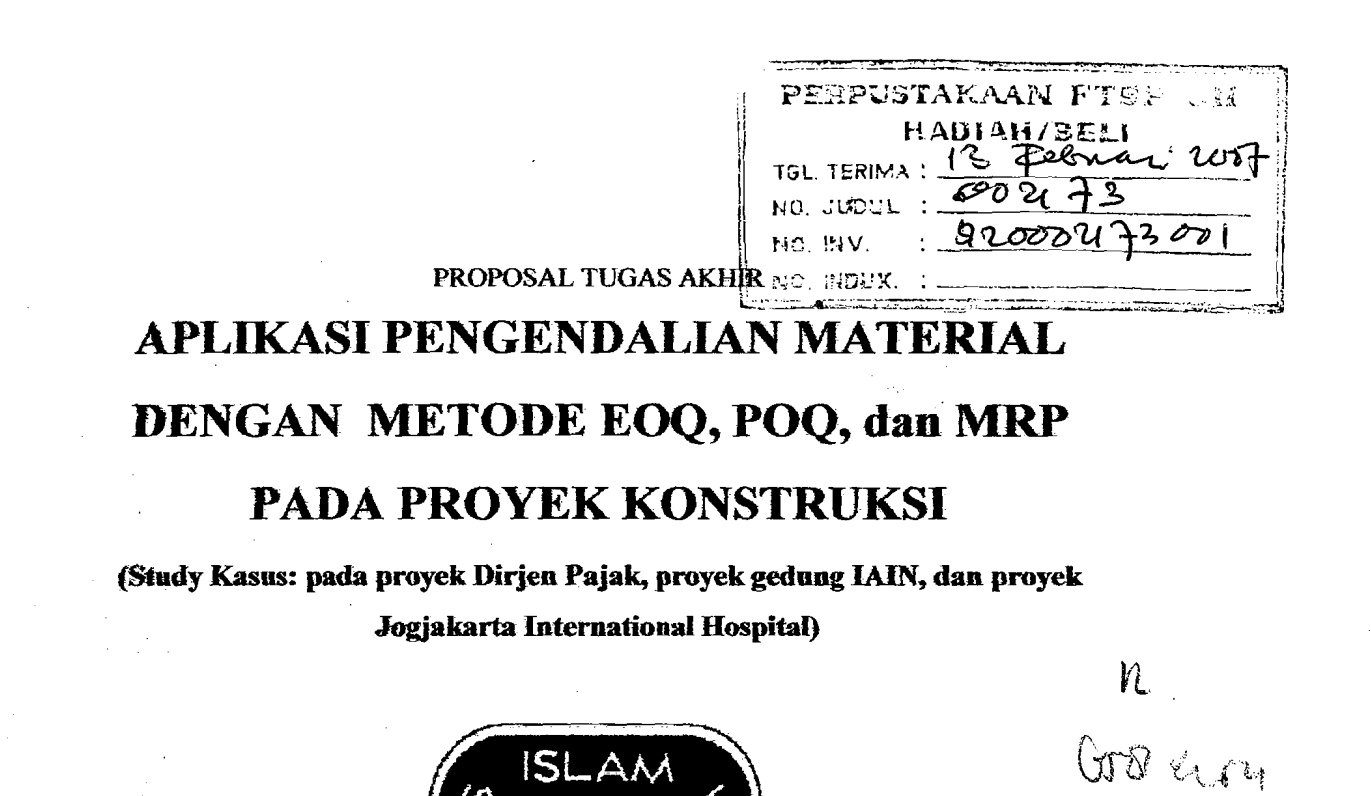

 $\mathcal{O}(\mathbb{Z}_q^2)$  , and  $\mathcal{O}(\mathbb{Z}_q^2)$ 

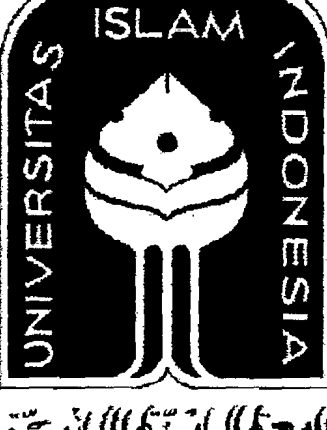

**Disusun oleh :** 

**No. Mhs** : **01 511 108 Nama** : Sigit Darmawan ,  $\int_{0}^{L}$  (*t... {t...* }<br>No. Mhs : 01 511 113 : **Guruh Bayu Seto Nama** 

**No. Mhs**  $\qquad \qquad$  : 01 511 113 <br>, luttore to tex {20}  $\int \frac{\cos(\theta + \cos(\theta))}{\cos(\theta)} d\theta$ 

 $\lambda$ 

I

 $\widetilde{\rtimes}$ 

*0,* 

 $\lambda$ 

xvi, 19 Delle : lang '18

# **FAKULTAS TEKNIK SIPIL DAN PERENCANAAN**

UNIVERSITAS ISLAM INDONESIA **by the super** 

# $2006$  and  $\#$

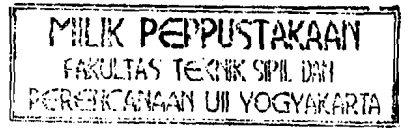

# LEMBAR PENGESAHAN TOOASAKHIR APLlKASI PENGENDALIAN MATERIAL DENGAN METODE EOQ, POQ, dan MRP PADA PROYEK **KONSTRUKSI**

la film

(Study Kasus: pada proyek Dirjen Pajak, proyek gedung IAIN, dan proyek Jogjakarta International Hospital)

Dicitukan Kepada Universitas Islam Indonesia *Untuk memenuhi sehagian persyaratan memperoleh derajat* Sarjana Teknik Sipil

#### Disusun oleh :

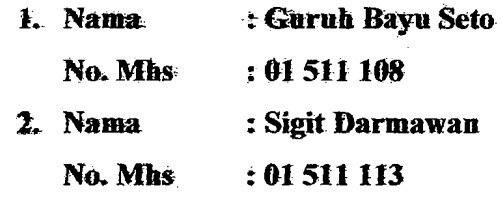

Telah diperiksa dan disetujui oleh

Dosen Pembimbing,

Mochamad Agung Wibowo, Ir,MM, MSc, Ph.D  $\frac{1}{\pi}$ anggal  $\frac{\delta}{\delta}$  /  $\frac{\delta}{\delta}$  -  $2\infty$  *6* 

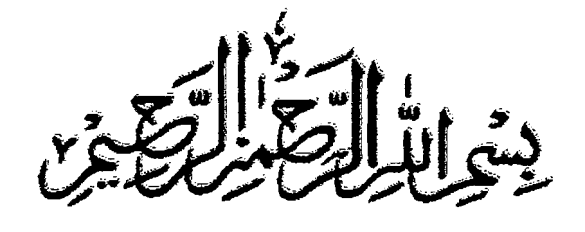

a sa sa shekarar wa

 $\label{eq:2.1} \mathcal{O}^{(1)}_{\mathcal{A}}\left(\mathcal{O}^{(1)}_{\mathcal{A}}\right) \leq \mathcal{O}^{(1)}_{\mathcal{A}}\left(\mathcal{O}^{(1)}_{\mathcal{A}}\right) \leq \mathcal{O}^{(1)}_{\mathcal{A}}\left(\mathcal{O}^{(1)}_{\mathcal{A}}\right) \leq \mathcal{O}^{(1)}_{\mathcal{A}}$ 

TUGAS

state (1889) and the common and of Gaat and provide

# AKHIR INI KU PERSEMBAHKAN UNTUK:

- $*$  Kedua "Bosku" dirumah thannk's coy dah ngasih duit buat biaya kuliah n bimbingannya serta doanya of course...
- $*$  My brother's n sister, Santi Rahayu makasih dah masakin makanan buat kita, selama kamu ada kita ga pernah kelaparan...he3x
- Keluarga besarku, sory ya ga bisa kusebutkan satu persatu soale Buoganyak Buongeeettt!!!!!!!!!, makasih semua ceramahnya yo...
- \* Anak-anak Rosalia...mas Heru n istri, Real, Rendy, Inton, Arif, Bonges, Acun n Puput (makasih laptopnya ya), Fal, Yumi, n Hyde Thank's Jiiiiiiiii'...
- $*$  My Best Friend Surya n Intan...Thank's for the leasson i learn, moga kita jurnpa lagi...
- $*$  The Best Partner Guruh Bayu Seto...makasih atas kerja samanya n moga kita dapat kerja cepat yo....

• Anak-onak KKN Unit 119angkatan 31,(Gemma,Arini,Yuni,Suci,N Ressa dan juga Ruli,Koko,Guruh,Harrie,oiyo....siji maneh Mangun! Sorri ngun kelalen)

<u>TRON shor</u>

 $\frac{1}{\sqrt{2\pi\sqrt{2\pi\left(\frac{1}{\sqrt{2\pi\left(1+\frac{1}{\sqrt{2\pi\left(1+\frac{1}{\sqrt{2\pi\left(1+\frac{1}{\sqrt{2\pi\left(1+\frac{1}{\sqrt{2\pi\left(1+\frac{1}{\sqrt{2\pi\left(1+\frac{1}{\sqrt{2\pi\left(1+\frac{1}{\sqrt{2\pi\left(1+\frac{1}{\sqrt{2\pi\left(1+\frac{1}{\sqrt{2\pi\left(1+\frac{1}{\sqrt{2\pi\left(1+\frac{1}{\sqrt{2\pi\left(1+\frac{1}{\sqrt{2\pi\left(1+\frac{1}{\$ 

ਕੀ ਦੁੱਖ ਸੁਣਵਿ

- $\textcolor{red}{\ast}$  Teman-teman satu almamater khususnya Civil Eng' 01 yang ga akan bisa kusebutin satu-satu, makasih dah mau berbagi pangalaman...thank's guys...
- $*$  N my all friend dimanapun kalian berada... Love U all

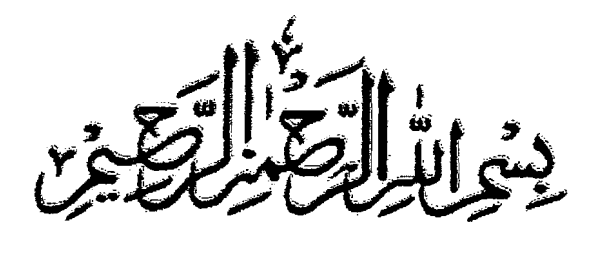

an Abertan

المستطف مقفقه

TOGAS AKHIR

a Alberta de Carlos II

I i

 $\overline{\phantom{a}}$  is a set of  $\overline{\phantom{a}}$ 

# INI KO PERSEMBAHKAN ONTOK:

·6 Kedua orang tua di rumah Mr. TUKIMAN & Mrs. BINII  $MVIAH$ terimakasih atas bimbingan moril dan dukungan materiil selama ini hingga tercapai semuanya.........(My parent is the best) « Mbak dian (makasih atas segalanya, tetep semangat N jangan pernah bersedih ), Adik-adik tersayang-koe ( Putri,Ratna, and Novi Yang AKAN Tetep jadi penyemangat bagiku saat sedih maupun senang... kalian lah miliku selamanya)

 Aim. Le'k jalak, maapkanlah kesalahan-kesalahan ku selama in; Engkau adalah Ternan terbaik yang pernah kupunya dan takan MUNGKIN dapat kulupa. (smoga kau bahagia diSANA...)

eo6 TEMEN-temen dan sahabat-Sahabatku yang membantu dan memberikan dukungan serta berbagi pengalaman selama gue berada di UII, maap pren gua ga bisa sebutin lo satu-persatu.(coz buanyak BBbbbooooooooooo........:-)

\* The Best Partner Sigit Darmawan, thanx's banget atas bimbingan dan kerjasamanya, "POKOKNYA SEMUA ADA MASA NYA!" Smoga persahabatan kita menjadi sebuah "Kisah Klasik Di masa Depan"

en Albert (1986)<br>Statistik (1986)<br>Statistik (1986)

an Ang mga Palasa

t and a series of Single page

e mil Akademiana

- Bapak SANTOSO, Ibu PUR, SIMBOK, mbah SATRO (pAK Too) plus INTAN. makasih dah mau jadi keluarga ke-2 ku. Matursuwun...! \* Temen2 satoe kos'an : mas SRI (Ngeces teruussss...), Mas sams
- yo), Agoes (Nah lho ati-ati Anak orang sakit tu...ente gilaak man!), N mas Ndar (rnakasih atas rnalem mingguane, pokoke jatahe awake dewe 7, sooo....?).TETEPPP.....Yuuuuuuu...k!!!!!!!

(thanx's atas bantuannya slama ini, oiyooo..tetep bikin kesel wae

- -€a Anak-anak KKN Unit 119 angkatan 31,(Gemma,Arini,Yuni,Suci,N Ressa dan juga Ruli,Koko,Sigit,Harrie,oiyo....siji maneh Mangun! Sorri ngun kelalen)
- **«** Temen2 KrANsenk :Yogi, agung, N yang laen dah disebutin diatas Plus additional : Jrenk, Kentung, n Kodox's pokoke kompak terus.
- .,.g. SOMEone C"',) yang selalu menemani. Mendoakan & menyemangatikoe, thanx's banget dah buat aku selalu ceria.
- .,.g. Dan temen-temen yang 90 bisa disebutkan satu-persatu Termasuk "BLUERY" (Motor kesayanganku.....yang mau menemaniku kemanamana saat senang maupun saat suntuk ) , pokoknya guruh Ucapkan makasih banyak atas segalanya. *I LOVEU all..*.!

#### KATAPENGANTAR

a sa shekarar 1990 a ta 1990.<br>Matukio

 $\sim 10^6$ 

a an ang mga kalendar ng mga sangayon ng

A. Alberta

 $\overline{\mathscr{E}} = \overline{\mathscr{E}}$ 

Assalamu'alaikum Wr.wb.

m single production of the second production of the second production of the second production of the second o<br>Second production of the second production of the second production of the second production of the second pro

kny s<u>til</u> miller

 $\label{eq:2.1} \begin{array}{cccccccccc} \mathbf{1} & \mathbf{1} & \mathbf{1}$ 

Puji syukur saya panjatkan ke hadirat Allah SWT yang telah melimpabkan rahmat dan hidayah-Nya sehingga penyusun dapat menyelesaikan Tugas Akhir. Sholawat dan salam kami ucapkan pada junjungan kita Nabi Muhammad S.A.W dan para sahabat

Tugas Akhir dengan judul " APLIKASI PENGENDALIAN MATERIAL DENGAN METODE EOQ, POQ, dan MRP PADA PROYEK KONSTRUKSI (Study Kasus: pada proyek Dirjen Pajak, proyek gedung IAIN, dan proyek Jogjakarta International Hospital)

" merupakan salah satu syarat wajib tingkat sarjana pada jurusan Teknik Sipil. Fakultas Teknik Sipil dan Perencanaan. Universitas Islam Indonesia Jogjakarta, guna memenuhi syarat akademis untuk mempeoleh gelar Sarjana Teknik.

Selama proses penyusunan Iaporan tugas akhir, penyusun telah mendapat banyak bimbingan dan bantuan dari berbagai pihak.

Oleh karena itu dalam kesempatan ini penyusun menyampaikan ucapan terima kasih yang tidak terbingga kepada :

1. Bapak Dr. Ir. Ruzardi, MS. selaku Dekan Fakultas Teknik Sipil dan Perencanaan Universitas Islam Indonesia.

2. Bapak Ir. Faisol AM, MS. selaku Dosen Penguji dan Ketua Jurusan Teknik Sipil Fakultas Teknik Sipil dan Perencanaan Universitas Islam Indonesia.

 $\label{eq:reduced} \mathcal{L} = \mathcal{L} \left( \frac{1}{2} \sum_{i=1}^n \frac{1}{2} \sum_{j=1}^n \frac{1}{2} \sum_{j=1}^n \frac{1}{2} \sum_{j=1}^n \frac{1}{2} \sum_{j=1}^n \frac{1}{2} \sum_{j=1}^n \frac{1}{2} \sum_{j=1}^n \frac{1}{2} \sum_{j=1}^n \frac{1}{2} \sum_{j=1}^n \frac{1}{2} \sum_{j=1}^n \frac{1}{2} \sum_{j=1}^n \frac{1}{2} \sum_{j=1}^n \frac{1$ 

a malaki mangkan t

- J. Bapak. .Ir. Subatyatmo. MT selaku Sekertaris Jurusan Teknik Sipil Falruhas Teknit SipiI dan Perencanaan Universitas Islam Indonesia.
- 4. Bapak Mochamad Agung Wibowo, Ir,MM, MSc, Ph.D, selaku dosen pembimbing dan Dosen Penguji.
- 5. Tadjuddin B.M.Aris, Ir.H.,MT, selaku dosen Penguji.
- 6. Pak Heri dan Pak Susantoro, selaku bagian pengajaran teknik sipil dan perencanaan. Universitas Islam Indonesia, Yogyakarta.
- 7. Kawan seperjuangan Ndaru, Samsul, Crisphie, Abe, Kodox., kentung.
- 8. Semua pihak yang tidak dapat disebutkan satu-persatu, yang telah membantu pelaksanaan Tugas Akhir dan penyusunan laporannya.

Penyusun menyadari bahwa dalam penyusunan taporan tugas akhir ini jauh dan kesempumaan dan pasti terdapat suatu kekurangan, sebingga kritik dan saran yang bersifat membangun dari pembaca sangat kami harapkan sebagai bahan evaluasi bagi kami.

Akhirnya kami hanya dapat mengharapkan semoga laporan tugas akhir ini bermanfaat bagi kami semua, Amiiiiiii.....nnn!!!!!!!

*Wassalamualaikum wr. Wb.* 

al Alexandria

[백화 대학학 1971]

 $\begin{array}{c} 1 \\ 1 \\ 2 \\ 3 \end{array}$ 

Yogyakarta, September 2006

#### Penyusun

ţ

# **DAFTAR ISI**

a stark in the second company of the property of the stark of the second company of the stark of the stark of t

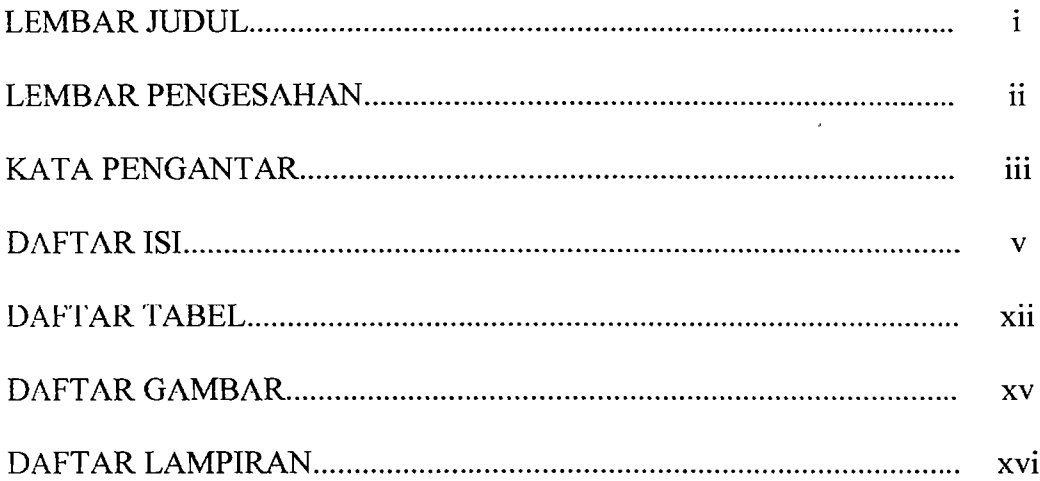

# **BAB I PENDAHULUAN**

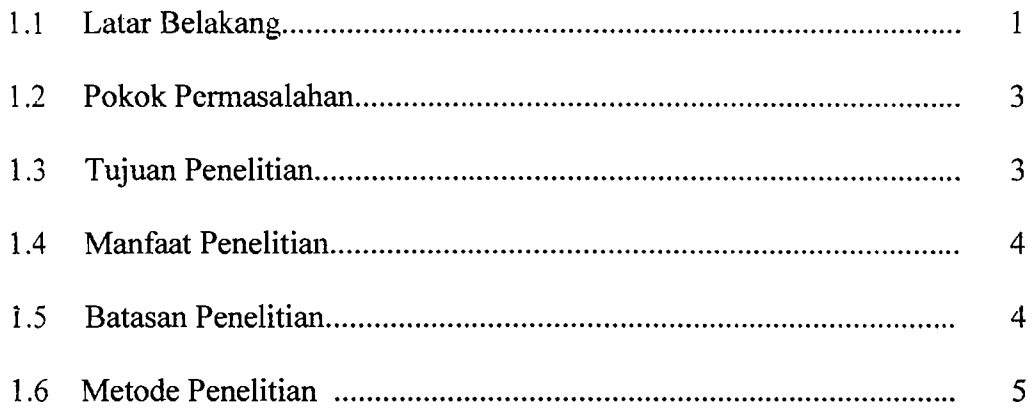

# **BAB II TINJAUAN PUSTAKA**

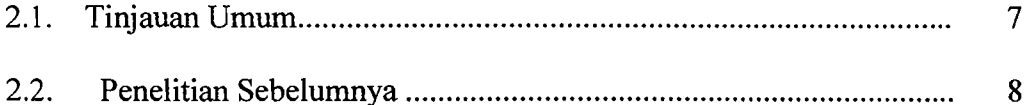

# **BAB III** LANDASAN **TEORI**

..---'......:.\_ ... '----- ----'- ----\_.'-\_.\_

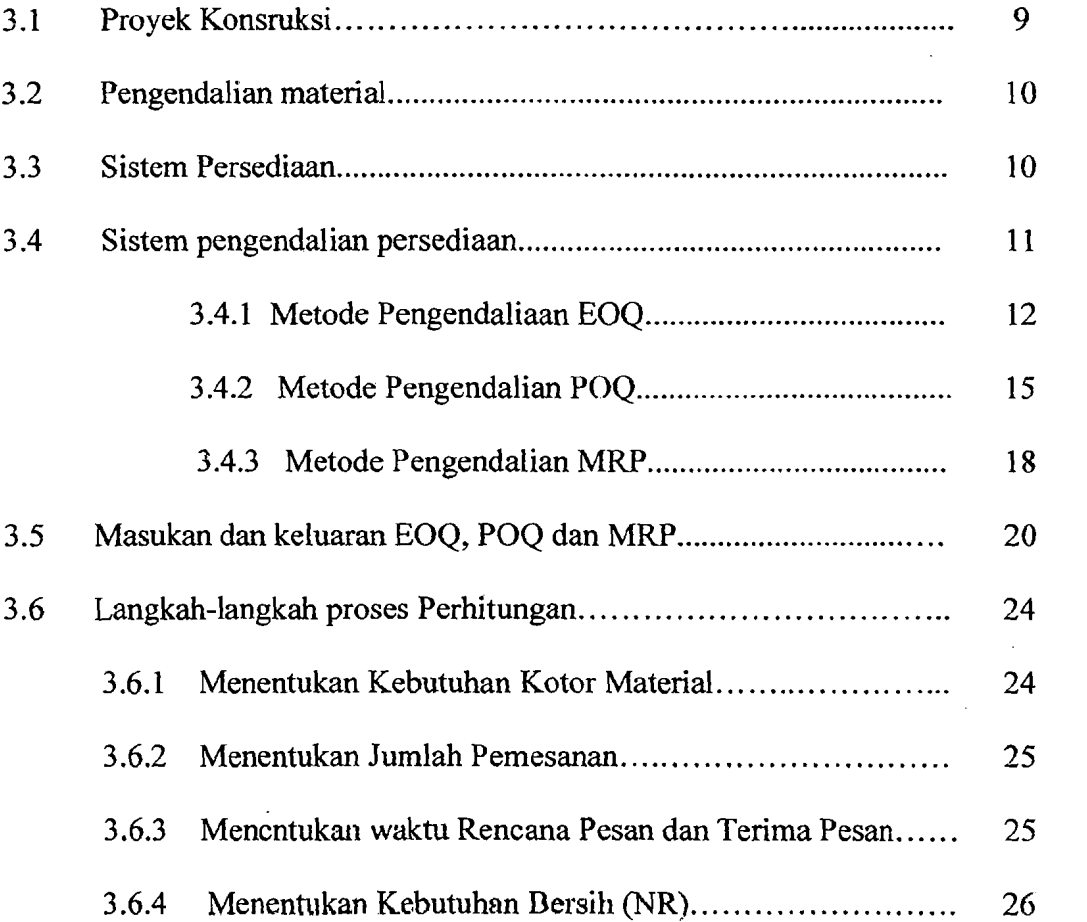

<u>on the American State of Sections (Section )</u>

11 - F.H

anggot ang

### **BAB IV METODE PENELITIAN**

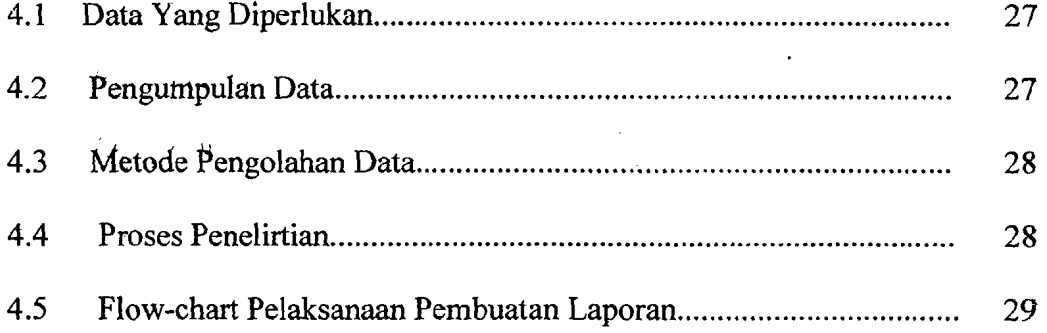

# **BAB V ANALISIS PENELITIAN**

e di Britannia

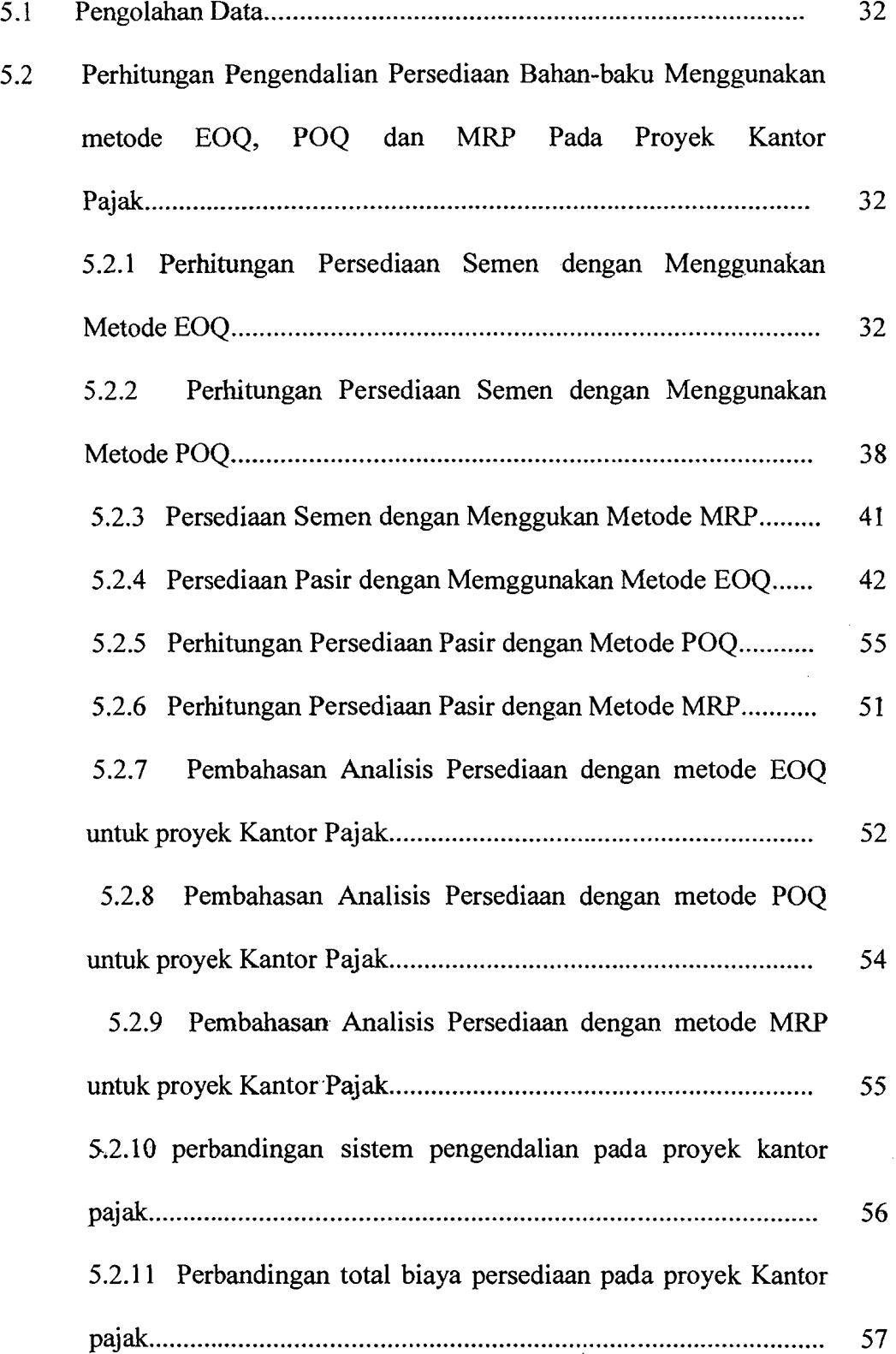

and the company of the control of the space of the control of the space of the second terms of the second terms.

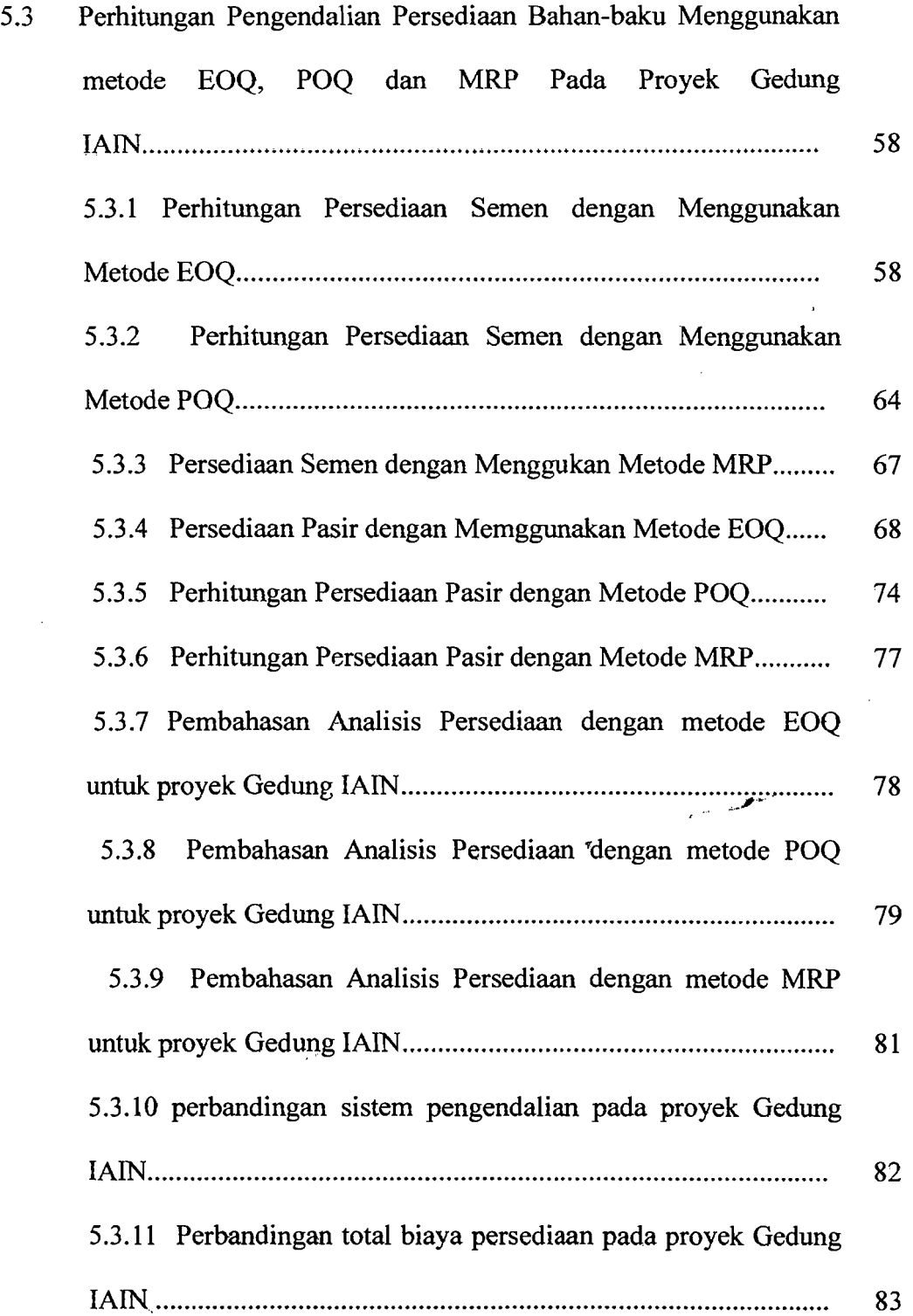

general de la provincia de la componentación de la componentación de la componentación de la componentación de<br>Componentación

 $\hat{\mathcal{A}}$ 

 $\ddot{\phantom{a}}$ 

Ì

 $\frac{1}{3}$ 

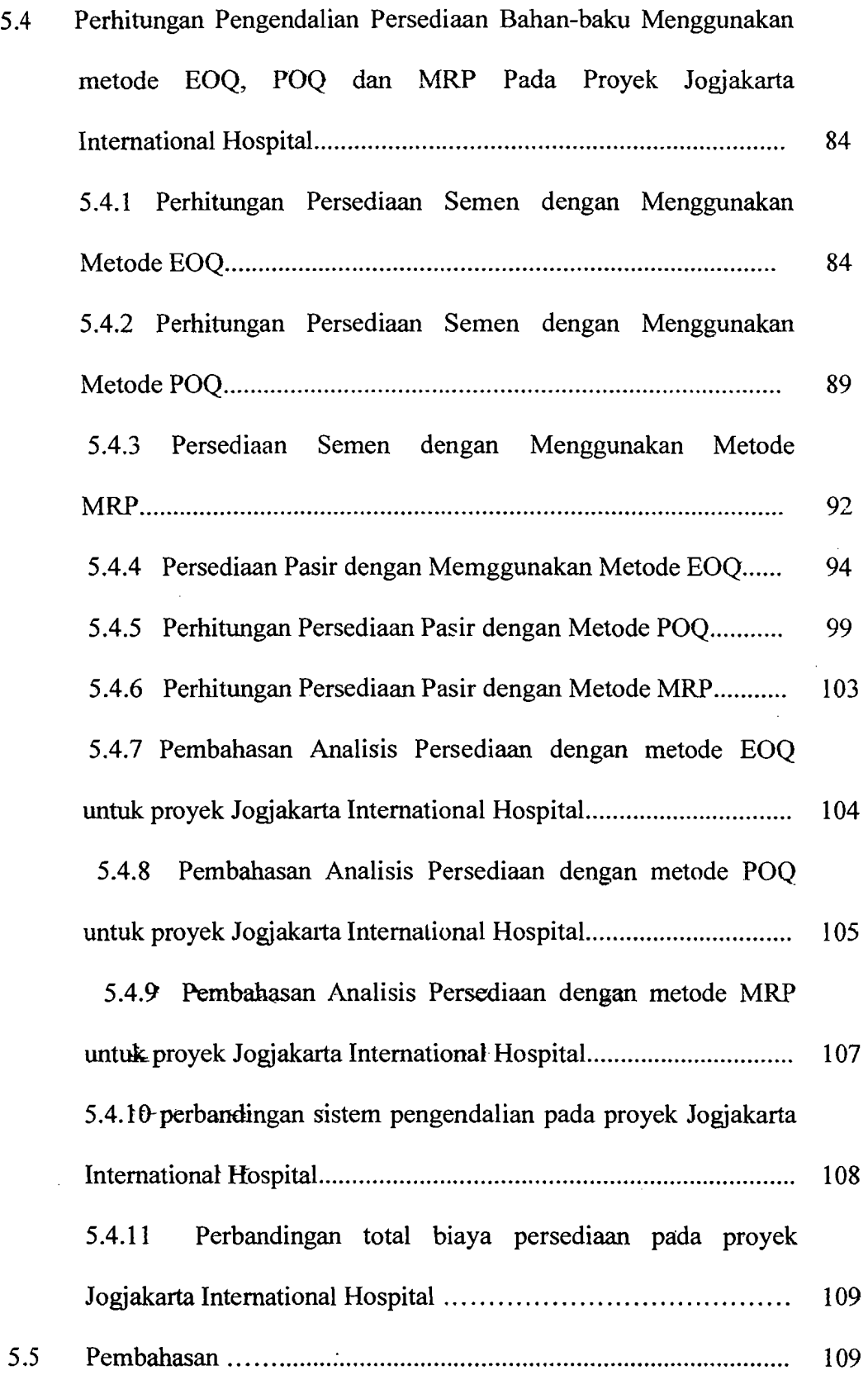

 $\bar{\boldsymbol{\beta}}$ 

 $\hat{\boldsymbol{\beta}}$ 

 $\hat{\mathcal{A}}$ 

 $\bar{\mathcal{A}}$ 

### BAB VI KESIMPULAN dan SARAN

 $\mathcal{A} \stackrel{\text{def}}{=} \mathcal{A} \times \mathcal{B} \quad \text{and} \quad$ 

 $\ddot{\downarrow}$ 

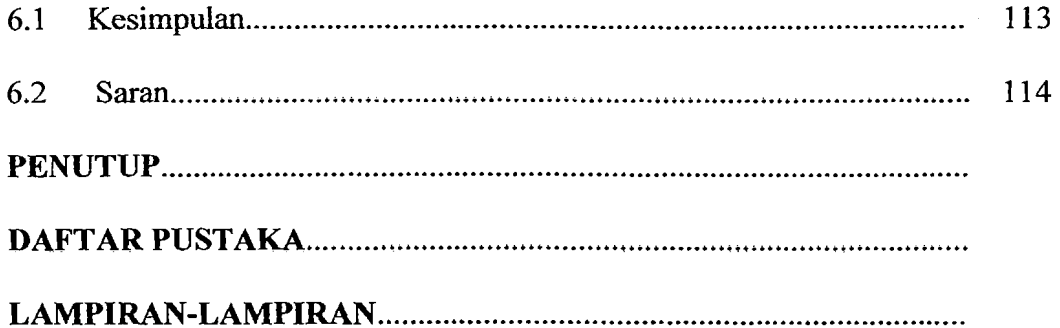

a strikt og de staden og de strikt og de staden og de strikt for de strikt og de staden og de strikt og store

 $\bar{z}$ 

# **DAFTAR TABEL**

a tha a' bhaile ann an t-ainm an t-aithe an chomhair an t-ainm an t-aithe an t-ainm an t-ainm an t-ainm an t-a<br>Tha an t-ainm an t-ainm an t-ainm an t-ainm an t-ainm an t-ainm an t-ainm an t-ainm an t-ainm an t-ainm an t-a

 $\label{eq:Q} \begin{split} \mathcal{Q}_1 \leq \mathcal{Q}_2 \leq \mathcal{Q}_1 \leq \mathcal{Q}_2, \\ \mathcal{Q}_2 \leq \mathcal{Q}_2 \leq \mathcal{Q}_2 \leq \mathcal{Q}_2, \\ \mathcal{Q}_3 \leq \mathcal{Q}_3 \leq \mathcal{Q}_3, \\ \mathcal{Q}_4 \leq \mathcal{Q}_4 \leq \mathcal{Q}_4, \\ \mathcal{Q}_5 \leq \mathcal{Q}_5 \leq \mathcal{Q}_6, \\ \mathcal{Q}_6 \leq \mathcal{Q}_7 \leq \mathcal{Q}_7, \\ \mathcal{Q}_7 \leq \mathcal{$ 

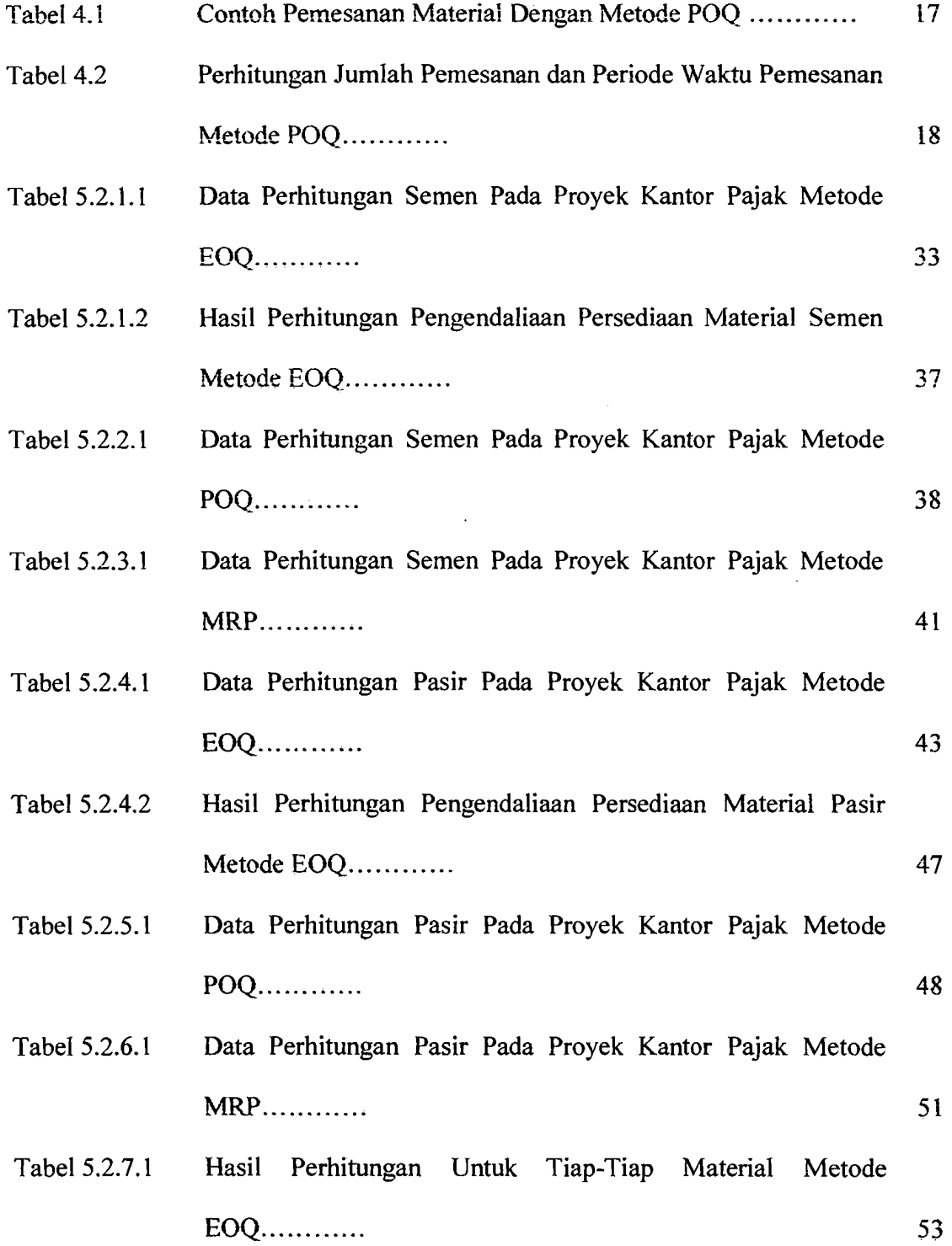

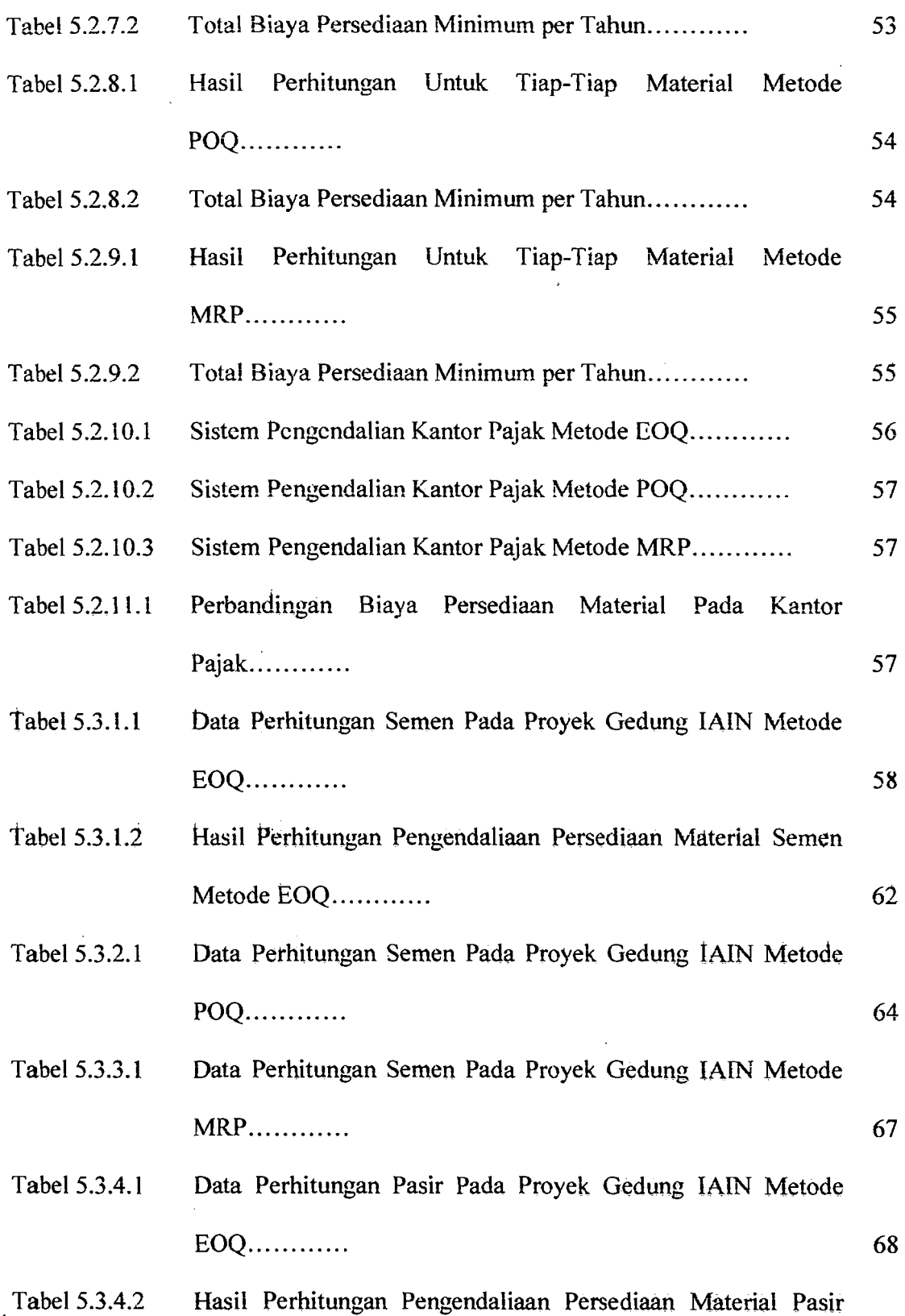

 $\frac{1}{\sqrt{2}}$ 

19 April 2007 - An Dùbhlach ann an 1998. An t-ainm an 1998 an 1998 an 1998 an 1999. An 1999 an 1999 an 1999 an

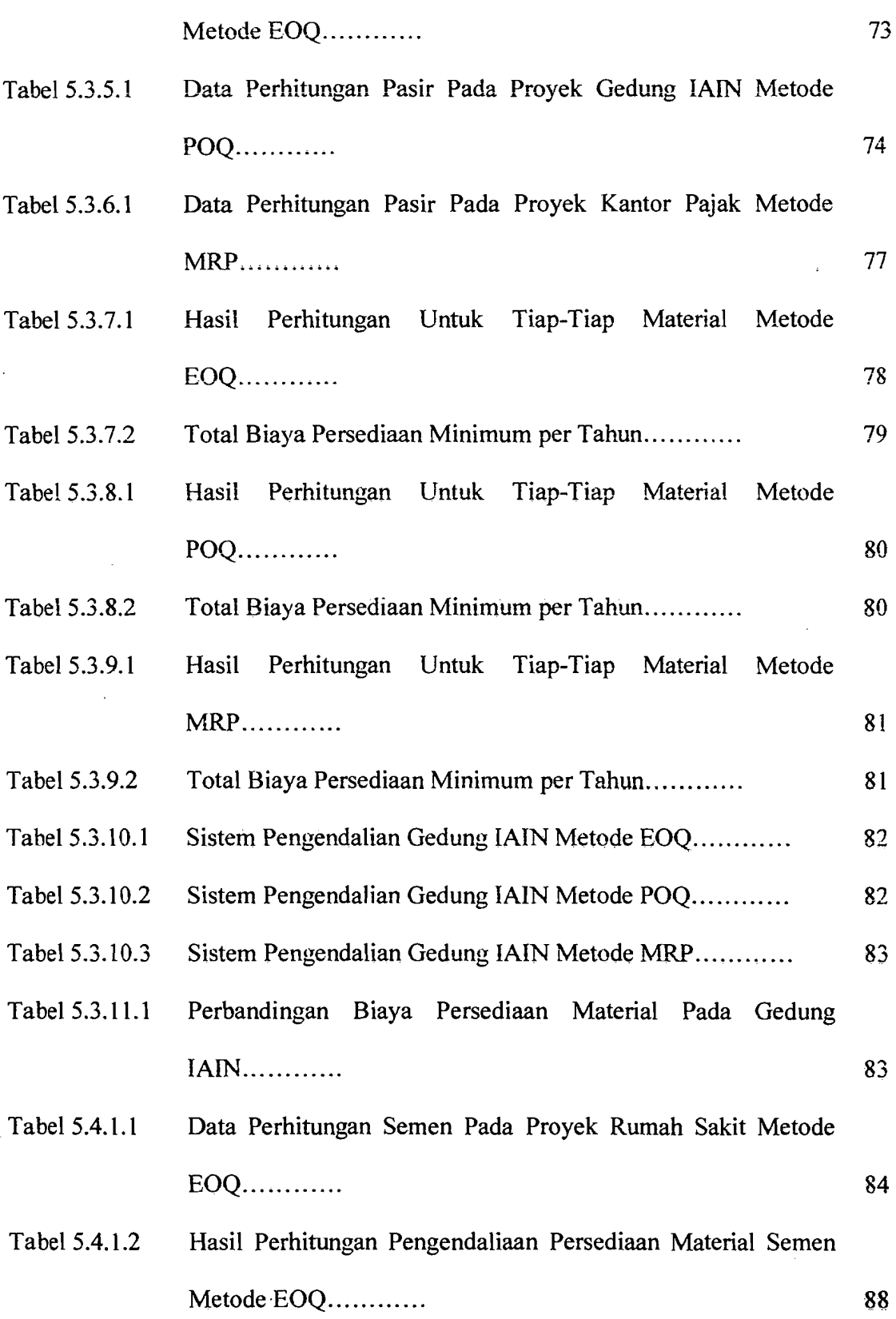

 $\frac{1}{2} \sum_{i=1}^n \frac{1}{2} \sum_{j=1}^n \frac{1}{2} \sum_{j=1}^n \frac{1}{2} \sum_{j=1}^n \frac{1}{2} \sum_{j=1}^n \frac{1}{2} \sum_{j=1}^n \frac{1}{2} \sum_{j=1}^n \frac{1}{2} \sum_{j=1}^n \frac{1}{2} \sum_{j=1}^n \frac{1}{2} \sum_{j=1}^n \frac{1}{2} \sum_{j=1}^n \frac{1}{2} \sum_{j=1}^n \frac{1}{2} \sum_{j=1}^n \frac{1}{2} \sum_{j=$ 

a sa mga kalawang pangalawang kalawang kalawang kalawang kalawang kalawang kalawang kalawang kalawang kalawang<br>Kalawang

ा का साह स्थिति<br>सन्दर्भ

 $\overline{a}$ 

 $\hat{\mathcal{A}}$ 

 $\hat{\mathcal{E}}$ 

 $\mathcal{L}_{\text{max}}^{\text{max}} = \frac{1}{\mathcal{N}_{\text{max}}^{\text{max}}} \left( \left( \mathcal{N}_{\text{max}}^{\text{max}} \right) \mathcal{N}_{\text{max}}^{\text{max}} \right) \left( \mathcal{N}_{\text{max}}^{\text{max}} \right)$ 

 $\frac{1}{2}$ 

a al III de la Regional

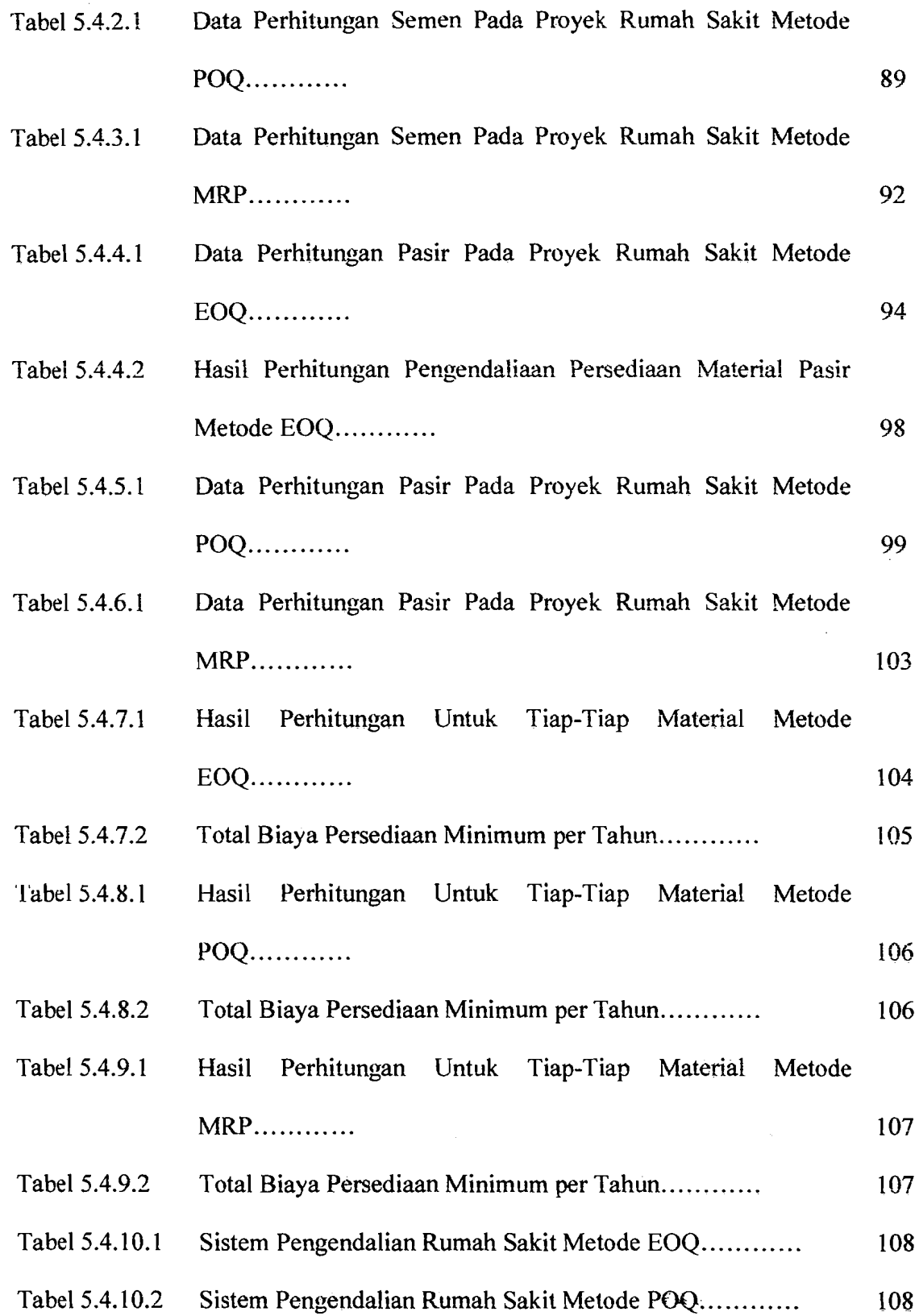

a se of Angeles to the company of Angeles and the company of Angeles and the company of Angeles of the company<br>The company of the company of the company of the company of the company of the company of the company of the c

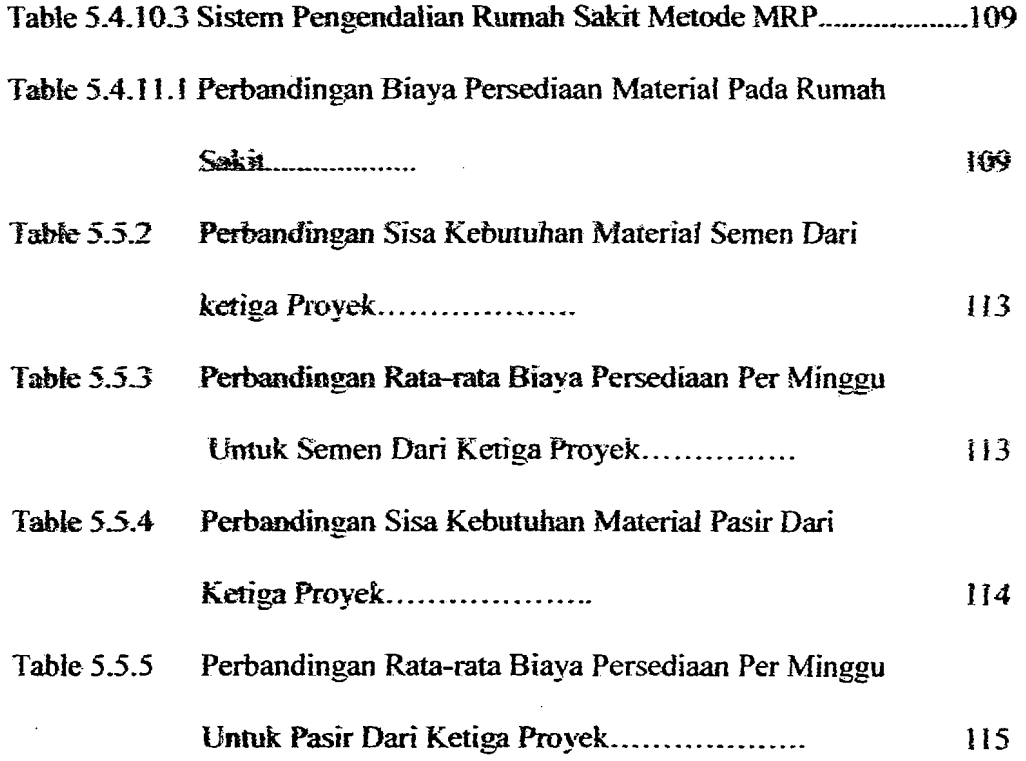

 $\ddot{\phantom{0}}$ 

 $\bar{z}$ 

 $\ddot{\phantom{a}}$ 

. н. б.,

19<del>44</del> a franco

 $\lbrack$ /

# **DAFTAR GAMBAR**

 $\sim 100$ 

 $\label{eq:2} \mathcal{F} = \frac{1}{2} \sum_{i=1}^{N} \frac{1}{2} \sum_{i=1}^{N} \frac{1}{2} \sum_{i=1}^{N} \frac{1}{2} \sum_{i=1}^{N} \frac{1}{2} \sum_{i=1}^{N} \frac{1}{2} \sum_{i=1}^{N} \frac{1}{2} \sum_{i=1}^{N} \frac{1}{2} \sum_{i=1}^{N} \frac{1}{2} \sum_{i=1}^{N} \frac{1}{2} \sum_{i=1}^{N} \frac{1}{2} \sum_{i=1}^{N} \frac{1}{2} \sum_{i=1}^{N} \frac$ 

 $\sim 10$ 

 $\label{eq:3.1} \mathcal{F} = \mathcal{F}^{\text{max}}_{\text{max}} = \mathcal{F}^{\text{max}}_{\text{max}} \mathcal{F}^{\text{max}}_{\text{max}}$ 

تأريخهم

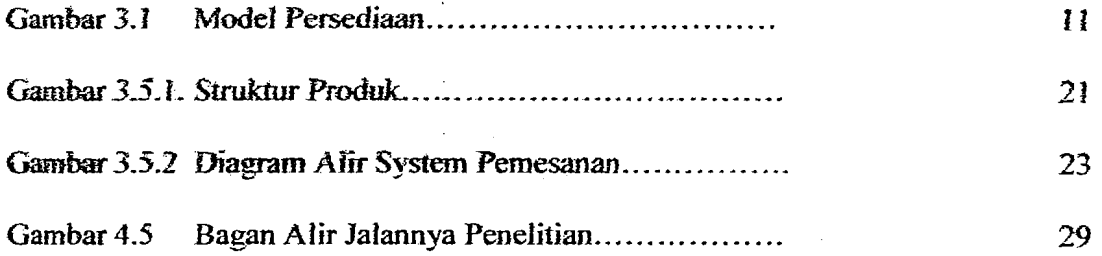

#### DAFTAR LAMPIRAN

化乙烯酸医抗药

 $\mathcal{R}^{(n)}_{\mathcal{M}}\left(\frac{\partial \mathcal{R}^{(n)}}{\partial \mathcal{R}^{(n)}}\right) \geq \mathcal{R}^{(n)}_{\mathcal{M}}\left(\mathcal{M}^{(n)}_{\mathcal{M}}\right)^{-1}$ 

I Lampiran : VOLUME PEKERJAAN

at Grand Start

n Lampiran : KEBUfUHAN MATERIAL

3년 달, 23

III Lampiran : TABEL PENGENDALIAAN MATERJAL

IV Lampiran : TABEL TINGKAT PERSEDlAAN MATERIAL

V Lampiran : TABEL TINGKAT BIAYA MATERIAL PER MINGGU

**International Contract of the Contract of Security** 

VI Lampiran : TIME SCHEDULE

VI Lampiran : GAMBAR-GAMBAR PROYEK

#### *ABSTL4KSI*

不識心病

n (Belgischen)

 $\sum_{i=1}^n \frac{d_i^2}{d_i^2}$  , where  $\sum_{i=1}^n \frac{d_i^2}{d_i^2}$ 

不解 法地区

*Persedian* banmg' *alan material (ltWenlory) pada* .suatu *pruyek Iwnstruksi sangadaJI penlittg* daft *mempull.vai* t;.fek langsung *terhadap keuntwrgull pruyek tom/ntlsi* tersebUl~jim *suatuproyek Tne"galami lreterlambaton darijadwai yang telah ditentukan, maka dampak yang akan ditimbulkan tentunya biaya proyek* akan meningkat dan sebagian pekerja tidak dapat bekerja karena menunggu kedatangan bahan-bahan material yang diperlukan sedangkan gaji mereka harus tetap dibayar selama mereka menganggur dan tentu saja ini merupakan kerugian

*Selail1. ilU. Do/am aspek* pengadoan *yang penu diperhatilwn* adalah *pengendalian material, jika daJampengadaan malerinl terjadi kekbihan 1t1O/eriaI*   $(over stock material)$  atau kekurangan material (under stock material), yang hitlsatlya *di.rebabhm oleh* ferboJOSIJ)lO sltmher Jaya yang ada, *dengan* mto 10m *alum mempengaruhi kapasitas tempat penyimpanan alali gudang yang dimiliki dan ketersediaan material yang dibutuhkan. hal ini tentunya juga akan menimbullmn /rebuah permasalahan.* 

*Maka dari semua permasalahn diatas, perlu adanya penanganan secaro khllS11S mengenoi pengendnlion moleriaJ praye! agar hal-hal tersehul diatas him dihindari dengan lwta lain pela/c.sonaan proyek hij"O he1jalan se.Vuol dengan jadwal (lime schedule).* 

*Me/ode pengendalian yang* .vering digunalrafl *dolam hidang lronslruksi mat/pun* indU!./ri mef111nd *Ahyari,* 1986, *Ja/am* blllam.Y'fJ *:rang berjudul PengendaliOll Prodllksi an/ora* fai,,: *EOQ (Economic Order Quanti!}'), JfRP (Material Requirment Planning), POQ (Periode Order Quantity), LFL ( Lot Fot ,Lot), FDQ (FLr:ed Order* Quantify). *Dari beberapa metode tersebut diatas, malta timbu/ pemikiran utttuk mengadakan stud; penelitil1n tenltutg* !reses1uan *me/ode*  EOQ (Economic Order Quantify), POQ (Periode Order Quantify), dan MRP *(};Iate.rial Reqllirm£111 Planning) lUJl1Jk digrmakon dalam pengendalian material padD proJ1ek }:o1lS/ntlrsi hangzman, yang nanluJYO* akon *Tnel1ghosiJIum melode mana yang paling cocok digunakan pada proyek-proyek konstruksi.* 

#### BABI

the special control of the second control of the second control of the second control of the second control of<br>Second control of the second control of the second control of the second control of the second control of the

어때 물을 받는다.

#### PENDAHULUAN

#### 1.1 Latar Belakang Masalah

ky (1944) - 2012

al Araba

Persedian barang atau material *(Inventory)* pada suatu proyek konstruksi sangatlah penting dan mempunyai efek langsung terhadap keuntungan proyek konstruksi tersebut, karena jika material datang terlambat maka kontraktor tidak dapat melaksanakan pekerjaan yang telah dijadwalkan pada hari itu

Akibatnya proyek dapat mengalami keterlambatan dari jadwal yang telah ditentukan, dan hal ini tentunya biaya proyek akan meningkat dan sebagian pekerja tidak dapat bekerja karena menunggu kedatangan .bahan-bahan yang diperIukan sedangkan gaji mereka harus tetap dibayar selama mereka menganggur dan tentu saja ini merupakan kerugian, meskipun para pekerja tersebut diberikan pekerjaan sementara untuk mengisi waktu gangguan terhadap kegiatan proyek tetap ada, dan hal Ini akan menyebabkan taksiran awal jam orang-kerja akan terlampaui.

Dalam aspek pengadaan yang perlu diperhatikan adalah pengendalian material, jika dalam pengadaan material tetjadi kelebihart material *(over stock material*) atau kekurangan material *(under stock material*), yang biasanya disebabkan oleh terbatasnya sumber daya yang ada, dengan kata lain akan mempengaruhi kapasitas tempat penyimpanan atau gudang yang dimiliki dan ketersediaan material yang diblituhkan.

t.

 $\mathbf{1}$ 

Bila mana da!am suatu proyek konstruksi terjadi penumpukan material jelas akan mengakibatkan beberapa kerugian, diantaranya adalah borosnya pemakaian gtidang. pentimpukan material ini dapat memperbesar kerugian karena akan terjadinya kerusakan pada material yang diakibatkan karena turunnya kualitas material. Selain terjadi penumpukan material, kekurangan material dapat mengakibatkan proyek konstruksi mengalami keterlambatan pada kegiatan pekerjaan, sehingga proyek konstruksi tidak sesuai dengan *time schedule*.

मुख्य आ

.<br>4월 1099년

Berdasarkan hal diatas, maka sangat perlu dilakukan suatu manajemen persedian rnaterial yang baik, sehingga diharapkan kebijaksanaan persedian material dapat digunakan untuk menetapkan dan menjamin tersedianya bahan baki.l dengan waktu yang tepat dan kualitas yang baik, sehingga bahan baku dapat selalu terpenuhi dengan biaya persediaan minimal.

Metode pengendalian yang sering digunakan dalam bidang konstruksi maupun industri menurut Ahyari, 1986, dalam bukunya yang berjudul Pengendalian Produksi antara lain: EOQ *(Economic Order Quantity)*, MRP *(Material Requirment Planning),* POQ *(Periode Order Quantity),* LFL ( *Lot Fot Lot),* FOQ *(Fixed Order Quantity).* Dari beberapa metode tersebuf diatas, maka timbul pemikiran untuk mengadakan studi penelitian tentang kesesuian metode EOQ *(Economic Order Quantity),* POQ *(Periode Order Quantity),* dan MRP *(Material Requirment Planning)* untuk digunakan dalam pengendalian material pada proyek konstruksi bangunan, yang nantinya akan menghasilkan metode mana yang paling cocok digunakan pada proyek-proyek konstruksi.

2

a n<sup>a n</sup>ifike wasan n

'1, i

#### 1.2 Yokok Permasalahan

133. au

Di dalam penelitian ini kami akan membandingkan antara metode EOQ *(Economic Order Quantity), POQ (Periode Order Quantity), dan MRP (Material Requirment Planning)* terhadap 3 proyek bangunan gedung yaitu proyek gedung Direktomt Jendeml Pajak, proyek gedung lAIN, dan Proyek gedung Jogjakarta International Hospital, dimana perbedaan biaya dan volume masing-masing proyek satu dengan yang lain tidak terlalu jauh.

<u> </u> 1999년

en fraga en el personal de la provincia de la provincia de la provincia de la provincia de la provincia de la<br>Delegazione del provincia del provincia del provincia del provincia del provincia del provincia del provincia

of Margaret

#### 1.3 Tujuan Penelitian

Tujuan penelitian ini adalah untuk;

- 1. Mengkaji metode pengendalian persediaan material (pasir dan semen) dengan metode EOQ *(Economic Order Quantity),* POQ *(Periode Order Quantity*), dan MRP *(Material Requirment Planning)*, yaitu mencakup:
	- a. Menjamin tersedianya material pada saat dibutuhkan.
	- b. Menjaga tingkat persediaan pada kondisi minimum.
	- c. Merencanakan aktivitas penjadwalan pesan dan terima pesan.
	- d. Mengendalikan material dengan melihat metode pelaksanaan pekerjaan proyek.

2.Membandingkan pemakaian metode EOQ (Economic Order Quantity), POQ *(periode Order Quantity),* dan MRP *(Material Requirment Planning)* dalam studi kasus material (pasir dan semen) yang merupakan material yang paling pokok dan paling banyak digunakan dalam proyek konstruksi.

#### 1.4 Manfaat Penelitian

m Gkolandin

Manfaat penelitian ini untuk mengkaji lebih dalam metode EOQ *(Economic Order Quantity), POQ (Periode Order Quantity), dan MRP (Material Requirement Planning)*, dapat di pergunakan untuk mengendalikan material dalam proyek konstruksi serta menentukan metode mana yang cocok untuk dipergunakan dalam proyek konstruksi sehingga diharapkan dapat menjadi masukan bagi kontraktor.

#### 1.5 Batasan Penelitian

Batasan masalah yang digunakan dalam penyusunan tugas akhir ini adalah:

1. Studi kasus dilakukan pada proyek konstruksi.

2. Material yang ditinjau adalah pasir dan semen, karena material tersebut mempunyai pengaruh yang cukup besar dalam suatu pekerjaan proyek.

- 3. Penentuan distribusi material diperoleh dari data pemakaian material untuk pekerjaan proyek.
- 4. Metode pengendalian yang digunakan adalah metode EOQ (Economic *Order Quantity),* POQ *(Periode Order Quantity),* dan MRP *(Material Requirment Planning).*

### 1.6 Metode Penelitian

ú∯Kajela,

1. Obyek penelitian

Proyek gedung Direktorat Jendral Pajak Jogjakarta

 $\label{eq:2} \mathcal{P}_{\mathcal{A}}^{(n)} = \sum_{i=1}^{n} \sum_{j=1}^{n} \mathcal{P}_{\mathcal{A}}^{(n)} \mathcal{P}_{\mathcal{A}}^{(n)} \mathcal{P}_{\mathcal{A}}^{(n)} \mathcal{P}_{\mathcal{A}}^{(n)} \mathcal{P}_{\mathcal{A}}^{(n)}$ 

 $\mathcal{L}^{(1)}$ 

- Proyek gedung IAIN Sunan Kalijaga Jogjakarta
- Proyek bangunan gedung Jogjakarta International Hospital
- 2. Subjek penelitian : Pengendalian material (pasir dan semen) pada proyek-proyek tersebut diatas.

3. Pengumpulan data

a Data-data yang dikumpulkan:

 $\frac{1}{4}$ 

 $\label{eq:4} \mathcal{H}_{\alpha}^{(n)}=\frac{1}{2}\sum_{i=1}^{n} \mathcal{H}_{\alpha}^{(n)}\left(\mathcal{H}_{\alpha}^{(n)}\right) \mathcal{H}_{\alpha}^{(n)}$ 

 $\ddot{\cdot}$ 

- 1) Data Primer, yaitu data yang diperoleh melalui pengamatan langsung dari proyek. Data tersebut antara lain, yaitu: data rencana material, Analisa Harga Satuan (HSP), volume tiap pekerjaan, jenis material, *time schedule*.
- 2) Data Sekunder, yaitu data yang diperoleh dari referensi tertentu atan literatur-literatur mengenai metode EOQ *(Economic Order Quantity),* POQ *(Periode Order Quantity),* dan MRP *(Material Requirment Planning*). Dalam hal ini data tersebut berupa teori atau cara untuk mengendalikan material dengan metode EOQ *(Economic Order Quantity),* POQ *(Periode Order Quantity),*  dan MRP *(Material Requirment Planning).*

n Katangan

3) Cara pengumpulan data, yaitu dengan observasi di proyek, karena dengan cara observasi langsung kelapangan kami akan mendapatkan data-data yang real.

 $\hat{\phi}$ 

÷

e di Santana di Papa Kalu

**式 缝** 

 $\frac{1}{2}$  $\begin{array}{c} \frac{1}{2} \end{array}$ 

#### **BABII**

#### TINJAUAN PUSTAKA

#### 2.1 Tinjanan Umum

Tinjanan pustaka merupakan kerangka teoritik yang dijadikan landasan dalam mempertajam konsep penelitian dari berbagai tinjauan studi keterlambatan proyek dan berbagai swnber, selain itu juga berfungsi untuk menghindari daplikasi dari penelitian-penelitian sebelumnya. Dengan demikian penelitian yang dilakukan ini mempunyai landasan teori yang kuat dan diharapkan memberikan hasil yang optimal.

Penelitian *Economic Order Quantity* (EOQ) adalah suatu metode jumlab pemesanan yang dapat meminimumkan total biaya persediaan. Untuk memperoleh biaya minimwn setiap kali pemesanan, hal ini dapat dilakukan dengan cara menderivasikan total biaya dengan jumlah pemesanan (Q) dan disamakan dengan 001. Untuk Metode POQ. merupakan suatu metode untuk. menentukan jumlah periode pennintaan. Pada metode POQ ini mengunakan fungsi logika yang sarna dengan metode EOQ tetapi metode POQ ini mengubah jumlah pemesanan menjadi jumlah periode pemesanan. Sedang untuk Metode MRP merupakan system yang dirancang secara khusus untuk situasi permjntaan bergelombang. yang secara tipikal karena permintaan tersebut dependent.

#### 2.2 Penelitian sebelumnya

af Abert

1. Hapsari, Penelitian Tugas Akhir ini diambil dari perpustakaan FTSP UII, vaitu tentang perencanaan dan persediaan komponen Telepon dengan menggunakan metode MRP, 2001. obyek yang ditinjan adalah PT. TELKOM yaitu perusabaan yang menghasilkan suatu produk Telepon sesuai pesanan pelanggan tiap tahunnya.

ਿੱਲੋਂ ਕਾਰਨ

i **ya** matsa n

1월 1953.

- 2. Handayani dan Suswanti, Tugas akhir ini diambil dari perpustakaan FTSP UTI, Penelitian ini tentang pengendaliaan material untuk proyek konstruksi bangunan bertingkat dengan metode MRP. Study kasus dilakukan pada Proyek LABORATORIUM TERPADU un
- 3. Nurseha, Penelitian Tugas Akhir ini diambil dari perpustakaan FTSP UII yaitu tentang pengendaliaan bahan baku beton dengan menggunakan Metode EOQ, 1999. Obyek yang ditinjau adalah PT. WIKA, BoyolaJi yaitu Perusahaan beton yang menghasilkan suatu produk yang sama tiap tahunnya.

Dari ketiga contoh penelitian diatas dapat ditarik kesimpulan bahwa secara umum manajemen persediaan lebih condong / umum menggunakan metode MRP *(Material Requirement Planning)* dibanding dengan metode-metode lain, hal ini dimungkinkan karena metode MRP dapat memberikan informasi koordinasi pesanan yang lebih baik, apalagi metode MRP ini juga dapat dipergunakan dalam proyek-proyek sederhana maupun besar.

 $\frac{1}{\epsilon}$ 

#### BAB !II

 $\label{eq:reduced} \begin{split} \mathbb{E}[\mathbf{x}^{T}\mathbf{x}^{T}_{k}]=\mathbb{E}[\mathbf{x}^{T}\mathbf{x}^{T}\mathbf{x}^{T}]\mathbf{x}^{T}\mathbf{x}^{T} \mathbf{x}^{T} \end{split}$ 

of an anno

 $\mathcal{C}_{\mathcal{C}}^{\mathcal{C}}$  , almost  $\mathcal{G}_{\mathcal{C}}^{\mathcal{C}}$ 

#### LANDASAN TEORI

#### 3.1 Proyek Kontruksi

1939년 10월

Sistem persediaan adalah serangkaian kebijaksanaan dan pengendalian yang memonitor tingkat persediaan dan menentukan tingkat persediaan yang harus di jaga, kapan persediaan harus diisi, dan berapa besar pesanan yang harus dilakukan. Sistem ini bertujuan menetapkan dan menjamin tersedianya sumber daya yang tepat, dalam kuantitas yang tepat dan pada waktu yang tepat. Dengan kata lain, system dan model persediaan .bertujuan untuk meminimumkan biaya total melalui penentuan apa, berapa, dan kapan pesanan dilakukan secara optimal. Bab ini akan membahas sistem pengendalian, persediaan, dan membuat berbagai keputusan investasi persediaan.

Di dalam pelaksanaan suatu proyek kontruksi proses pengadaan dan penyediaan material merupakan suatu hal yang sangat penting dan mempengaruhi keberhasilan dari pelaksanaan suatu proyek kontruksi, serta merupakan suatu komponen dan sistem penjadwalan dan pengendalian yang tersusun untuk mewujudkan hubungan yang saling tergantung erat dan berpengaruh satu sarna lainnya. Apabila terjadi keterlambatan dalam pembelian dan pengadaan akan berdampak langsung pada pelaksanaan operasi kontruksi terutama dalam hal pengerahan sumber daya lainnya.

Pengendalian yang perlu dilakukan dalam proyek konstrusi atara lain, yaitu: pengendalian waktu, pengendalian biaya, pengendalian sumber daya manusia (pekerja), pengendalian mutu bahan, dan pengendalian material.

#### 3.2 Pengendalian Material

Pengendalian material, mencakup hal-hal yang berhubungan dengan sistem persediaan, sistem pengendalian persediaan, intensitas pemesanan sekaligus sistem informasinya, agar dicapai sistem pengadaan material tepat waktu, tepat jumlah dan tepat harga. Dalam hal ini metode pengendalian yang digunakan adalah metode EOQ *(Economic Order Quantity),* POQ *(Periode Order Quantity),* dan MRP *(Material*  Requirment Planning).

#### 3.3 Sistem persediaan

Sistem persediaan adalah suatu cara atau teknik untuk mengatur persediaan, yaitu persediaan material. Teknik persediaan ini masukannya adalah menyediakan bahan material. Prosesnya adalab dimulai dengan mengatur jumlab kebutuhan material tersebut. Hasilnya adalah laporan hitungan kebutuhan material.menurut Drs. Yamit, M.Si dalam bukunya yang berjudul "Manajemen Persediaan", secara klasik model persediaan yang ideal adalah seperti diperlihatkan dalam Gambar 3. 1 Model Persediaan, dimana Q adalah jumlah pembelian dan ketika pesanan diterima jumlab persedian sarna dengan Q. Dengan tingkat penggunaan tetap, persediaan akan habis

habis dalam waktu tertentu dan ketika persediaan hanya tinggal sebanyak kebutuhan selama tenggang waktu pemesanan kembali *(reorder point* = *ROP)* harus dilakukan.

on Maria Service

a shekara wa 1972, alikuwa 1983.<br>Waliozaliwa wa 1983

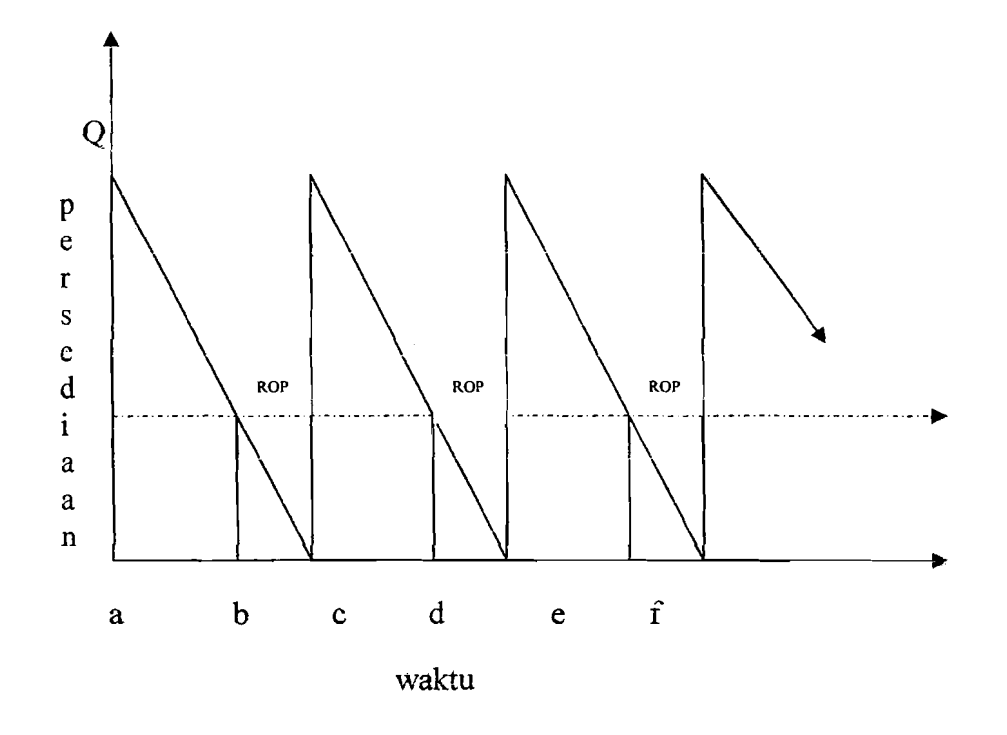

Gambar 3, 1 Model Persediaan

#### 3.4 Sistem pengendalian Persediaan

m(148, 1984)

전화 구역

Sistem pengendalian persediaan adalah suatu cara atau teknik mengendalikan persediaan material. Teknik pengendalian persediaan ini inputnya adalah menyediakan material yang akan dikendalikan. Prosesnya adalah dimulai dengan menghitung kebutuhan material, kemudian mengendalikan kebutuhan material tersebut, yaitu kapan dilakukan pemesanan, dan kapan material tersebut datang ke

lokasi. Hasilnya berupa laporan tentang jumlah material, jadwal pemesanan dan jadwal penerimaan material yang akan dikendalikan.

 $\mathcal{R} = \left\{ \begin{aligned} \mathcal{R}^{(1)}_{\mathcal{A}} & \mathcal{R}^{(2)}_{\mathcal{A}} & \mathcal{R}^{(1)}_{\mathcal{A}} & \mathcal{R}^{(2)}_{\mathcal{A}} \mathcal{R}^{(1)}_{\mathcal{A}} \end{aligned} \right.$ 

 $\label{eq:1} \mathcal{F}(\mathcal{F}) = \mathcal{F}(\mathcal{F}) \left( \frac{1}{2} \sum_{i=1}^n \frac{1}{2} \sum_{j=1}^n \frac{1}{2} \sum_{j=1}^n \frac{1}{2} \sum_{j=1}^n \frac{1}{2} \sum_{j=1}^n \frac{1}{2} \sum_{j=1}^n \frac{1}{2} \sum_{j=1}^n \frac{1}{2} \sum_{j=1}^n \frac{1}{2} \sum_{j=1}^n \frac{1}{2} \sum_{j=1}^n \frac{1}{2} \sum_{j=1}^n \frac{1}{2} \sum$ 

a sa salahiji

Metode pengendalian yang sering digunakan dalam bidang konstruksi maupun industri menurut Ahyari, 1986, dalam bukunya yang berjudul Pengendalian Produksi antara lain: EOQ *(Economic Order Quantity),* MRP *(Material Requirment Planning),* POQ *(Periode Order Quantity),* LFL *(Lot Fat Lot),* FOQ *(Fixed Order Quantity)* dan masih banyak lagi.

#### 3.4.1. Metode Pengendalian EOQ *(Economic Order Quantity)*

医半侧囊 医细

| World Web

Economic Order Quantity (EOQ) adalah suatu metode jumlah pemesanan yang dapat meminimumkan total biaya persediaan. Untuk memperoleh biaya minimum setiap kali pemesanan (BOO), dapat dilakukan dengan cara menderivasikan total biaya dengan jumlah pemesanan (Q) dan disamakan dengan nol. Menurut Drs. Yarnit, M. Si, 1999, dalam bukunya yang berjudul Manajemen Persedian. Rumus EOQ:

$$
Q^* = \sqrt{\frac{2CR}{H}} = \sqrt{\frac{2CR}{PT}}
$$
.................(1)

Dimana:

 $R =$  Jumlah kebutuhan dalam unit

 $C = Biaya$  pemesanan tiap kali pesan

 $H = PT = Biaya simpan per unit / tahun$ 

 $Q^*$  = Jumlah pemesanan per unit

Dari EOQ tersebut dapat diketahui jumlah frekuensi pemesanan selama setahun dapat dicari dengan cara berikut:

of the second of

an a Ma**ik**a wakazi

$$
F = \frac{R}{Q^*} = \sqrt{\frac{HR}{2C}}
$$
.................(2)  

$$
V = \frac{1}{F} = \frac{Q^*}{R} = \sqrt{\frac{2C}{HR}}
$$
.................(3)

A. 19

Untuk pemesanan kembali (ROP) ditentukan berdasarkan kebutuhan selama tenggang waktu pemesanan :

$$
B = \frac{RL}{12} = \text{ROP unit} \rightarrow \text{per bulan}
$$
\n
$$
B = \frac{RL}{52} = \text{ROP unit} \rightarrow \text{per minggu}
$$

Dimana:

 $\label{eq:4} \alpha = \frac{1}{2} \int_{0}^{2\pi} \frac{1}{2} \frac{d^2 \vec{E}}{d\vec{E}} \left[ \vec{E} \cdot \vec{E} \cdot \vec{E} \cdot \vec{E} \cdot \vec{E} \cdot \vec{E} \right] \vec{E} \, .$ 

RL == Jumlah kebutuhan x *Lead time* (dalam tahun) . ,

Jika jumlah pemesanan kembali  $(B)$  < dari jumlah pemesanan  $(Q)$  maka tidak akan pemah terjadi kekurangan persediaan dan jika jumlah pemesanan kembali (8) > dari jumlah pemesanan (Q) maka akan terjadi kekurangan persediaan dalam tiap pemesanan.

Jadi total biaya minimum per tahun dapat ditentukan dengan mengganti Q dengan  $Q^*$ , yang terdapat dalam rumus total annual cost.rumus total biaya minimum per tahun adalah sebagai berikut:

TC (Q\*) = **PR** + HQ\* (4)

Dimana:

ਾਲੀਆਂ ਪਾਲਤ ਅ

 $\mathbf{x}_i^2 \mathcal{C}(\cdot|\cdot|)$ 

 $\frac{1}{2}$ 

 $P = Biaya$  pembelian per unit

 $H = Biaya simpan per unit / tahun$ 

 $Q^*$ = Total biaya minimum per tahun

 $C = Biaya$  pemesanan tiap kali pesan

 $T$  = Persentase total biaya simpan per tahun

 $R =$  Jumlah kebutuhan dalam unit

Model EOQ tersebut dapat dilakukan dengan menggunakan asumsi sebagai berikut:

ida seres

- 1. kebutuhan bahan baku dapat ditentukan, relatif tetap, dan terus~menerus
- 2. tenggang waktu pemesanan dapat ditentukan dan relatif tetap
- 3. tidak diperkenankan adanya kekurangan persediaan; artinya setelah kebutuhan dan tenggang waktu dapat ditentukan secara pasti berarti kekurangan persediaan dapat dihindari
- 4. pemesanan datang sekaligus dan akan menambah persediaan
- 5. struktur biaya tidak berubah; biaya pemesanan atau persiapan sama tanpa memperhatikan jumlah yang dipesan, biaya simpan adalah berdasarkan fungsi linier terhadap rata·rata persediaan dan harga beli atau biaya pembelian per unit adalah konstan (tidak ada potongan)
- 6. kapasitas gudang dan modal cukup untuk menampung dan membeli pesanan
- 7. pembeliaan adalah satu jenis item.

a mhigh an an an
Meskipun terdapat berbagai macam asumsi yang harus dipenuhi dalam model EOQ bagaimanapun juga EOQ adalah model manajemen persediaan yang dapat meminimumkan total biaya.

 $\label{eq:4} \alpha_{\rm c} = \alpha_{\rm c} \sqrt{2} \sum_{\rm c} \sum_{\rm c} \sum_{\rm c} \alpha_{\rm c} \sum_{\rm c} \alpha_{\rm c} \sum_{\rm c} \alpha_{\rm c} \sum_{\rm c} \alpha_{\rm c} \nonumber \\$ 

a sa shi ne ya kufa

i del present

Contoh.

공화 모

PT BMC membeli 8000 produk setiap tahun dengan harga Rp 10.000., per unit. Biaya pemesanan Rp 30.000., tiap kali pesan dan biaya simpan Rp 3000., unit per tahun. Berapa EOQ, total biaya, frekuensi pembeliaan satu tahun dan kapan melakukan pemesanan kembali, jika lead time 2 minggu?

Solusi:

$$
Q^* = \sqrt{\frac{2CR}{H}} = \sqrt{\frac{2(8000)(30.000)}{3000}} = 400 \text{ unit}
$$
  
TC (Q\*)= PR+HQ\* = 10.000(8000) + 3000(400)  
= Rp 80.000.000 + Rp 1.200.000  
= Rp 81.200.000  
F = R/Q\* = 8000/400 = 20 kali pernbelianan per tahun  
B = RL/50 = 8000(2)/50 = 320 unit

## 3.4.2 Metode **Pengendalian PDQ** *(Peiode Order Quantity)*

Metode Pengendalian POQ merupakan suatu metode untuk menentukan jumlah periode permintaan. Pada metode POQ mengunakan fungsi logika yang sama dengan metode EOQ, tetapi metode POQ mengubah jurnlah pemesanan menjadi jumlah periode pemesanan. Hasilnya adalah interval pemesanan tetap atau jumlah interval pemesanan tetap dengan bilangan bulat *(integer).* Dntuk menentukan jumlah pemesanan sistem POQ cukup dengan memproyeksikan jumlah kebutuhan setiap periode. Menurut Drs. Yamit, M. Si, 1999, dalam bukunya yang berjudul Manajemen Persedian. Interval pemesanan ekonomis (EOI) dapat dihitung dengan formula sebagai berikut:

$$
EOI = \sqrt{\frac{EOQ}{R}} = \sqrt{\frac{2C}{RPh}}
$$
 (5)

Dimana:

\_\_\_\_-'-'~2...:\_,\_~\_~:......:.......

 $EOI$  = interval pemesanan ekonomis dalam satu periode

 $C = biaya pemesanan setiap kali pesan$ 

 $h =$  persentase biaya simpan setiap periode

 $P = \text{harga}$  atau biaya pembelian per unit

 $R =$  rata-rata permintaan per periode

Contoh:

 $\vert$ I

> Barga atau biaya pembelian per unit Rp 150.000,- biaya pemesanan Rp 300.000, sctiap kali pesan, dun persentase biaya simpan per periode 1,5 %. Tentukan jumlah pemesanan dengan metode POO dari data kebutuhan per periode seperti ditunjukan dalam tabel 4-1 berikut ini.

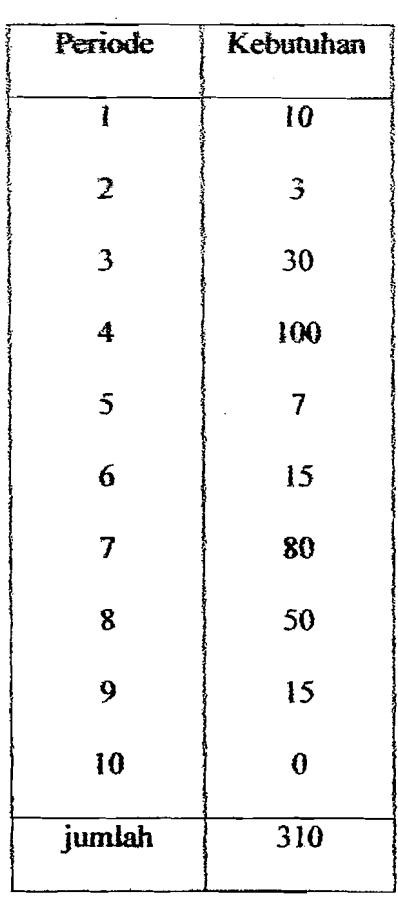

# TABEL 4.1 Contoh Perhitungan POQ

.. -'\_. -'....:.:..:.::....\_-\_....:-.~-\_.. ,' --\_---.:..~- -,~ .. ~:.....~ .. -::.:...:.\_--.:....:...~~.:~.:......-o\_.\_ ..\_..• --'~------'..:...:.:.:....\_---.::..'~--'--,

Solusi:

$$
EOI = \sqrt{\frac{2c}{RPh}} = \sqrt{\frac{2 \times (300.000)}{31 \times (150.000) \times 0.015}} = 2.93 \sim 3
$$

Berdasarkan interval pemesanan  $EOI = 3$ , tersebut dapat dihitung jumlah pemesanan dan periode waktu pemesanan seperti dalam table 4-2 berikut ini:

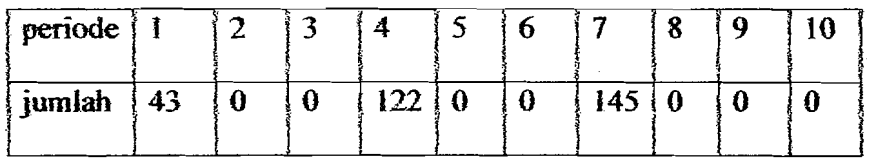

#### Table 4-2 Contoh Perhitungan POQ

Beberapa pokok perhatian dalam karakter POQ yang perlu dicermati adalab :

- 1.Permintaan akan produk adalah konstan, seragam dan diketahui *(deterministic).*
- 2. Harga per unit produk adalah konstan.
- 3. Biaya penyimpanan per unit per tahun adalah konstan.
- 4. Biaya pemesanan per pesanan adalah konstan.
- . 5. Waktu antara pesanan dilakukan dan barang-barang diterima *(lead* time) adalah konstan.
- 6. Tidak terjadi kekurangan bahan atau "back orders".

#### 3.4.3.Metode MRP (Material Requirment Planning)

 $\Box$ 

Metode MRP merupakan system yang dirancang secara khusus untuk situasi pennintaan bergelombang., yang secara tipikaI karma permintaan tersebut *dependent.*  System pengendaliaan MRP diproyek dilakukan sejak awal sebelum proyek dilaksanakan, yaitu pada waktu perencanaan proyek, sehingga penjadwalan material sesuai dengan *time schedule* proyek.pengendaliaan dilakukan secara terus-menerus dari awal pelaksanaan sampai proyek selesai. sehingga jika ada perubahan bisa segera

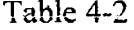

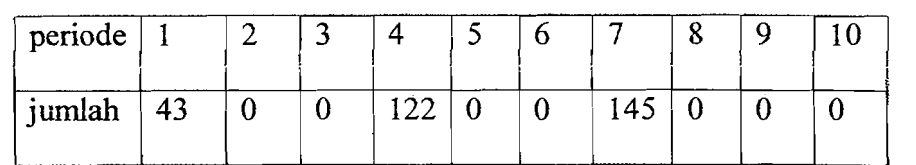

Beberapa pokok perhatian dalam karakter POQ yang perlu dicermati adalah :

- 1. Pennintaan akan produk adalah konstan, seragam dan diketahui *(deterministic).*
- 2. Harga per unit produk adalah konstan.
- 3. Biaya penyimpanan per unit per tahun adalah konstan.
- 4. Biaya pemesanan per pesanan adalah konstan.
- 5. Waktu antara pesanan dilakukan dan barang-barang diterima *(lead time)*  adalah konstan.
- 6. Tidak terjadi kekurangan bahan atau *"back orders".*

#### 3.4.3.Metode **MRP** *(Material Requirment Planning)*

Metode MRP merupakan system yang dirancang secara khusus untuk situasi permintaan bergelombang, yang secara tipikal karena permintaan tersebut dependent. System pengendaliaan MRP diproyek dilakukan sejak awal sebelum proyek dilaksanakan, yaitu pada waktu perencanaan proyek, sehingga penjadual material sesuai dengan time schedule proyek.pengendaliaan dilakukan secara terus-menerus dari awal pelaksanaan sampai proyek selesai, sehingga jika ada perubahan bias segera

ستخص سيتعقدن كث

dilakukan perubahan perbaikan, karena system MRP dapat dilakukan perubahan meskipun proyek sudah berjalan.

Untuk menentukan jumlab setiap kali pemesanan dalam metode MRP tergantung dari durasi pekerjaan dan kebutuhan pekerjaan. Karena harus dipikirkan tempat penyimpanan material dan mutu material jika disimpan dalam jangka waktu tertentu.

Q = f <sup>A</sup>- -.\_ - (6)

Dimana:

 $Q =$  Jumlah setiap kali order  $A =$ Kebutuhan total material

 $f = F$ rekuensi order

Karakteristik MRP *(Material Requirment Planning),* beberapa pokok perhatian dalam karakter MRP yang perlu dicennati adalah:

- 1. Perhatiaan terhadap kapan dibutuhkan, yaitu perhatian difokuskan terhadap kapan bahan material dibutuhkan dari pada perhatian langsung terhadap kapan melakukan pemesanan
- 2. Perhatian terhadap prioritas pemesanan, yaitu perlu diadakan penjadwalan meogenai baban materiaJ yang dibutuhkan sehingga dapat memprioritaskan bahan material apa yang perlu dipesan terlebih dahulu.
- 3. Permintaan bergantung *(dependent demand)*
- 4. Permintaan item berlainan, tidak kontinyu

Tinjuan system MRP *(Material Requirment Planning)* antara lain:

- 1. Menjamin tersedianya material pada saat dibutuhkan untuk memenuhi jadwal pekerjaan proyek.
- 2. Mejaga tingkat persediaan pada kondisi minimum.
- 3. Merencanakan aktifitas penjadwalan pemesanan dan penerimaan.

#### 3.5 Masukan dan keluaran EOQ; POQ, dan MRP

Masukan EOQ, POQ, dan MRP meliputi: MPS *(Master Production Schedule),*  BOM (Bill of Material), dan Inventory Status, dengan penjelasan sebagai berikut :

1. MPS *(Master Production Schedule)* 

*Master Production Schedule* adalah kebutuhan material yang diperlukan berdasarkan jumlah yang dibutuhkan. MPS dapat diperoleh dari jumlah pemesanan yang ditentukan dari pekerjaan dalam *time schedule,* dari hasil peramalan pemesanan dari gudang untuk menambah keadaan persediaan. MPS dibuat berdasarkan horizon perencanaan periode waktu. Biasanya dibuat dalam horizon waktu mingguan. Namun pada kenyataanya tidak dibuat dalam porsi waktu yang pendek, tetapi juga dalam porsi waktu bulanan.

2. BOM (Bill of Material)

*Bill of Material* ada1ah sesuatu laporan yang berisi tentang keterangan mengenai semua bahan material yang dibutuhkan untuk menyelesaikan pekerjaan tersebut.

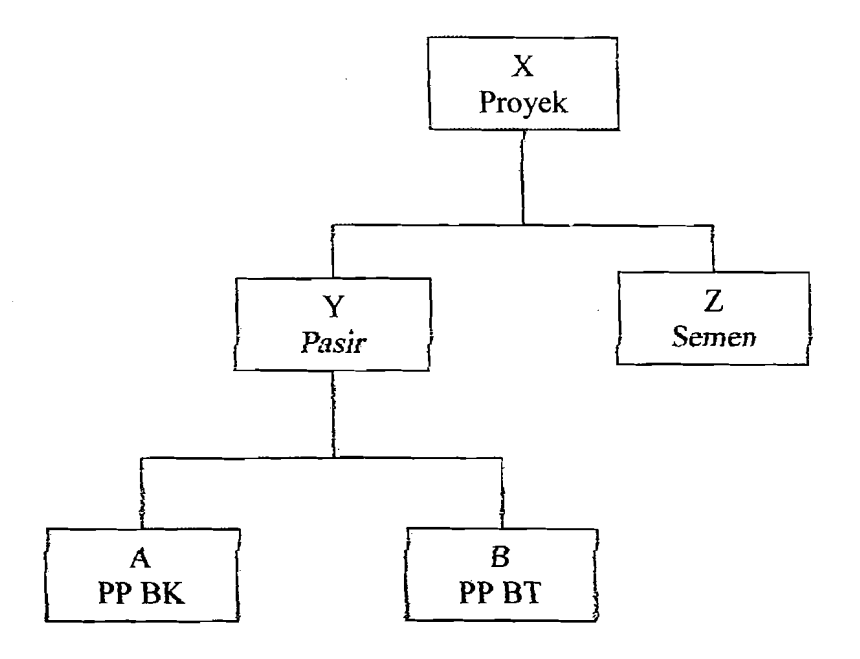

~,~\_\_ ,'::'~,...:.- :..-:.; ....:..c\_

Gambar 3.5.1 Struktur Produk

Keterangan :

- X adalah induk dari komponen Y dan Z
- Y adalah incluk dari Komponen A dan B

3. Inventory status

۹

*Inventory status* adalah suatu laporan data yang memberi keterangan mengenai Jenis material yang ada di dalam gudang persediaan, sehingga·dapat digunakan untuk menentukan kebutuhan bersih yang menyangkut informasiinformasi.

a. Persediaan pengaman  $(safety stock = s)$ 

Persediaan pengaman adalah persediaaan yang digunakan untuk menghadapi kebutuhan mendadak karena pemesanan belum datang atau karena ada pekerjaan tambahan yang memerIukan material lebih dari yang diperkirakan.

Menurut mulyono, 1996, dalam bukunya yang berjudul teori pengambilan keputusan, menyatakan bahwa *safety stock* dapat diasumsikan, tergantung situasi dan kondisi. Maksud situasi dan kondisi disini adalah antara lain : kebutuhan pekerjaan, durasi pekerjaan, dan muatan gudang.

b. Waktu tenggang( *lead lime* = 1)

Waktu tenggang adalah waktu yang diperhimngkan dari mulai waktu pemesanan material sampai waktu material tiba dilokasi proyek. Menurut supranto- 1998, dalam bukunya yang berjudul riset dan operasi, menyatakan bahwa lead time bisa diasumsikan tergantung situasi dan kondisi, maka karni asumsikan lead time  $=$  4 hari.

c. Jumlah pesanan ( *order quantity* = Q)

'!

I

Jumlah pesanan adalah jumlah material yang ditentukan untuk setiap kali mclakukan pcmcsanan. Jumlah material yang ditcntukan untuk sctiap kali melakukan pemesanan tergantung durasi pekerjaan. Karena harus dipikirkan tempat penyimpanan material, muatan gedung dan mutu material tersebut jika disimpan dalam jangka waktu terrentu.

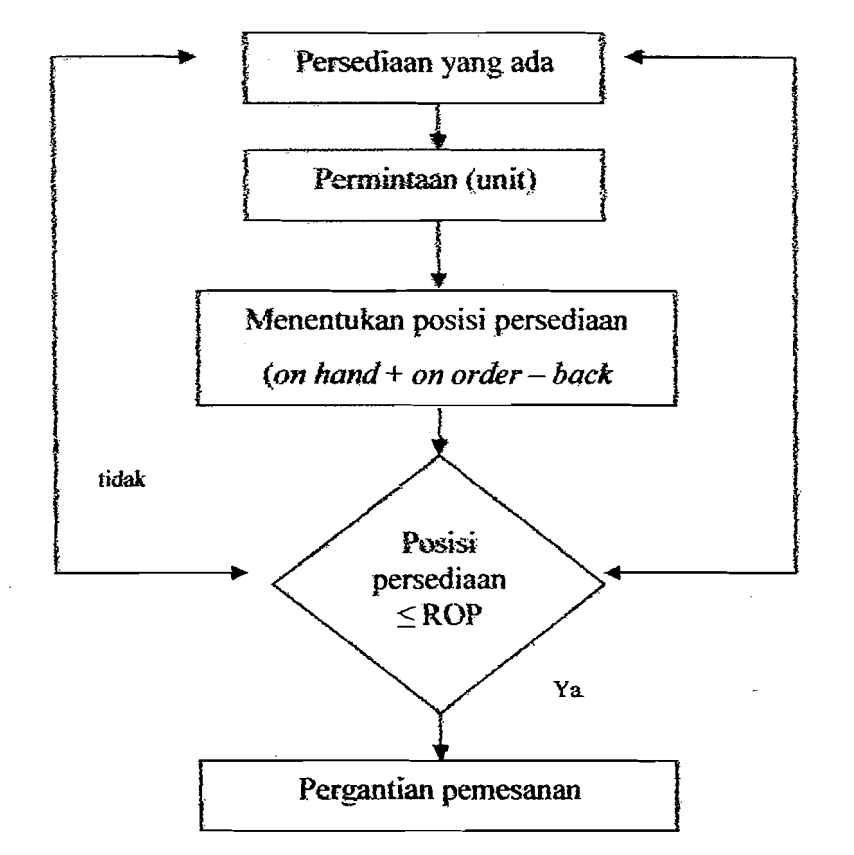

Diagram alir system pemesanan dalam jumlah tetap :

Gambar 3.5.2 Diagram alir sistem pemesanan

Keluaran EOQ, POQ, dan MRP meliputi :

- I. Memberikan catatan berapa kebutuhan kotomya.
- 2. Memberikan catatan perkiraan persediaan di tangan (On Hand).
- 3. Memberikan eatatan berapa kebutuhan bersibnya.
- 4. Memberikan catatan tentang rencana terima pesanan.
- 5. Memberikan catatan perkiraan pemesanan ulang (rencana pemesanan).

.:\_:. \_\_~\_.....:....-'...:.c:..o::.....\_: ...\_~.~

#### 3.6 Langkah-langkah proses perhitungan

Beberapa langkah dalam. proses perhitungan antara lain adalah sebagai berikut:

- a) Menentukan kebutuhan kotor.
- b) Menentukan jumlah pemesanan/jumlah kebutuhan.
- c) Menentukan rencana pemesanan.
- d) Menentukan BOM dan kebutuhan kotor setiap komponen.
- e) Menentukan tanggal pemesanan.
- f) Menentukan jumlah persediaan di tangan / Safety stock.
- g) Menentukan kebutuhan bersih / sisa kebutuhan.

## 3.6.1 Menentukan Kebutuhan Kotor Material (GR)

Kebutuhan kotor adalah jumlah kebutuhan yang didapatkan dari perhitungan kebutuhan material yaitu hasil perkalian antara volume pekerjaan dengan indeks material BOW.

 $GR = I \times V$  (1) (7)

Dengan :

 $I =$ Indeks material dari daftar BOW

V= Volume pekerjaan

--"/

---'''--~-

#### 3.6.2 Menentukan Jumlah Pemesanan/Jumlah Kebutuhan

. سيستشمم ، ساغتي

Kebutuhan material tergantung pada time schedule pekerjaa. Menurut Ahyari,1977, dalam bukunya yang berjudul Efisiensi Persediaa, merumuskan:

> *Kebutuhan* = *K* (8) *Durasi D*

> > Dengan:  $K = K$ ebutuhan  $D = Durasi$

## 3.6.3 Menentukan Waktu Rencana Pesan dan Terima Pesan

Untuk penentuan waktu pemesanan dan terima pesanan, tergantung pada kebutuhan material pekerjaan dan durasi pekerjaan sesuai dengan time schedule. Pemesanan yang dilakukan berhubungan dengan ROP (Reorder Point), ROP harus ditentukan terlebih dabulu, dimaksudkan supaya dapat ditentukan kapan akan dilakukan pemesanan kembal. Menumt Supranto, 1988, dalam bukunya yang berjudul, Riset Operasi, merumuskan sebagai berikut:

ROP = S + ( F xL).....;............................................. (9)

Dengan ;

S = *Safety Stock*   $F =$ Kebutuhan per hari *L=LeadTime* 

# 3.6.4 Menentukan Kebutuhan Bersih (NR)

Kebutuhan bersih (NR) adalah sisa kebutuhan, NR didapatkan dari  $p$ engurangan jumlah kebutuhan total dengan persediaan ditangan.

NR = Kt - GR (10)

Dengan:

NR = Kebutuhan bersih

 $Kt = Kebutuhan total$ 

 $Gr =$ Kebutuhan kotor

#### **BABIV**

·'-, ---"\_...\_'.\_-'- .-..

#### METODE PENELITIAN

Metode penelitian merupakan suatu aturan atau tata - cara pelaksanaan penelitian dalam rangka mencari jawahan atas permasalahan penelitian yang diajukan atau diuraikan menurut tahapan yang sistematis, agar bisa menjadi acuan atau masukan bagi dunia konstruksi.

#### 4.1 Data yang diperlukan

Data-data yang diperlukan dalam penelitian:

- 1. Jumlah kebutuhan material (semen  $\bar{x}$  pasir).
- 2. Volume kebutuhan material (semen  $\&$  pasir).
- *3. Time Schedule.* dan
- 4. Gambar struktur.

#### 4.3 Pengumpulan Data

#### 1. Data Primer

!

Data primer adalah data pokok yang diperofeh melalui pengamatan langsung dari proyek. Data ini berupa gambar struktur dan arsitektur. Time *schedule (Bar chart* dan kurva S) serta rencana anggaran pelaksanaan (RAP).

*Quantity),* POQ *(Periode Order Quantity),* dan MRP *(Material Requirment Planning)* yang biasanya berupa teori atau cam mengendalikan material.

#### 4.3 Metode Pengolaban Data

Sebelnm dilakukan pengolahan data dengan cam perhitungan manual terlebih dahulu melalui tahapan-tahapan sebagai berikut:

- 1. Studi pustaka dari berbagai buku literature yang berhubungan dengan topik penelitian.
- 2. Merangkum teori yang saling berhubungan antara manajemen konstruksi dan hal-hal yang terkait.
- 3. Mengumpulkan data dan penjelasan yang didapat dari pelaksanaan proyek dilapangan.

#### 4.4 Proses Penelitian

Penelitian yang dilakukan mempakan penelitian study kasus tentang perbandingan antara metode EOQ, POQ dan MRP terhadap pengendaliaan material (semen dan pasir) pada proyek gedung Direktorat Jenderal pajak, proyek gedung lAIN, dan proyek gedung Yogyakarta international hospital. Proses penelitian ini sesuai dengan bagan alir dibawah ini.

all collection

in d

# 4.5 Bagan alir jalannya penelitian

Æ

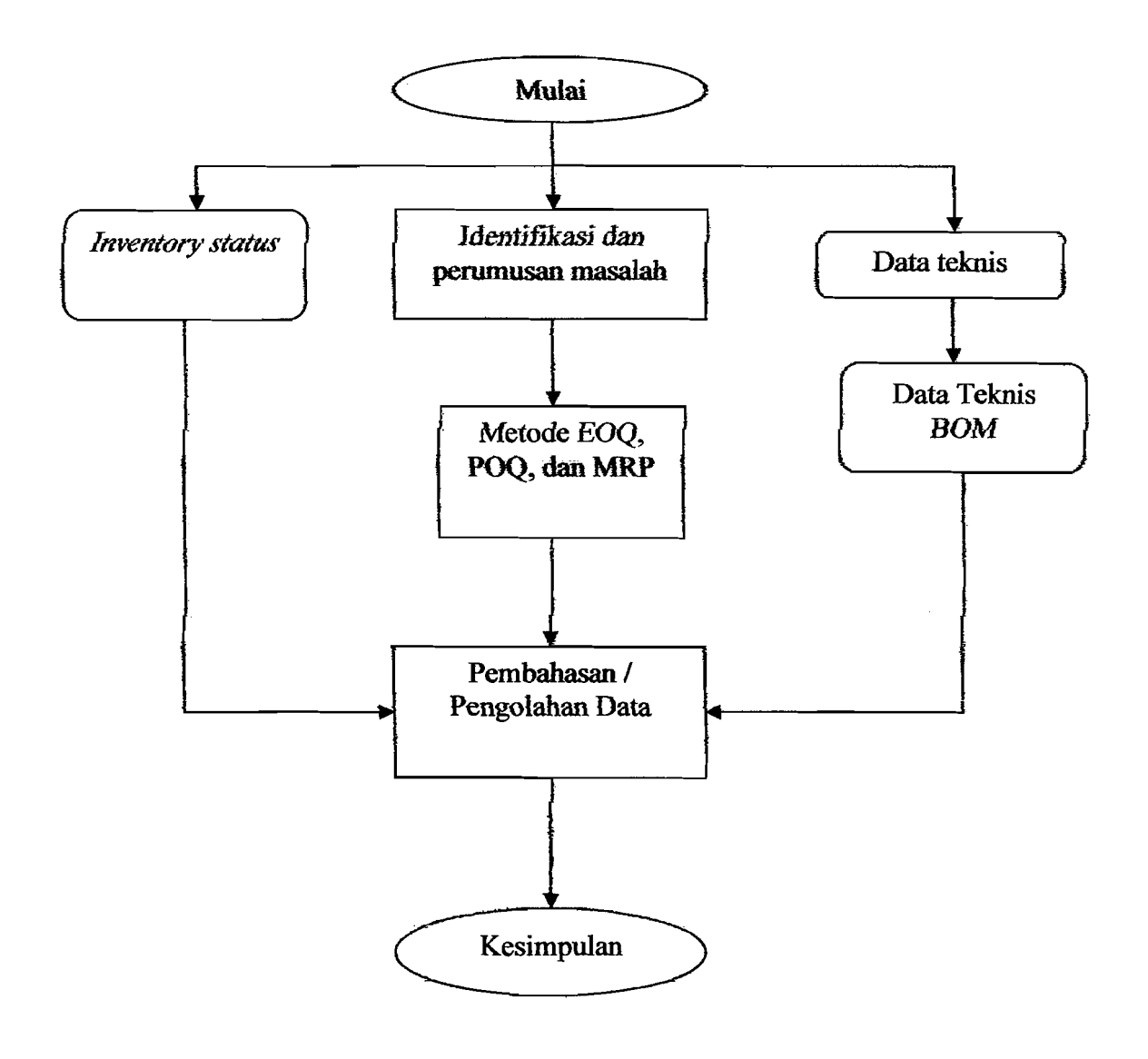

Gambar 1.2. Bagan alir jalannya penelitian

.ئ<u>ا جساب خانا کا</u>.

Tahapan-tahapan penelitian yang akan dilakukan :

- 1) MengidetifIkasi dan merumuskan masalah yang akan menjadi bahan penelitian berupa kasus-kasus yang terjadi pada proyek gedung Direktorat Jenderal Pajak, proyek gedung lAIN, dan proyek Jogjakarta International Hospital, dalam hal ini difokuskan pada pengendalian material (semen dan pasir)
- 2) Pengendalian material pada proyek gedung Direktorat Jenderal Pajak, proyek gedung lAIN, dan proyek Jogjakarta International Hospital akan menggunakan metode EOQ *(Economic Order Quantiy),* POQ *(Period Order Quantity),* dan MRP *(Material Requirdment Planning)*
- 3) Mengumpulkan data-data teknis pada proyek pada proyek gedung Direktorat Jenderal Pajak, proyek gedung lAIN, dan proyek Jogjakarta International Hospital yang akan digunakan dalam menganalisis perhitungan. serta pengumpulan data-data bom *(bill of material)* yang berisi tentang laporan keterangan mengenai semua jcnis bahan material (pasir dan semen) yang dibutuhkan dalam pekerjaan.
- 4) Mengumpulkan data *invetory status* yang berupa stock material *(safety stock),* pengiriman material *(lead time),* dan jumlah pemesanan material *(order quantity).*
- 5) Mengolah data yang telah dikumpulkan kedalam metode EOQ, POQ, dan MRP yang berupa data volume pengerjaan, durasi pekerjaan yang berhubungan dengan *time schedule* serta data-data tentang semua

Ŷù

kebutuhan material (pasir dan semen) pada proyek Kantor Direktorat Jenderal Pajak, Gedung IAIN, dan Jogjakarta International Hospital

- 6) Menganalisis kebutuhan semen dan pasir, apakah dengan metode EOQ *(Economic Order Quantiy),* POQ *(Period Order Quantity),* dan MRP *(Material Requirdment Planning)* ini dapat menanggulangi masalah-masalah dalam penyediaan material serta apakah metode ini bisa diterapkan dalam proyek Direktorat Jenderal Pajak, Gedung lAIN, . dan Jogjakarta International Hospital.
- 7) Menentukan metode mana yang paling cocok digunakan untuk ketiga proyek diatas.

#### BABV

#### ANALISIS PENELITIAN

#### 5.1 Pengolaban Data

·1

Berdasarkan data-data kebutuhan bahan baku (material semen / pasir) pada proyek gedung Direktorat Jenderal Pajak; proyek gedung lAIN; dan proyek Jogjakarta Intemational Hospital. Selanjutnya dibuat tabel kebutuhan bahan baku (material) untuk tiap bulan selama proyek berlangsung, kemudian dihitung harga ratarata dan standar deviasi untuk bahan baku (material) tersebut. Sctelah itu menghitung dan membandingkan ketiga metode pengendalian persediaan bahan baku (material) tersebut untuk mengetahui kelemahan. dan kelebihan pada masing-masing metode pengendalian,

5.2 Perhitungan Pengendaliaan Persediaan Bahan Baku (material) Menggunakan Metode EOQ. POQ. dan MRP Pada Proyek Kantor Direktorat Jendral Pajak

#### <sup>I</sup>5.2.1 Perbitungan persediaan semen dengan menggunakan metode EOQ

Sesuai dengan kerangka data-data yang telah dikemukakan pada bab IV; maka pada bagian ini akan kami uraikan pelaksanaan perhitungan dengan menempuh langkah-Iangkah sebagai berikut:

Tabel 5.2.1.1 Data Perhitungan Semen Pada Proyek Pembangunan Derektorat Jendral

| Tahun | $\cdot N$ (Bulan) | X (Ton) | $X^2$ (Ton) |
|-------|-------------------|---------|-------------|
| 2005  | Oktober           | 144     | 20844       |
|       | November          | 410     | 167657      |
|       | Desember          | 249     | 62107       |
|       | Januari           | 273     | 74479       |
|       | Febuari           | 170     | 28916       |
| Σ     | 5                 | 1246    | 354003      |

# Pajak dengan Metode EOQ

- .\_~~-----:~~.:.

',-..;.....;......\_-.---.:..\_:\_.\_ ...-

a) Perhitungan kebutuhan rata-rata

$$
\overline{X} = \sum \frac{Xi}{N}
$$

$$
= \frac{1246}{5}
$$

$$
= 249 \text{ ton}
$$

b) Perhitungan standar deviasi

$$
S = \sqrt{\frac{(N \cdot \sum {Xi}^2) - (\sum {Xi})^2}{N \cdot (N-1)}}
$$
  
=  $\sqrt{\frac{5 \cdot (354003) - (1246)^2}{5 \cdot (5-1)}}$   
= 104 ton

33

..\_~:i::... . ,~'~.\_---------' •

Perhitungan standar deviasi ini nantinya akan dipergunakan untuk mencari varians rencana kebutuhan bulanan rata-rata (S<sup>2</sup>).

c) Perhitungan rencana kebutuhan rata-rata selama waktu tenggang

Untuk keperluan perhitungan kami mengambil ringkasan dari data tersebut diatas.

$$
R = Kebutuhan bahan baku selama proyek berlangsung
$$

 $= 1246$  ton

$$
Cb = Biaya pembelian
$$

 $=$  Rp 680.000 / ton

 $Cp = Biaya$  pemesanan

 $=$  Rp 25.000 / 1 x pesan

 $Ch = Biaya penyimpanan$ 

 $\parallel$ 

*i* 

 $=$  4% x biaya pembelian x waktu proyek

 $= 4\% \times 680.000 \times 5$  bulan

= Rp 136.000/ ton / selama proyek berlangsung

Berdasarkan pengalaman perusahaan dan observasi masa lalu ditetapkan waktu tenggang (LT) = 4 hari atau 0.1333 bulan. Perusahaan mempunyai hari kerja efektif 147 hari selama proyek berlangsung, maka hari kerja efektif tiap bulan 147 : 5 bulan = 29, Rencana kebutuhan bulanan rata-rata 249 ton, Varians rencana kebutuhan bulanan rata-rata =  $S^2$  = 10816 ton.

34

r

i~ ----~

\_.\_- ;<.-~.\_~~,- ---.---

Rencana kebutuhan rata-rata selama waktu tenggang :

= waktu tenggang x rencana kebutuhan bulanan rata-rata

-~-\_.\_.\_..\_-\_.--

- $= 0.1333 \times 249$  ton
- $=$  33 ton
- d) Varians selama waktu tenggang

 $\sigma^2D$  = waktu tenggang x varians rencana bulanan rata-rata

$$
\sigma^2 D = 0,1333 \times 10816
$$

$$
\sigma^2 D = 1442 \text{ ton}
$$

e) Standar deviasi selama waktu tenggang

$$
\sigma D = \sqrt{\sigma^2.D}
$$
  
\n
$$
\sigma D = \sqrt{1442}
$$
  
\n
$$
\sigma D = 38 \text{ ton}
$$

f) Persediaan penyangga

Dengan asumsi konstanta (K) sebesar 1, kemudian *lead time* sebesar 0; 1333 bulan. Standar deviasi sebesar 104, maka persediaan penyangga dapat dihitung sebagai berikut :

 $B = K x S. \sqrt{LT}$ 

$$
B = 1 \times 104. \sqrt{0,1333}
$$

 $B = 38$  ton

g) Titik pemesanan kembaJi

$$
B = ROP - \overline{D}
$$

 $\begin{array}{|c|c|} \hline \rule{0pt}{12pt} \rule{0pt}{2pt} \rule{0pt}{2$ 

I :

 $\overline{\phantom{0}}$ 

$$
ROP = B + \overline{D}
$$
  
ROP = 38 + 33  
ROP = 71 ton

h) Jumlah pemesanan optimal

$$
Q^* = \sqrt{\frac{2CpR}{Ch}} \times \sqrt{\frac{(Cs \cdot 0.05) + Ch}{Cs \cdot 0.05}}
$$
  
\n
$$
Q^* = \sqrt{\frac{2 * 25.000 * 1246}{136.000}} \times \sqrt{\frac{35.000 \cdot 0.05 + 136.000}{35.000 \cdot 0.05}}
$$
  
\n
$$
Q^* = 190 \text{ ton}
$$

, <u>. Alika atta nungga ang kababana</u>n ng mga akakatang pang ng mga <u>kaba</u>

i) Frekuensi pemesanan

$$
F = \frac{R}{Q}
$$
  

$$
F = \frac{1246}{190}
$$

$$
F = 6.5617 \approx 7 \text{ x pesan}
$$

j) Interval waktu order

 $\mathbf{I}$  $\mathfrak{g}$ ll.

i

$$
1 = \frac{Durasi}{F}
$$

$$
I = \frac{21}{7}
$$

I = 3 minggu

 $\frac{36}{100}$ 

k) Biaya total persediaan

 $TIC$  = biaya pembelian + biaya pemesanan + biaya simpan  $TIC = R/Q^*Cp+[Q/2+B+E(s)]^*Ch+E(s)^*R/Q^*Cs$  $TIC = Rp 891.343.833$ 

\_.- --'--------- --\_ ..-....::.:......\_-~- ,--\_.....\_--,. -\_.\_ -- ,.\_. --\_. ~--'---- "\_.\_-~---

Tabe15.2, 1.2 Hasil perhitungan pengendalian persediaan material semen dengan

| metode EOQ |  |
|------------|--|
|------------|--|

l.

|<br>|<br>!

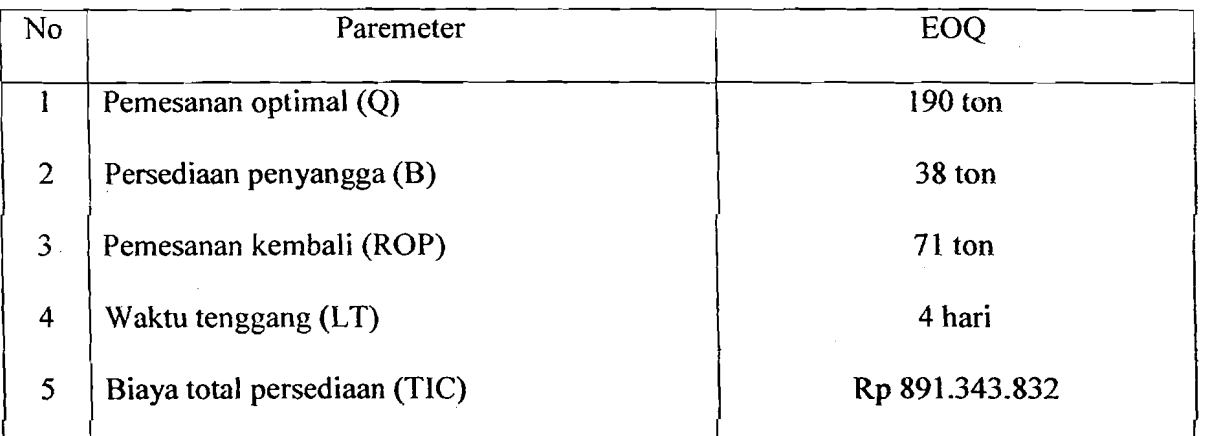

r

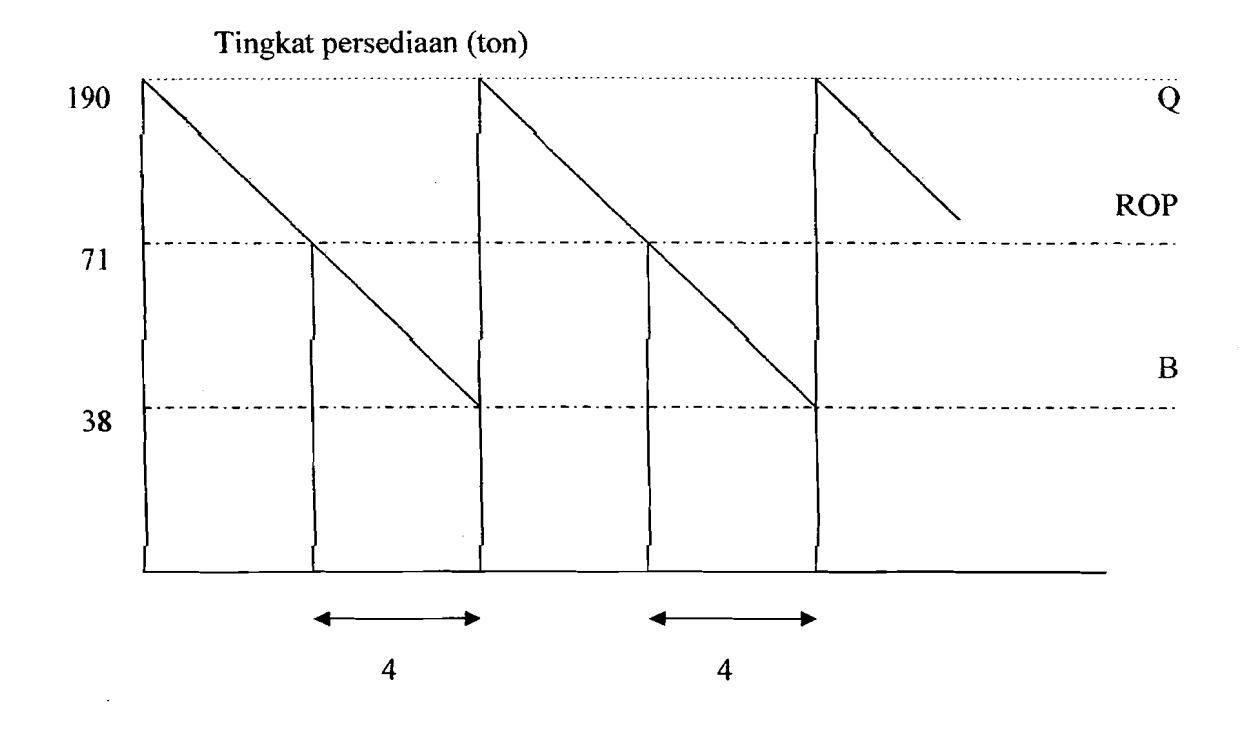

# 5.2.2 Perhitungan persediaan semen dengan menggunakan metode POQ

Tabe1 5.2.2.1 Data Perhitungan Semen Pada Proyek Pembangunan Derektorat Jendral

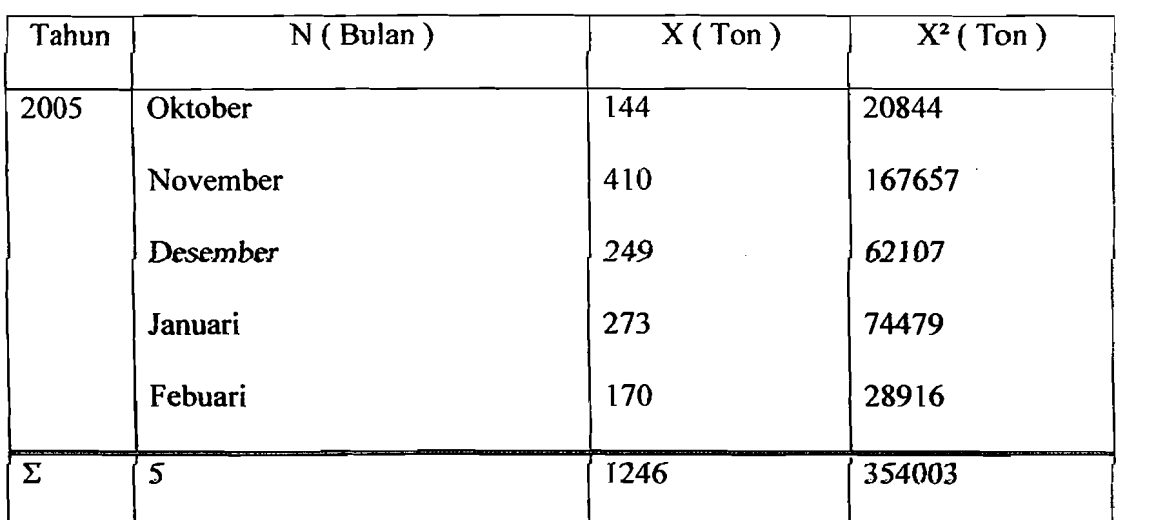

Pajak dengan Metode POQ

a) Perhitungan kebutuhan rata-rata

$$
\overline{X} = \sum \frac{Xi}{N}
$$

$$
= \frac{1246}{5}
$$

$$
= 249 \text{ ton}
$$

b) Perhitungan standar deviasi

$$
S = \sqrt{\frac{(N \cdot \sum Xi^2) - (\sum Xi)^2}{N \cdot (N-1)}}
$$

$$
= \sqrt{\frac{5 \cdot (354003) - (1246)^2}{5 \cdot (5-1)}}
$$

 $= 104$  ton

# c) Perhitungan interval pcmesanan (W)

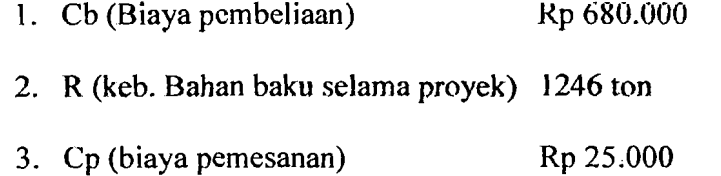

- 4. Ch (hiaya penyimpanan) **Rp** ]36.000
- 5. LT *(lead time)* 4 hari

$$
- LT = 4\text{hari} \Rightarrow 4/30 = 0.1333 \text{ bulan}
$$

Maka;

 $\begin{array}{c} \begin{array}{c} \begin{array}{c} \end{array} \\ \begin{array}{c} \end{array} \end{array} \end{array}$ 

$$
W \text{ (hari)} = \sqrt{\frac{2 \times Cp}{Ch \times \bar{x} \times 5}}
$$

$$
=\sqrt{\frac{2\times 25.000}{136.000\times 249\times 5}}
$$

 $= 0.0172 \approx 0.0172 \times 147 = 3$  hari

d) Perhitungan tingkat persediaan maksimum (E)

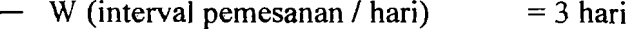

.-..0:. .\_.\_,-,-•.•

 $- X$  (jumlah keb. Per bulan)  $=249$ 

 $-N$  (waktu operasi)  $= 147$  hari

Maka;

$$
E \text{ (ton)} = \frac{(X \cdot 5) + (W + LT)}{N} = 55 \text{ ton}
$$

- e) Perhitungan jumlah pemesanan (Q)
	- $Q = R \times W$

$$
Q = 1246 \times 0.1071
$$

$$
Q = 21
$$
 ton / bulan

f) Frekuensi pemesanan saat proyek berlangsung (5 bulan)

W (interval pemesanan / hari)  $= 3$  hari

 $Q$  (jumlah pemesanan)  $= 21$  ton

"Selama periode 3 hari dilakukan pemesanan sebanyak:"

Jumlah pemesanan / periode  $= 21$  ton

"Maka untuk pemesanan dalam 4 minggu sebesar:"

Jumlah pemesanan / periode / 4 minggu  $=200$ 

Maka;

$$
F = \frac{R}{Q}
$$

$$
F = \frac{1246}{196}
$$

 $F = 6.3572$  kali ~ 6 kali

g) biaya minimum interval pemesanan  $(W^*)$ 

$$
W^* = (Cb \times \overline{X} \times 5)^+(Cp \times F \times jmlh pemasan) + ((Ch \times \overline{X} \times 5) \times W)
$$
  
W^\* = (680.000 × 249 × 5) + (25.000 × 6 × 196)  
+ ((136.000 × 249 × 5) × 4)

-\_.\_- ----.;"-,\_.\_,--,\_.\_--~ .. "\_. -- ---~

 $=$  Rp 881.342.134

# 5.2.3 Perhitungan persediaan semen dengan menggunakan metode MRP

Tabel 523.1 Data Perhitungan Semen Pada Proyek Pembangunan Derektorat Jendral

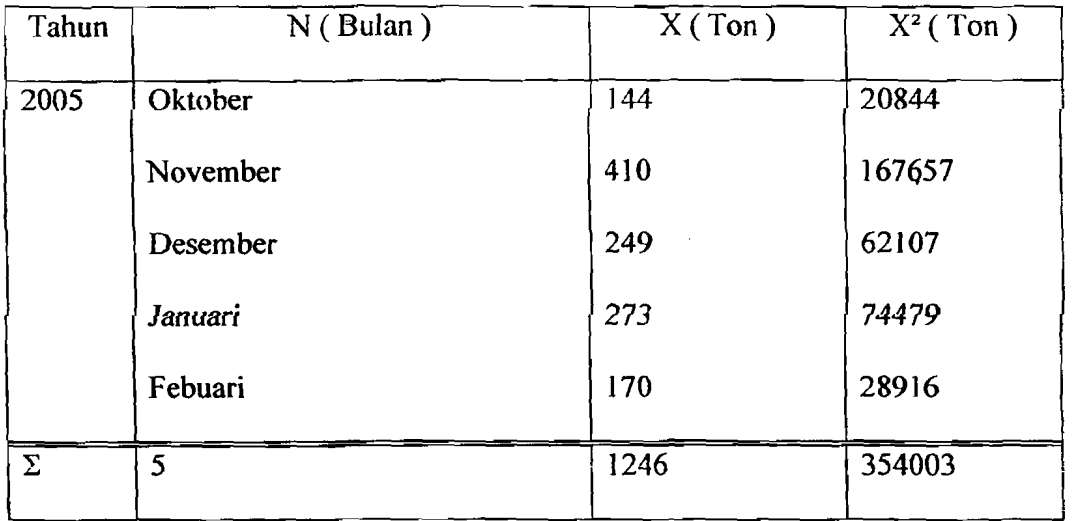

Pajak dengan Metode MRP

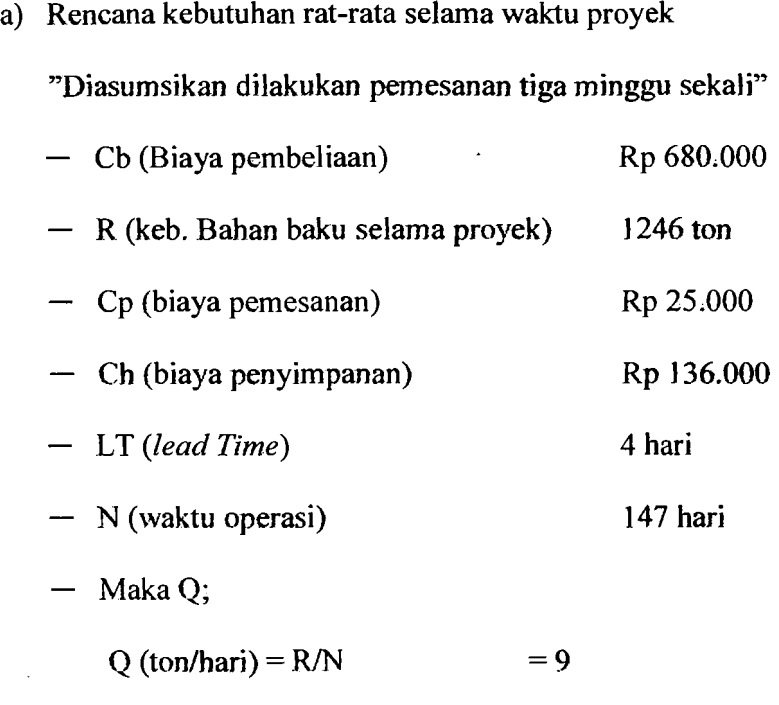

بالمحجما كنباه ليلا

b) Biaya total persediaan (TIC)

 $TIC = (R \times Cb)+(Q \times Cp \times N)+((Q/2) \times Ch)$ 

 $Q (ton/minggu) = 178$ 

 $= (1246 \times 680.000) + (178 \times 25.000 \times 21) + ((178/2) \times 136.000)$ 

 $=$  Rp 879.007.707

## 5.2.4 Perhitungan persediaan pasir dengan menggunakan metode EOQ

Sesuai dengan kerangka data-data yang telah dikemukakan pada bab IV; maka pada bagian ini akan kami uraikan pelaksanaan perhitungan dengan menempuh langkah-Iangkah sebagai berikut:

42

- -----\_.\_'--'---'

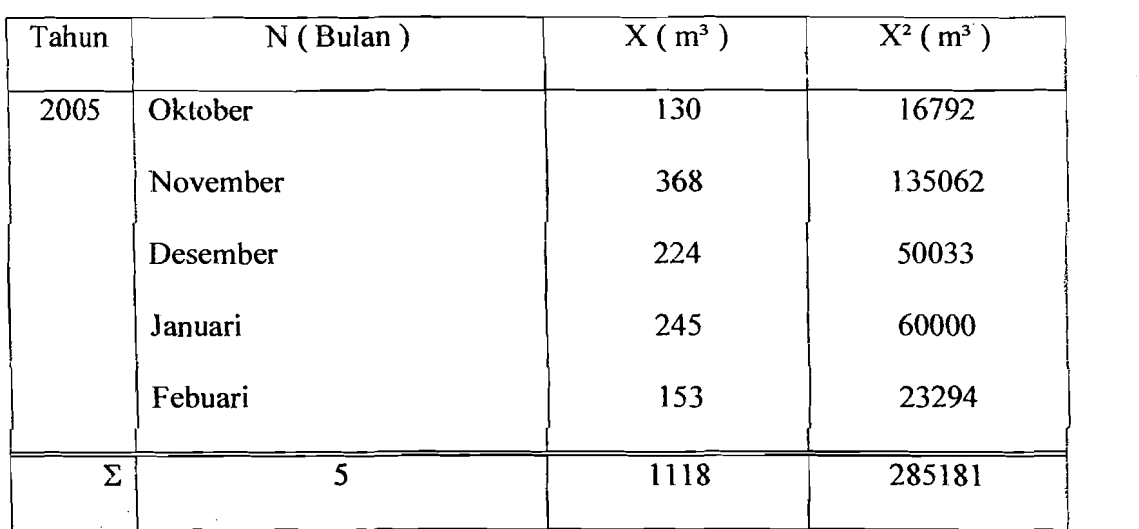

# Tabel 5.2.4.1 Data Perhitungan pasir Pada Proyek Pembangunan Derektorat Jendral pajak dengan metode EOQ

# a) Perhitungan kebutuhan rata-rata

$$
\overline{X} = \sum \frac{Xi}{N}
$$

$$
= \frac{1118}{5}
$$

$$
= 224 \text{ m}^3
$$

b) Perhitungan standar deviasi

$$
S = \sqrt{\frac{(N \cdot \sum Ki^2) - (\sum Ki)^2}{N \cdot (N-1)}}
$$
  
=  $\sqrt{\frac{5 \cdot (285181) - (1118)^2}{5 \cdot (5-1)}}$   
= 94 m<sup>3</sup>

Perhitungan standar deviasi ini nantinya akan dipergunakan untuk mencari varians rencana kebutuhan bulanan rata-rata (S<sup>2</sup>).

c) Perhitungan rencana kebutuhan rata-rata selama waktu tenggang

Untuk keperluan perhitungan kami mengambiJ ringkasan dari data tersebut diatas.

 $R =$ Kebutuhan bahan baku selama proyek berlangsung

 $= 1118 \text{ m}^3$ 

 $Cb = Biaya$  pembelian

 $=$  Rp 55.000 / m<sup>3</sup>

 $Cp = Biaya$  pemesanan

 $=$  Rp 10.000 / 1 x pesan

 $Ch$  - Biaya penyimpanan

= 4% x biaya pembelian x waktu proyek

- $= 4\% \times 55.000 \times 5$  bulan
- $=$  Rp 11.000 / ton / selama proyek berlangsung

 $Cs = biaya kekurangan$ 

 $=$  Rp 20.000

 $LT = 4 \text{ hari}$ 

Berdasarkan pengalaman perusahaan dan observasi masa lalu ditetapkan waktu tenggang  $(LT) = 4$  hari atau 0.1333 bulan. Perusahaan mempunyai hari kerja efektif 147 hari selama proyek berlangsung, maka hari kerja efektif tiap

44

,

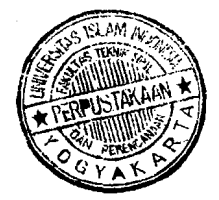

-ن<br>ا

bulan 147 : 5 bulan = 29. Rencana kebutuhan bulanan rata-rata 224 m<sup>3</sup>. Varians rencana kebutuhan bulanan rata-rata =  $S^2 = 8761$  m<sup>3</sup>.

Rencana kebutuhan rata-rata selama waktu tenggang :

= waktu tenggang x rencana kebutuhan bulanan rata-rata

 $= 0.1333 \times 224 \text{ m}^3$ 

- $= 30 \text{ m}^3$ .
- d) Varians selama waktu tenggang

 $\sigma^2D$  = waktu tenggang x varians rencana bulanan rata-rata  $\sigma^2D$  $= 0,1333 \times 8761$  $\sigma^2D$  $D = 1168 \text{ m}^3$ 

- . e) Standar deviasi selama waktu tenggang
	- $\sigma D = \sqrt{\sigma^2 D}$  $\sigma D = \sqrt{1168}$  $\sigma D = 34 \text{ m}^3$
- f) Persediaan penyangga

Dengan asumsi konstanta (K) sebesar I; kemudian *lead time* sebesar 0,1333 bulan, Standar deviasi sebesar 94, maka persediaan penyangga dapat dihitung sebagai berikut :

$$
B = K x S. \sqrt{LT}
$$
  

$$
B = 1 x 94. \sqrt{0,1333}
$$
  

$$
B = 34 m3.
$$

g) Titik pemesanan kembali

B = ROP - 
$$
\overline{D}
$$
  
\nROP = B +  $\overline{D}$   
\nROP = 34 + 30  
\nROP = 60 m<sup>3</sup>.

,

- -~-- -~- -'-'-'

h) Jumlah pemesanan optimal

$$
Q^* = \sqrt{\frac{2CpR}{Ch}}
$$
  

$$
Q^* = \sqrt{\frac{2*10.000*1118}{11.000}}
$$
  

$$
Q^* = 156 \text{ m}^3.
$$

i) Frekuensi pemesanan

$$
F = \frac{R}{Q^*}
$$
  

$$
F = \frac{1118}{156}
$$

F = 7.1594  $\approx$  7 x pesan

j) Interval waktu order

$$
I = \frac{Durasi}{F}
$$

$$
I = \frac{2I}{7}
$$

 $\mathbf{I}$  $= 3$  minggu

k) Biaya total persediaan

 $TIC = biasa$  pembelian + biaya pemesanan + biaya simpan

--- *L.\_\_*:.:...:~. *\_\_* 

$$
TIC = R/Q^*Cp+[Q/2+B+E(s)]^*Ch+E(s)^*R/Q^*Cs
$$

 $TIC = Rp 73.551.565$ 

Tabel 5.2.42. Hasil perhitungan pengendalian persediaan material semen dengan metode EOQ

| $156 \text{ m}^3$ |  |
|-------------------|--|
|                   |  |
|                   |  |
|                   |  |
| Rp 73.551.565     |  |
| 4 hari            |  |

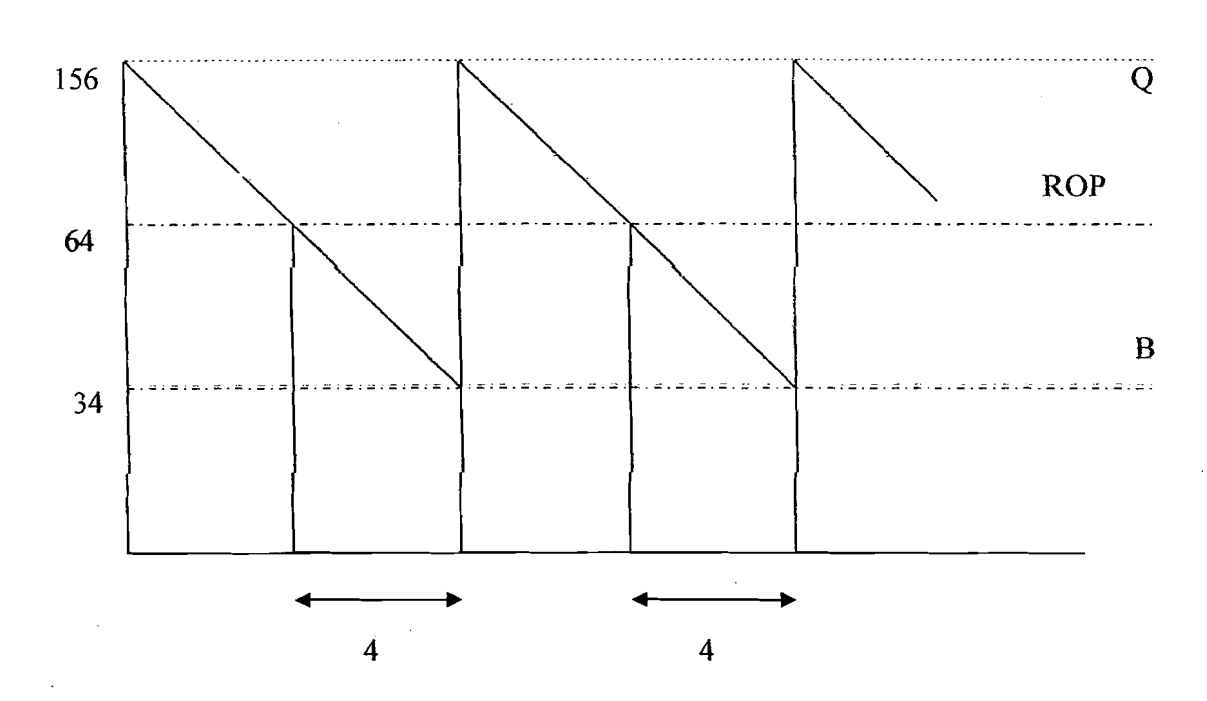

# Tingkat persediaan (ton)

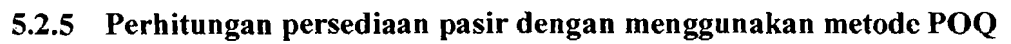

Tabel 5.2.5.1 Hasil perhitungan pengendalian persediaan material semen dengan

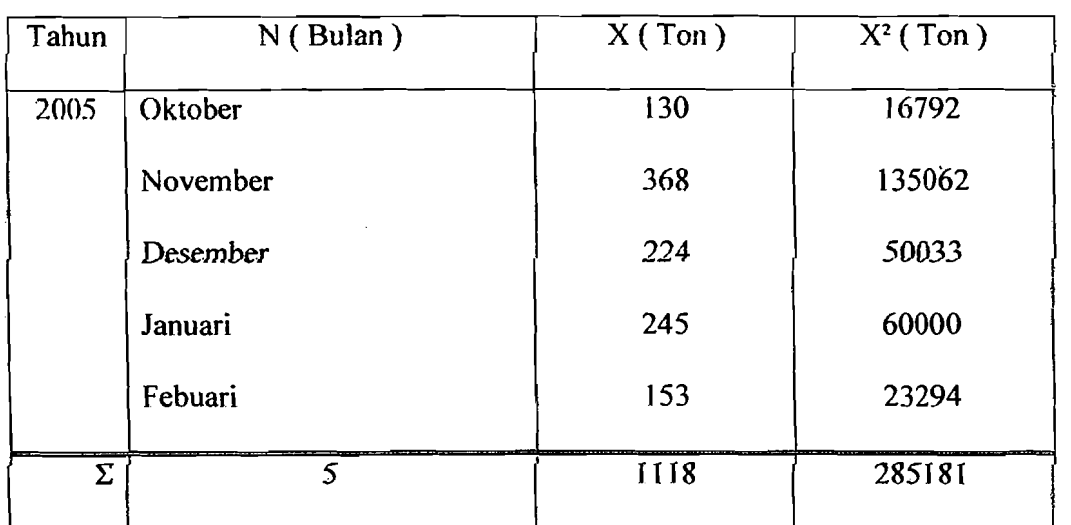

metode POQ

48

" " ~~\_\_c......, "\_

a) Perhitungan kebutuhan rata-rata

$$
\overline{X} = \sum \frac{Xi}{N}
$$

$$
= \frac{1118}{5}
$$

$$
= 224 \text{ m}^3.
$$

b) Perhitungan standar deviasi

$$
S = \sqrt{\frac{(N \cdot \sum Ki^2) - (\sum Ki)^2}{N \cdot (N-1)}}
$$
  
=  $\sqrt{\frac{[5 \cdot (285181.1737) - (1118.3451)^2]}{5 \cdot (5-1)}}$   
= 94 m<sup>3</sup>.

c) Perhitungan interval pemesanan (W)

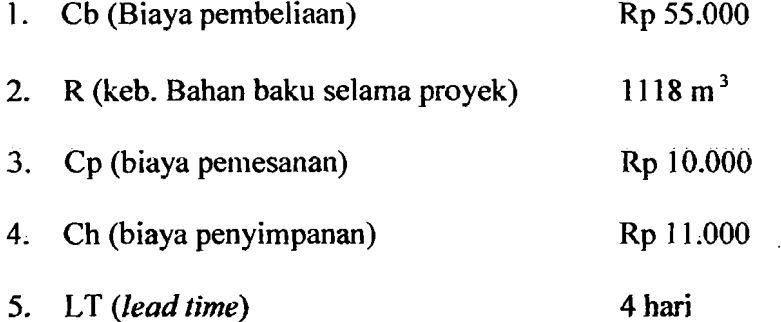

$$
LT = 4hair \implies 4/30 = 0.1333 bulan
$$

Maka;

W (hari) = 
$$
\sqrt{\frac{2 \times Cp}{Ch \times \bar{x} \times 5}}
$$

49

---
$$
=\sqrt{\frac{2\times10.000}{11.000\times224\times5}}
$$

 $= 0.04032 \approx 0.04032 \times 147 = 6$  hari

d) Perhitungan tingkat persediaan maksimum (E)

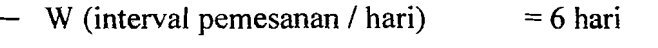

·~....:.::"'-\_\_ ..:o:.-\_\_ -- -.-: !.. ..---,~ \_.'--------'-----.-.--'-------'

 $- X$  (jumlah keb. Per bulan) = 224 m<sup>3</sup>

 $- N$  (waktu operasi)  $= 147$  hari

Maka;

$$
E (ton) = \frac{(X \cdot 5) + (W + LT)}{N} = 49 \text{ m}^3.
$$

e) Perhitungan jumlah pemesanan (Q)

 $Q = R \times W$ 

 $Q = 1118 \times 0.04032$ 

$$
Q=45 \; \mathrm{m}^3.
$$

f) Frekuensi pemesanan saat proyek berlangsung (5 hulan)

W (interval pemesanan/ hari)  $= 6$  hari

 $Q$  (jumlah pemesanan) = 45 m<sup>3</sup> / 6 hari

"Selama periode 3 minggu dilakukan pemesanan sebanyak:"

Jumlah pemesanan/periode = 158 m<sup>3</sup> / minggu

Maka;

$$
F = \frac{R}{Q}
$$

$$
F = \frac{1118}{158}
$$

 $F = 7$  kali.

g) Biaya minimum interval pemesanan (W\*)

$$
W^* = (Cb \times \overline{X} \times 5)^* (Cp \times F \times jmlh \text{ pemsan}) + ((Ch \times \overline{X} \times 5) \times W)
$$

. 2012 - المساحد المستخدمات المستخدمة المستخدمات المستخدمات المستخدمة المستخدمات المستخدمات المستخدمات

$$
W^* = (55.000 \times 224 \times 5) + (10.000 \times 7 \times 158) +
$$

$$
((11.000 \times 224 \times 5) \times 0.04032)
$$

 $=$  Rp 73.188.453.

## 5.2.6 Perbitungan persediaan pasir dengan menggunakan metode MRP

Tabel 5.2,6.1 Hasil perhitungan pengendalian persediaan material semen dengan

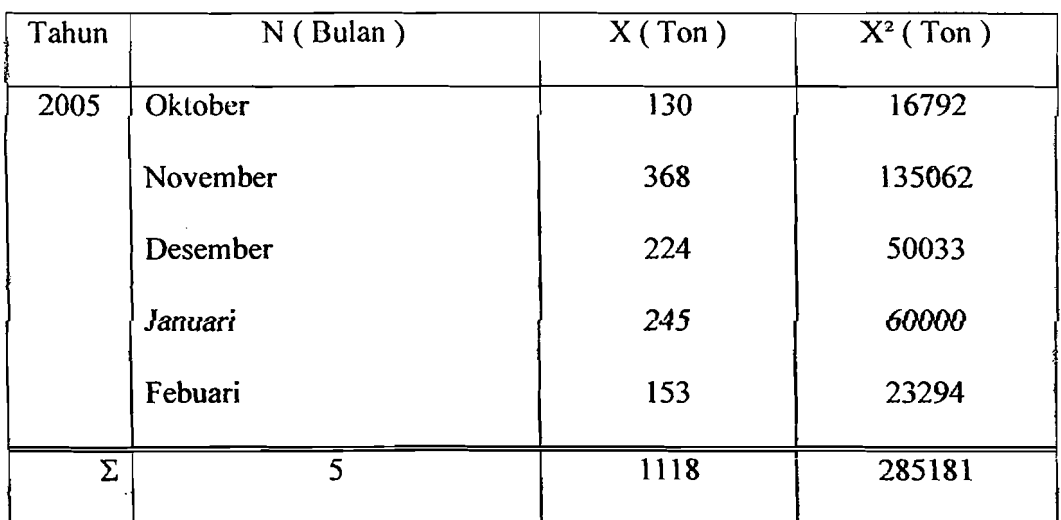

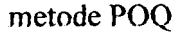

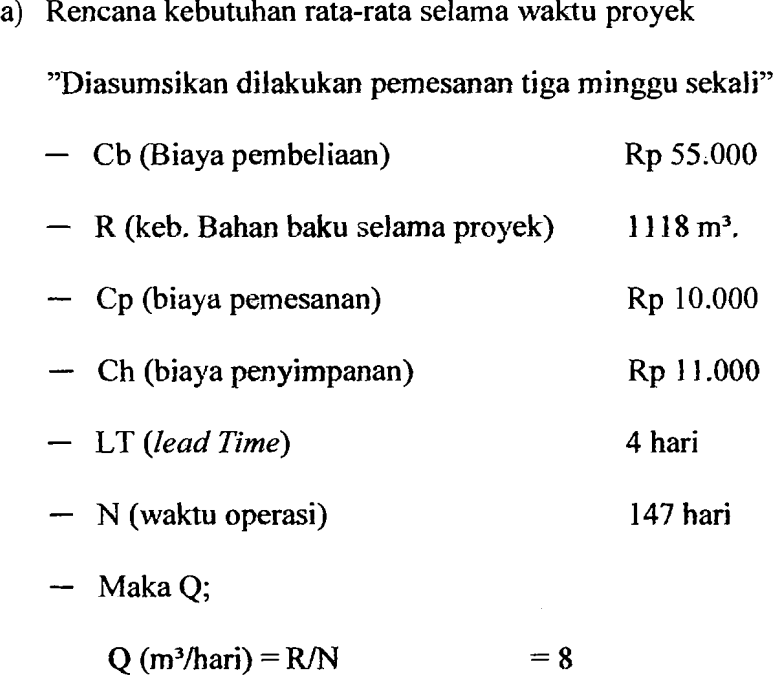

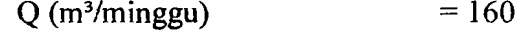

b) Biaya total persediaan (TIC)

$$
TIC = (R \times Cb) + (Q \times Cp \times N) + ((Q/2) \times Ch)
$$

 $= (1118 \times 55.000) + (160 \times 10.000 \times 21) + ((160/2) \times 11.000)$ 

 $=$  Rp 72.734.276.

# 5.2.7 Pembahasan analisis persediaan dengan metode EOQ untuk proyek Derektorat Jendral Pajak

Dari hasil perhitungan menggunakan metode EOQ diperoleh jumlah pesanan ekonomis (Q\*), cadangan penyangga (Bm), frekuensi pemesanan (F), dan titik pemesanan kembali (ROP) untuk tiap-tiap material seperti terlihat pada tabel 5.2.7.1 dibawah ini.

52

, \_. - ---- --

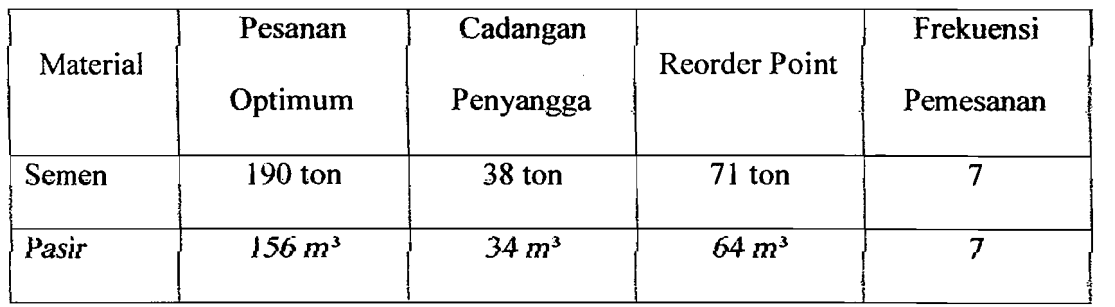

Tabel 5.2,7J hasil perhitungan untuk tiap-tiap material

Tabe15.2.7.2 Total biaya persediaan minimum per tabun

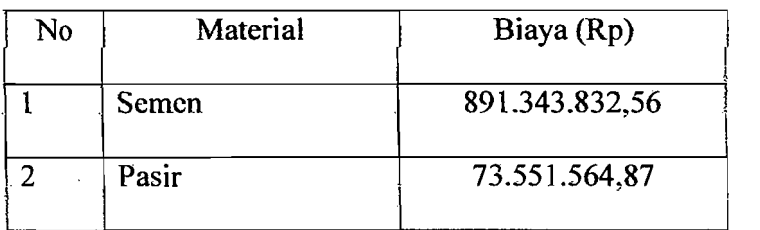

 $\mathsf{I}$ 

Dari hasil diatas dapat ditarik kesimpulan bahwa dengan mcnggunakan metode EOQ untuk pengendalian material semen pihak kontrnktor melakukan pemesanan optimum sebesar 190 ton, cadangan penyangga untuk semen sebesar 38 ton, titik pemesanan kembali pada 71 ton, frekuensi pemesanan material sebesar 7 kali pemesanan dengan biaya persediaan material selama proyek berlangsung sehesar Rp. 891.343.833 . Sedangkan untuk material pasir pemesanan optimum sebesar 156 m<sup>3</sup>, cadangan penyangga untuk semen sebesar 34 m<sup>3</sup>, titik pemesanan kembali pada 64 m3 , frekuensi pemesanan material sebesar 7 kali pemesanan dan biaya persediaan materialnya sebesar Rp. 73.551.565.

·.- . --,- .\_\_ .-~ - -

# 5.2.8 Pembahasan analisis persediaan dengan metode POQ untuk proyek Derektorat Jendral Pajak

Dari hasil perhitungan menggunakan metode POQ diperoleh interval pemesanan ekonomis (W\*), maksimum tingkat persediaan (E) dan jumlah pesanan untuk tiap-tiap material seperti terlihat pada tabel 5.2.8.1 dibawah ini.

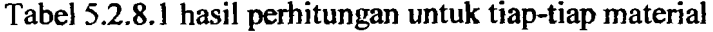

 $-$  ,  $-$  ,  $-$  ,  $-$  ,  $-$  ,  $-$  ,  $-$  ,  $-$  ,  $-$  ,  $-$  ,  $-$  ,  $-$  ,  $-$  ,  $-$  ,  $-$  ,  $-$  ,  $-$  ,  $-$  ,  $-$  ,  $-$  ,  $-$  ,  $-$  ,  $-$  ,  $-$  ,  $-$  ,  $-$  ,  $-$  ,  $-$  ,  $-$  ,  $-$  ,  $-$  ,  $-$  ,  $-$  ,  $-$  ,  $-$  ,  $-$  ,  $-$  ,

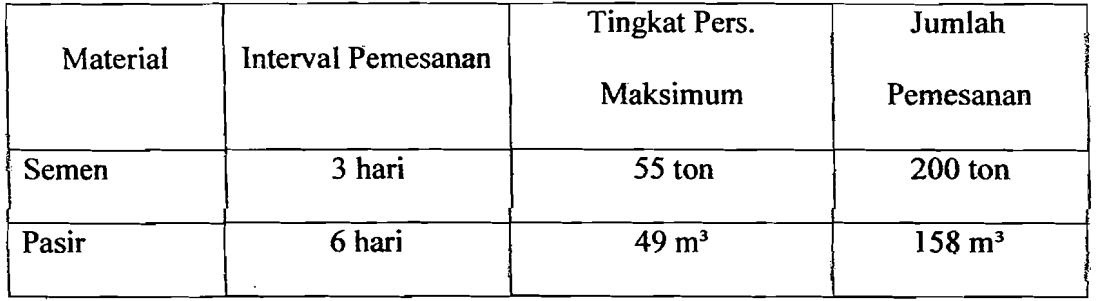

Tabel 5.2.8.2 Total biaya persediaan minimum per tahun

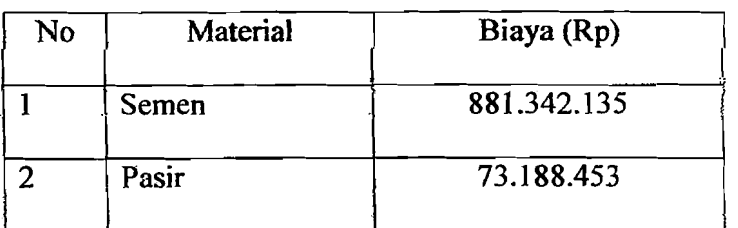

Dari hasil diatas dapat ditarik kesimpulan bahwa dengan menggunakan metode POQ untuk pengendalian material semen interval pemesanan selama 3 hari, tingkat persediaan maksimum semen sebesar 55 ton dan jumlah pemesanan untuk tiap kali pesan sebanyak 200 ton dengan biaya persediaan material selama proyek berlangsung sebesar Rp. 881.342.135. Sedangkan untuk material pasir interval

II

pemesanan selama 6 hari, tingkat persediaan maksimum semen sebesar 49 m<sup>3</sup> dan jumlah pemesenan untuk tiap kali pesan sebanyak 158 m<sup>3</sup> dengan biaya persediaan material sebesar Rp. 73.188.453.

:- ----"-""---- ... -'-'---~.~.\_'--'--.:...\_.

# 5.2.9 Pembahasan analisis persediaan dengan metode MRP **untuk** proyek Derektorat Jendral Pajak

Dari hasil perhitungan menggunakan metode MRP diperoleh interval pemesanan (1), jumlab pesanan (Q), dan frekuensi pemesanan (F) untuk tiap-tiap material seperti terlihat pada tabel 5.2.9.1 dibawah ini.

Tabel 5.2.9.1 basil perhitungan untuk tiap-tiap material

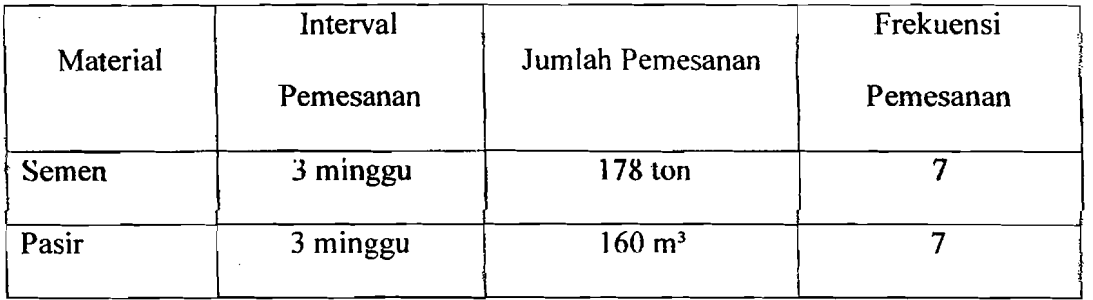

Tabel 5.2,9.2 Total biaya persediaan minimum per tahun

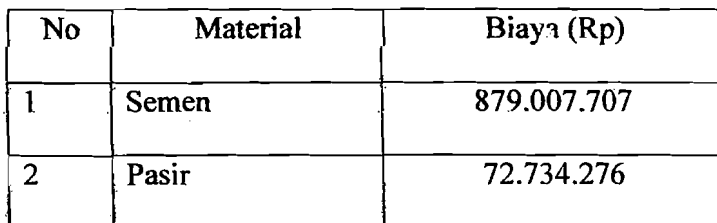

Dari hasil diatas dapat ditarik kesimpulan bahwa dengan menggunakan metode POQ untuk pengendalian material semen interval pemesanan selama 3 minggu, jumlah pemesanan untuk tiap kali pesan sebanyak ]78 ton dan melakukan pemesanan sebesar 7 kaJi pemesanan dengan biaya persediaan material semen selama proyek berlangsung sebesar Rp. 879.007.707. Sedangkan untuk material pasir interval pemesanan selama 3 minggu, jumlah pemesanan untuk tiap kali pesan sebanyak 160 m<sup>3</sup> dan melakukan pemesanan sebesar 7 kali pemesanan dengan biaya persediaan material sebesar Rp. 72.734.276.

# 5.2.10 Perbandingan sistem pengendalian pada proyek Derektorat Jendral Pajak

Untuk bahan baku semen dan pasir pada proyek Derektorat Jendral Pajak didapat hasil perbandingan dari ketiga metode diatas, seperti tertera pada label berikut:

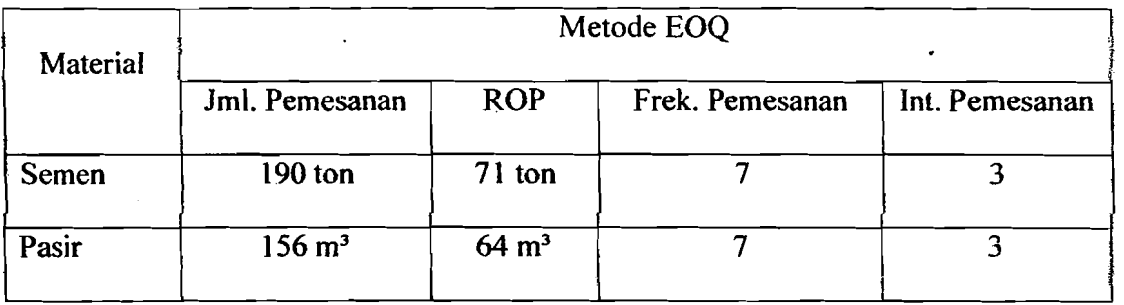

Tabcl 5.2.10.1 Sistem pengendalian metode EOQ

56

------~.\_-.

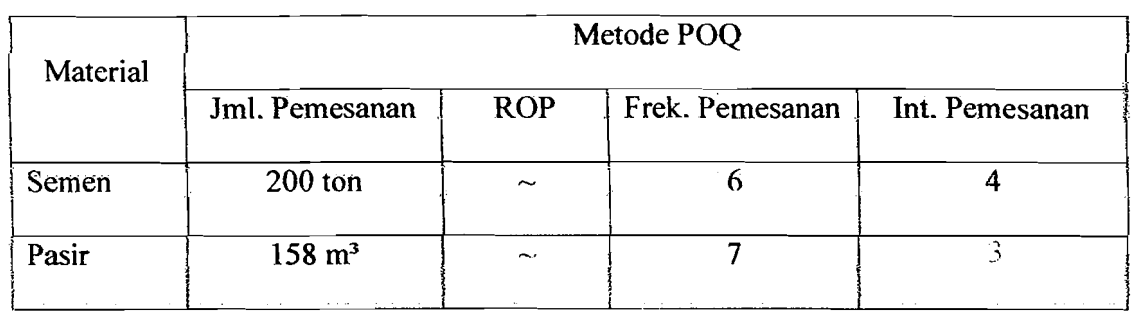

## Tabel 5.2.10.2 Sistem pengendalian metode POQ

#### Tabel 5.2.1 0.3 Sistem pengendalian mctodc MRP

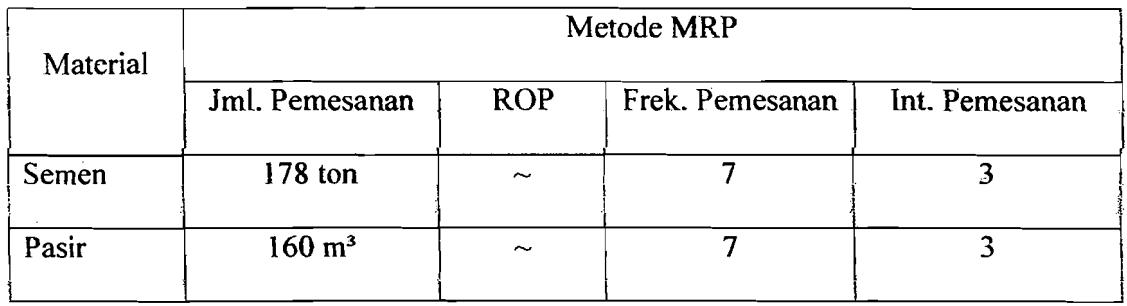

## 5.2.11 Perbandingan total biaya persediaan pada proyek Derektorat

#### Jendral Pajak

Perbandingan total biaya persediaan antara metode EOQ, POQ, dan MRP dapat dilihat pada tabel 5.2.11.1 dibawah ini.

Tabel 5.2.11.1 Perbandingan biaya persediaan material

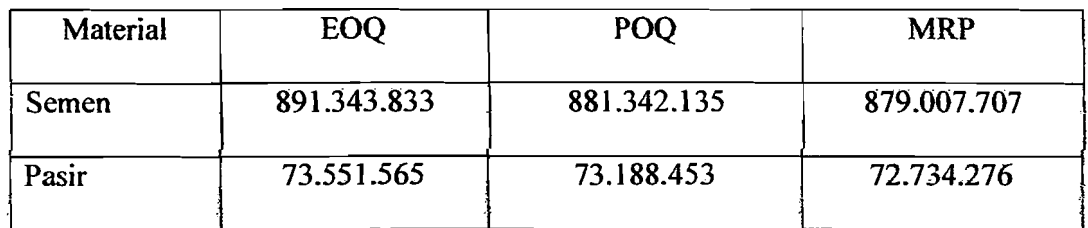

57

-.\_--- -~ -----'--\_ .. \_\_.-

5.3 Perhitungan Pengendaliaan Persediaan Bahan Baku (material) Menggunakan Metode EOQ, POQ, dan MRP Pada Proyek Pembangunan Gedung lAIN Jogjakarta

#### 5.3.1 Perbitungan persediaan semen dengan menggunakan metode EOQ

Sesuai dengan kerangka data-data yang telah dikemukakan pada bab IV; maka pada bagian ini akan kami uraikan pelaksanaan perhitungan dengan menempuh langkah-Iangkah sebagai berikut:

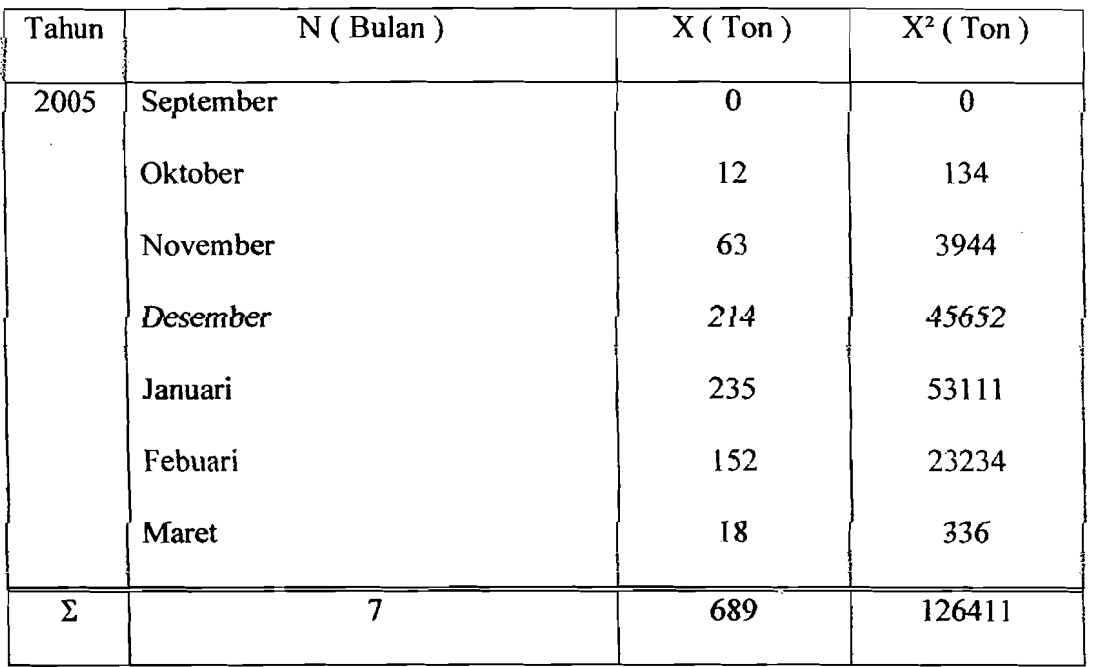

TabeI5.3.1.1 Data Perhitungan Semen Pada Proyek Pembangunan Gedung lAIN

58

, .------------ --- -~

### a) Perhitungan kebutuhan rata-rata

$$
\overline{X} = \sum \frac{Xi}{N}
$$

$$
= \frac{689}{7}
$$

$$
= 98 \text{ ton}
$$

b) Perhitungan standar deviasi

$$
S = \sqrt{\frac{(N \cdot \sum Xi^{2}) - (\sum Xi)^{2}}{N \cdot (N-1)}}
$$

$$
= \sqrt{\frac{[7 \cdot (126411) - (689)^{2}]}{7 \cdot (7-1)}}
$$

 $= 99$  ton

Perhitungan standar deviasi ini nantinya akan dipergunakan untuk mencari varians rencana kebutuhan bulanan rata-rata (S<sup>2</sup>).

c). Perhitungan rencana kebutuhan rata-rata selama waktu tenggang

Untuk keperluan perhitungan kami mengambil ringkasan dari data tersebut diatas.

R = Kebutuhan bahan baku selama proyek berlangsung

 $= 689$  ton

 $Cb = Biaya$  pembelian

 $=$  Rp 680.000 / ton

 $Cp = Biaya$  pemesanan

 $=$  Rp 25.000 / 1 x pesan

 $Ch = Biaya$  penyimpanan

 $= 4\%$  x biaya pembelian x waktu proyek

 $= 4\% x 680.000 x 7$  bulan

 $=$  Rp 190.400 / ton / selama proyek berlangsung

Berdasarkan pengalaman perusahaan dan observasi masa lalu ditetapkan waktu tenggang  $(LT) = 4$  hari atau 0.1333 bulan. Perusahaan mempunyai hari kerja efektif 168 hari selama proyek berlangsung, maka hari kerja efektif tiap bulan 168 : 7 bulan = 24. Rencana kebutuhan bulanan rata-rata 98 ton. Varians rencana kebutuhan bulanan rata-rata =  $S^2$  = 9757 ton.

Rencana kebutuhan rata-rata selama waktu tenggang :

- = waktu tenggang x rencana kebutuhan bulanan rata-rata
- $= 0,1333 \times 99$  ton
- $= 13$  ton

d) Varians selama waktu tenggang

 $\sigma^2D$  = waktu tenggang x varians rencana bulanan rata-rata  $\sigma^2D = 0,1333 \times 9757$  $\sigma^2D = 1301$  ton

e) Standar deviasi selama waktu tenggang

$$
\sigma D = \sqrt{\sigma^2.D}
$$

60

. --- . \_:.~ --'-,--\_.\_-------'-

$$
\sigma D = \sqrt{1301}
$$
  

$$
\sigma D = 36 \text{ ton}
$$

## f) Persediaan penyangga

.. عمل الأداكس المستقف

Dengan asumsi konstanta (K) sebesar 1, kemudian lead time sebesar 0,1333 bulan, Standar deviasi sebesar 99, maka persediaan penyangga dapat dihitung sebagai berikut :

$$
B = K x S. \sqrt{LT}
$$
  

$$
B = 1 x 99. \sqrt{0,1333}
$$
  

$$
B = 36 \text{ ton}
$$

g) Titik pemesanan kembali

$$
B = ROP - \overline{D}
$$
  
\n
$$
ROP = B + \overline{D}
$$
  
\n
$$
ROP = 36 + 13
$$
  
\n
$$
ROP = 49 \text{ ton}
$$

h) Jumlah pemesanan optimal

$$
Q^* = \sqrt{\frac{2CpR}{Ch}} \times \sqrt{\frac{(Cs \cdot 0.05) + Ch}{Cs \cdot 0.05}}
$$
  

$$
Q^* = \sqrt{\frac{2*25.000 * 689}{190.400}} \times \sqrt{\frac{35.000 \cdot 0.05 + 190.400}{35.000 \cdot 0.05}}
$$
  

$$
Q^* = 141 \text{ ton}
$$

i) Frekuensi pemesanan

$$
F = \frac{R}{Q}
$$
  

$$
F = \frac{689}{141}
$$

$$
F = 4.8855 \approx 5 \text{ x pesan}
$$

-"\_.~----""\_.. \_-....:.." , ""- ----"'--'-~- ----------'-"-~\_.

j) lnterval waktu order

$$
I = \frac{Durasi}{F}
$$
  

$$
I = \frac{24}{5}
$$
  

$$
I = 5 \text{ minggu}
$$

k) Biaya total persediaan

 $TIC$  = biaya pembelian + biaya pemesanan + biaya simpan  $TIC = R/Q^*Cp+[Q/2+B+E(s)]^*Ch+E(s)^*R/Q^*Cs$  $TIC = Rp 497.446.747$ 

Tabel 5.3.1.2 Hasil perhitungan pengendalian persediaan material semen dengan

#### metode EOQ

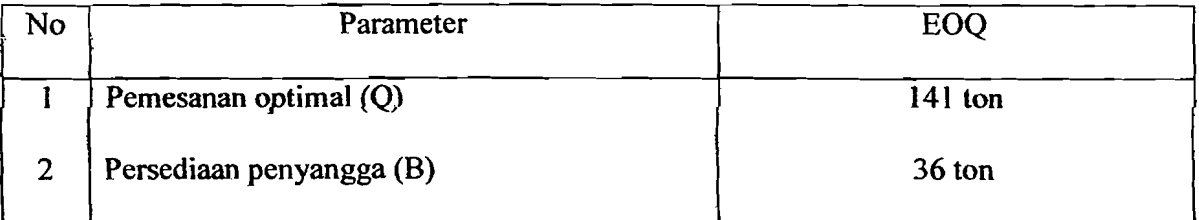

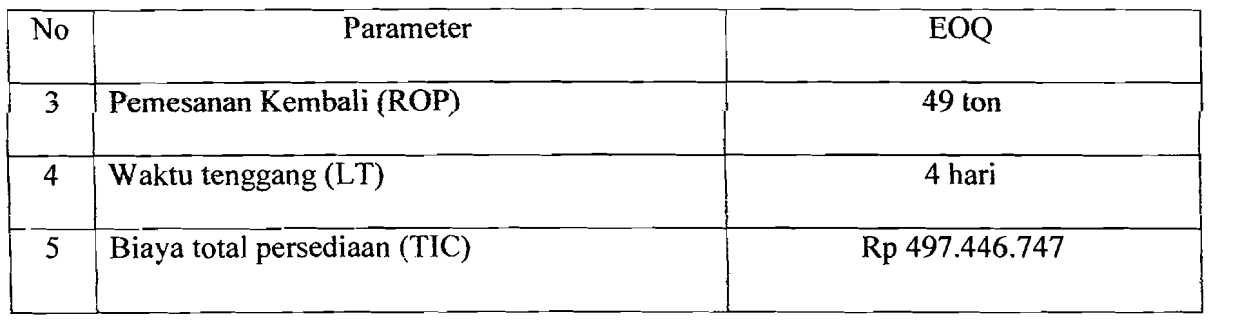

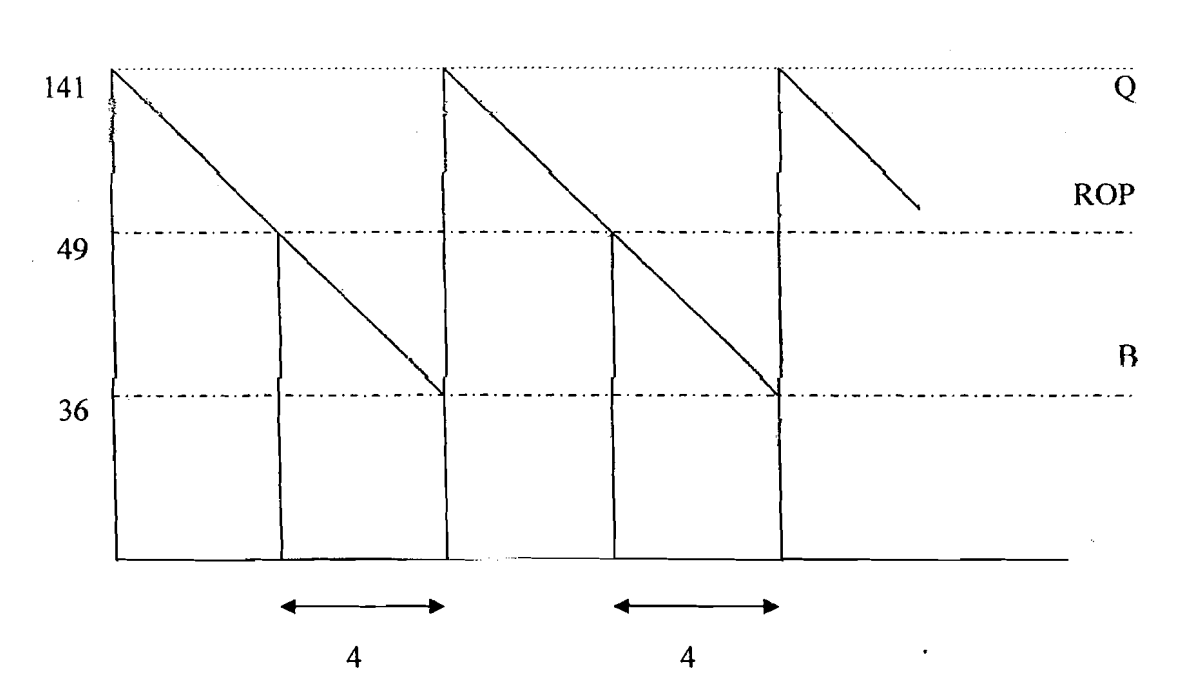

Tingkat persediaan (ton)

I 'I,I i .~------,-'::'':::::''-\_-\_.,--"-\_,,,,:,-\_. -- \_.- \_.. ~.:....\_-\_--...:. \_\_... \_.

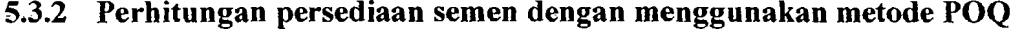

Tabel 5.3.2.1 Data Perhitungan Semen Pada Proyek Pembangunan Gedung lAIN

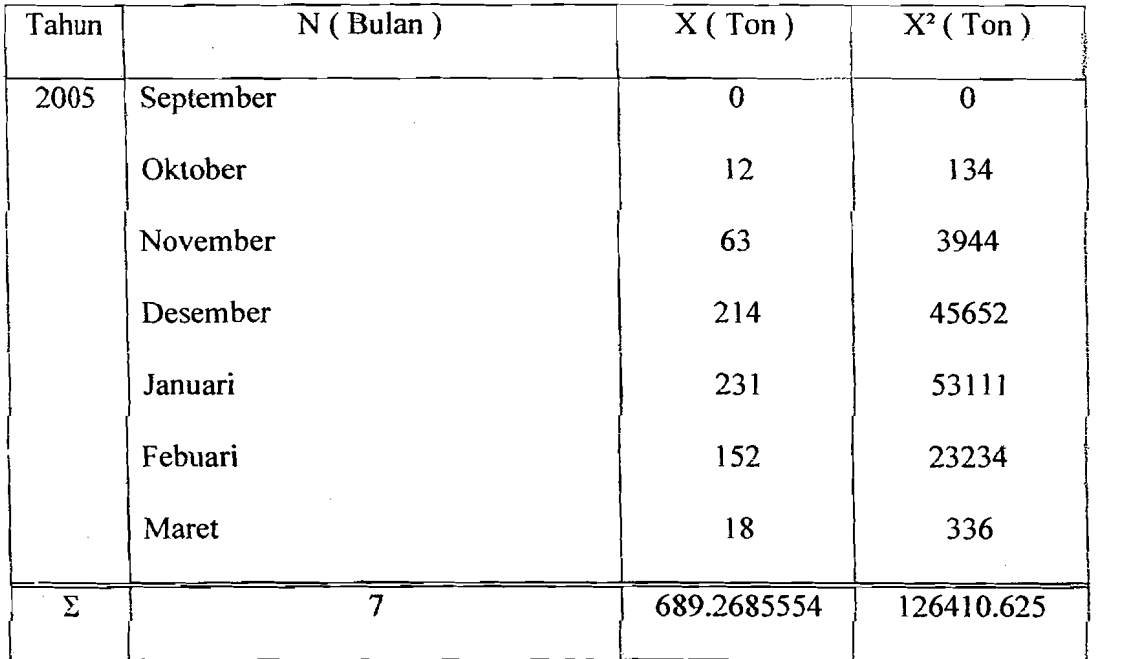

## a) Perhitungan kebutuhan rata-rata

$$
\overline{X} = \sum \frac{Xi}{N}
$$

$$
= \frac{689}{7}
$$

$$
= 98 \text{ ton}
$$

b) Perhitungan standar deviasi

$$
S = \sqrt{\frac{(N \cdot \sum Xi^2) - (\sum Xi)^2}{N \cdot (N-1)}}
$$

64

, .- --- --- ---\_.\_--

$$
= \sqrt{\frac{\left[7\cdot(126411)-(689)^2\right]}{7\cdot(7-1)}}
$$

 $= 99$  ton

 $\mathcal{P}_{\mathcal{M}}^{\mathcal{L}}$ 

Perhitungan interval pemesanan (W)

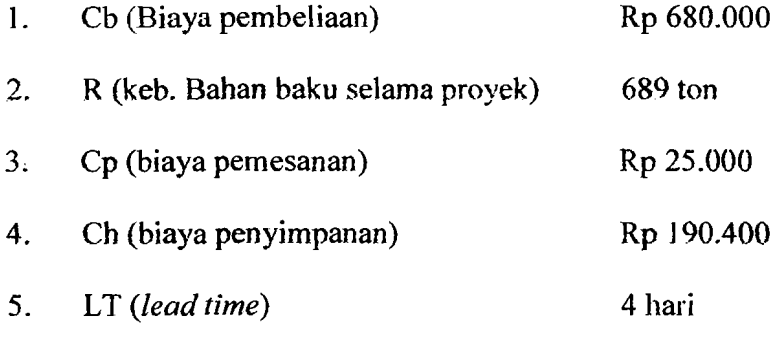

- LT = 4hari 
$$
\Rightarrow
$$
 4/30 = 0.1333 bulan

Maka;

$$
W \text{ (hari)} = \sqrt{\frac{2 \times Cp}{Ch \times x \times 7}}
$$

$$
= \sqrt{\frac{2 \times 25.000}{190.400 \times 99 \times 7}}
$$

 $= 0.0195 = 0.0195 \times 168 = 4$  hari

## d) Perhitungan tingkat persediaan maksimum (E)

- $-W$  (interval pemesanan / hari) = 4 hari
- $X$  (jumlah keb. Per bulan) = 98 ton

$$
- N (waktu operasi) = 168 hari
$$

65

..\_---'--"--...- ... -.'

Maka;

$$
E\left(\tan\right) = \frac{(X \cdot 7) + (W + LT)}{N} = 32 \tan
$$

e) Perhitungan jumlah pemesanan (Q)

 $Q = R \times W$ 

 $Q = 689 \times 0,0195$ 

 $Q = 14$  ton / bulan

f) Frekuensi pemesanan saat proyek berlangsung (7 bulan)

W (interval pemesanan/ hari)  $= 4$  hari

 $Q$  (jumlah pemesanan)  $= 14$  ton/4 hari

"Selama periode 4 hari dilakukan pemesanan sebanyak:"

Jumlah pemesanan/periode = 14 ton

"Maka untuk pemesanan dalam 3 minggu sebesar:"

Jumlah pemesanan/periode/3 minggu-71 ton

Maka;

$$
F = \frac{R}{Q}
$$

$$
F = \frac{689}{71}
$$

 $F = 10$  kali

66

---- ----=-=:-;:===-=-------~----------~

J

g) biaya minimum interval pemesanan  $(W^*)$  $W^* = (Cb \times \overline{X} \times 7)+(Cp\times F \times jmlh pemasan)+( (Ch \times \overline{X} \times 7) \times W)$  $W^* = (680.000 \times 99 \times 7) + (25.000 \times 10 \times 71 \text{s})$  $+ ((191.400 \times 99 \times 7) \times 4)$  $=$  Rp 488.495.940

#### 5.3.3 Perhitungan persediaan semen dengan menggunakan metode MRP

Tabel 5.3.3.1 Data Perhitungan Semen Pada Proyek Pembangunan Gedung JAIN

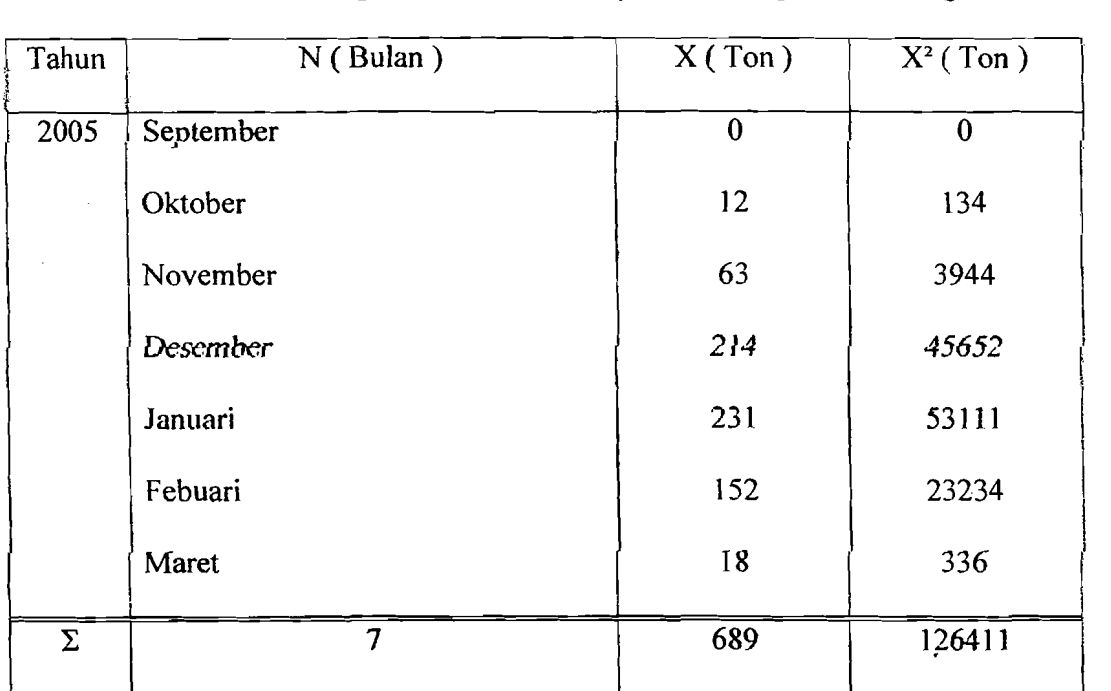

#### a) Rencana kebutuhan rat-rata selama waktu proyek

"Diasumsikan diJakukan pemesanan tiga minggu sekali"

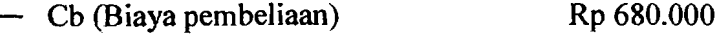

 $-R$  (keb. Bahan baku selama proyek) 689 ton

67

التقصير الدارات والرازان المستحدث المنظم المنتقف

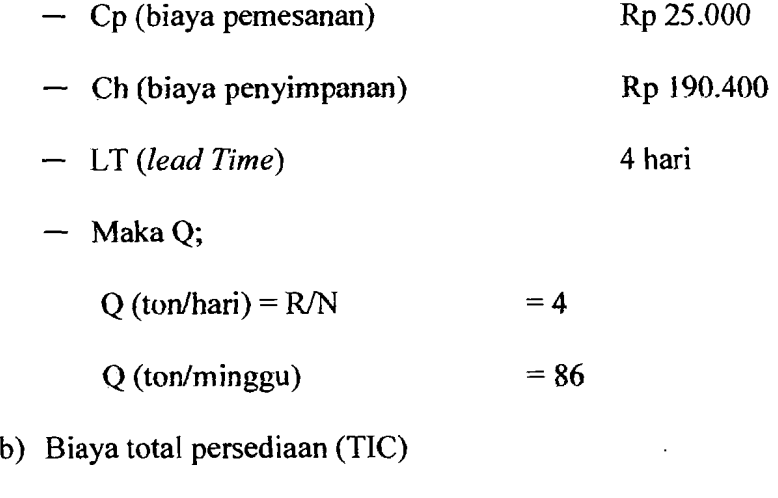

TIC = 
$$
(R \times Cb)+(Q \times Cp \times N)+( (Q/2) \times Ch)
$$
  
= $(689 \times 680.000)+(86 \times 25.000 \times 21)+( (86/2) \times 190.400)$   
= Rp 486.324.917

## 5.3.4 Perhitungan persediaan pasir dengan menggunakan metode EOQ

Sesuai dengan kerangka data-data yang telah dikemukakan pada bab IV, maka pada bagian ini akan kami uraikan pelaksanaan perhitungan dengan menempuh 1angkah-langkah schagai berikut:

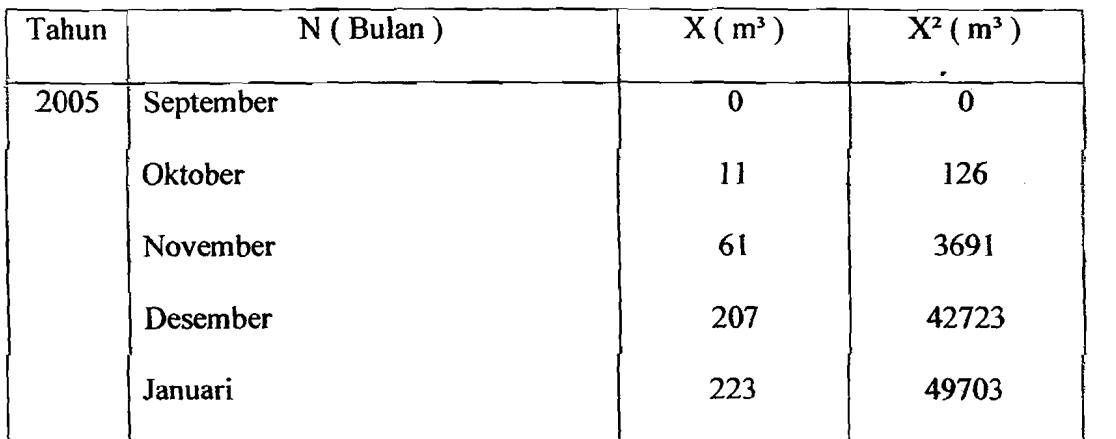

Tabel 5.3.4.1 Data Perhitungan pasir Pada Proyek Pembangunan Gedung lAIN pajak

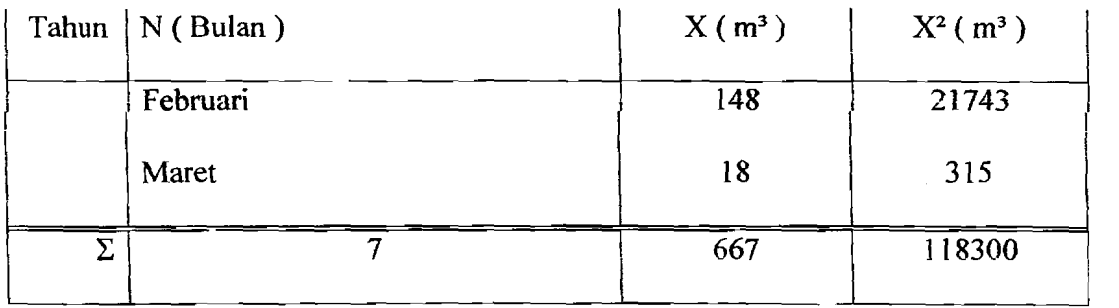

 $\overline{\mathbb{R}^\times}$  .  $\overline{\mathbb{R}^\times}$ 

-- ... <u>-- ... .. ..</u>...

a) Perhitungan kebutuhan rata-rata

$$
\overline{X} = \sum \frac{Xi}{N}
$$

$$
= \frac{667}{7}
$$

$$
= 95 \text{ m}^3.
$$

b) Perhitungan standar deviasi

$$
S = \sqrt{\frac{(N \cdot \sum Xi^{2}) - (\sum Xi)^{2}}{N \cdot (N-1)}}
$$
  
=  $\sqrt{\frac{[7 \cdot (118300) - (667)^{2}]}{7 \cdot (7-1)}}$   
= 96 m<sup>3</sup>.

Perhitungan standar deviasi ini nantinya akan dipergunakan urtuk mencari varians rencana kebutuhan bulanan rata-rata (82).

c) Perhitungan rencana kebutuhan rata-rata selama waktu tenggang

Untuk keperluan perhitungan kami mengambil ringkasan dari data tersebut diatas.

 $R =$ Kebutuhan bahan baku selama proyek berlangsung  $=667 \text{ m}^3$ .

$$
Cb = Biaya pembelian
$$

 $=$  Rp 55.000 / m<sup>3</sup>

Cp = Biaya pemesanan

 $=$  Rp 10.000 / 1 x pesan

 $Ch = Biaya$  penyimpanan

 $=4\%$  x biaya pembelian x waktu proyek

 $= 4\% \times 55.000 \times 7$  bulan

= Rp 15.400/ton / selama proyek berlangsung

$$
Cs = biaya kekurangan
$$

 $=$ Rp 20.000

 $LT = 4$  hari

Berdasarkan pengaJaman perusahaan dan observasi masa laJu ditetapkan waktu tenggang  $(LT) = 4$  hari atau 0.1333 bulan. Perusahaan mempunyai hari kerja efektif 168 hari selama proyek berlangsung, maka hari kerja efektif tiap bulan  $168 : 7$  bulan = 24. Rencana kebutuhan bulanan ratarata 95 ton. Varians rencana kebutuhan bulanan rata-rata  $(S^2) = 9131$  m<sup>3</sup>. Rencana kebutuhan rata-rata selama waktu tenggang :

 $=$  waktu tenggang x rencana kebutuhan bulanan rata-rata

 $= 0,1333 \times 95 \text{ m}^3$ 

 $= 13 \text{ m}^3$ .

70

 $-$ 

d) Varians selama waktu tenggang

$$
σ2D
$$
 = waktu tenggang x variants rencana bulanan rata-rata  
\n $σ2D$  = 0,1333 x 9131  
\n $σ2D$  = 1217 m<sup>3</sup>.

e) Standar deviasi selama waktu tenggang

$$
\sigma D = \sqrt{\sigma^2.D}
$$
  
\n
$$
\sigma D = \sqrt{1217}
$$
  
\n
$$
\sigma D = 35 \text{ m}^3.
$$

## t) Persediaan penyangga

. Dengan asumsi konstanta (K) sebesar 1, kemudian lead time sebesar 0,1333 bulan. Standar deviasi sebesar 96, maka persediaan penyangga dapat dihitung sebagai berikut :

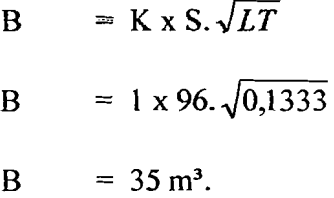

g) Titik pemesanan kembali

$$
B = ROP - \overline{D}
$$
  
 
$$
ROP = B + \overline{D}
$$
  
 
$$
ROP = 35 + 13
$$
  
 
$$
ROP = 48 \text{ m}^3.
$$

71  $\mathcal{A}$  h) Jumlah pemesanan optimal

*...-f------* --------.--"

$$
Q^* = \sqrt{\frac{2CpR}{Ch}}
$$
  

$$
Q^* = \sqrt{\frac{2*10.000*667}{15.400}}
$$

$$
Q^* = 119 \text{ m}^3.
$$

i) Frekuensi pemesanan

$$
F = \frac{R}{Q^*}
$$

$$
F = \frac{667}{119}
$$

F =  $5.59 \approx 6 \text{ x pesan}$ 

j) Interval waktu order

$$
1 = \frac{Durasi}{F}
$$
  

$$
I = \frac{24}{6}
$$
  

$$
I = 4 \text{ minggu}
$$

. k) Biaya total persediaan

 $TIC$  = biaya pembelian + biaya pemesanan + biaya simpan

$$
TIC = R/Q^*Cp+[Q/2+B+E(s)]^*Ch+E(s)^*R/Q^*Cs
$$

$$
TIC = Rp\,44.258.984
$$

| No             | Paremeter                    | EOQ               |
|----------------|------------------------------|-------------------|
|                | Pemesanan optimal (Q)        | $119 \text{ m}^3$ |
| 2              | Persediaan penyangga (B)     | $35 \text{ m}^3$  |
| 3              | Pemesanan kembali (ROP)      | $48 \text{ m}^3$  |
| $\overline{4}$ | Waktu tenggang (LT)          | 4 hari            |
| 5              | Biaya total persediaan (TIC) | Rp 44.258.984     |
|                |                              |                   |

Tabel 53A.2, Hasil perhitungan pengendalian persediaan material pasir dengan metode EOQ

Tingkat persediaan (ton)

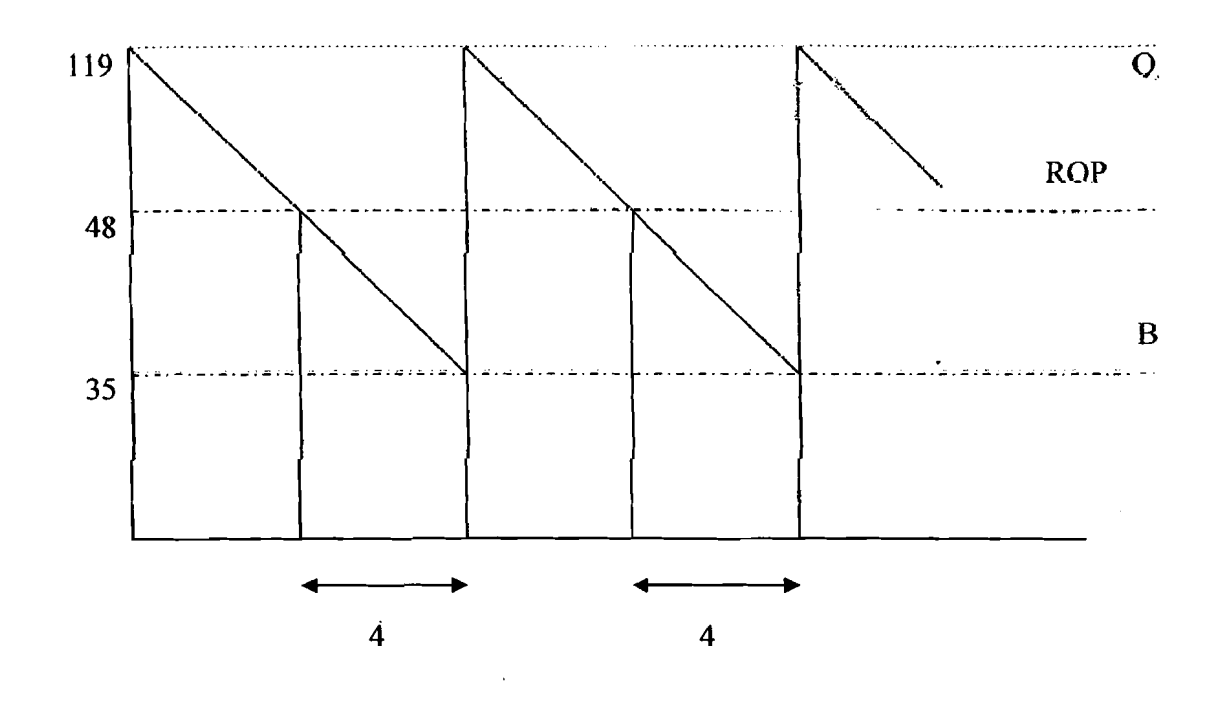

5.3.5 **Perhitungan persediaan pasir dengan menggunakan metode POQ** 

Tabel 5.3.5.1 Hasil perhitungan pengendalian persediaan material pasir dengan

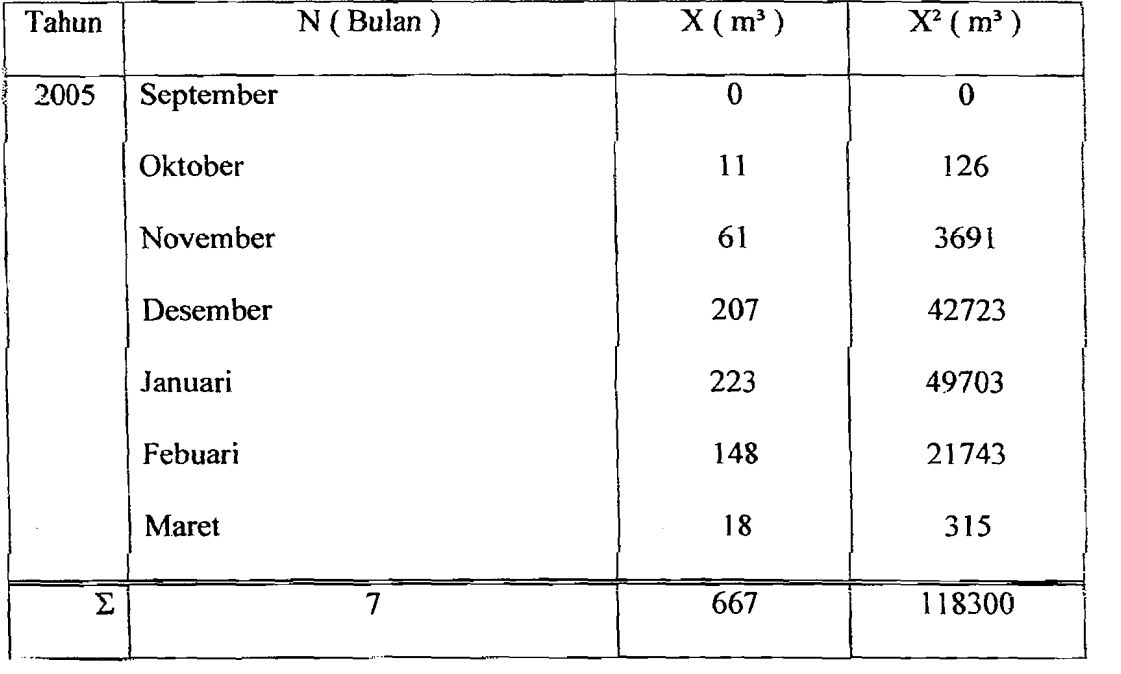

metodePOQ

a) Perhitungan kebutuhan rata-rata

$$
\overline{X} = \sum \frac{X\overline{\imath}}{N}
$$

$$
= \frac{667}{7}
$$

$$
= 95 \text{ m}^3.
$$

b) Perhitungan standar deviasi

I

i' I  $\frac{1}{\epsilon}$ 

$$
S = \sqrt{\frac{(N \cdot \sum X^{2}) - (\sum X)^{2}}{N \cdot (N-1)}}
$$

74

; .. - - ------.\_----

$$
= \sqrt{\frac{[7 \cdot (118300) - (667)^2]}{7 \cdot (7 \cdot 1)}}
$$

 $= 96$  m<sup>3</sup>.

c) Perhitungan interval pemesanan (W)

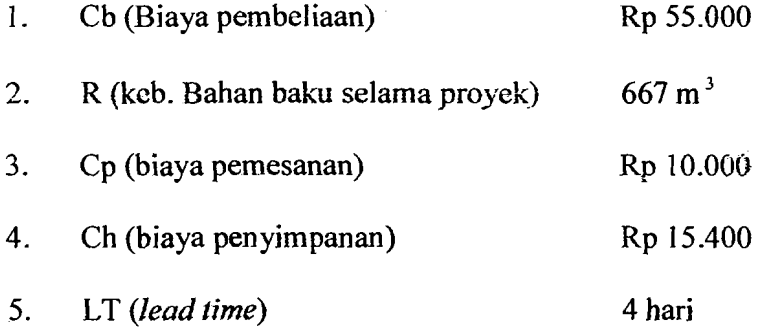

- LT = 4hari 
$$
\Rightarrow
$$
 4/30 = 0.1333 bulan

Maka;

$$
\mathbb{W} \text{ (hari)} = \sqrt{\frac{2 \times Cp}{Ch \times x \times 5}}
$$

$$
= \sqrt{\frac{2 \times 10.000}{15.400 \times 95 \times 7}}
$$

 $= 0.0441$  =>0.0441 X 168 = 8 hari

## d) Perhitungan tingkat persediaan maksimum (E)

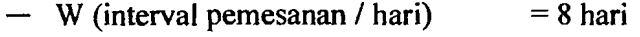

$$
- X (jumlah keb. Per bulan) = 95 m3
$$

$$
- N (waktu operasi) = 168 hari
$$

Maka;

I

ļ.

 $\mathbf{I}$ 

I

 $\lambda$ .-- .--- -.\_----

$$
E \text{ (ton)} = \frac{(X \cdot 7) + (W + LT)}{N} = 16 \text{ m}^3.
$$

e) Perhitungan jumlah pemesanan (Q)

$$
Q = R \times W
$$
  
Q = 667 × 0,0441  
Q = 29 m<sup>3</sup>.

f) Frekuensi pemesanan saat proyek berlangsung (7 bulan)

W (interval pemesanan/ hari)  $= 8$  hari

 $Q$  (jumlah pemesanan) = 29 m<sup>3</sup>/8 hari

"Selama periode 8 hari dilakukan pemesanan sebanyak:"

Jumlah pemesanan/periode  $= 29 \text{ m}^3$  / minggu

"Maka untuk pemesanan dalam 4 minggu sebesar:"

Jumlah pemesanan/periode/4 minggu=  $118$  m<sup>3</sup>.

Maka;

$$
F = \frac{R}{Q}
$$
  
667

$$
F = \frac{907}{118} = 6 \text{ kali}
$$

g) Biaya minimum interval pemesanan  $(W^*)$ 

 $W^* = (Cb \times \overline{X} \times 5)+(Cp\times F \times jmlh peman) + ((Ch \times \overline{X} \times 5) \times W)$  $W^* = (55.000 \times 95 \times 7) + (10.000 \times 6 \times 118) + ((15.400 \times 95 \times 7) \times 0,0441)$  $=$ Rp 43.794.545,11

76

, - --- --.\_----

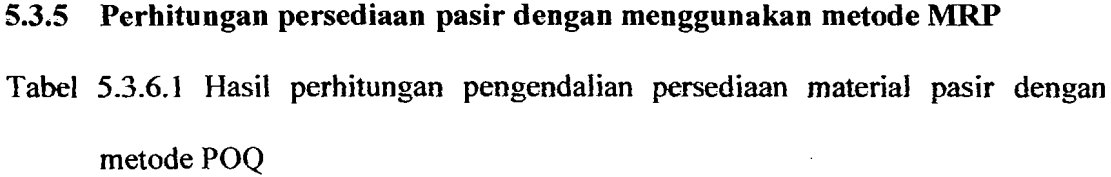

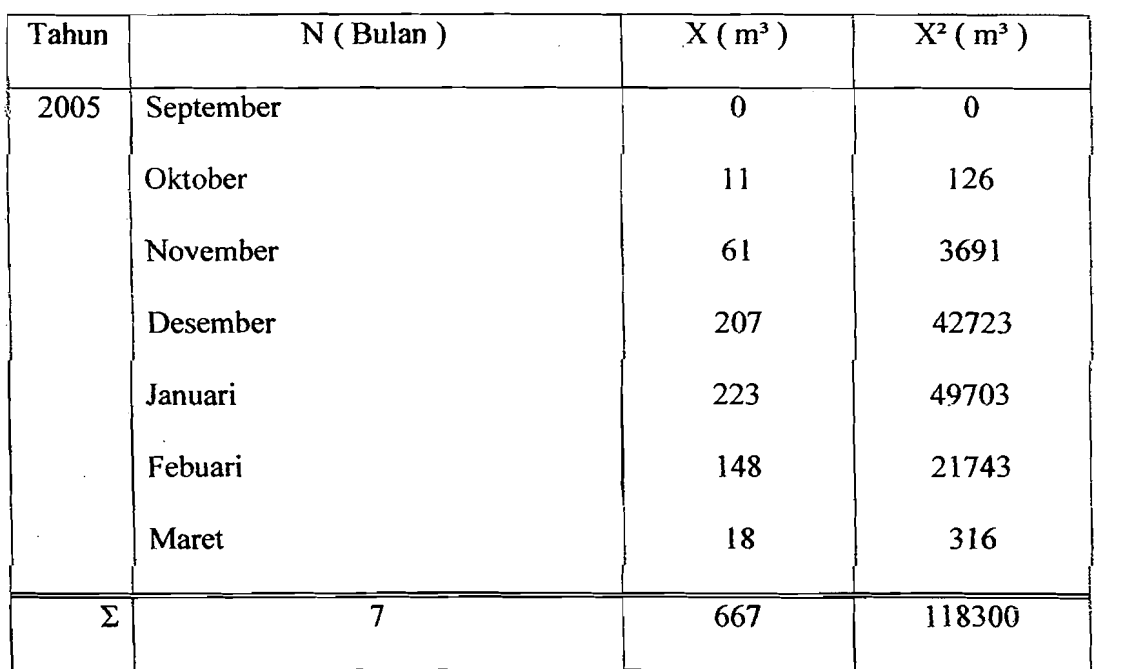

## a) Rencana kebutuhan rata-rata selama waktu proyek

"Diasumsikan dilakukan pemesanan tiga minggu sekali"

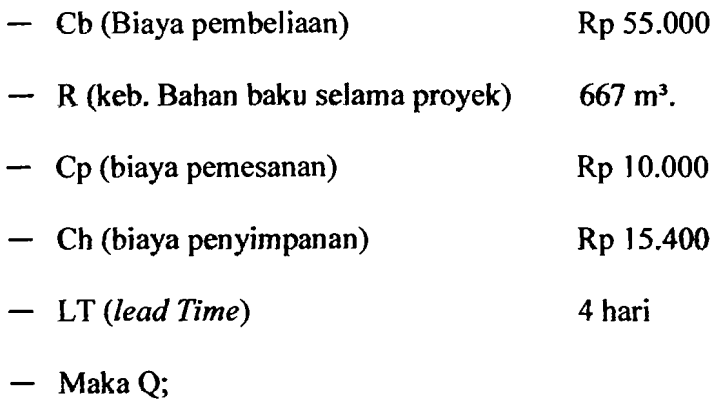

77

, <u>. . .</u> .\_\_.<br>.

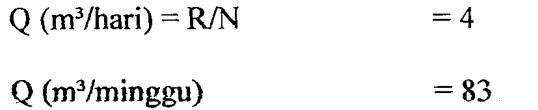

b) Biaya total persediaan (TIC)

TIC = 
$$
(R \times Cb)+(Q \times Cp \times N)+( (Q/2) \times Ch)
$$
  
=  $(667 \times 55.000)+(83 \times 10.000 \times 24)+((83/2) \times 15.400)$   
=  $Rp 43.371.927$ 

# 5.3.7 Pembahasan analisis persediaan deogan metode EOQ uotuk proyek Pembangunan Gedung JAIN

Dari hasil perhitungan menggunakan metode EOQ diperoleh jumlah pesanan ekonomis (Q\*), cadangan penyangga (Bm), frekuensi pemesanan (F), dan titik pemesanan kembali (ROP) untuk tiap-tiap material seperti terlihat pada tabel 5.3.7.1 dibawah ini.

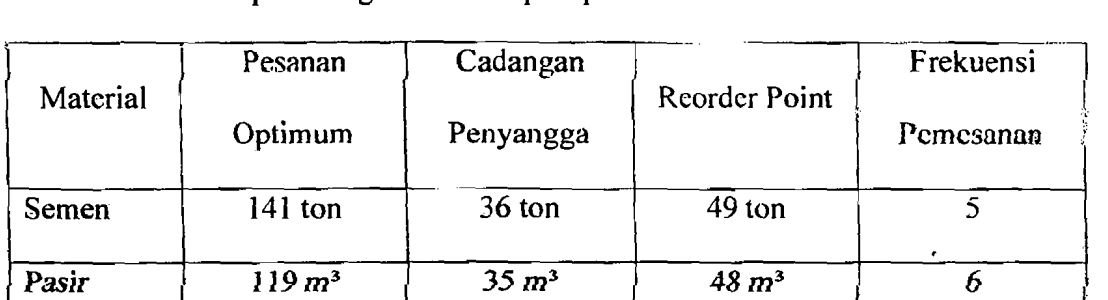

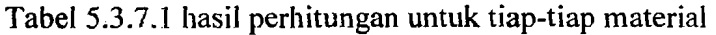

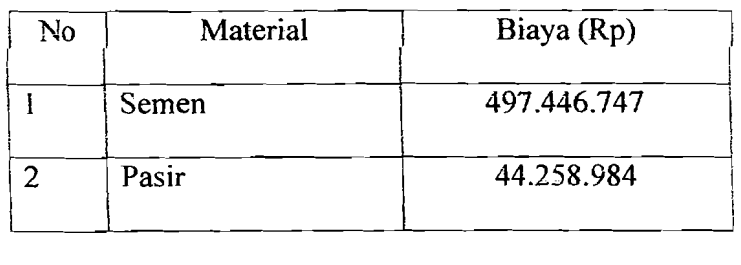

Tabel 5.3.7.2 Total biaya persediaan minimum per tahun

Dari hasil diatas dapat ditarik kesimpulan bahwa dengan menggunakan metode EOQ untuk pengendalian material semen pihak kontraktor melakukan pemesanan optimum sebesar 141 ton; cadangan penyangga untuk semen sebesar 36 ton, titik pemesanan kembali pada 49 ton, frekuensi pemesanan material sebesar 5 kali pemesanan dengan biaya persediaan material selama proyek berlangsung sebesar Rp. 497.446.747. Sedangkan untuk material pasir pemesanan optimum sebesar 119 m<sup>3</sup>, cadangan penyangga untuk semen sebesar 35 m<sup>3</sup>, titik pemesanan kembali pada 48 m3 , frekuensi pemesanan material sebesar 6 kaJi pemesanan dan biaya persediaan materialnya sebesar Rp. 44.258.984.

 $\mathbf{I}$ I'

 $\mathbf{I}$ I I I I I I

# 5.3.8 Pembahasan analisis persediaan dengan metode POQ untuk proyek **Gedung IAIN**

Dari hasil perhitungan menggunakan metode POQ diperoleh interval pemesanan ekonomis (W\*), maksimum tingkat persediaan (E) dan jumlah pesanan untuk tiap-tiap material seperti terlihat pada tabel 5.3.8.1 dibawah ini.

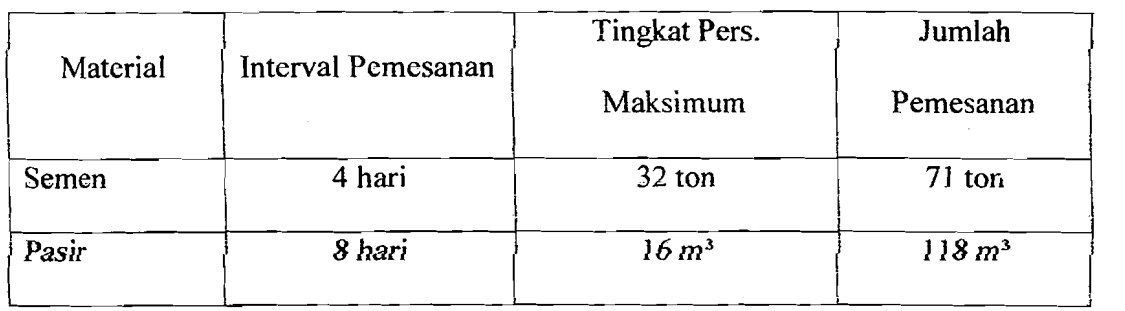

Tabel 5.3.8.1 hasil perhitungan untuk tiap-tiap material

Tabel 5.3.8.2 Total biaya persediaan minimum per tahun

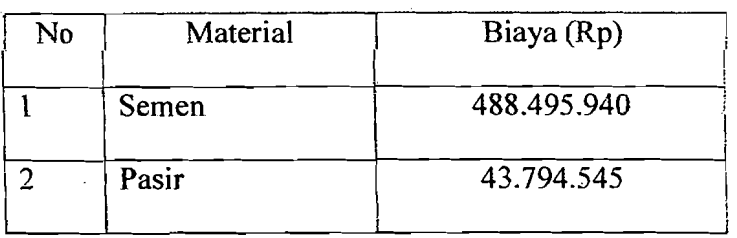

Dari hasil diatas dapat ditarik kesimpulan bahwa dengan menggunakan metode POQ untuk pengendalian material semen interval pemesanan selama 4 hari, tingkat persediaan maksimum semen sebesar 32 ton dan jumlah pemesenan untuk tiap kali pesan sebanyak 71 ton dengan biaya persediaan material selama proyek berlangsung sebesar Rp. 488.495.940. Sedangkan untuk material pasir interval pemesanan selama 8 hari, tingkat persediaan maksimum semen sebesar 16 m3 dan jumlah pemesenan untuk tiap kali pesan sebanyak 118 m<sup>3</sup> dengan biaya persediaan material sebesar Rp. 43.794.545.

# 5.3.9 Pembahasan analisis persediaan dengan metode MRP untuk proyek Pembangunan Gedung lAIN

Dari hasil perhitungan menggunakan metode MRP diperoleh interval pemesanan (1), jumlah pesanan (Q), dan frekuensi pemesanan (F) untuk tiap-tiap material seperti terlihat pada tabel 5.3.9.1 dibawah ini.

Tabel 5.3.9.1 hasil perhitungan untuk tiap-tiap material

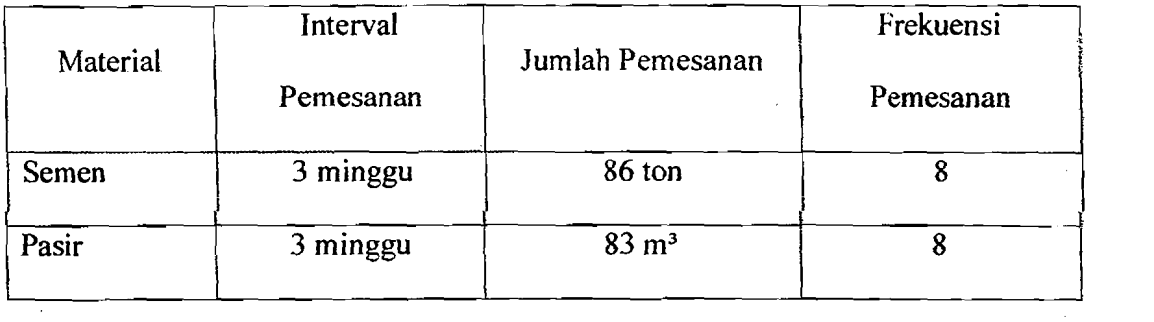

Tubel 5.3.9.2 Total biaya persediaan minimum per tahun

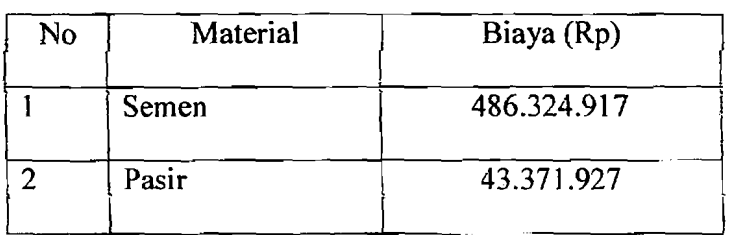

j

J

Dari hasil diatas dapat ditarik kesimpulan bahwa dengan menggunakan metode MRP untuk pengendalian material semen interval pemesanan selama 3 minggu, jumlah pemesanan untuk tiap kali pesan sebanyak 86 ton dan melakukan pemesanan sebesar 8 kali pemesanan dengan biaya persediaan material semen selama proyek berlangsung sebesar Rp. 486.324.917. Sedangkan untuk material pasir

-- . -----\_/~ -~-\_.

interval pemesanan selama 3 minggu, jumlah pemesanan untuk tiap kali pesan sebanyak 83 m<sup>3</sup> dan melakukan pemesanan sebesar 8 kali pemesanan dengan biaya persediaan material sebesar Rp. 43.371.927.

## 5.3.10 Perbandingan sistem pengendalian pada proyek Pembangunan Gedung

#### JAIN

Untuk bahan baku semen dan pasir pada proyek Pembangunan Gedung lAIN didapat hasil perbandingan dari ketiga metode diatas, seperti tertera pada tabel berikut:

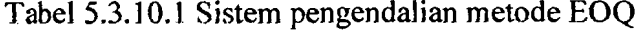

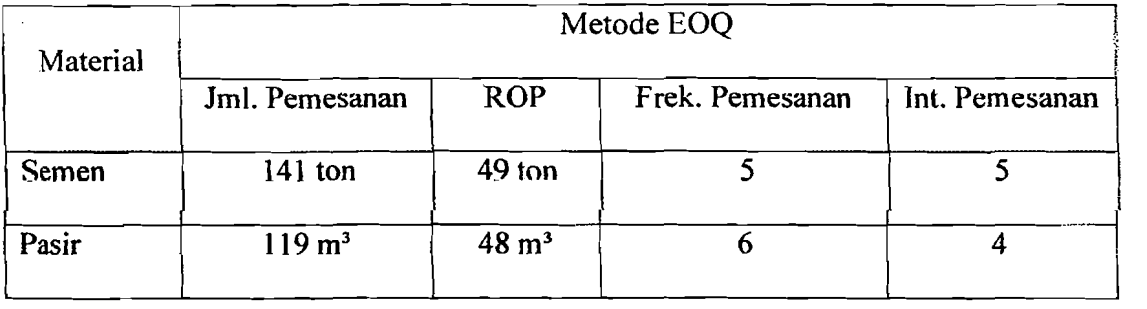

Tabel 5.3.10.2 Sistem pengendalian metode POQ

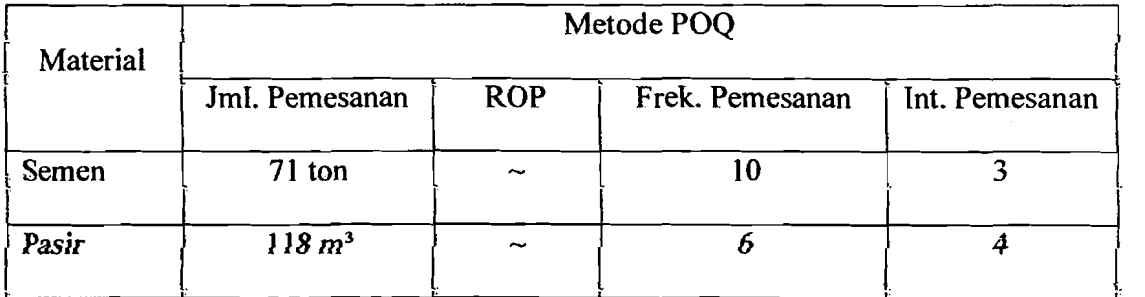

&2

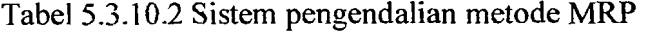

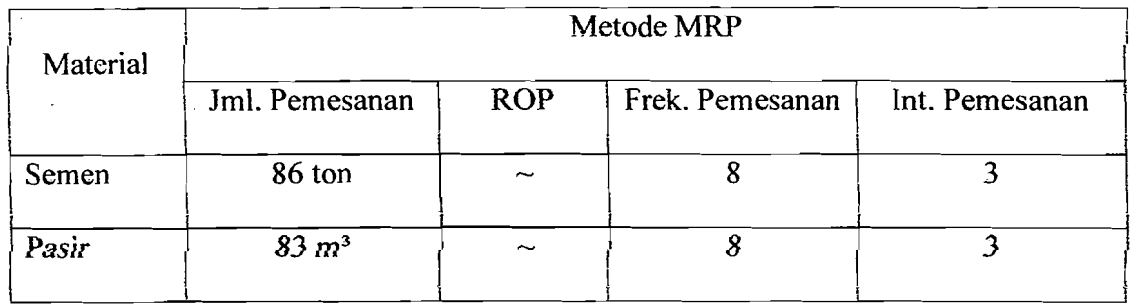

\_. \_\_• 00' \_ / • -\_0- ----

## 5.3.11 Perbandingan total biaya persediaan pada proyek Pembangunan Gedung

## lAIN

Perbandingan total biaya persediaan antara metode EOQ, POQ, dan MRP dapat dilihat pada tabel 5.3.11.1 dibawah ini.

Tabel 5.3.1].1 Perbandingan biaya persediaan material

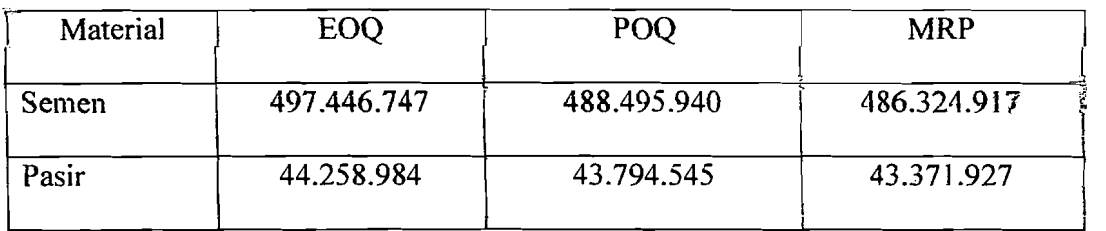

5.4 Perhitungan Pengendaliaan Persediaan Bahan Baku (material) Menggunakan Metode EOQ, POQ, dan MRP Pada Proyek Jogjakarta International Hospital

 $\overline{\phantom{a}}$  ,  $\overline{\phantom{a}}$  ,  $\overline{\phantom{a}}$  ,  $\overline{\phantom{a}}$  ,  $\overline{\phantom{a}}$ 

## 5.4.1 Perbitungan persediaan semen dengan menggunakan metode EOQ

Sesuai dengan kerangka data-data yang telah dikemukakan pada bab IV, maka pada bagian ini akan kami uraikan pelaksanaan perhitungan dengan menempuh langkah-Iangkah sebagai berikut:

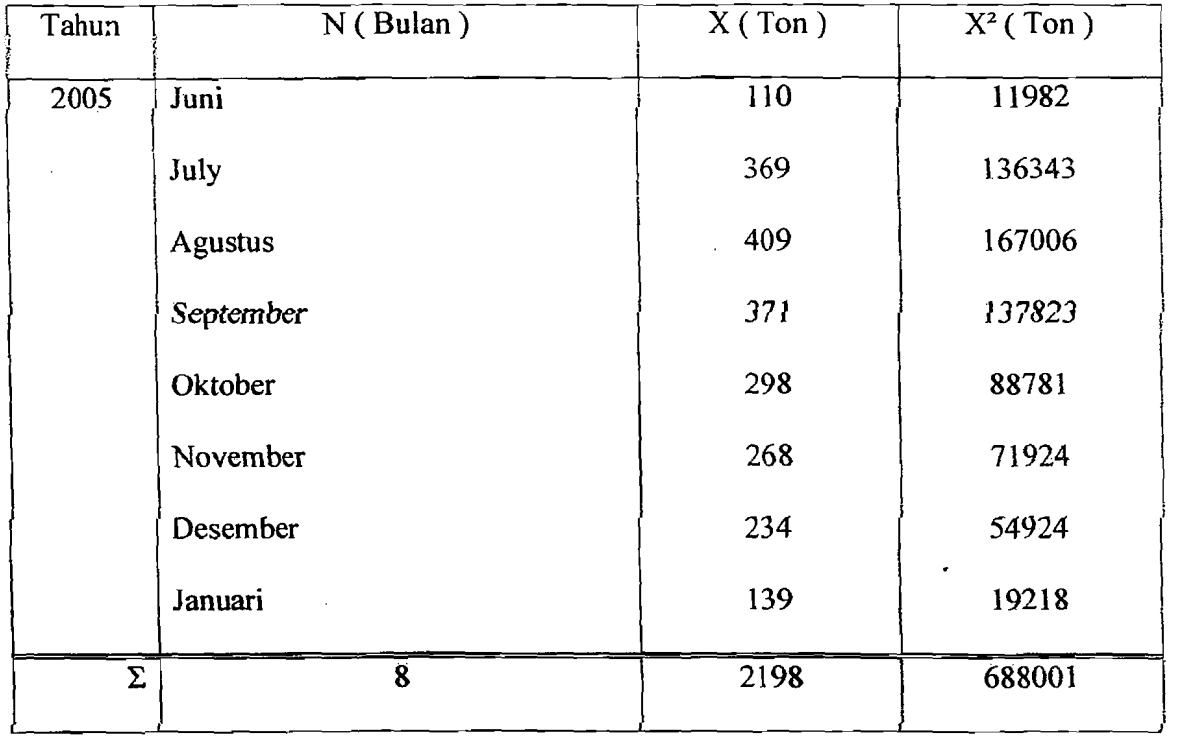

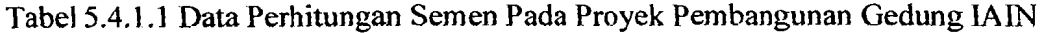

a) Perhitungan kebutuhan rata-rata

$$
\overline{X} = \sum \frac{Xi}{N}
$$

$$
= \frac{2198}{8}
$$

$$
= 275 \text{ ton}
$$

b) Perhitungan standar deviasi

$$
S = \sqrt{\frac{(N \cdot \sum Xi^{2}) - (\sum Xi)^{2}}{N \cdot (N-1)}}
$$

$$
= \sqrt{\frac{8 \cdot (688001) - (2198)^{2}}{8 \cdot (8-1)}}
$$

 $= 109.6980$  ton

Perhitungan standar deviasi ini nantinya akan dipergunakan untuk mencari varians rencana kebutuhan bulanan rata-rata (52).

.\_--- -~ -'--'--\_.\_--~-

c) Perhitungan rencana kebutuhan rata-rata selama waktu tenggang

Untuk keperluan pcrhitungan kami mengambil ringkasan dari data tersebut diatas.

 $R$  = Kebutuhan bahan baku selama proyek berlangsung

 $= 2198$  ton

Cb = Biaya pembelian

 $=$  Rp 680.000 /ton
$Cp = Biaya$  pemesanan

 $=$  Rp 25.000 / 1 x pesan

 $Ch = Biaya$  penyimpanan

 $= 4\%$  x biaya pembelian x waktu proyek

 $= 4\% \times 680.000,00 \times 8$  bulan

= Rp 217.600 /ton / selama proyek berlangsung

Berdasarkan pengalaman perusahaan dan observasi masa lalu ditetapkan waktu tenggang  $(LT) = 4$  hari atau 0.1333 bulan. Perusahaan mempunyai hari kerja efektif 245 hari selama proyek berlangsung, maka hari kerja efektif tiap bulan 245 : 8 bulan = 31. Rencana kebutuhan bulanan rata-rata 275 ton. Varians rencana kebutuhan bulanan rata-rata =  $S^2$  = 12034 ton.

Rencana kebutuhan rata-rata selama waktu tenggang :

- = waktu tenggang x rencana kebutuhan bulanan rata-rata
- $= 0.1333 \times 275$  ton
- $=$  37 ton

d) Varians selama waktu tenggang

 $\sigma^2D$  = waktu tenggang x varians rencana bulanan rata-rata  $\sigma^2D = 0,1333 \times 12034$  $\sigma^2 D = 1605 \text{ ton}$ 

e) Standar deviasi selama waktu tenggang

$$
\sigma D = \sqrt{\sigma^2.D}
$$

86

,

$$
\sigma D = \sqrt{1605}
$$

$$
\sigma D = 40 \text{ ton}
$$

### f) Persediaan penyangga

Dengan asumsi konstanta (K) sebesar 1, kemudian lead time sebesar 0,1333 bulan. Standar deviasi sebesar 110, maka persediaan penyangga dapat dihitung sebagai herikut :

$$
B = K x S. \sqrt{LT}
$$
  

$$
B = 1 x 110. \sqrt{0,1333}
$$
  

$$
B = 40 \text{ ton}
$$

g) Titik pemesanan kcmhali

$$
B = ROP - \overline{D}
$$
  
\n
$$
ROP = B + \overline{D}
$$
  
\n
$$
ROP = 40 + 37
$$
  
\n
$$
ROP = 77 \text{ ton}
$$

h) Jumlah pemesanan optimal

$$
Q^* = \sqrt{\frac{2CpR}{Ch}} \times \sqrt{\frac{(Cs \cdot 0.05) + Ch}{Cs \cdot 0.05}}
$$
  

$$
Q^* = \sqrt{\frac{2*25.000*21984}{217.600}} \times \sqrt{\frac{35.000 \cdot 0.05 + 217.600}{35.000 \cdot 0.05}}
$$
  

$$
Q^* = 252 \text{ ton}
$$

87

, <u>- -21, -31, --</u>, --,

# i) Frekuensi pemesanan

$$
F = \frac{R}{Q}
$$
  

$$
F = \frac{2198}{256}
$$

$$
256
$$
  
F = 8.7354 \approx 9 x pesan

j) Interval waktu order

$$
I = \frac{Durasi}{F}
$$

$$
I = \frac{35}{9}
$$

 $I = 4$  minggu

k) Biaya total persediaan

 $TIC$  = biaya pembelian + biaya pemesanan + biaya simpan

 $TIC = R/Q^*Cp + [Q/2 + B + E(s)]^*Ch + E(s)^*R/Q^*Cs$ 

, ·.\_-\_ .. \_------. - ..\_- --~--\_ ..\_~\_.

$$
TIC = Rp \, 1.576.789.473
$$

Tabel 5.4.1.2 Hasil perhitungan pengendalian persediaan material semen dengan

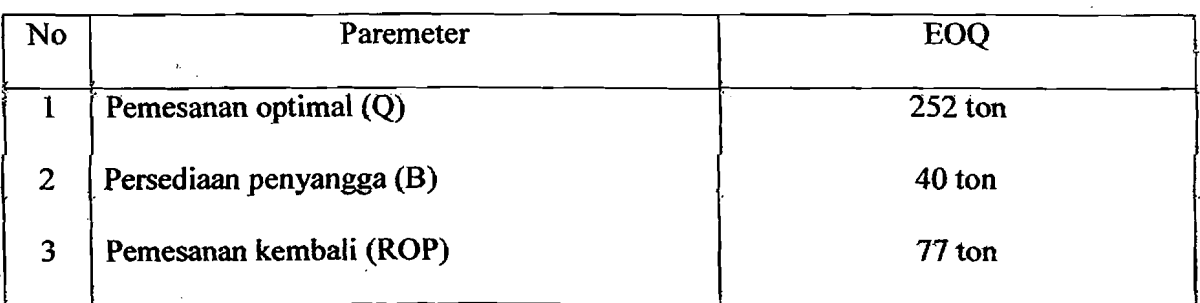

### metode EOQ

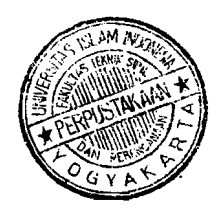

, , -- ~-\_.\_-\_. --~ --"- ---. ----~

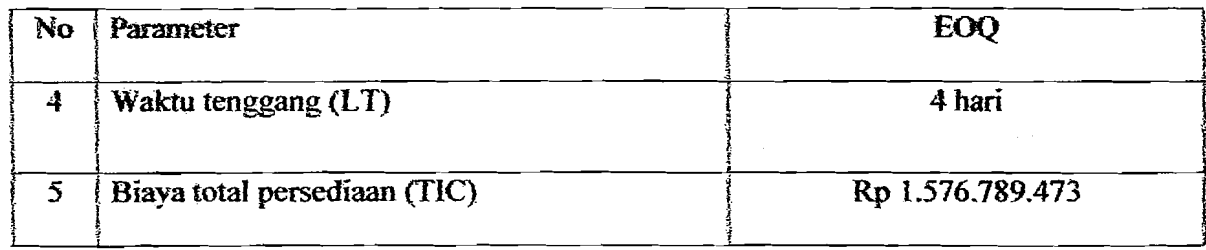

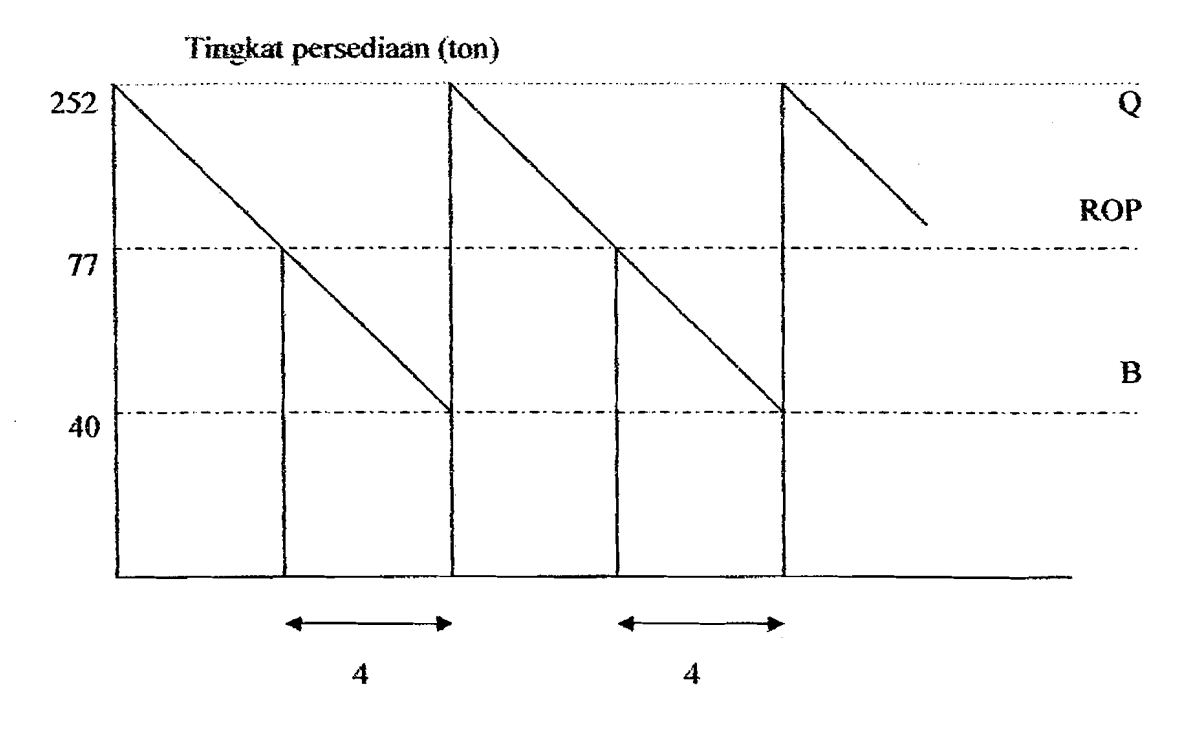

# 5.4.2 Perhitungan persediaan semen dengan menggunakan metode POQ

TabeI5.4.2.l Data Perhitungan Semen Pada Proyek Jogjakana International Hospital

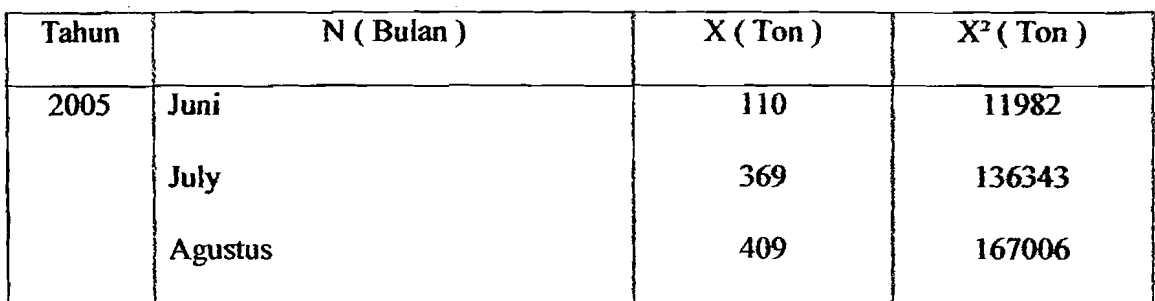

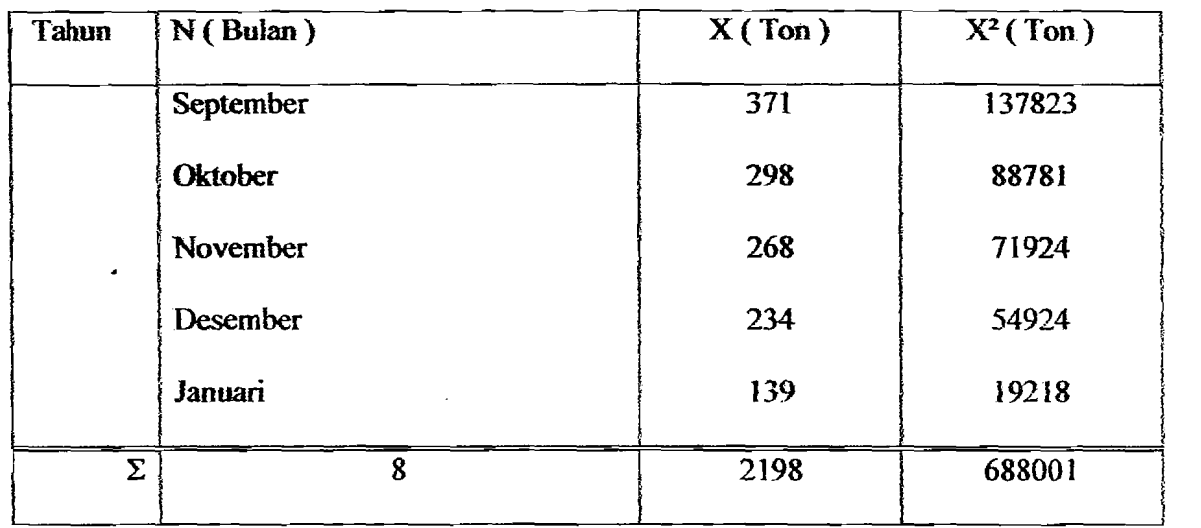

a) Perhitungan kebutuhan rata-rata

$$
\overline{X} = \sum \frac{Xi}{N}
$$

$$
= \frac{2198}{8}
$$

$$
= 275 \text{ ton}
$$

b) Perhitungan standar deviasi

$$
S = \sqrt{\frac{(N \cdot \sum Xi^2) - (\sum Xi)^2}{N \cdot (N-1)}}
$$

$$
= \sqrt{\frac{[8 \cdot (688001) - (2198)^2]}{8 \cdot (8-1)}}
$$

 $= 110$  ton

90

---

# c) Perhitungan interval pemesanan (W)

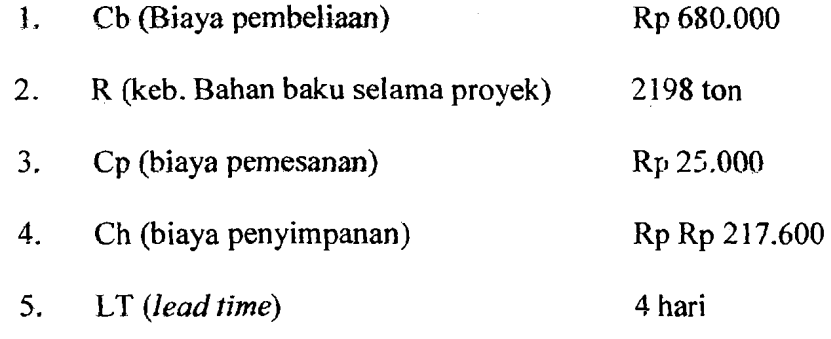

$$
-
$$
 LT = 4hari  $\Rightarrow$  4/30 = 0.1333 bulan

Maka;

$$
\mathbb{W} \text{ (hari)} = \sqrt{\frac{2 \times Cp}{Ch \times x \times 8}}
$$
\n
$$
= \sqrt{\frac{2 \times 25.000}{217.600 \times 275 \times 8}}
$$
\n
$$
= 0.0102 = 0.0102 \text{ X } 245 = 3 \text{ hari}
$$

### d) Perhitungan tingkat persediaan maksimum (E)

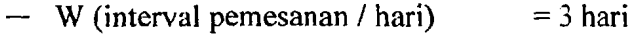

- $X$  (jumlah keb. Per bulan) = 275
- $N$  (waktu operasi) = 245 hari

Maka;

$$
E \text{ (ton)} = \frac{(X \cdot 8) + (W + LT)}{N} = 58 \text{ ton}
$$

- e) Perhitungan jumlah pemesanan (Q)
	- $Q = R \times W$

 $Q = 2198 \times 0,0102$ 

 $Q = 23$  ton / bulan

f) Frekuensi pemesanan saat proyek berlangsung (8 bulan)

W (interval pemesanan/ hari)  $= 3$  hari

Q Gumlah pemesanan) = 23 *ton/3* hari

"Selama periode 3 hari dilakukan pemesanan sebanyak:"

Jumlah pemesanan/periode = 23 ton

."Maka untuk pemesanan dalam 4 minggu sehesar:"

Jumlah pemesanan/periode/4 minggu= 210 ton

Maka;

$$
F = \frac{R}{Q}
$$

$$
F = \frac{2198}{210}
$$

 $F = 10$  kali

g) biaya minimum interval pemesanan (W\*)

 $W^* = (Cb \times \overline{X} \times 7)+(Cp\times F \times jmlh \text{ pemsan})+((Ch \times \overline{X} \times 7) \times W)$ 

 $W^*=(680.000 \times 275 \times 8)+(25.000 \times 10 \times 210)$ 

 $+ ((217.600 \times 275 \times 8) \times 3)$ 

 $=$  Rp 1.554.306.332

92

--- ---\_!... ~------- --- -----'

# 5.4.3 Perhitungan persediaan semen dengan menggunakan metode MRP

- \_.. ~-------\_.\_-

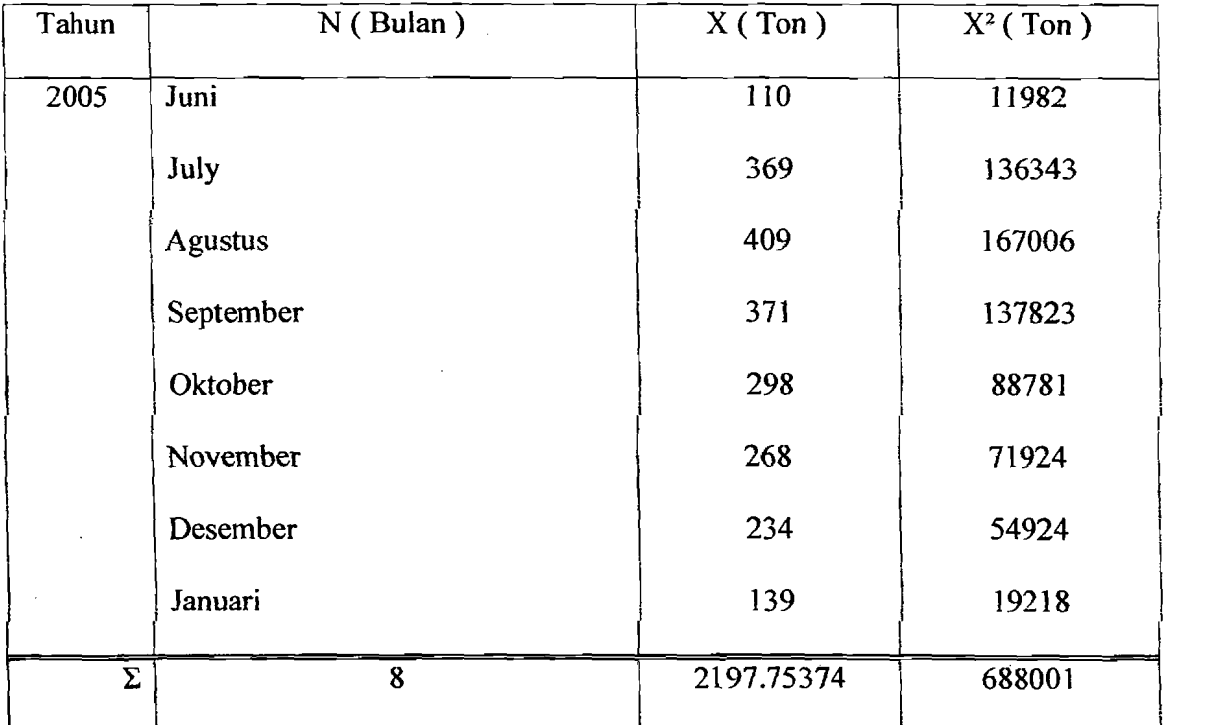

Tabel 5.4.3.1 Data Perhitungan SemenPada Proyek Jogjakarta International Hospital

### *a) Rencana kebutuhan rata-rata seJama waktu prorek*

"Diasumsikan dilakukan pemesanan tiga minggu sekali"

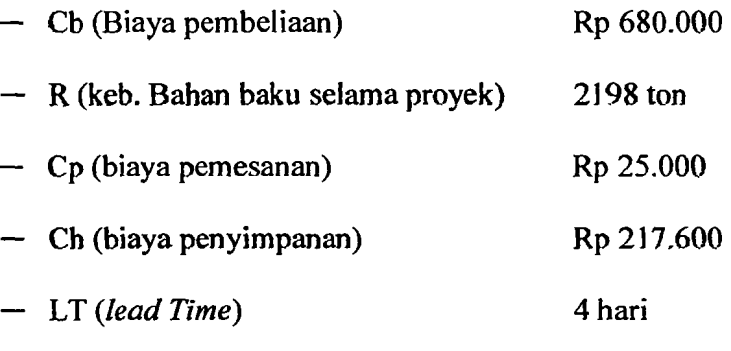

Maka;

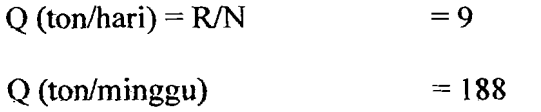

b) Biaya total persediaan (TIC)

$$
TIC = (R \times Cb) + (Q \times Cp \times N) + ((Q/2) \times Ch)
$$

$$
=(2198\times680.000)+(188\times25.000\times35)+((188/2)\times217.600)
$$

 $\epsilon$ 

 $=$  Rp 1.550.392.369

-4

### 5.4.4 Perhitungan persediaan pasir dengan menggunakan metode EOQ

Sesuai dengan kerangka data-data yang telah dikemukakan pada bab IV, maka pada bagian ini akan kami uraikan pelaksanaan perhitungan dengan menempuh langkah-Iangkah sebagai berikut:

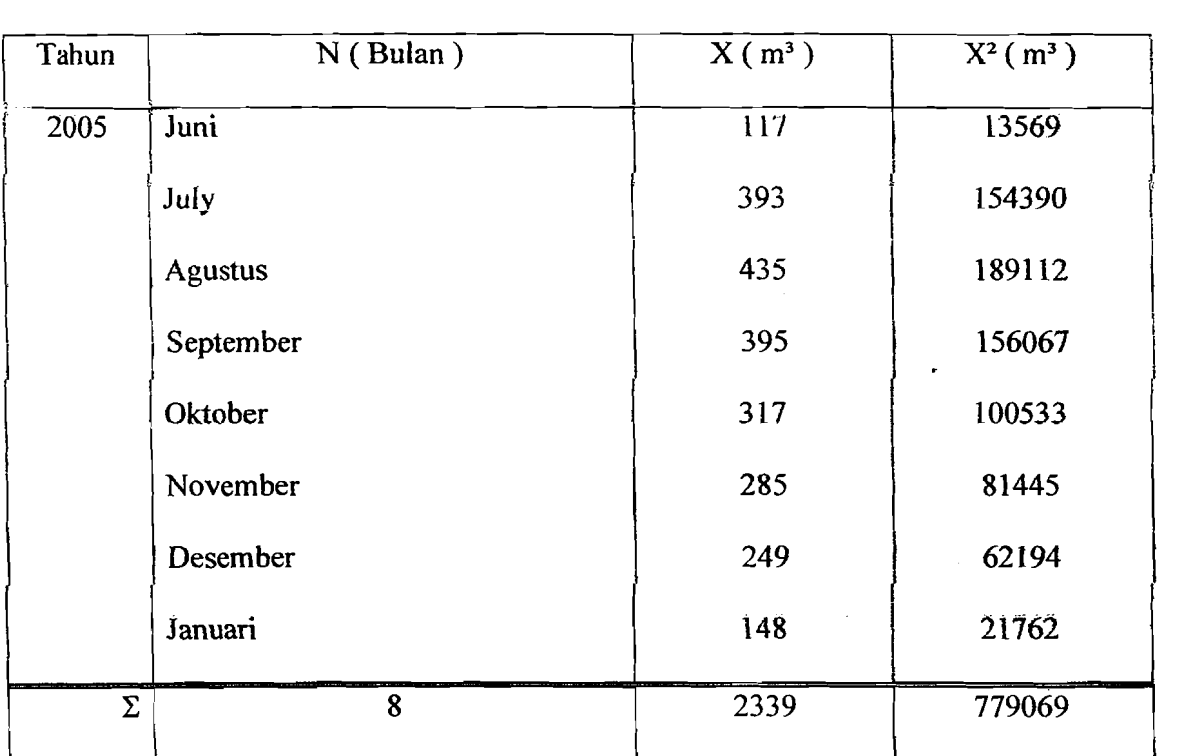

TabeI5.4.4.1 Data Perhitungan pasir Pada Proyek Jogjakarta International Hospital

a) Perhitungan kebutuhan rata-rata

$$
\overline{X} = \sum \frac{Xi}{N}
$$

$$
= \frac{2339}{8}
$$

$$
= 292 \text{ m}^3.
$$

b) Perhitungan standar deviasi

$$
S = \sqrt{\frac{(N \cdot \sum \chi i^2) - (\sum \chi i)^2}{N \cdot (N-1)}}
$$

$$
= \sqrt{\frac{8 \cdot (779069) - (2339)^2}{8 \cdot (8-1)}}
$$

$$
= 117 \text{ m}^3.
$$

Perhitungan standar deviasi ini nantinya akan dipergunakan untuk mencari varians rencana kebutuhan bulanan rata-rata (52).

- ... ~~. --- --\_.-:(..\_--~

c) Perhitungan rencana kebutuhan rata-rata selama waktu tenggang

Untuk keperluan perhitungan kami mengambil ringkasan dari data tersebut diatas.

R = Kebutuhan bahan baku selama proyek berlangsung

 $= 2339 \,\mathrm{m}^3$ .

 $Cb = Biaya$  pembelian

 $=$  Rp 55.000 / m<sup>3</sup>.

 $C_p$  = Biaya pemesanan

 $=$  Rp 10.000 / 1 x pesan

 $Ch = Biaya$  penyimpanan

 $=$  4% x biaya pembelian x waktu proyek

·~+'-~---- / --\_.\_-------'-- -~-

 $= 4\% \times 55.000 \times 7$  bulan

 $=$  Rp 17.600 / m<sup>3</sup> / selama proyek berlangsung

$$
Cs = biaya kekurangan
$$

 $=$  Rp 20.000

$$
LT = 4 \text{ hari}
$$

Berdasarkan pengalaman perusahaan dan observasi masa lalu ditetapkan waktu tenggang  $(LT) = 4$  hari atau 0.1333 bulan. Perusahaan mempunyai hari kerja efektif 245 hari selama proyek berlangsung, maka hari kerja efektif tiap bulan 245 : 8 bulan = 31. Rencana kebutuhan bulanan rata-rata 292 m<sup>3</sup>. Varians rencana kebutuhan bulanan rata-rata =  $S^2 = 13627$  m<sup>3</sup>.

Rencana kebutuhan rata-rata selarna waktu tenggang :

 $=$  waktu tenggang x rencana kebutuhan bulanan rata-rata

$$
= 0,1333 \times 292 \text{ m}^3.
$$

 $= 39 \text{ m}^3$ .

d) Varians selarna waktu tenggang

 $\sigma^2D$  = waktu tenggang x varians rencana bulanan rata-rata

$$
\sigma^2 D = 0.1333 \times 13627
$$

$$
\sigma^2 D = 1817 \text{ m}^3.
$$

$$
Q^* = \sqrt{\frac{2*10.000*2339}{17.600}}
$$
  

$$
Q^* = 222 \text{ m}^3.
$$

i) Frekuensi pemesanan

$$
F = \frac{R}{Q^*}
$$
  

$$
F = \frac{2339}{222}
$$

 $F = 10.5189 \approx 11 \text{ x pesan}$ 

j) Interval waktu order

$$
I = \frac{Durasi}{F}
$$

$$
I = \frac{35}{11}
$$

 $= 3$  minggu  $\mathbf{I}$ 

k) Biaya total persediaan

 $TIC = biaya pembelian + biaya pemesanan + biaya simpan$ 

 $TIC = R/Q*Cp+[Q/2+B+E(s)]*Ch+E(s)*R/Q*Cs$ 

 $TIC = Rp 153.971.308$ 

98

----\_!- -:..\_-----\_.

| N <sub>o</sub> | Paremeter                    | EOQ               |  |
|----------------|------------------------------|-------------------|--|
|                | Pemesanan optimal (Q)        | $222 \text{ m}^3$ |  |
| 2              | Persediaan penyangga (B)     | $43 \text{ m}^3$  |  |
| 3              | Pemesanan kembali (ROP)      | $82 \text{ m}^3$  |  |
| 4              | Waktu tenggang (LT)          | 4 hari            |  |
| 5              | Biaya total persediaan (TIC) | Rp 153.971.308    |  |

Tabel 5.4.4.2. Hasil perhitungan pengendalian persediaan material pasir dengan metode EOQ

Tingkat persediaan (ton)

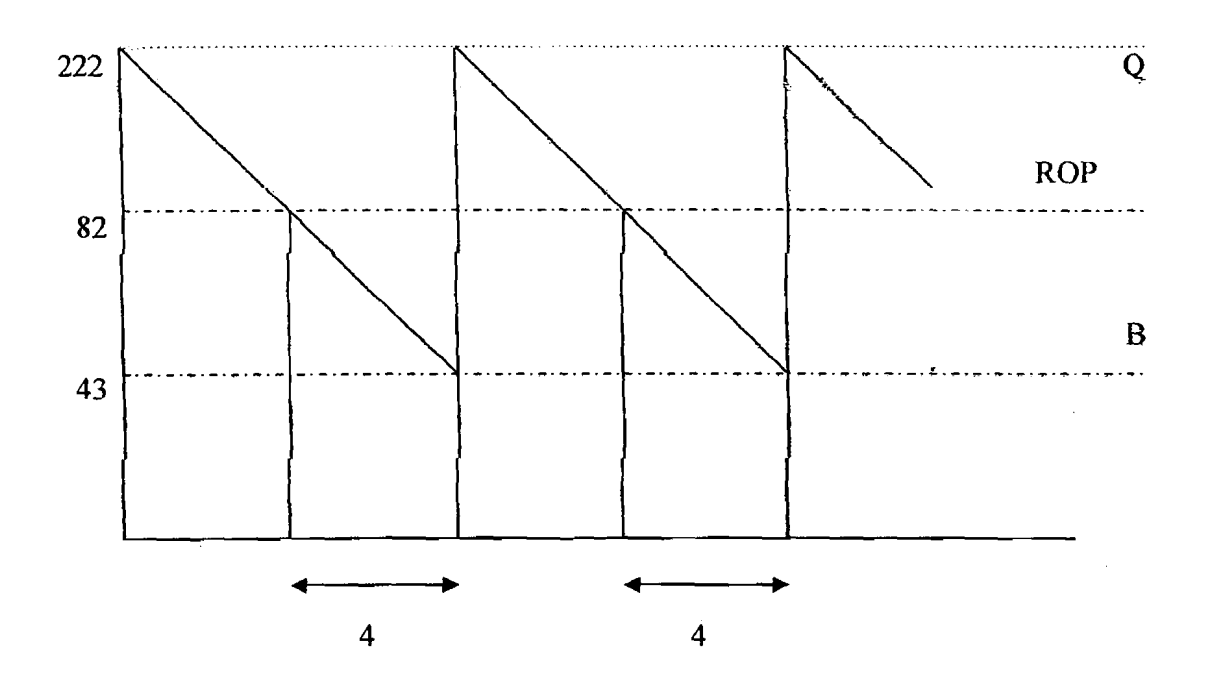

### **5.4.5 Perhitungan persediaan pasir dengan menggunakan metode POQ**

Tabel 5.4.5.1 Hasil perhitungan pengendalian persediaan material pasir dengan metode POQ

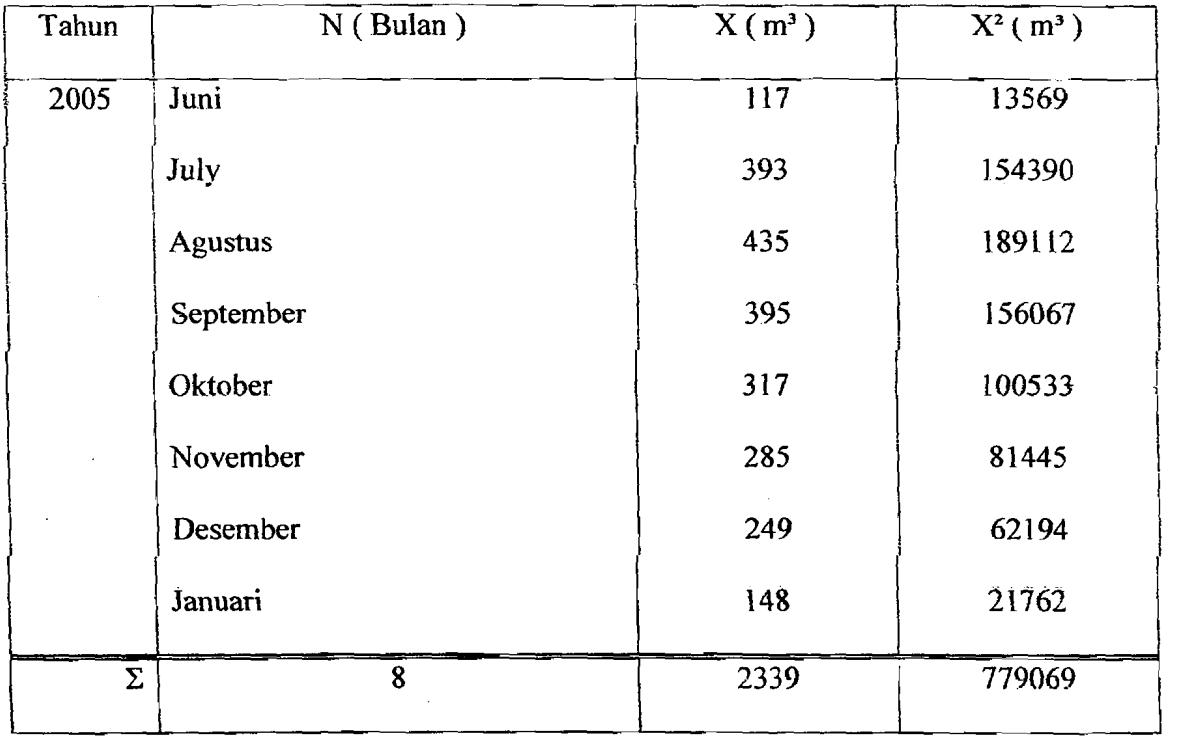

a) Perhitungan kebutuhan rata-rata

$$
\overline{X} = \sum \frac{Xi}{N}
$$

$$
= \frac{2339}{8}
$$

$$
= 292 \text{ m}^3.
$$

100

/\_--\_.\_--

# b) Perhitungan standar deviasi

$$
S = \sqrt{\frac{(N \cdot \sum X^{2}) - (\sum X^{2})^{2}}{N \cdot (N-1)}}
$$
  
=  $\sqrt{\frac{8 \cdot (779069) - (2339)^{2}}{8 \cdot (7-1)}}$   
= 117 m<sup>3</sup>.

c) Perhitungan interval pemesanan (W)

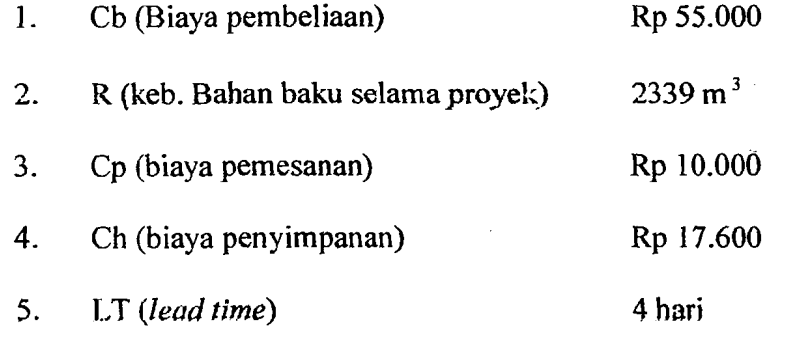

$$
- LT = 4hair \Rightarrow 4/30 = 0.1333 bulan
$$

Maka;

$$
\mathbf{W} \text{ (hari)} = \sqrt{\frac{2 \times Cp}{Ch \times \bar{x} \times 8}}
$$

$$
\sqrt{17.600 \times 292.3361 \times 8}
$$

 $= 0.0220 = 0.0220$  X 245 = 5 hari

# d) Perhitungan tingkat persediaan maksimum (E)

 $-W$  (interval pemesanan / hari) = 5 hari

 $X$  (jumlah keb. Per bulan) = 292 m<sup>3</sup>.

101

- --(-,----,~.

Maka;

$$
E \text{ (ton)} = \frac{(X \cdot 8) + (W + LT)}{N} = 90 \text{ m}^3.
$$

--~-- . \_.-- .-\_. - -- --- -----.\_--

 $= 245$  hari

- e) Perhitungan jumlah pemesanan (Q)
	- $Q = R \times W$

 $Q = 2339 \times 0,0220$ 

 $Q = 52 \text{ m}^3$ .

f) Frekuensi pemesanan saat proyek berlangsung (8 bulan)

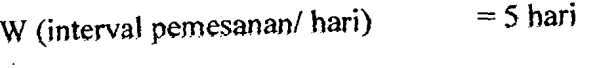

 $=52 \; \text{m}^3$ Q Gumlah pemesanan)

"Selama periode 5 hari di lakukan pemesanan sebanyak:"

Jumlah pemesanan/periode  $=52 \text{ m}^3 / 5 \text{ hari}$ 

"Maka untuk pemesanan dalam 3 minggu sebesar:"

Jumlah pemesanan/periode/3 minggu=  $217$  m<sup>3</sup>.

Maka;

$$
F = \frac{R}{Q}
$$

$$
F = \frac{2339}{Q}
$$

$$
r=\frac{1}{217}
$$

 $F = 11$  kali

g) Biaya minimum interval pemesanan (W\*)  $W^* = (Cb \times \overline{X} \times 8)+(Cp\times F \times jmlh peman)+( (Ch \times \overline{X} \times 5) \times W)$  $W^* = (55.000 \times 292 \times 8) + (10.000 \times 11 \times 217) +$  $((17.600\times292\times8)\times0,0220)$  $=$  Rp 152.922.103

### 5.4.6 Perhitungan persediaan pasir dengan menggunakan metode MRP

Tabel 5.4.6.1 Hasil perhitungan pengendalian persediaan material pasir dengan metode POQ

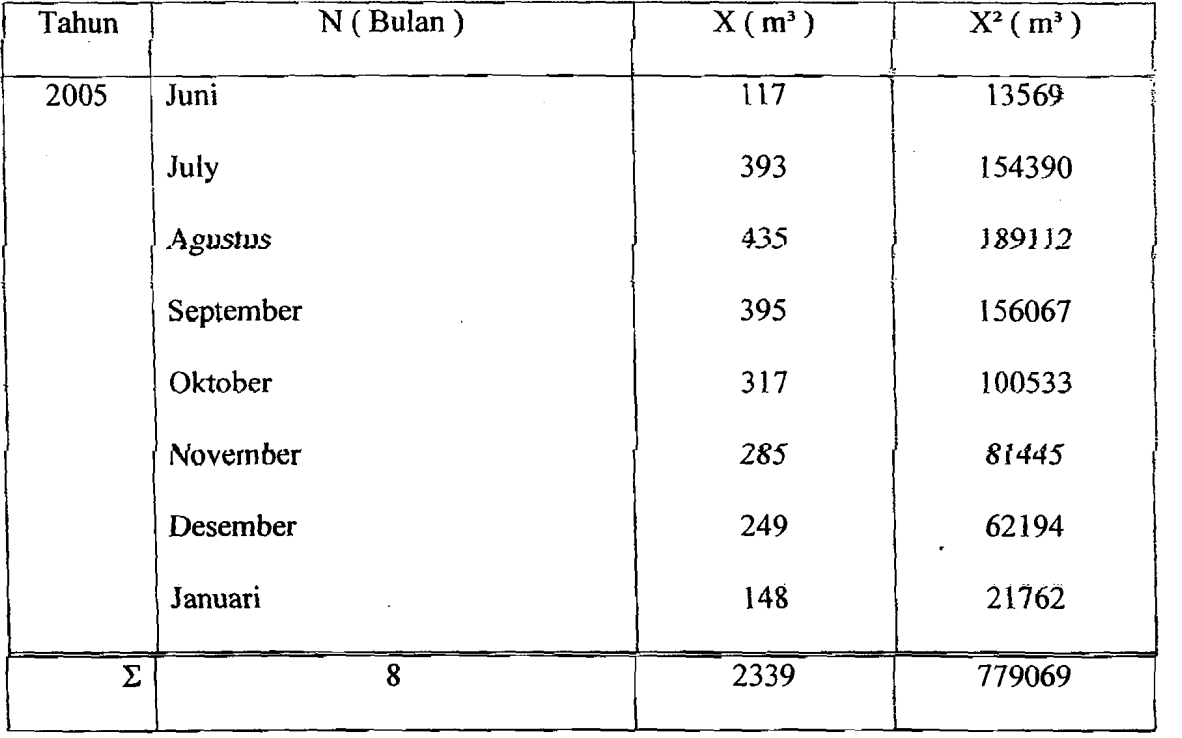

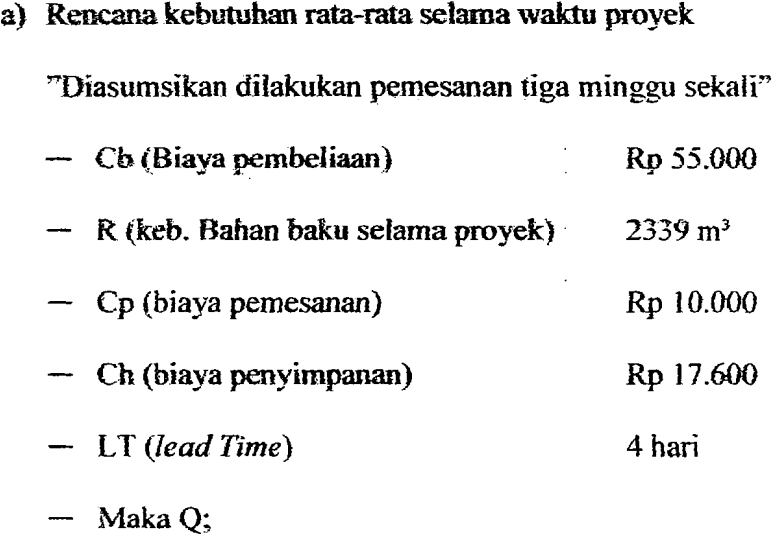

- \_.\_\_ .~....:......:::.-. ~\_.. \_ .-,t \_

- $Q (m^3/hari) = R/N$  = 10
	- $Q (m^3/3minggu) = 201$
- . b) Biaya total persediaan (TIC)

 $TIC = (R \times Cb)+(Q \times Cp \times N)+(Q/2) \times Ch)$ 

 $=(2339\times 55.000)+(201\times 10.000\times 35)+(201/2)\times 17.600)$ 

 $=$  Rp 152.098.791

# 5.4.7 Pembabasan analisis persediaan dengan metode EOQ untuk proyek Jogjakarta Internationa) Hospital

Dari basil perhitungan menggunakan metode EOQ diperoleb jumlah pesanan ekonomis (Q\*), cadangan penyangga (Bm), frekuensi pemesanan (F), dan titik pemesanan kembali (ROP) untuk tiap-tiap material seperti terlihat pada tabel 5.4.7.1 dibawah ini.

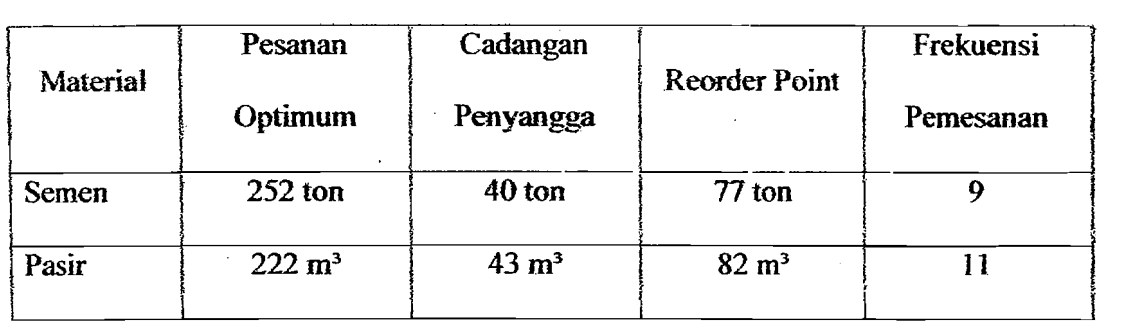

Tabel 5.4.1.1 basil perhitungan untuk tiap-tiap material

TabeI5.4.7.2 Total biaya persediaan minimum per tahun

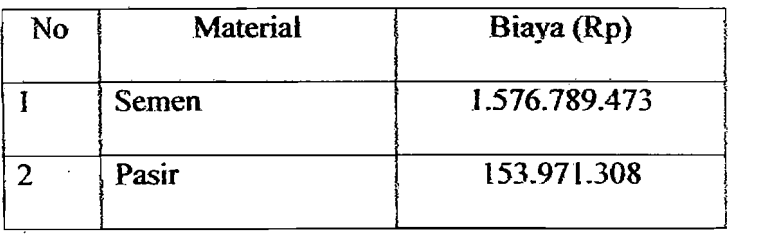

Dari hasil diatas dapat ditarik kesimpulan bahwa dengan menggunakan metode EOQ untuk pengendalian material semen pihak kontraktor melakukan pemesanan optimum sebesar 252 ton, cadangan penyangga untuk semen sebesar 40 ton, titik pemesanan kembali pada 77 ton, frekuensi pemesanan material sebesar 9 kali pemesanan dengan biaya persediaan material selama proyek berlangsung sebesar Rp. 1.576.789.473. Sedangkan untuk material pasir pemesanan optimum sebesar 222  $m<sup>3</sup>$ , cadangan penyangga untuk semen sebesar 43 m<sup>3</sup>, titik pemesanan kembali pada 82 m3 , frekuensi pemesanan material sebesar t I kali pemesanan dan biaya persediaan materialnya sebesar Rp. 153.971308.

# 5.4.8 Pembahasan aaalisis persediaan dengan metode POQ untuk proyek Jogjakarta International Hospital

Dari hasil perhitungan menggunakan metode POQ diperoleh interval pemesanan ekonomis (W\*), maksimum tingkat persediaan (E) dan jumlah pesanan untuk tiap-tiap material seperti terlihat pada tabel 5.4.8.1 dibawah ini.

Tabe15.4.8.1 basil perhitungan untuk tiap-tiap material

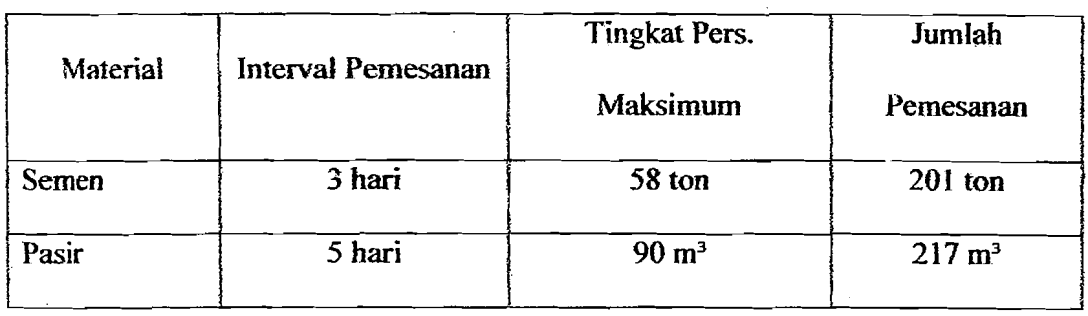

Tabel 5.4.8.2 Total biaya persediaan minimum per tabun

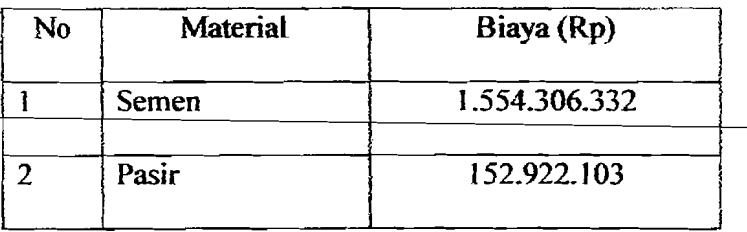

Dari hasil diatas dapat ditarik kesimpulan bahwa dengan menggunakan metode POQ untuk pengendalian material semen interval pemesanan selama 3 han, tingkat persediaan maksimum semen sebesar 58 ton dan jumlah pemesenan untuk tiap kati pesan sebanyak 332 ton dengan biaya persediaan material selama proyek berlangsung sebesar Rp. 1.554.306.332. Sedangkan untuk material pasir interval

pemesanan selama 5 hari, tingkat persediaan maksimum semen sebesar 90 m<sup>3</sup> dan jumlah pemesenan untuk tiap kali pesan sebanyak 217 m<sup>3</sup> dengan biaya persediaan material sebesar Rp. 152.922.103.

# 5.4.9 Pembahasan analisis persediaan dengan metode MRP untuk proyek Jogjakarta International Hospital

Dari basil perbitungan menggunakan metode MRP diperolen interval pemesanan (l), jurnlah pesanan (Q), dan frekuensi pemesanan (F) untuk tiap-tiap material seperti terlihat pada tabel 5.4.9.1 dibawah ini.

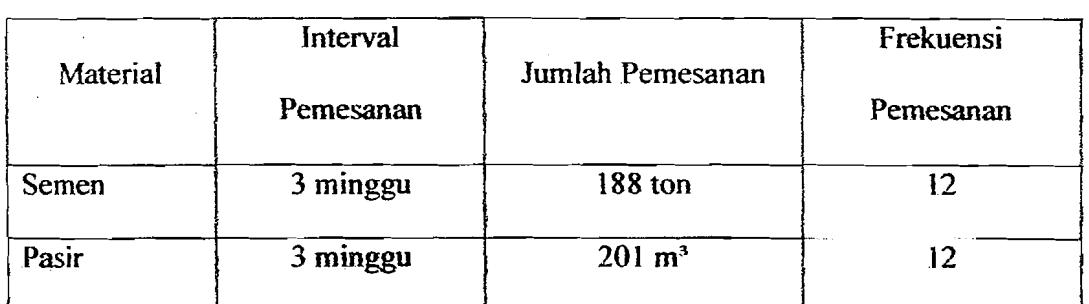

Tabel 5.4.9.1 hasil perhitungan untuk tiap-tiap material

Tabel 5.4.9.2 Total biaya persediaan minimum per tahun

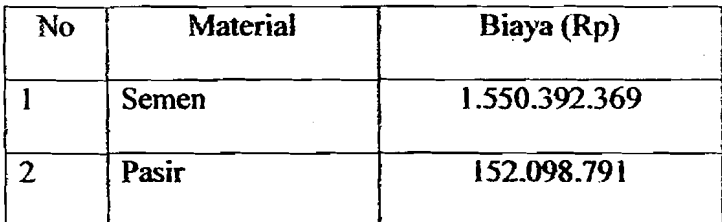

107

--

1,

I

Dari hasil diatas dapat ditarik kesimpulan bahwa dengan menggunakan metode MRP untuk pengendalian material semen interval pemesanan selama 3 minggu, jumlah pemesanan untuk tiap kali pesan sebanyak 188 ton dan melakukan pemesanan sebesar 12 kali pemesanan dengan biaya persediaan material semen selama proyek berlangsung sebesar Rp. 1.550.392.369. Sedangkan untuk material pasir interval pemesanan selama 3 minggu, jumlah pemesanan untuk tiap kali pesan sebanyak 201 m<sup>3</sup> dan melakukan pemesanan sebesar 12 kali pemesanan dengan biaya persediaan material sebesar Rp. 152.098.791.

#### 5.4.10 Perbandingan sistem pengendalian pada proyek Jogjakarta International

#### **Hospital**

Untuk bahan baku semen dan pasir pada proyek Jogjakarta International Hospital didapat hasil perbandingan dan ketiga metode diatas, seperti tertera pada tabel berikut:

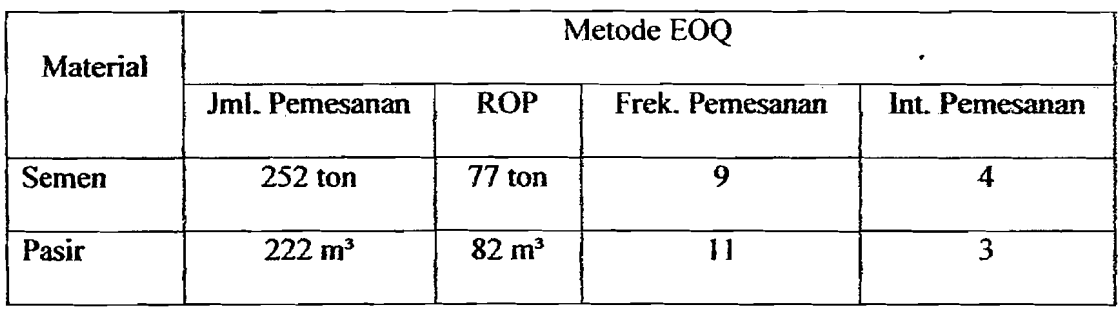

TabeI5.4.JO.1 Sistem pengendalian metode EOQ

10&

\_\_\_\_\_\_.\_\_.;.:...::..:~\_~~c~\_ ..\_, .. ..

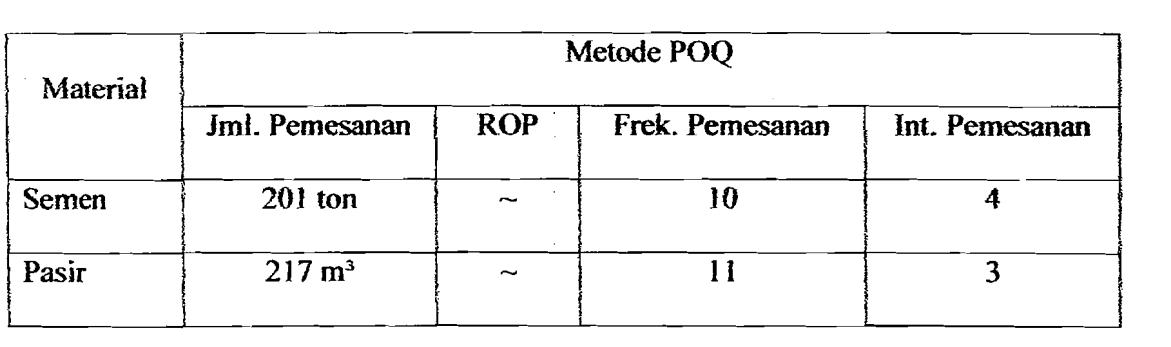

### Tabel 5.4.10.2 Sistem pengendalian metode POQ

### Tabel 5.4.10.3 Sistem pengendalian metode MRP

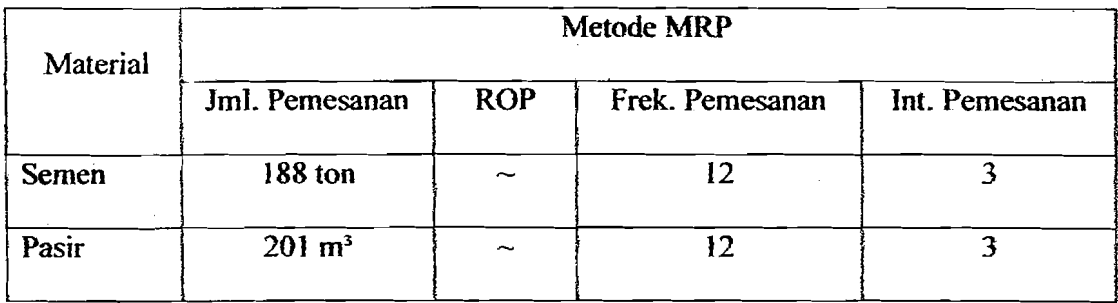

# 5.4.11 Perbaodingan total biaya persediaan pada proyek Jogjakarta

### International Hospital

Perbandingan total biaya persediaan antara mctodc EOQ, POQ, dan MRP dapat dilihat pada tabel 5.4.11.1 dibawah ini.

Tabel 5.4.1 1.1 Perbandingan biaya persediaan material

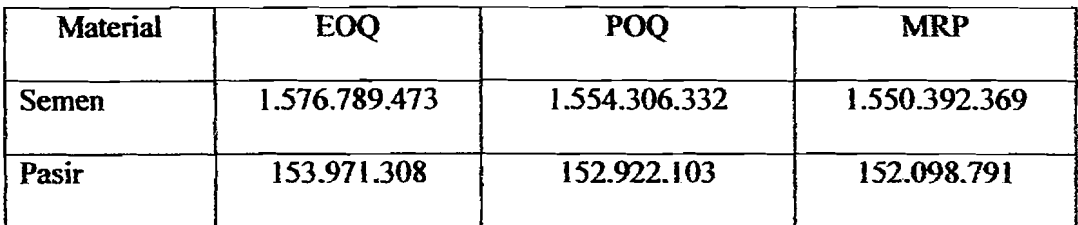

#### 5.5 Pembahasan

I i

I

Berdasarkan hasil analisis dan pengendalian material pada ketiga proyek tersebut dengan menggunakan tiga metode pengendalian (EOQ, POQ, dan MRP), diketahui bahwa ketiga meode diatas dapat dipergunakan dalam proyek konstruksi narnun terdapat perbedaan yang sangat signifikan dalam total biaya pcrsediaan material (semen dan pasir) seperti terlihat pada tabel 5.5.1, serta memiliki kekurangan dan kelebihan untuk masing-masing metode, seperti terlihat pada tabel 5.5.2.

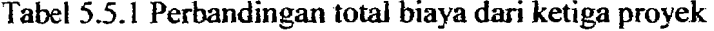

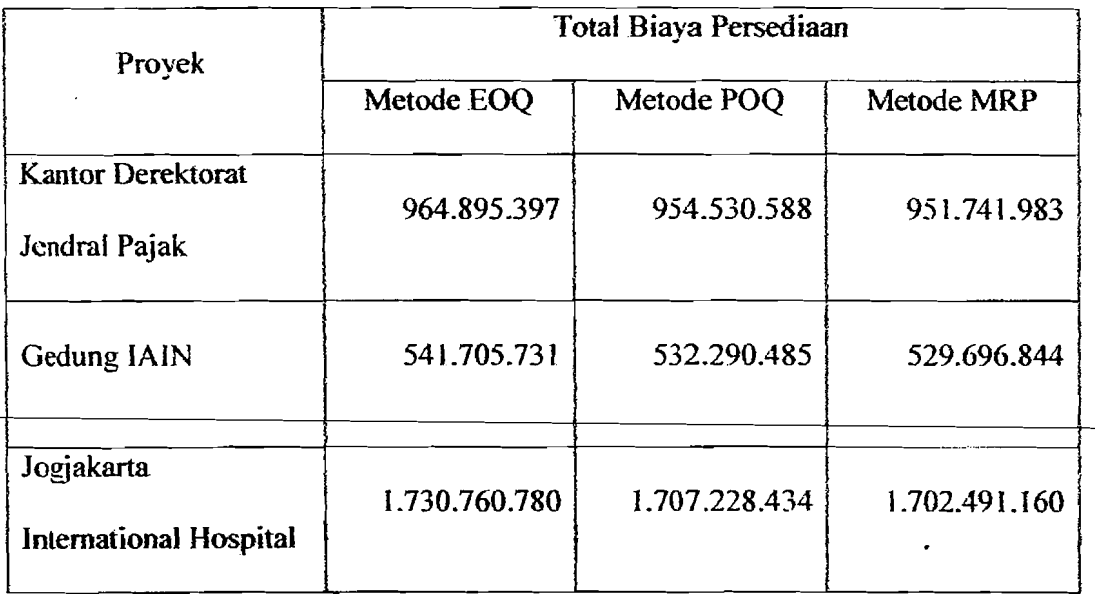

Dari tabel diatas dapat diambil kesimpulan bahwa terdapat penghematan biaya dengan menggunakan metode MRP pada masing-masing proyek, dengan rincian sebagai berikut:

110

..

• Proyek Kantor Direktorat Jenderal Pajak

Perbandingan total biaya metode MRP dengan metode EOQ

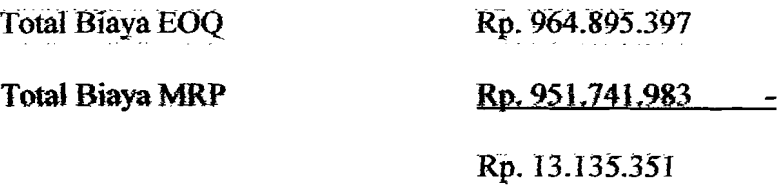

Perbandingan total biaya metode MRP dengan metode POQ

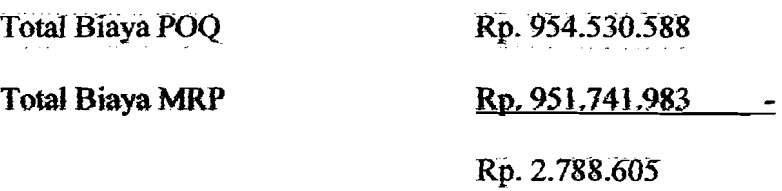

Proyek Gedung IAIN Jogjakarta

Perbandingan total biaya metode MRP dengan metode EOQ

Total Biaya EOQ Rp. 541.705.731 Total Biaya MRP Rp. 529.696.844  $\overline{\phantom{a}}$ 

Rp, 13,911.441

Perbandingan total biaya metode MRP dengan metod

Total Biaya POQ Rp. 532.290.485

Total Biaya MRP Rp. 529.696.844

!  $\mathbf{r}$ 'I

i

:i

I

 $\overline{z}$ 

Rp.2.593.641

HI

-------------------

Proyek Gedung Jogjakarta International Hospital Perbandingan total biaya metode MRP dengan metode EOQ Total Biaya EOQ Rp. 1.730.760.780

.-- ---~

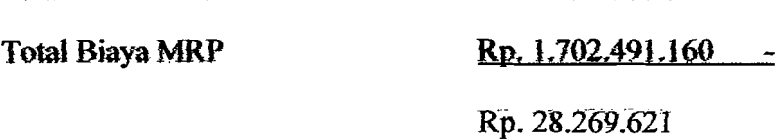

Perbandingan total biaya metode MRP dengan metode POQ

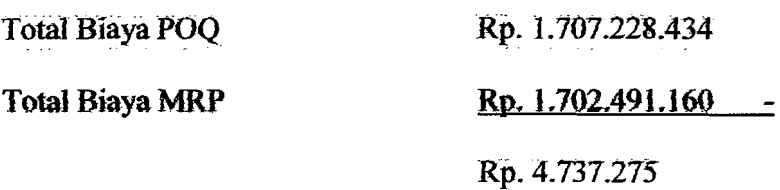

Pari hasil perbitungan diatas dapat dilihat babwa dari ketiga proyek tersebut terdapat penghematan biaya dengan menggunakan metode MRP, yaitu untuk proyek Kantor Direktorat Jenderal Pajak sebesar Rp 13.153.415 berbanding dengan metode EOQ dan Rp 2.788.605 berbanding dengan metode POQ, untuk proyek Gedung IAIN sebesar Rp 13.917.441 berbanding dengan metode EOQ dan Rp 2.593.641 berbanding dengan metode POQ, sedangkan untuk proyek Jogjakarta International hospital sebesar Rp 28.269.621 berbanding dengan metode EOQ dan Rp 4.737.275 berbanding dengan metode POQ.

Berdasarkan lampiran IV (Tingkat Persediaan Material) dan Iampiran V (Biaya Persediaan Material per Minggu) diketahui bahwa tiap-tiap metode memiliki sisa kebutuhan material serta biaya persediaan material rata-rata per minggu yang berbeda-beda yang dapat dilihat pada tabel dibawah ini.

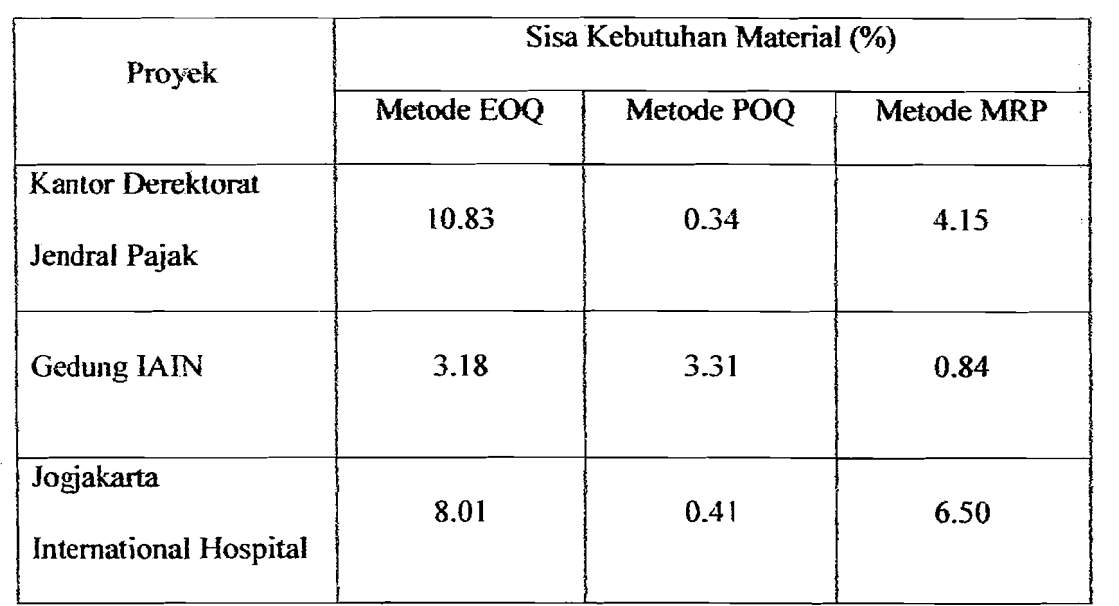

Tabel 5.5.2 Perbandingan sisa kebutuhan material semen dari ketiga proyek

Tabel 5.5.3 Perbandingan rata-rata biaya persediaan per minggu untuk semen dan ketiga proyek

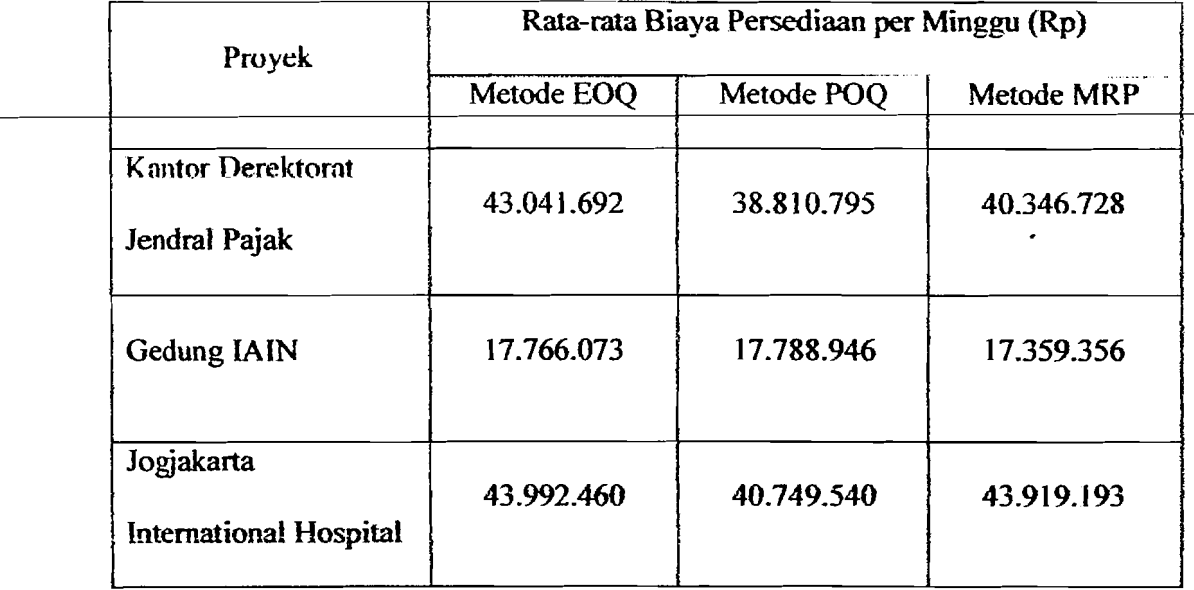

I I

113

 $-+ -$ 

I I I

Dari tabel 5.5.2 dan tabel 5.5.3 diatas dapat diketahui metode pengendalian material (semen) yang paling cocok digunakan berdasarkan sisa kebutuhan material vang minimum, yaitu pada proyek Direktorat Jenderal Pajak adalah metode POQ sebesar 0.34 % dengan rata-rata biaya persediaan per minggu sebesar Rp. 38.810.795, ;ada proyek Gedung lAIN metode yang paling cocok digunakan adalah metode MRP :ebes3r 0.84 % dengan rata-rata biaya persediaan per minggu sebesar Rp.17.359.356, :an pada proyek Jogjakarta International Hospital metode adalah metode POQ :ebesar OAI % dengan rata-rata biaya persediaan per minggu sebesar Rp. 40.749.540.

| Proyek                               | Sisa Kebutuhan Material (%) |            |            |
|--------------------------------------|-----------------------------|------------|------------|
| ŧ                                    | Metode EOQ                  | Metode POQ | Metode MRP |
| Kantor Derektorat                    | 1.92                        | 2.93       | 4.15       |
| Jendral Pajak                        |                             |            |            |
| Gedung IAIN                          | 8.07                        | 6.76       | 0.84<br>٠  |
| Jogjakarta<br>International Hospital | 0.08                        | 6.82       | 7.84       |

Tabel 5.5.4 Perbandingan sisa kebutuhan material pasir dari ketiga proyek

 $\frac{1}{2}$ 

I

114

. \_.\_---- .\_- --,

Tabel 5.5.5 Perbandingan rata-rata biaya persediaan per minggu untuk pasir dari ketiga proyek

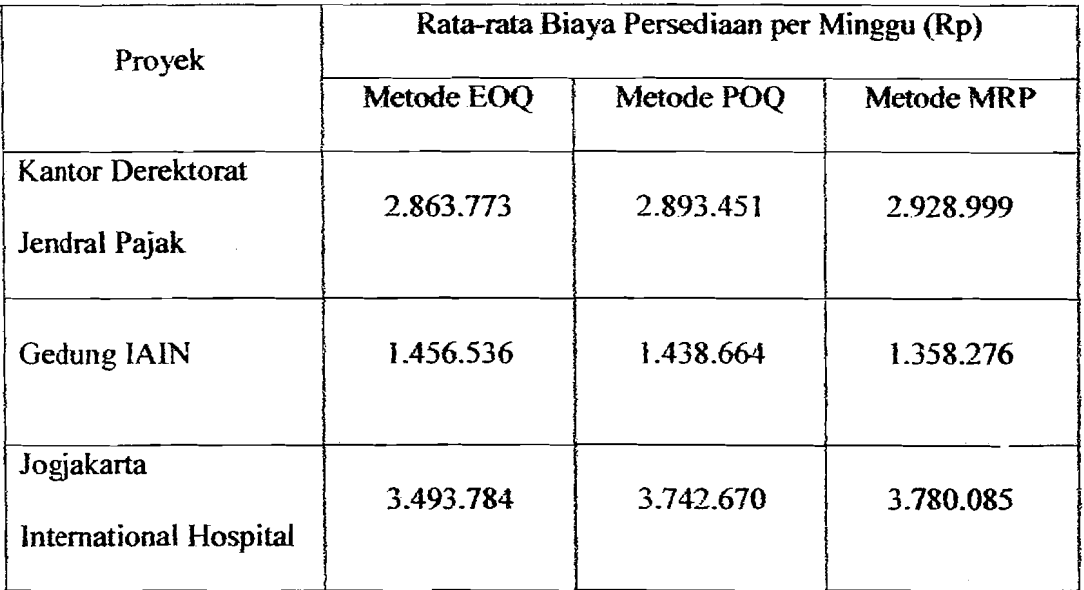

Dan untuk tabel 5.5.4 serta tabel 5.5.5 diatas dapat diketahui metode pengendalian material (pasir) yang paling cocok digunakan berdasarkan sisa kebutuhan material yang minimum, yaitu pada proyek Direktorat Jenderal Pajak adalah metode EOQ sebesar 1.92 % dengan rata-rata biaya persediaan per minggu sebesar Rp.2.863.773, pada proyek Gedung lAIN metode yang paling cocok digunakan adalah metode MRP sebesar 0.84 % dengan rata-rata biaya persediaan per minggu sebesar Rp.1.358.276, dan pada proyek Jogjakarta International Hospital metode yang digunakan adalah metode EOQ sebesar 0.08 % dengan rata-rata biaya persediaan per minggu sebesar Rp.3.493.784.

Berdasarkan hasil perhitungan diatas dengan karakteristik proyek yang berbeda-beda dapat diambil kesimpulan, sebagai berikut :

- Bahwa untuk material semen pada proyek dengan durasi waktu proyek yang pendek seperti pada proyek Dirjen Pajak dengan durasi waktu proyek selama 21 minggu, metode yang membcrikan biaya persediaan material (semen) yang paling minimum dari ketiga metode tersebut adalah metode POQ walaupun pengendalian materialnya kurang begitu efektifkarena kebutuhan material per minggu dengan tingkat persediaan materialnya memiliki selisib yang cukup besar namun jika berorientasi pada biaya persediaan material maka metode POQ adalah metode yang paling sesuai digunakan, sedangkan untuk material pasir dengan tingkat pemakaian material yang lebih banyak digunakan dalam tiap m3 beton dibanding dengan pemakaian semen, maka metode yang palig sesuai pada proyek Dirjen Pajak adalah mctode EOQ.
- Pada proyek gedung LAIN dengan durasi proyek selama 27 minggu dengan kebutuhan tiap-tiap material (semen dan pasir) yang keeil dibanding dengan proyek Dirjen Pajak dan Jogjakarta International Hospital, maka metode yang memberikan total biaya minimum dan pengendalian material yang efektif adalah metode MRP.
- Sedangkan untuk proyek besar dengan durasi waktu proyek yang cukup lama yaitu selama 35 minggu untuk material semen dengan tingkat pemakaian per m3 beton lebih keeil dibanding dengan pasir dengan rata-rata pemakaian

material sebesar 1:3, maka untuk semen metode yang sesuai digunakan adalah metode POQ sedangkan untuk pasir adalah metode EOQ.

### BAH VI

### KESIMPULAN DAN SARAN

### 6.1 Kesimpulan

Berdasarkan hasil perhitungan analisis dan pembahasan diatas, maka diketahui bahwa sistem pemesanan dan pengendalian material pada ketiga provek konstruksi tersebut memiliki hasil yang berbeda-beda, yaitu untuk proyek dengan durasi yang pendek seperti pada proyek kantor Dirjen Pajak untuk material semen dan pasir maka metode yang paling efisien digunakan adalah metode POQ dan EOQ, untuk proyek dengan kebutuhan material (semen dan pasir) kecil tiap minggunya maka metode yang paling efesien digunakan adalah metode MRP, sedangkan untuk proyek dengan durasi yang cukup lama maka metode yang paling efesien digunakan untuk material semen adalah metode POQ sedangkan untuk pasir adalah metode EOQ.

Dengan demikian, maka dapat disimpulkan bahwa untuk mencari metode mana yang paling efektif pada suatu proyek konstruksi harus disesuaikan dengan karakteristik proyek konstruksi tersebut, seperti lama waktu proyek dan jumlah kebutuhan material per minggunya. Perlu ditambahkan disini bahwa karena keterbatasan data yang diperoleh, maka untuk bagian dinding partisi tidak dihitung atau tidak dimasukan kedalam perhitungan volume kebutuhan material semen dan pasir.

----------\_.

### 6.2 Saran

Setelah melakukan analisis pada studi ini, maka penulis mempunyai saransaran sebagai berikut:

- 1. Karena masalah pengendaliaan material dalam suatu proyek konstrusi sangatlah penting (sekitar 75% biaya proyek adalah biaya untuk material). maka sebaiknya dalam merencanakan dan mengendalikan material harus dengan metode yang sistematis agar material tidak terjadi *overstock* atau *understock.*
- 2. Jumlah pemesanan dan interval pemesanan hendaklah menjadi salah satu variabel yang penting untuk dipertimbangkan didalam menentukan total biaya persediaan
- 3. Jumlah material yang optimal dalam setiap pemesanan dan pemesanan kembali hendaknya menjadi salah satu variabel yang harus dipertimbangkan dalam menentukan kapasitas gudang.
- 4. untuk penelitian selanjutnya, mungkin dapat dilakukan dengan cara membandingkan metode MRP (material requirement planning) dengan metode pengendaliaan material yang lain. sehingga mungkin bisa diketemukan metode pengendalian material proyek konstruksi yang lebih efisien dan efektif dibanding menggunakan metode MRP.

----.--------" -

### Daftar pustaka

化二苯

- Barrie, D. S., Paulson Jr. B. C, 1995, "Manajemen Konstruksi Propesional", Erlangga, Jakarta.
- Dipohusodo, I, 1995, "Manajemen Proyek Konstruksi Jilid 1 dan 2", Kanisius, Yogyakarta.
- Gunardi dan Rakhman, 2003 "Metode Statistik", Fakultas Matematika Ilmu Pengetahuan Alam, Universitas Gajah Mada, Yogyakarta.
- Handayani dan Suswanti, Penelitian Tugas Akhir "Tentang Pengendalian Material Untuk Proyek Konstruksi Bangunan Bertingkat, Dengan Metode MRP".
- Hapsari, Penelitian Tugas Akhir "Tentang Perencanaan Dan Persediaan Komponen Telepon Pada PT. TELKOM Dengan Menggunakan Metode MRP".
- Tersine, Richarcd J, 1994 "Principles Of Inventory And Materials Management", Edisi Ke-empat, PTR Prentice-Hall, Inc.
- Drs yamit, M. Si, 1999. "Manajemen Persediaan", EKONOSIA Fakultas Ekonomi UII Yogyakarta.
- Nurseha, Pene1itian Tugas Akhir "Tentang Pengendaliaan Bahan Baku Beton Dengan Menggunakan Metode EOQ".

# **Kebutuhan Material Kantor Pajak**

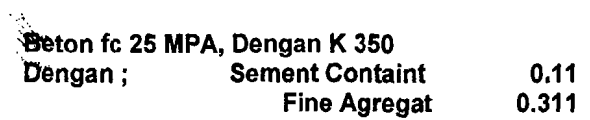

-I I

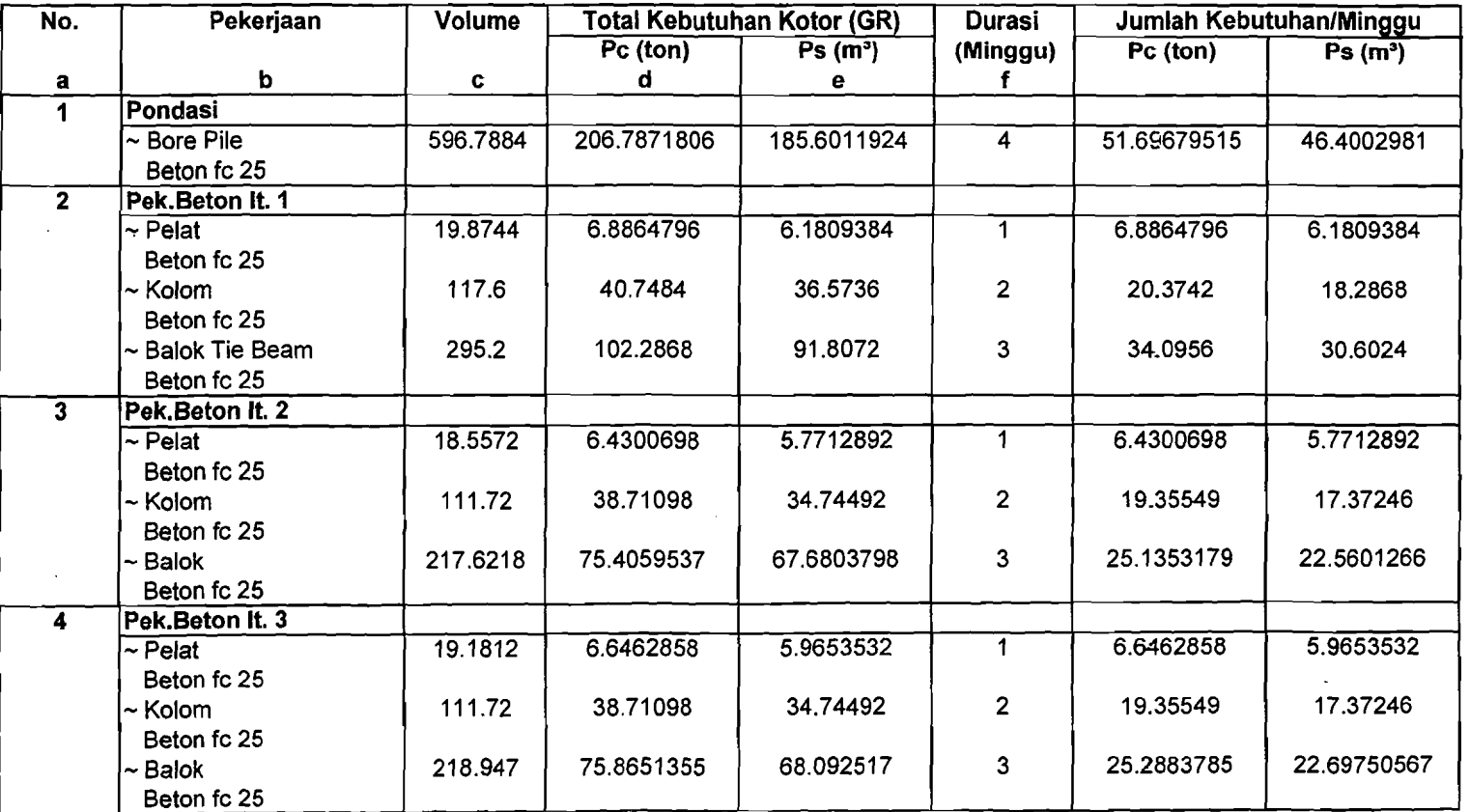

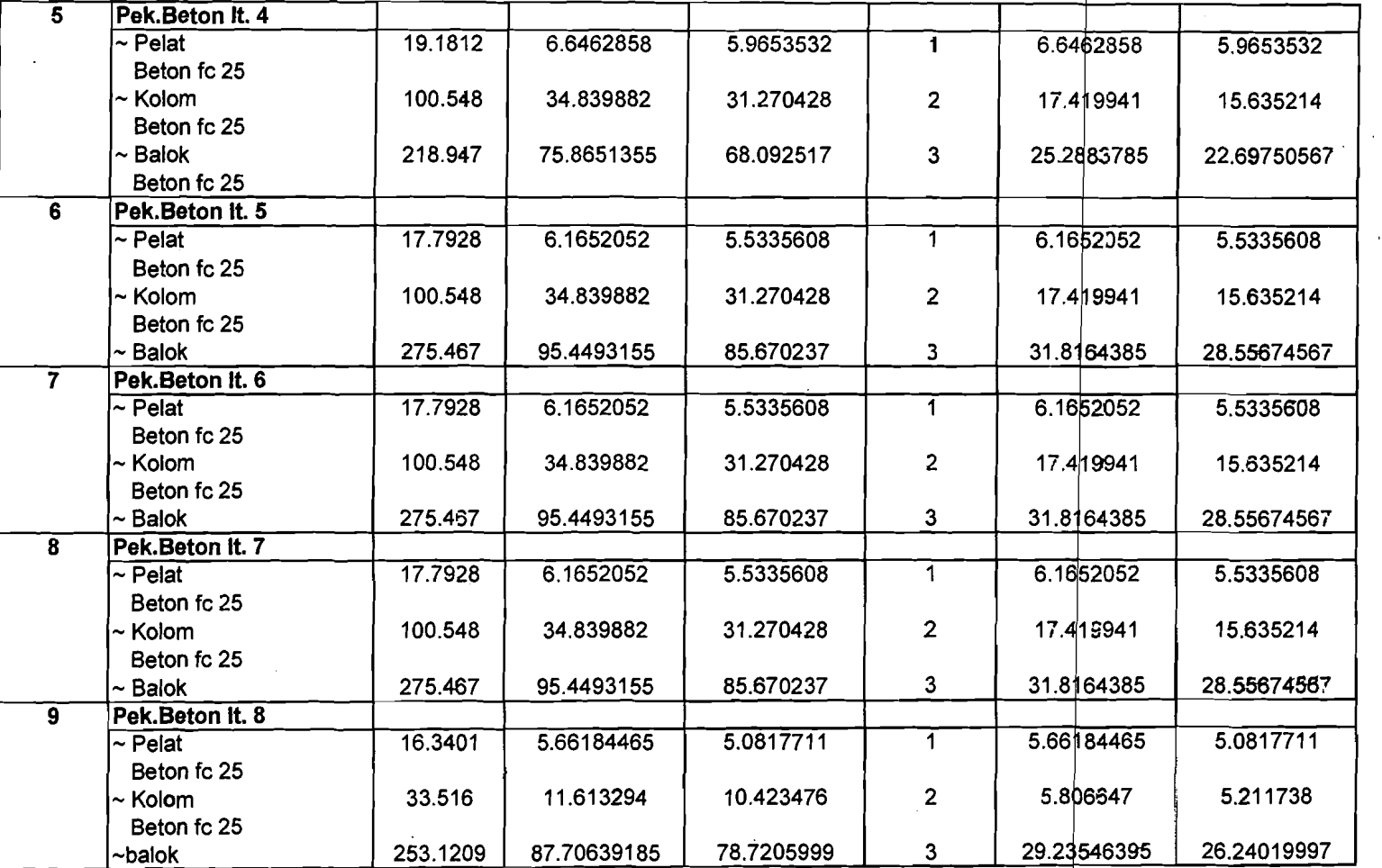

 $\sim 10^{-1}$ 

- --- ---'- ----~.-~-\_.~-~~.---- ----- --

 $\sim$ 

-- - \_.\_-

 $\vert$  $\gamma_{\rm i}$ 

. ---'---~--~

,---~~~""

----............... --~~~-

-

 $\hat{\mathcal{L}}$ 

 $\bar{1}$
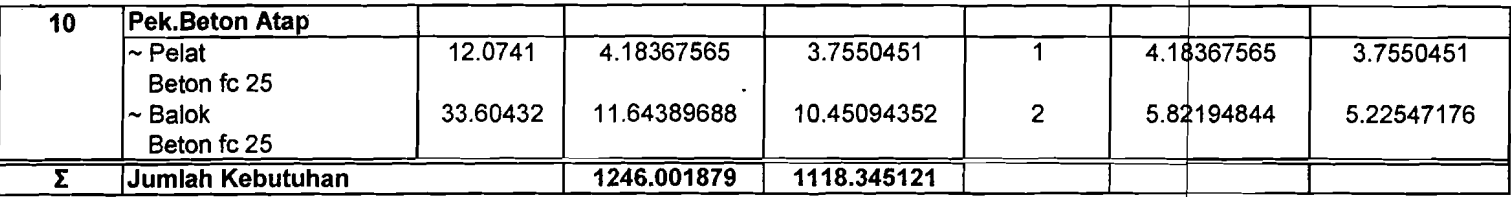

 $\sim 1000$  km s  $^{-1}$ 

 $\mathcal{L}^{\text{max}}_{\text{max}}$  and  $\mathcal{L}^{\text{max}}_{\text{max}}$ 

- ....-~~ -

 $\sim 10^{11}$ 

 $\sim 10^{-11}$ 

 $\sim 10^{-11}$ 

 $\mathcal{L}^{\text{max}}_{\text{max}}$ 

 $\mathbb{R}^3$ 

 $\sim 100$ 

-----\_.\_-- ---~.~=~-,...~------- ---~--,-~

 $\sim 10^{11}$ 

--- -

~-

I

 $\label{eq:2.1} \mathcal{L} = \mathcal{L} \left( \mathcal{L} \right) \left( \mathcal{L} \right) \left( \mathcal{L} \right) \left( \mathcal{L} \right)$ 

 $\mathcal{L}^{\mathcal{L}}(\mathcal{L}^{\mathcal{L}})$  and  $\mathcal{L}^{\mathcal{L}}(\mathcal{L}^{\mathcal{L}})$  and  $\mathcal{L}^{\mathcal{L}}(\mathcal{L}^{\mathcal{L}})$  and  $\mathcal{L}^{\mathcal{L}}(\mathcal{L}^{\mathcal{L}})$ 

I I

I

i

## **Kebutuhan Material Gedung lAIN**

- - -- -~--

Beton fc 25 MPA, Dengan K 350 Dengan; Sement Contain ( SC ) 0.11 Fine Agregat ( FA) 0.3352

I 'I I I

> $\mathbf{I}$ I

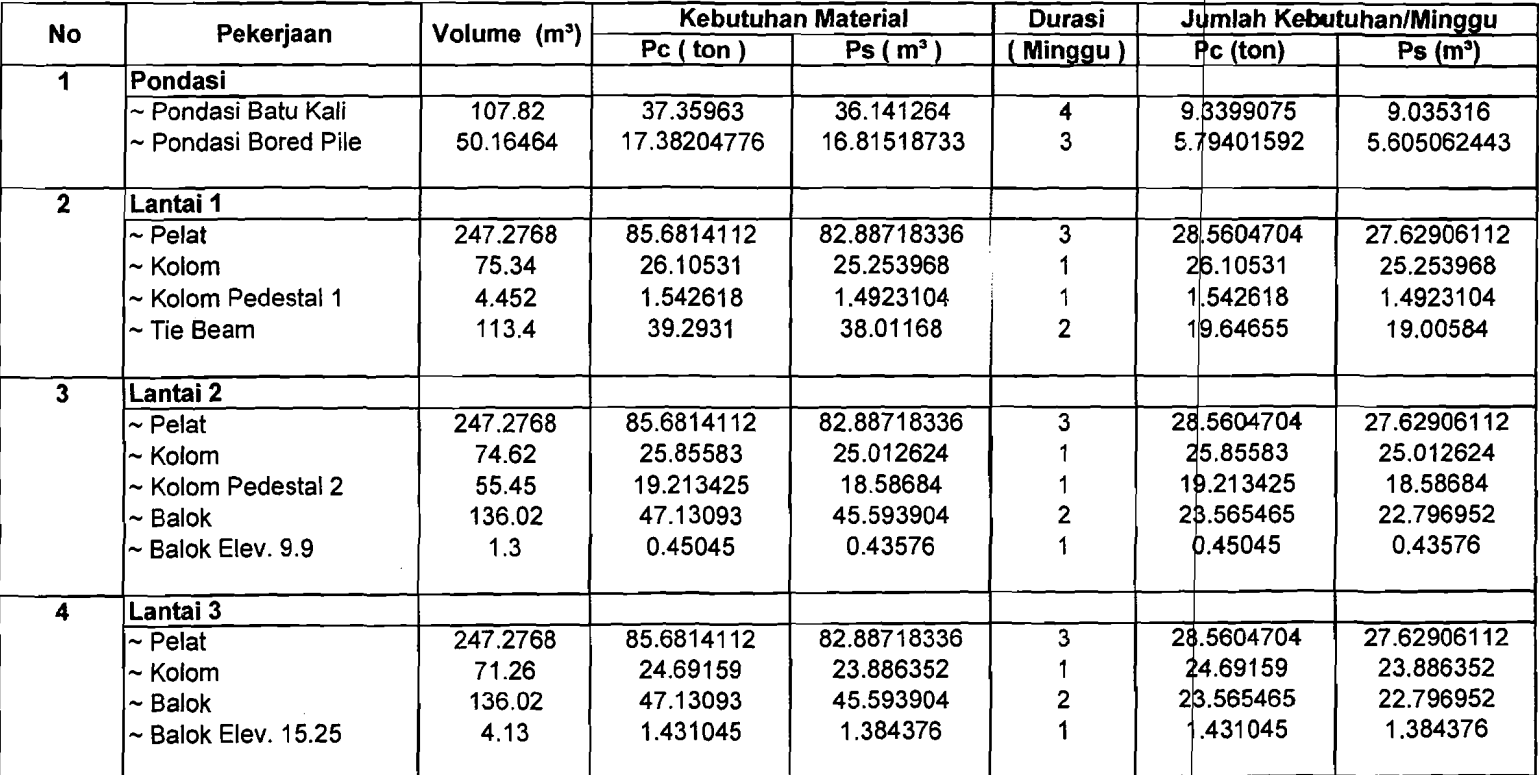

-.\_-.-

-----

- ----...... \_\_ r \_\_. ----""----'<... - -- --

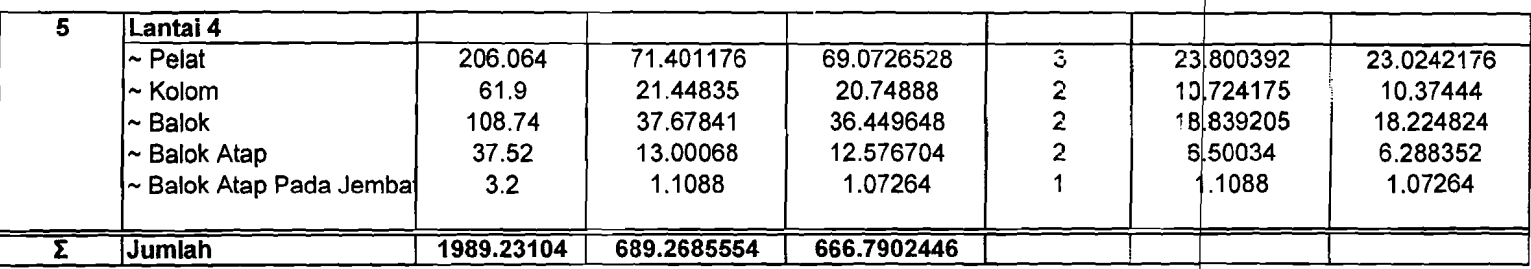

 $\label{eq:2.1} \frac{1}{2} \int_{\mathbb{R}^3} \frac{1}{\sqrt{2}} \, \frac{1}{\sqrt{2}} \,$ 

 $\sim 10^{-11}$ 

 $\sim$ 

 $\infty$ 

 $\mathcal{L}^{\text{max}}$  and  $\mathcal{L}^{\text{max}}$ 

 $\ddot{\phantom{a}}$ 

 $\mathbb{R}^2$ 

 $\mathcal{L}^{\mathcal{L}}$  $\hat{\mathcal{A}}$ 

 $\mathcal{L}_{\mathcal{A}}$ 

 $\mathcal{L}_{\mathcal{L}}$ 

## Kebutuhan Material Jogjakarta International Hospital

---~ -\_·~~~o=c- ~\_--=

----\_.-,\_.----

Beton fc 25 MPA, Mutu Beton K 350 Dengan'; Sement Contain ( SC ) 0.1  $0.1$ <br> $0.3352$ Fine Agregat ( FA) 0.3352

i

'. I

I

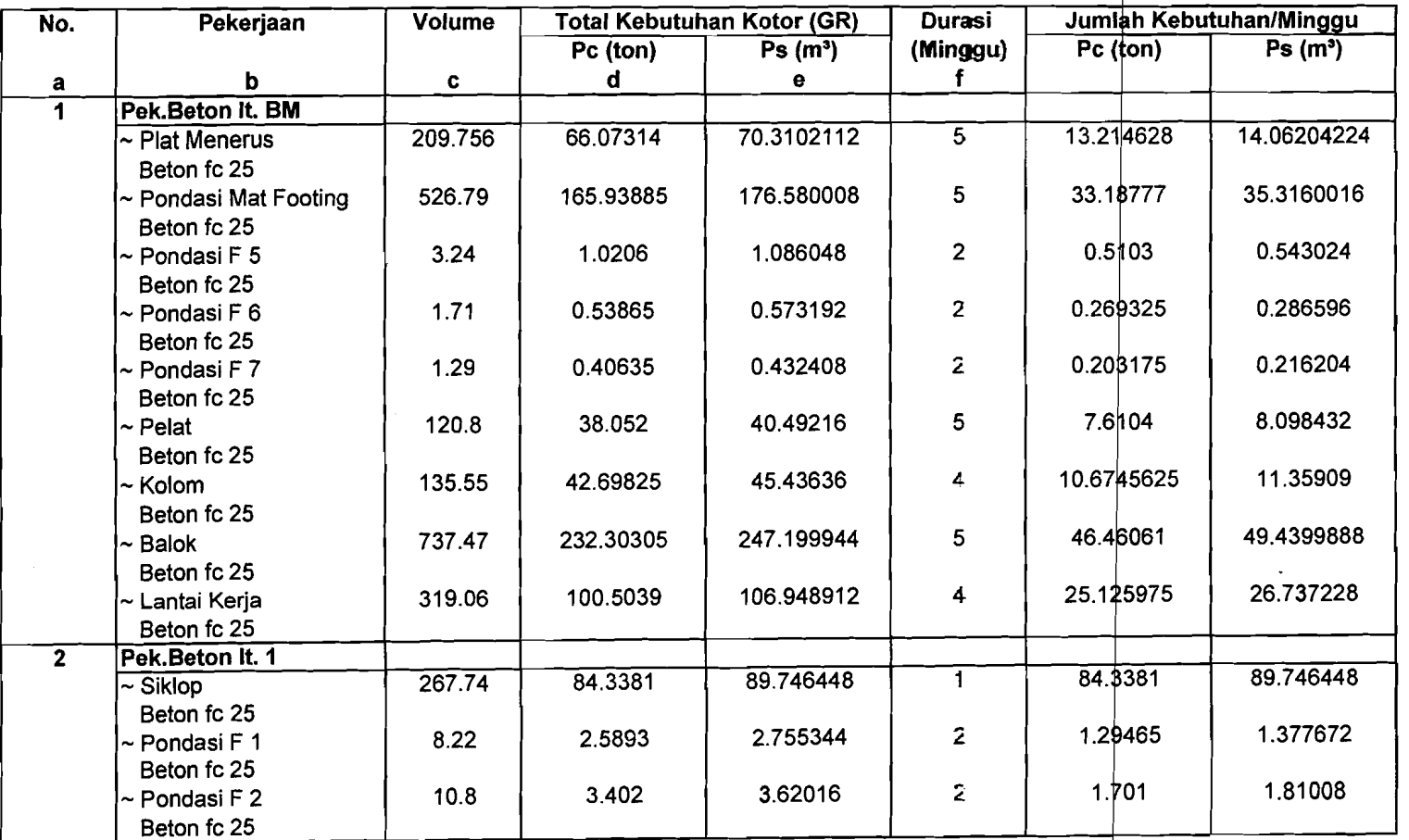

.. - "- --. - --- ----

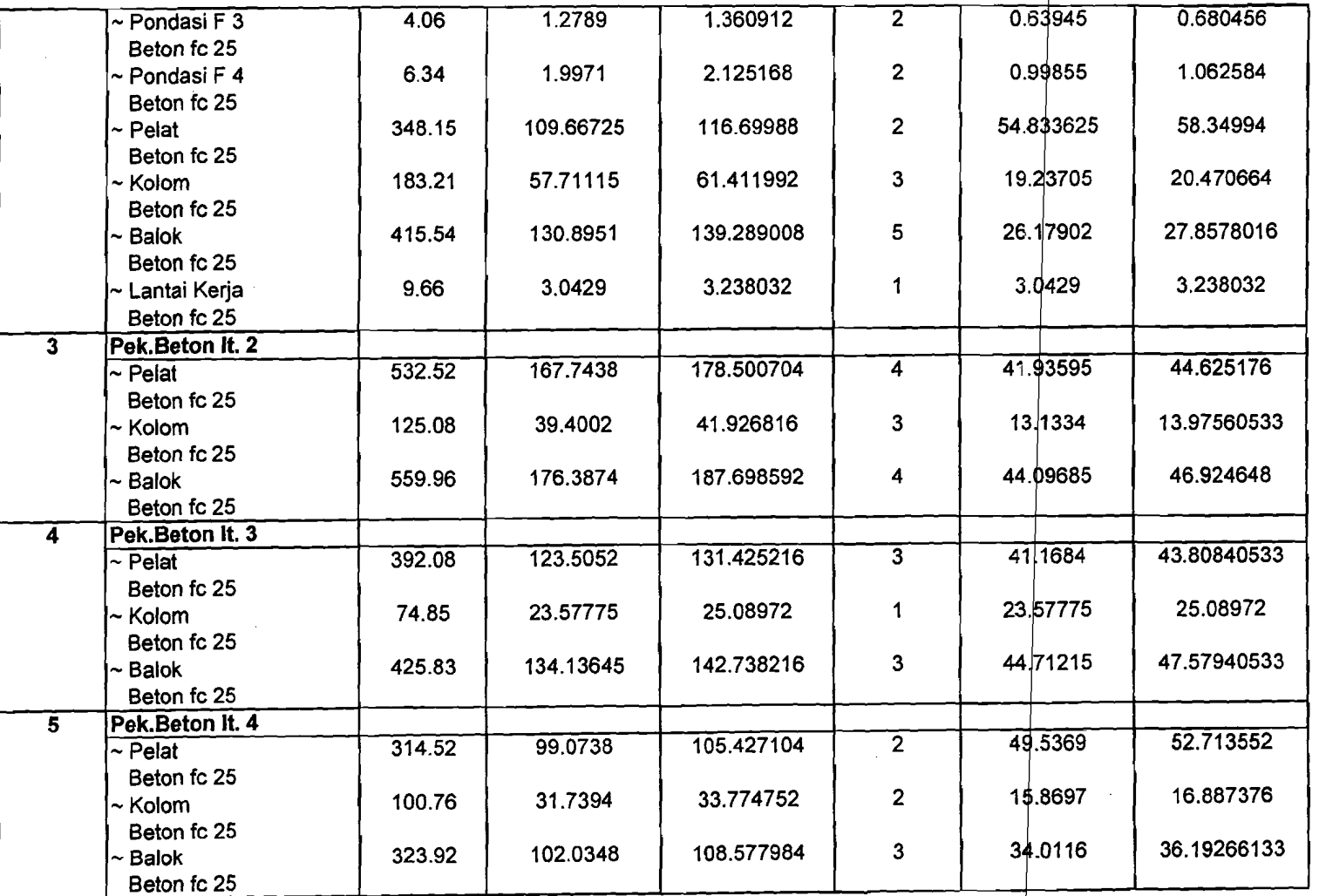

-- --

 $\downarrow$  .

~~.. -----==-~-~=~,,\_.---=-=----~~~- ..~~

)

-- ----

- . ~-

--

 $\vert$ 

·.1

I

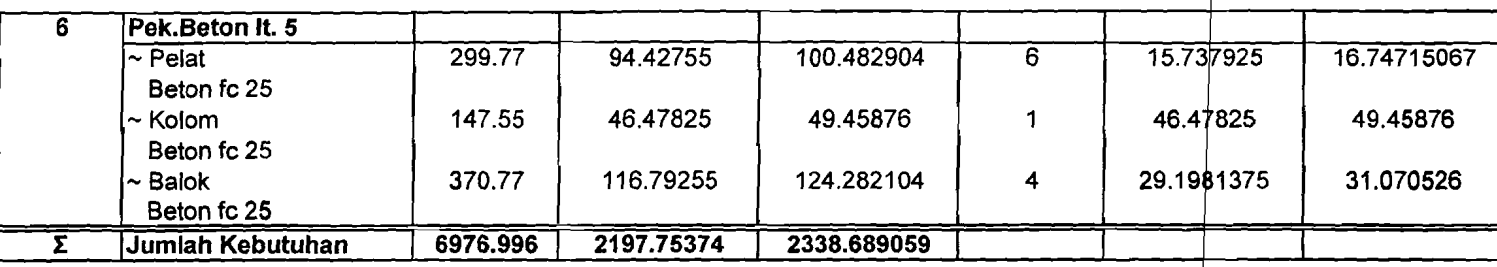

the contract of the contract of the

the contract of the contract of the

 $\mathcal{L}(\mathcal{L}(\mathcal{$ 

---- - ~ ~ ...- ---- -~.. \_-.\_- . ~--~ .... ~-~ ~.-...,..-.--- .--~---\_.\_.\_--

 $\sim 10^{11}$  km s  $^{-1}$ 

 $\mathcal{L}^{\text{max}}$ 

,

 $\overline{\phantom{a}}$ 

1 I 1 I

" .. -

 $\sim$ 

 $\gamma$ 

 $\mathcal{L}^{\mathcal{L}}$ 

 $\mathcal{A}^{\mathcal{A}}$ 

 $\mathcal{A}^{\mathcal{A}}$ 

 $\mathcal{F}^{\text{max}}_{\text{max}}$ 

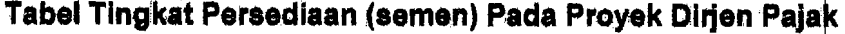

~-~\_.~~-

i· -------.-.\_ -~-=-====-==-~~-

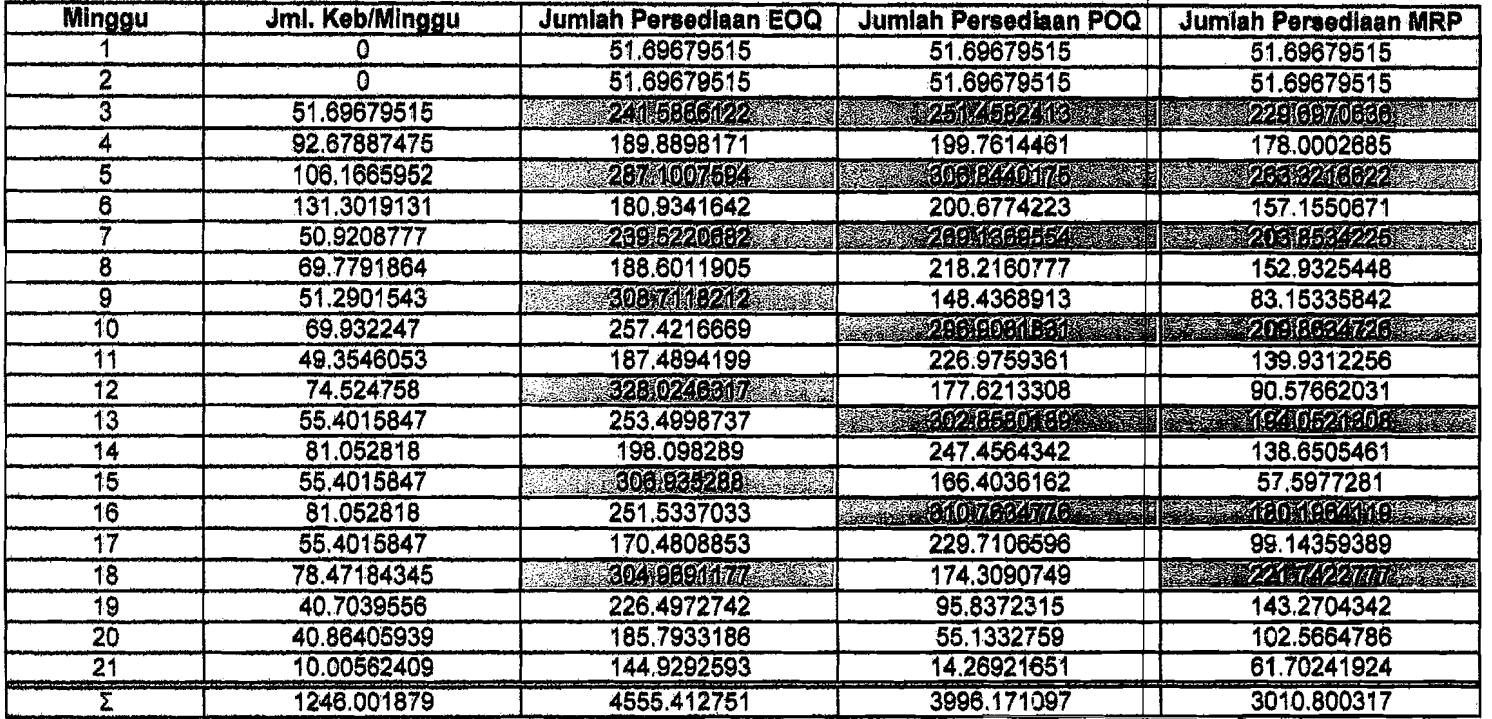

ा सम्बद्धाः स्थानम्<br>सन्दर्भ **BEEFFELD** 

,I

Melakukan Pemesanan

Maka sisa kebutuhan (%) material (semen) untuk masing-masing metode adalah:

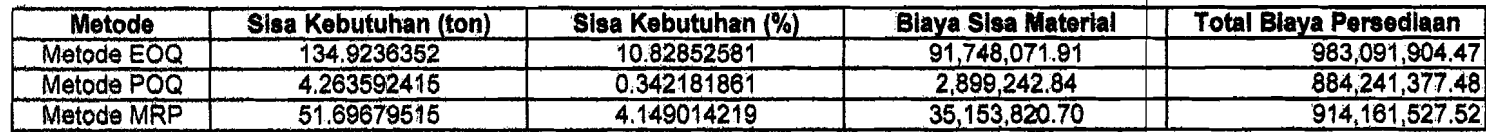

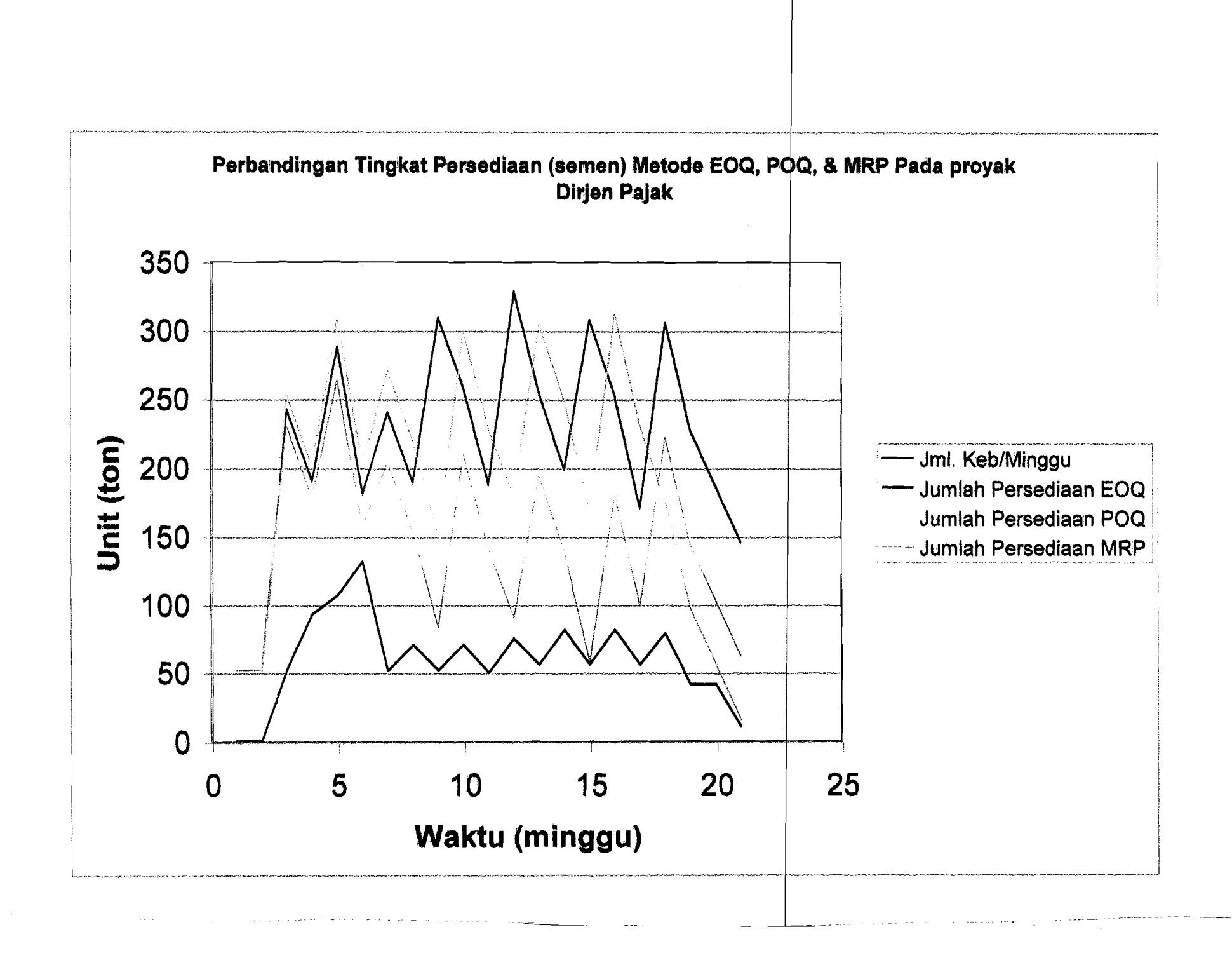

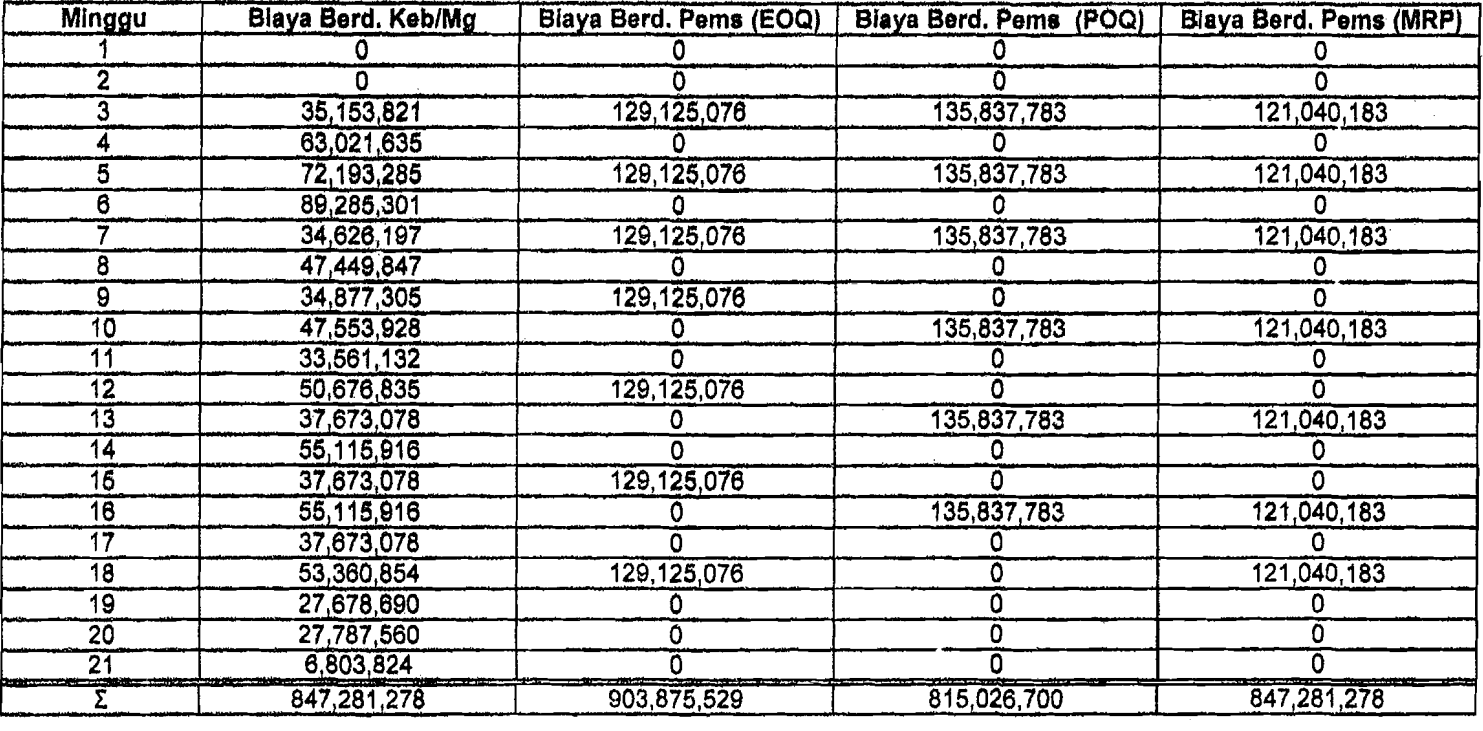

# Tabel Perbandingan Biaya per Minggu (semen) Pada Proyek Dirjen Pajak

Blaya rata-rata : 40,346,728 43,041,692 38,810,795 40,346,728

'.

, I ;

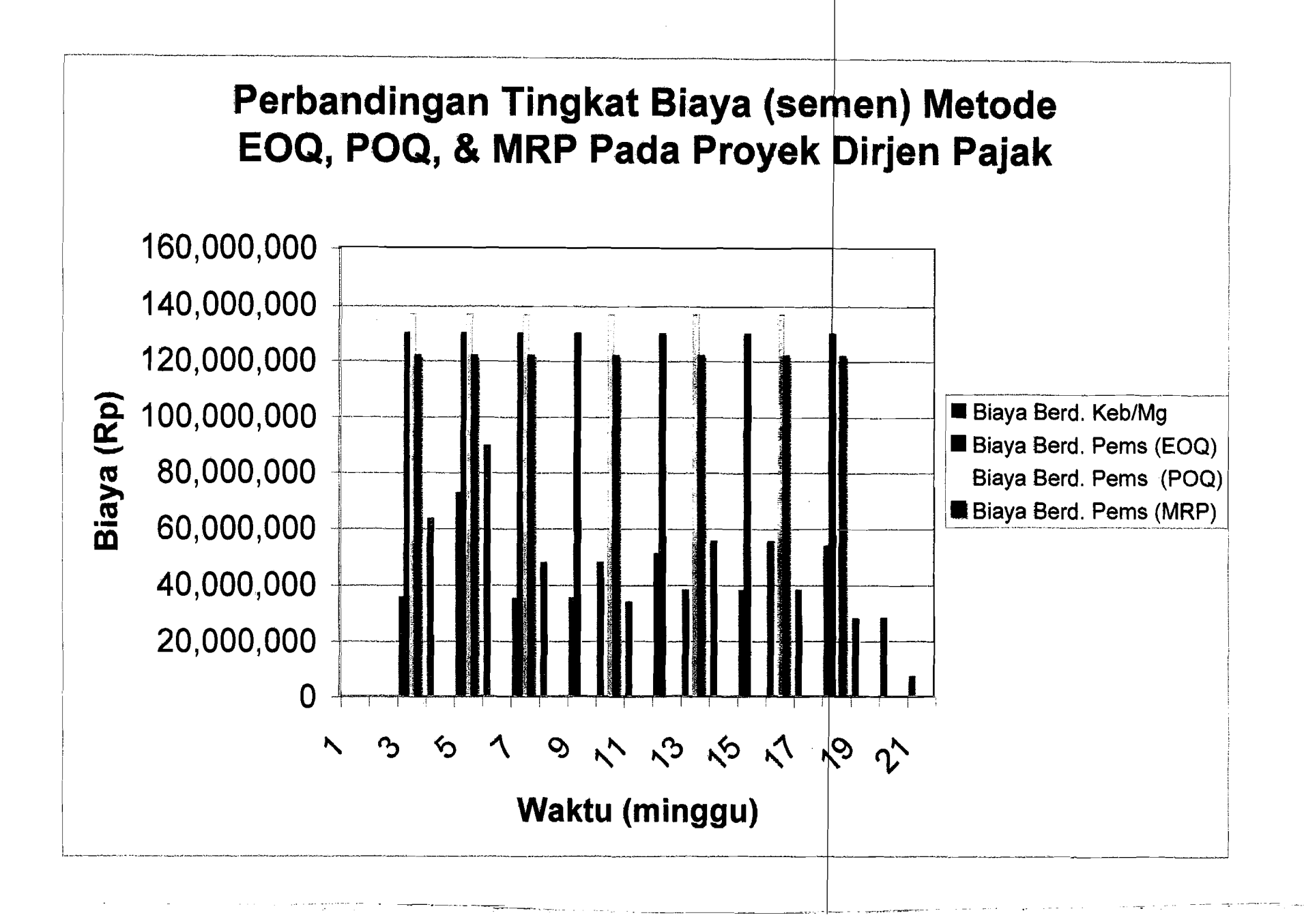

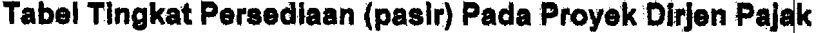

· ....\_... ·1

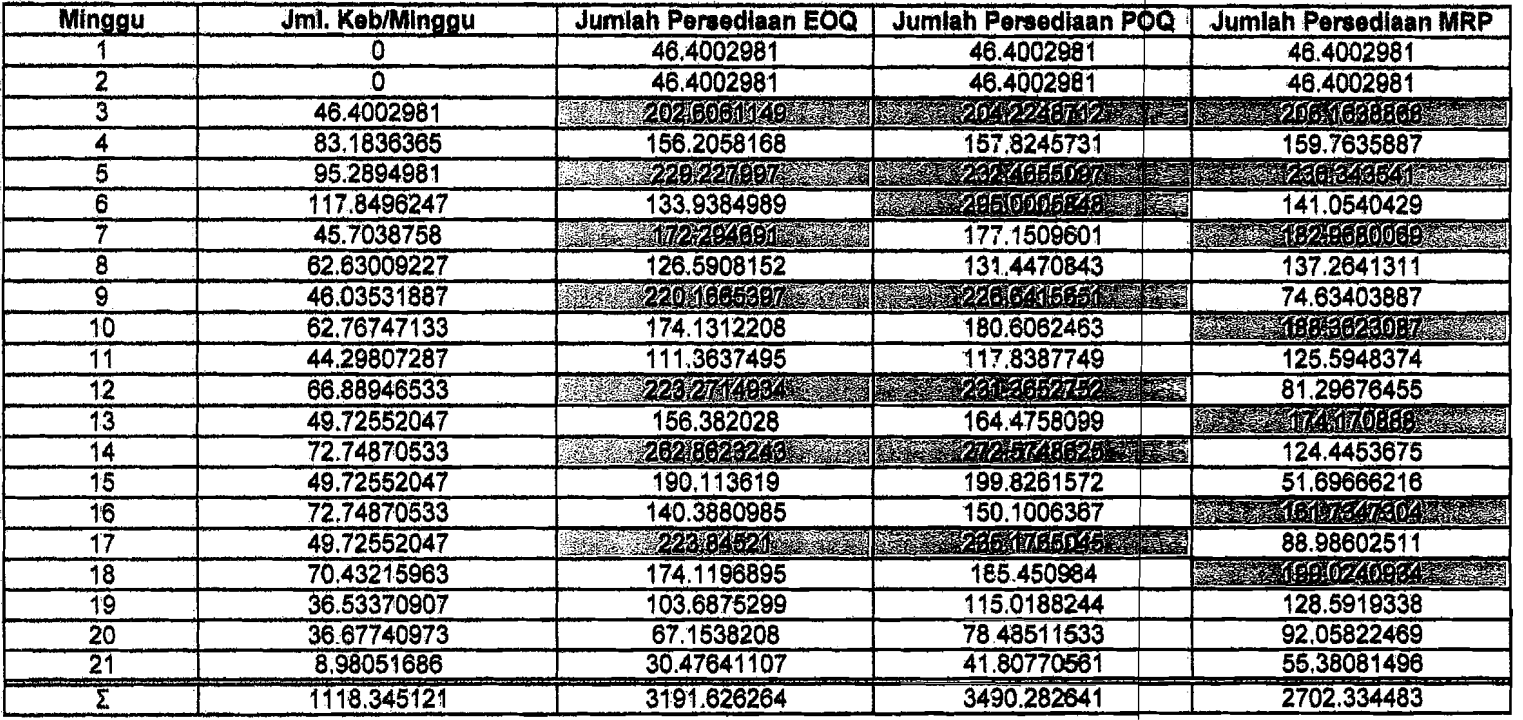

a a shekarar 2007 a shekarar 2008.<br>NGC 2012 SIMBAD omborida

Melakukan Parnesanan

'Maka sisakebutuhan (%) material (paslr) untuk maslng·masing matoda adalah:

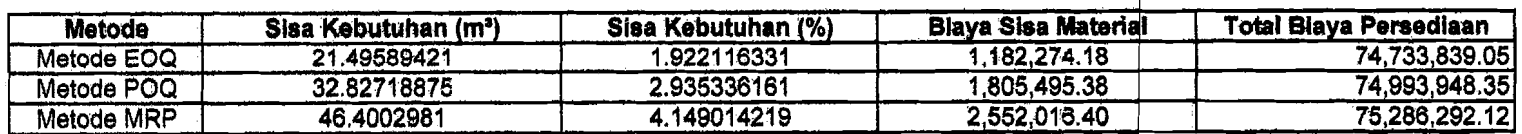

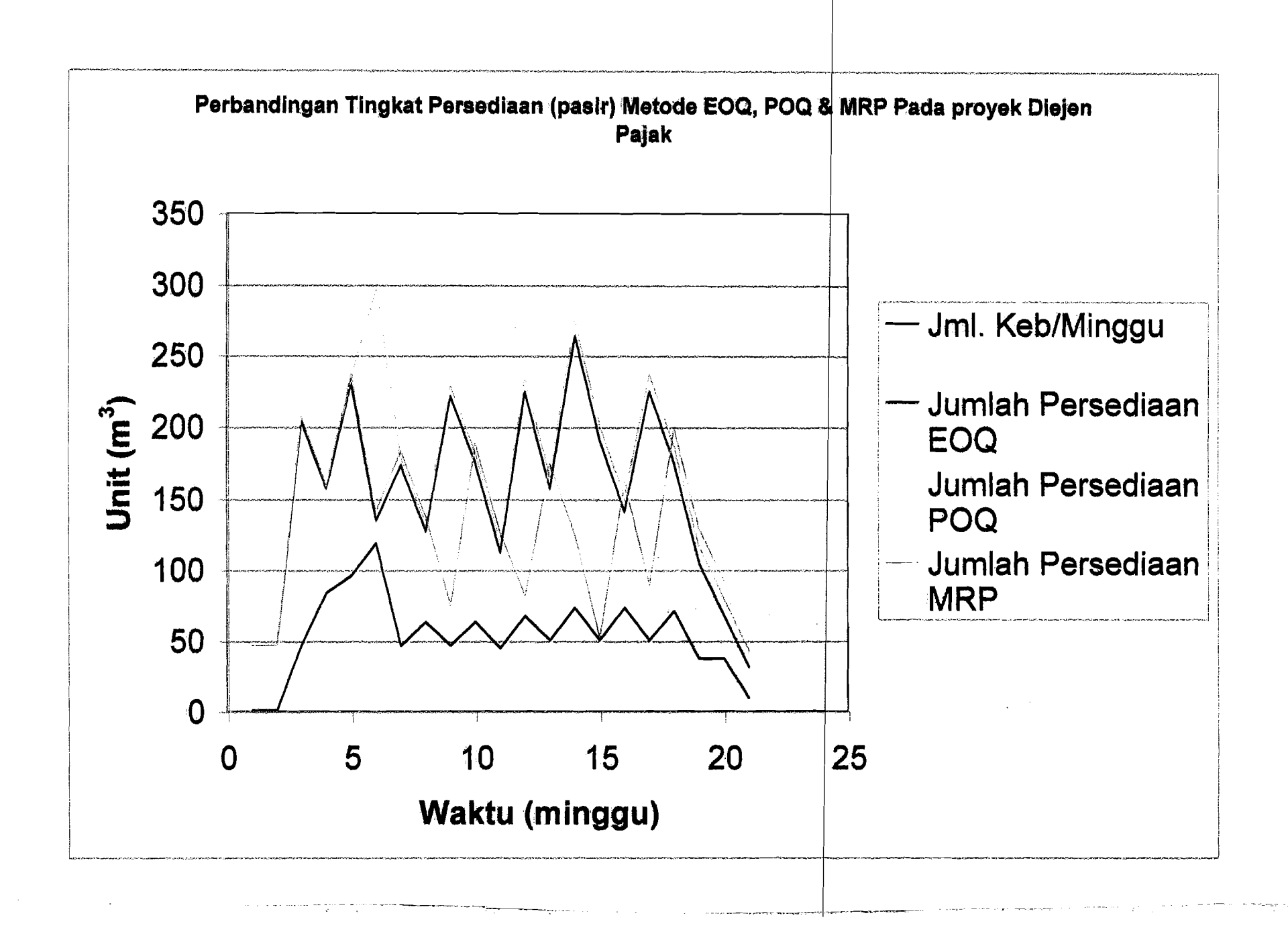

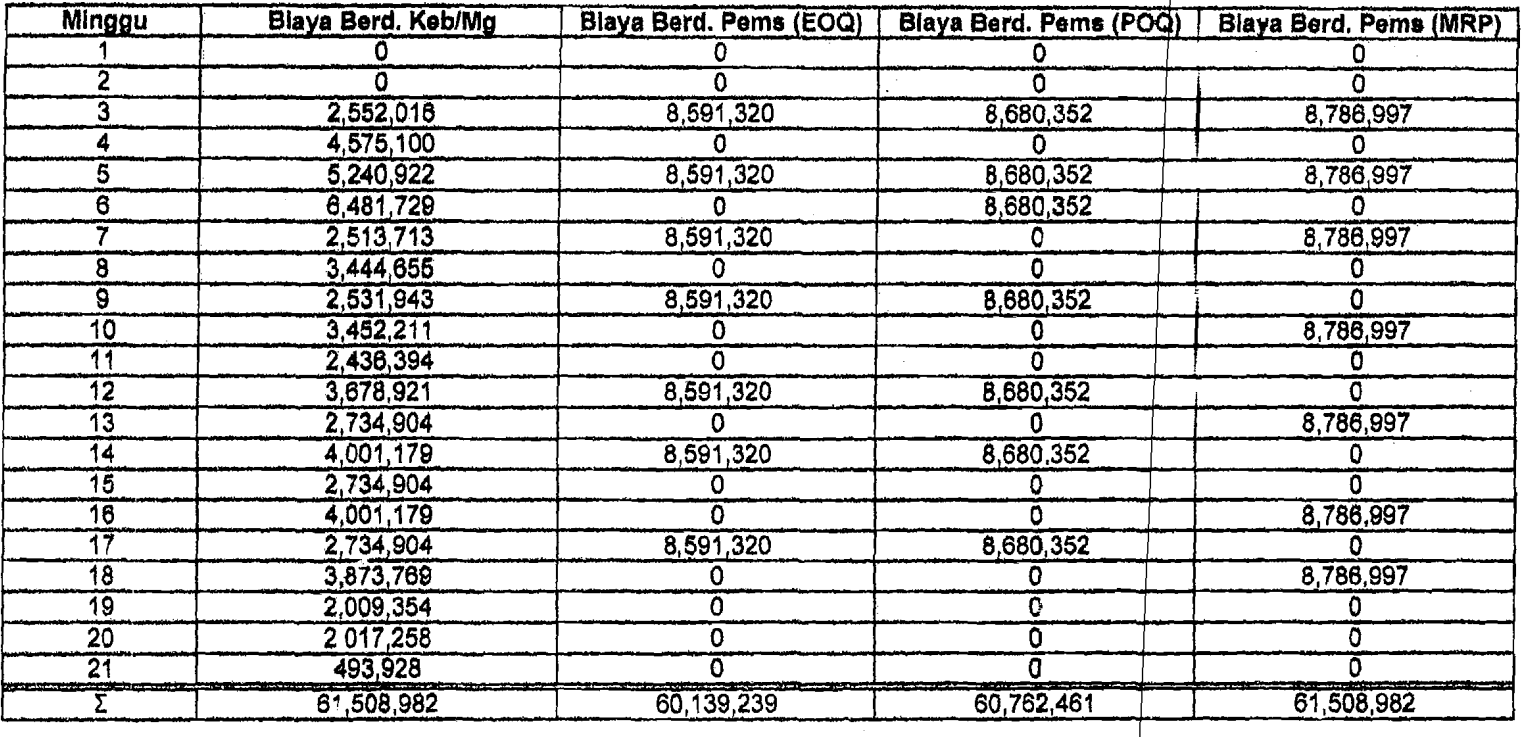

# Tabel Perbandingan Blaya per Minggu (pasir) Pada Proyek Dirjen Pajak

I -----~ ---~.~-~.\_~-~~-~-~

Biaya rata-rata: 2,928,999 2,863,773 2,893,451 2,928,999

. which is a set of the set of the set of the set of the set of the set of the set of the set of the set of the set of the set of the set of the set of the set of the set of the set of the set of the set of the set of the

------I--~--~~ \_

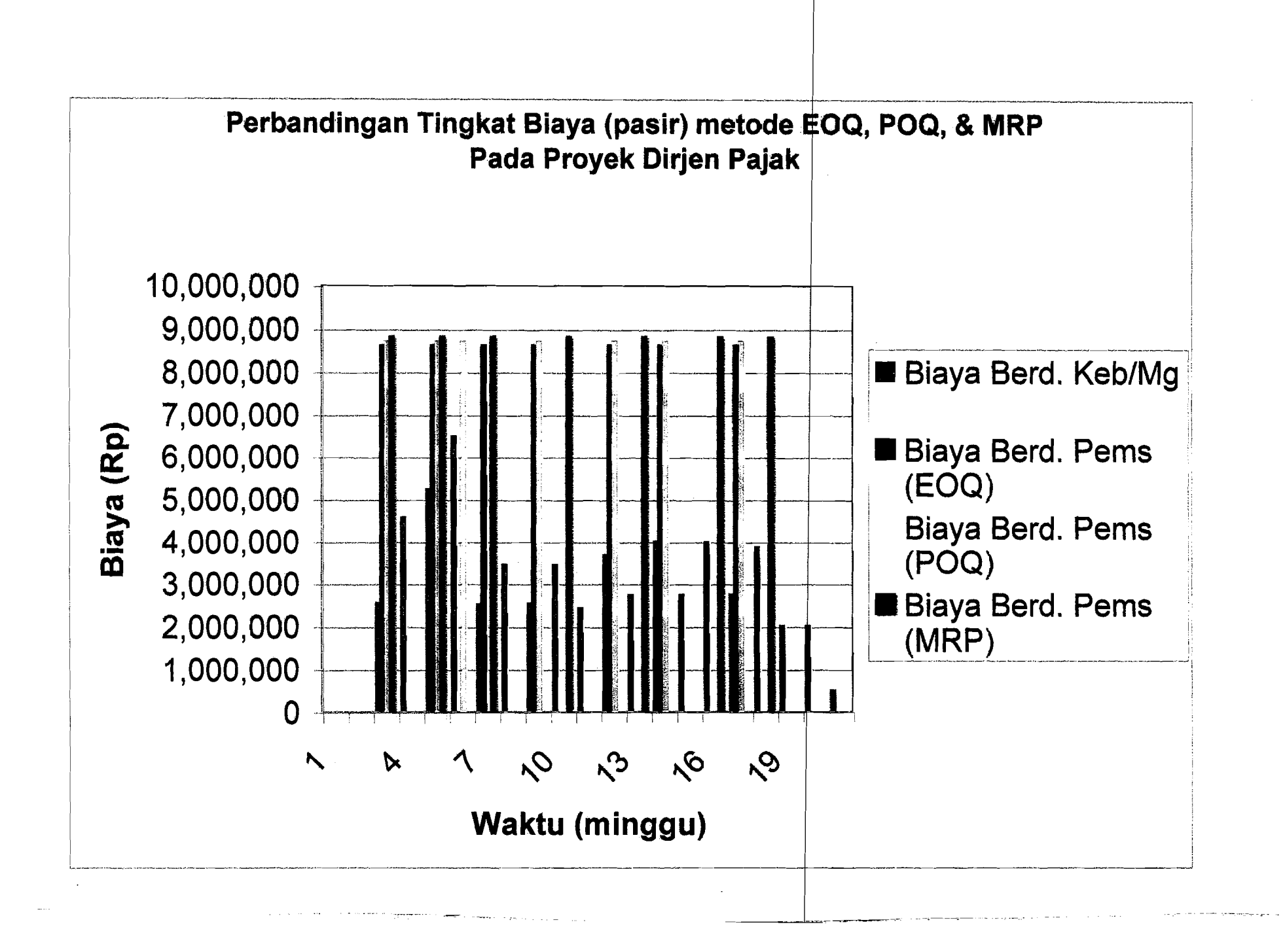

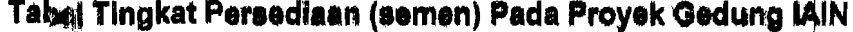

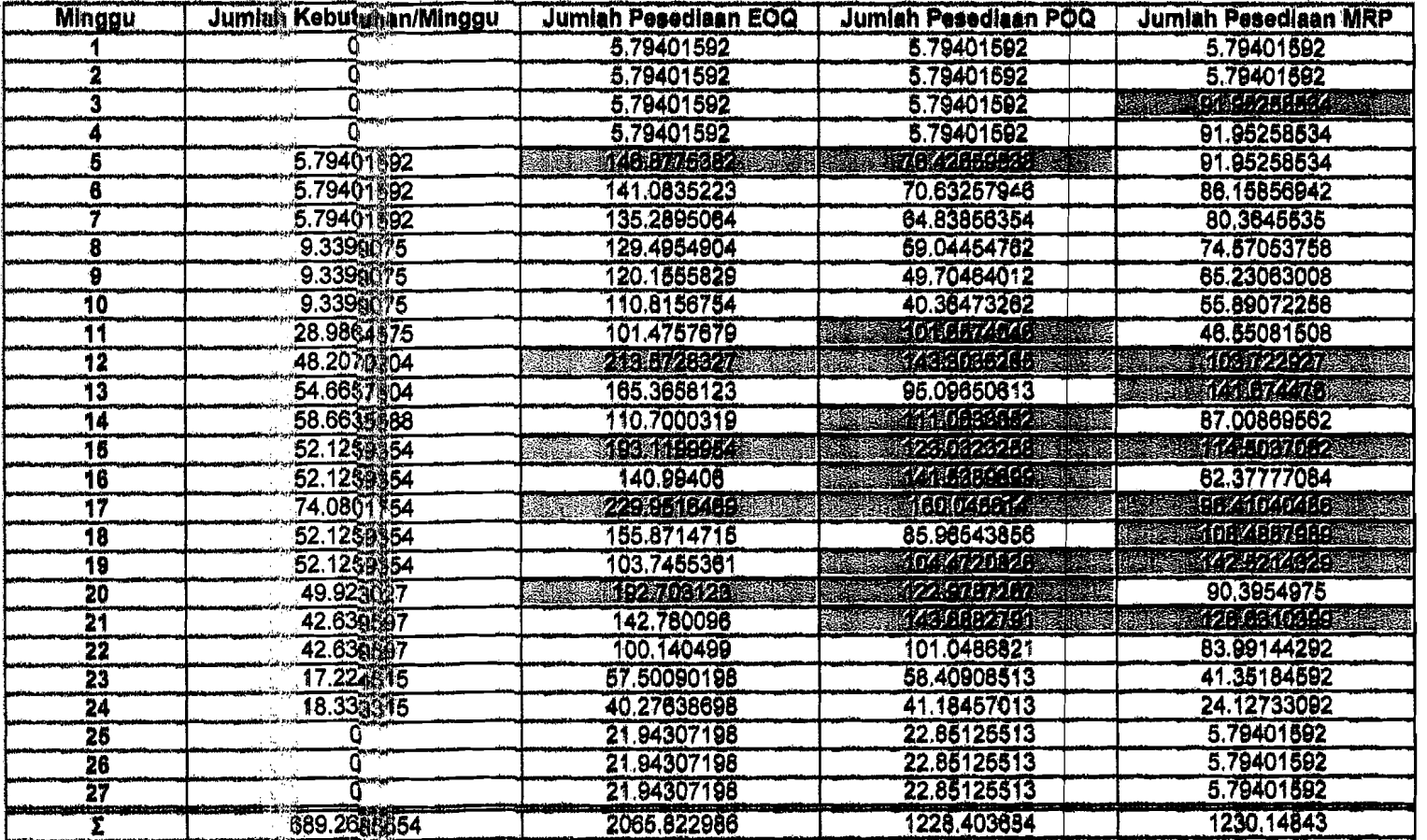

Me<sup>l</sup>akukan Pamesanan

Maka sisa kebutuhan (%) material (semen) untuk masing masing metode adalah:

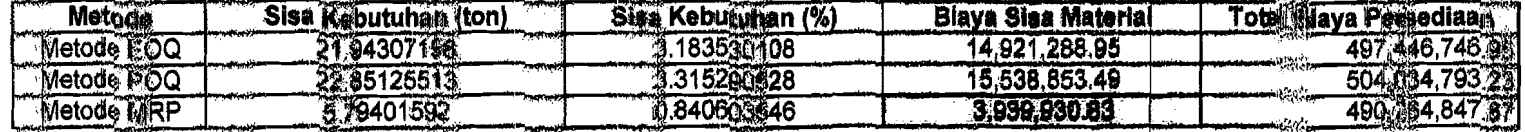

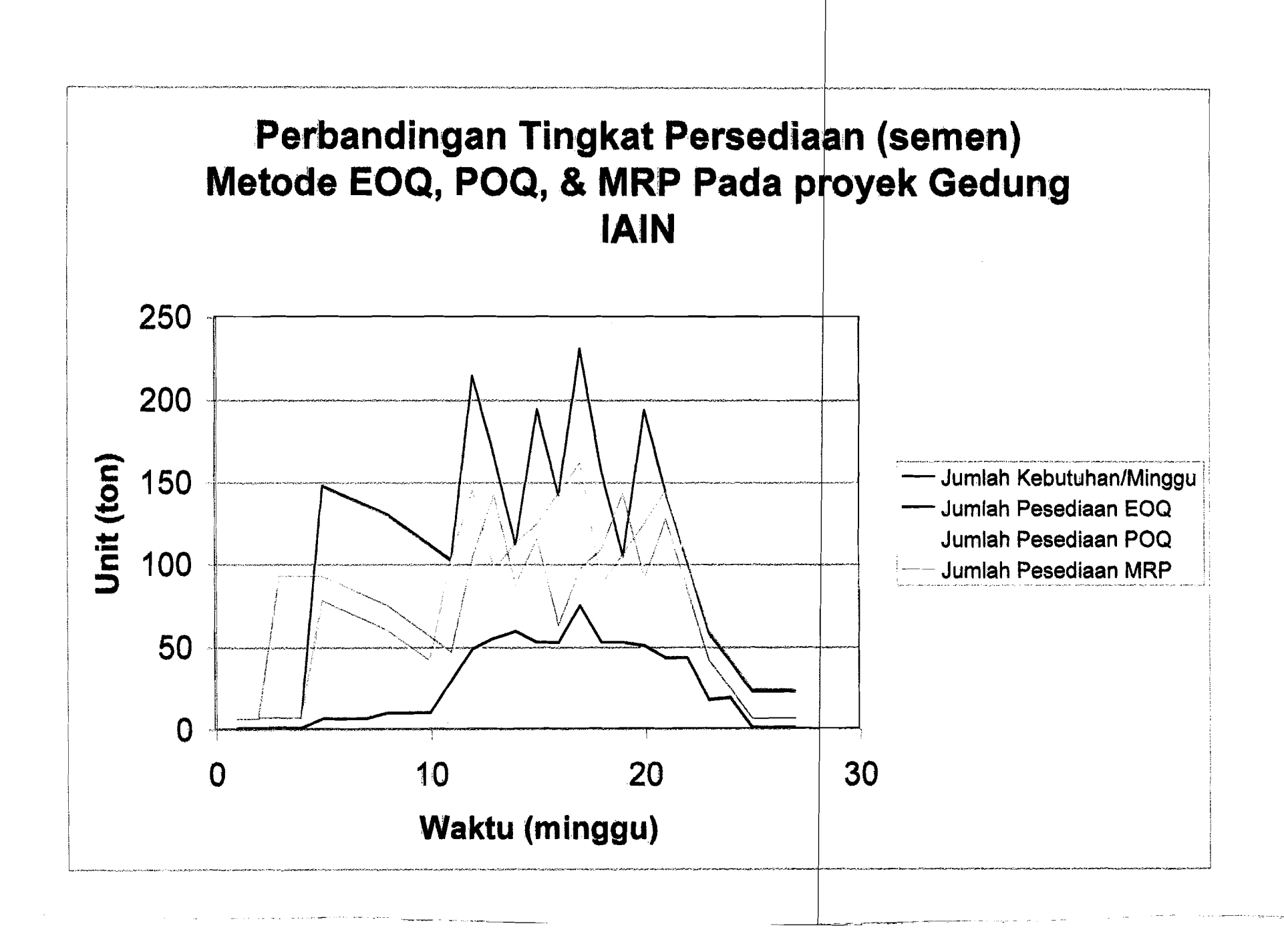

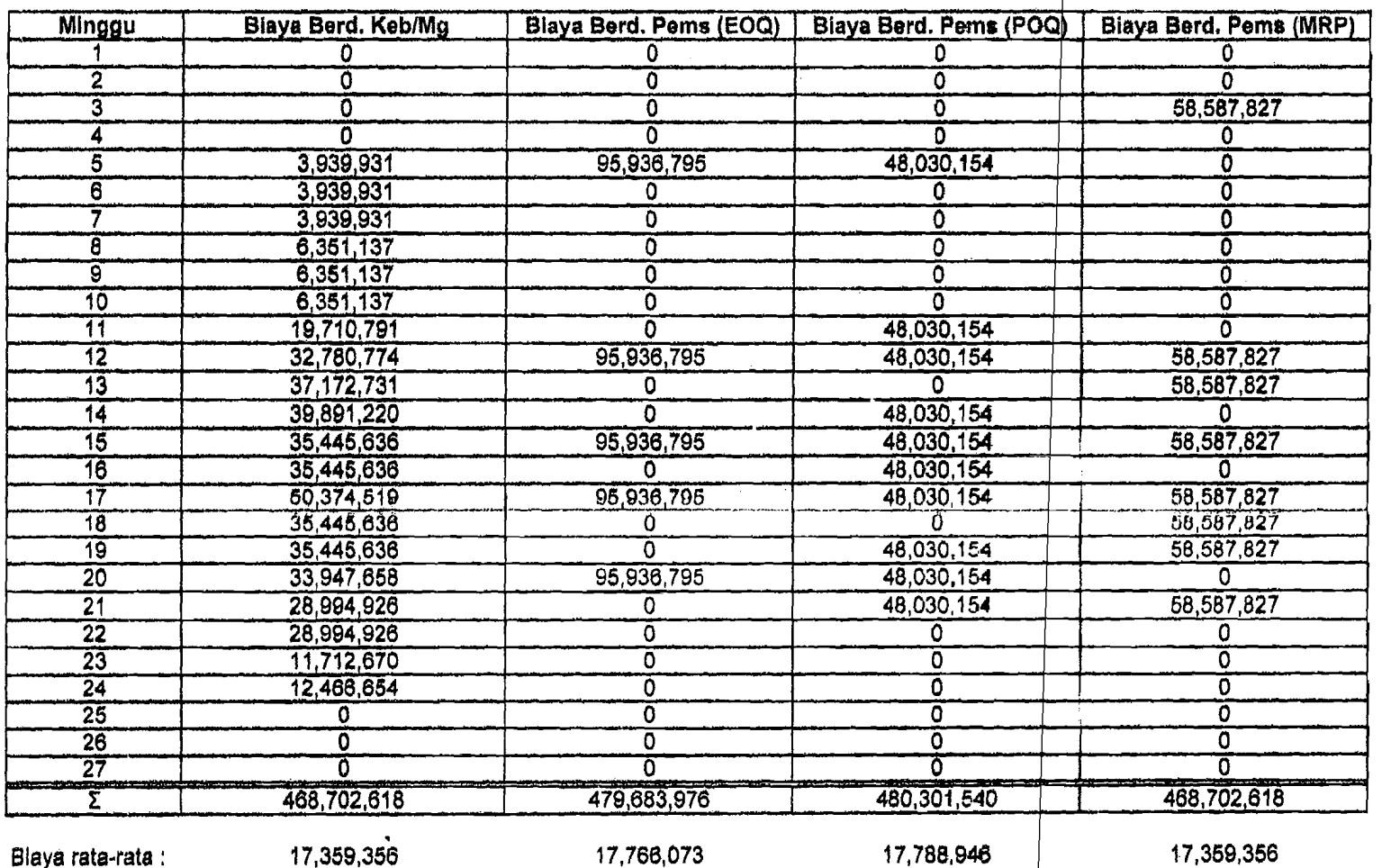

#### Tabel Perbandingan Biaya per Minggu (semen) Pada Proyek Gedung IAIN

Blaya rata-rata :

17,359,356

17,766,073

17,359,356

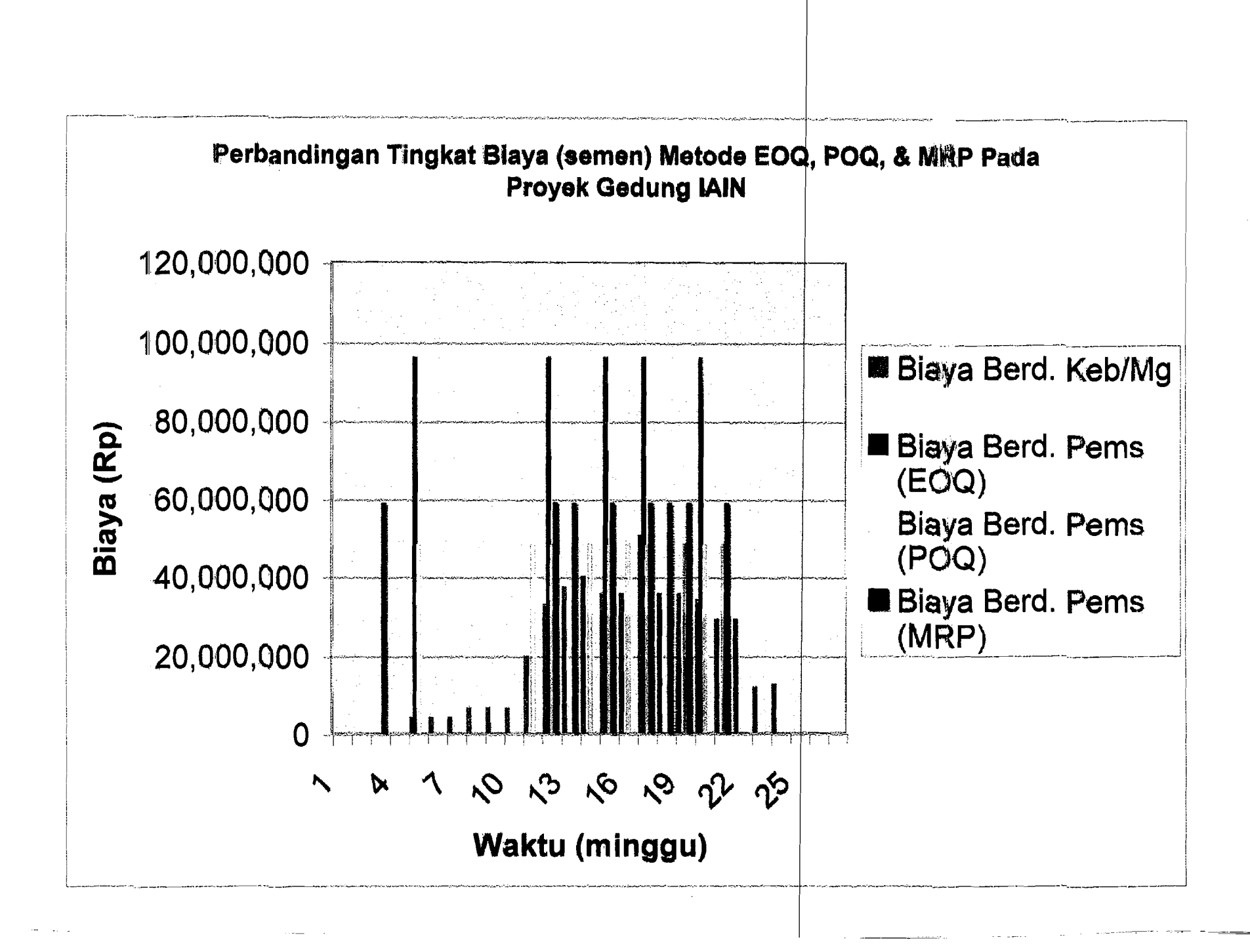

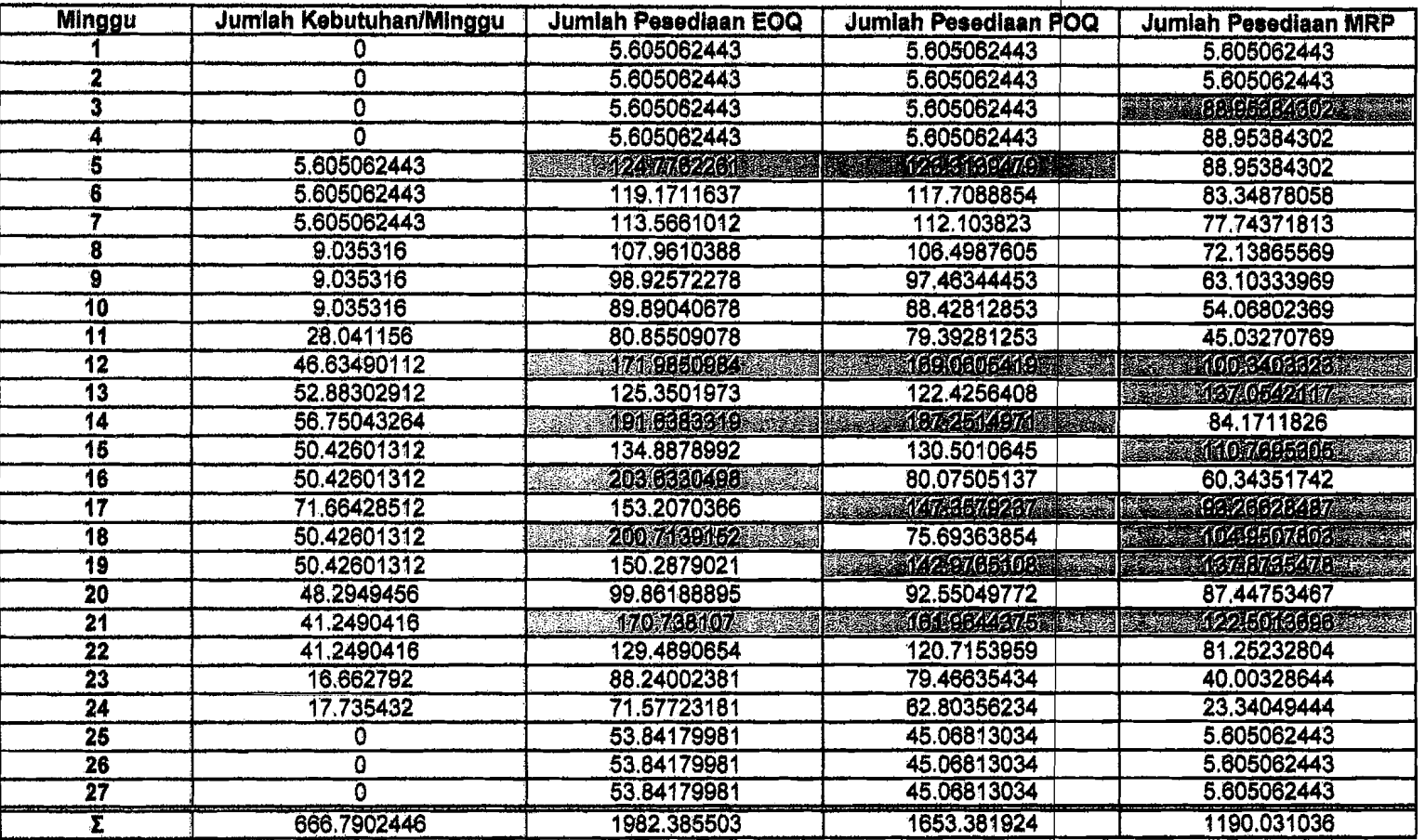

#### Tabel Tingkat Persediaan (pasir) Pada Proyek Gedung IAIN

-- I

Melakukan Pemesanan

Maka slsa kebutuhan (%) material (paslr) untuk masing.masing metode adalah:

·1  $\leq$ I I

 $\overline{a}$ 

>/

I

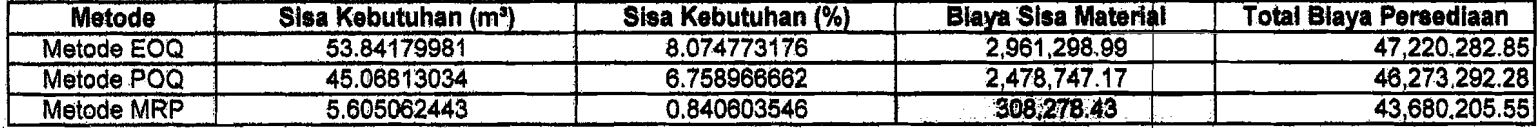

--- - ----

I' --~",",,~------.,.=- ... . .-- ----- L--=\_\_: .\_ ----~

*-"'\_'\_o \_\_\_*~\_-~""""---=.r..\_~~==-=-==~~~~

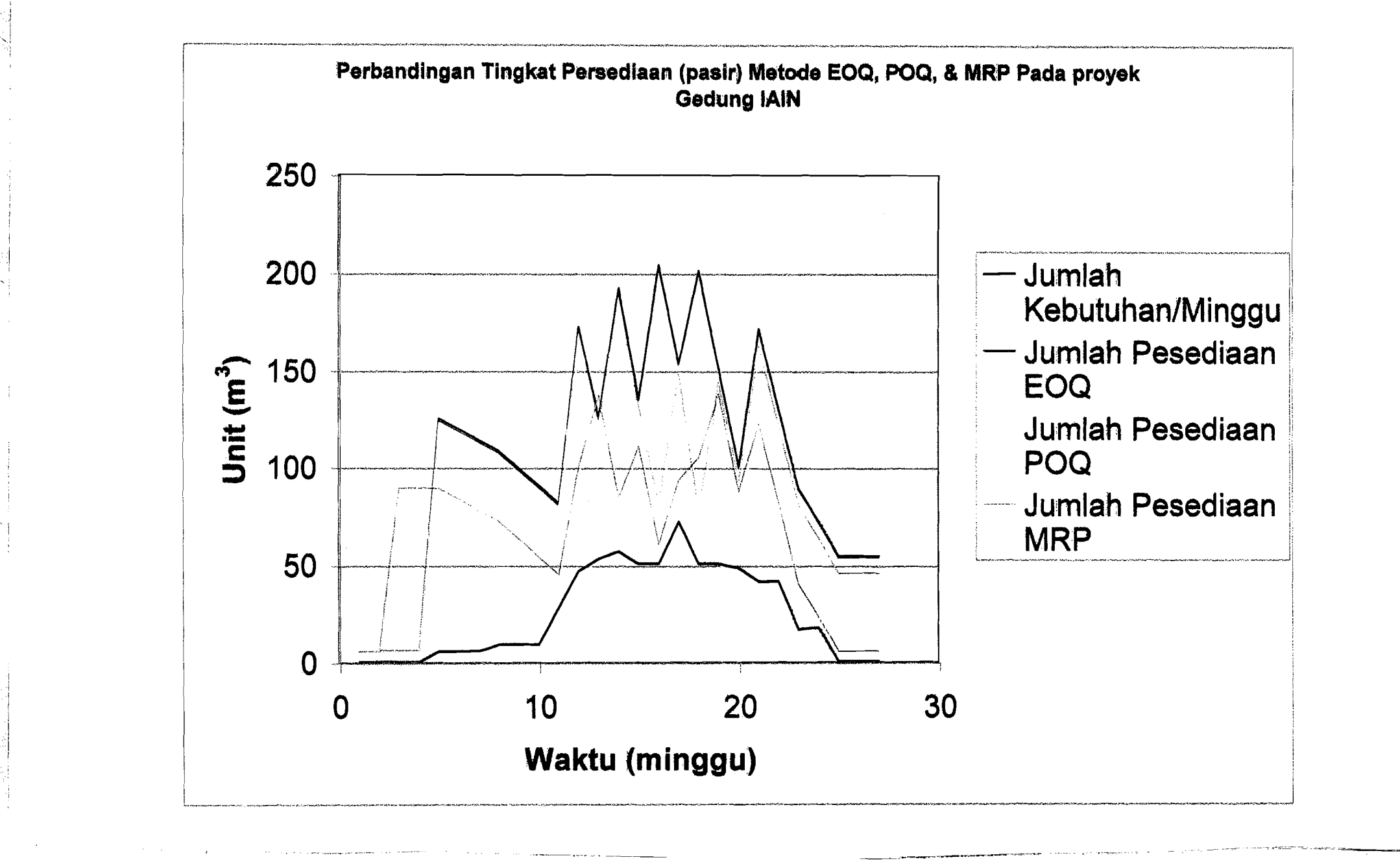

,

\_\_\_\_\_\_\_\_\_\_0;.,.\_ ••~\_~ •••~.\_.

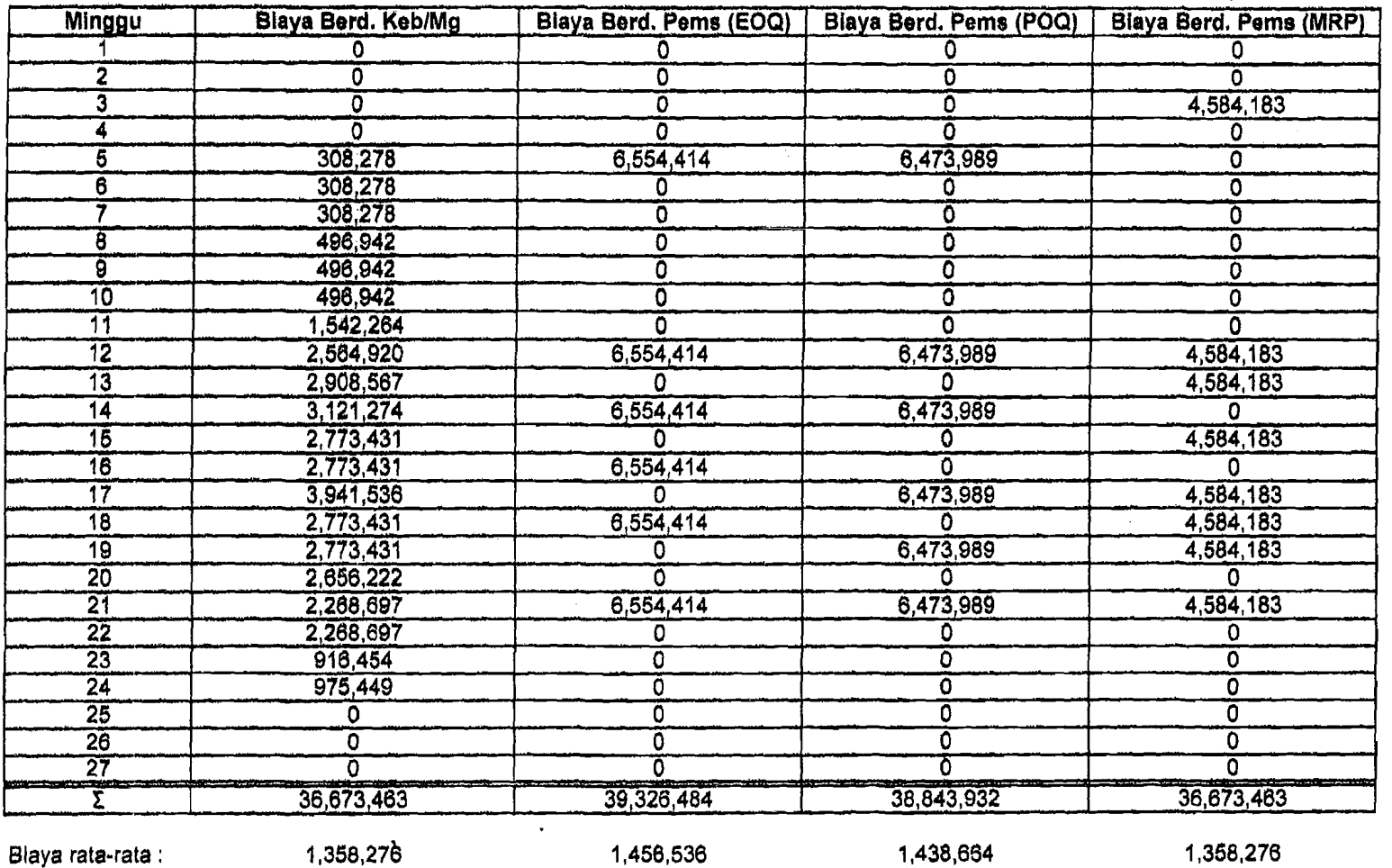

# Tabel Perbandingan Biaya per Minggu (pasir) Pada Proyek Gedung IAIN

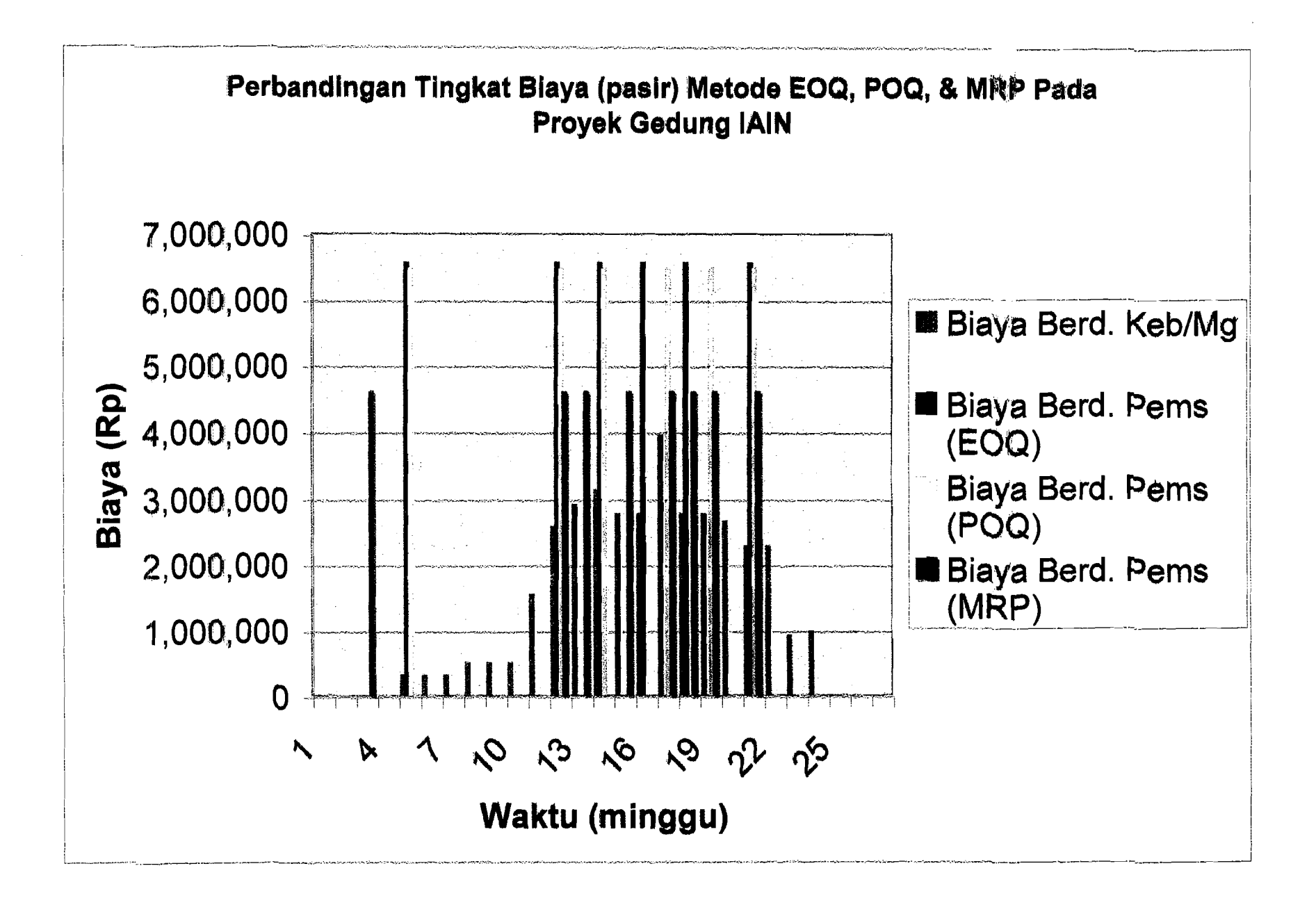

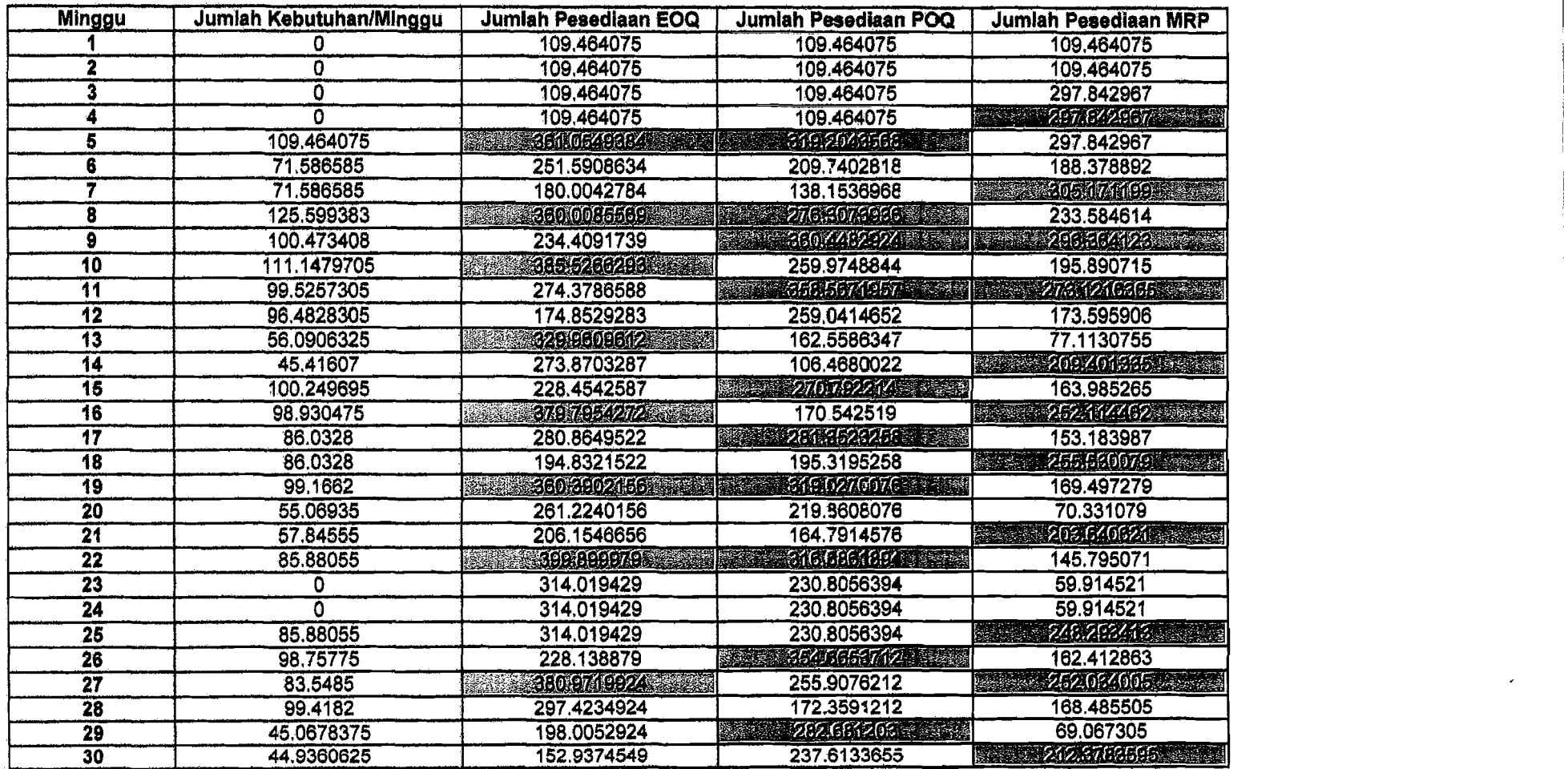

\_~ J

i

,

I

 $\cdot$  j

# **Tabel Tlngkat Persediaan (semen) Pada Proyek JogJaikarta International Hospital**

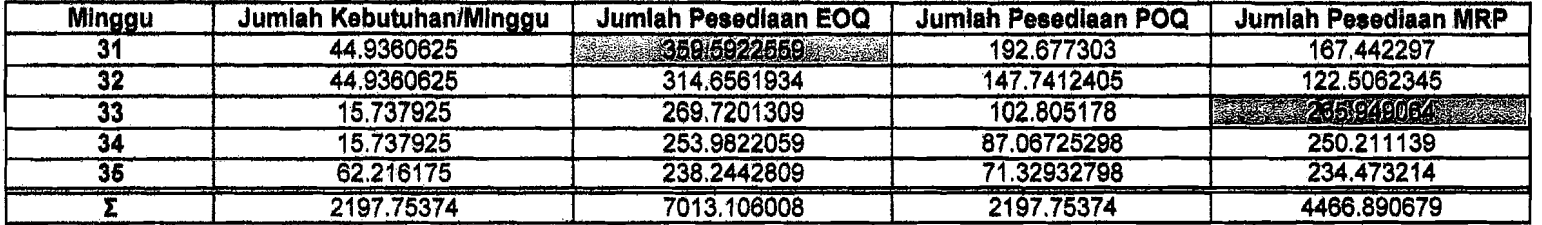

Melakukan Pemesanan

**TENERAL** 

i

 $\overline{\phantom{a}}$ 

Maka sisa kebutuhan (%) material (semen) untuk masing-masing metode adalah:

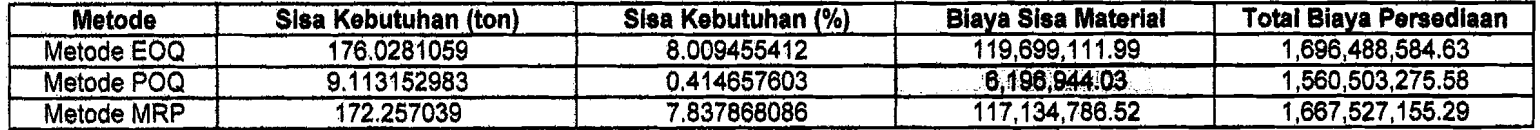

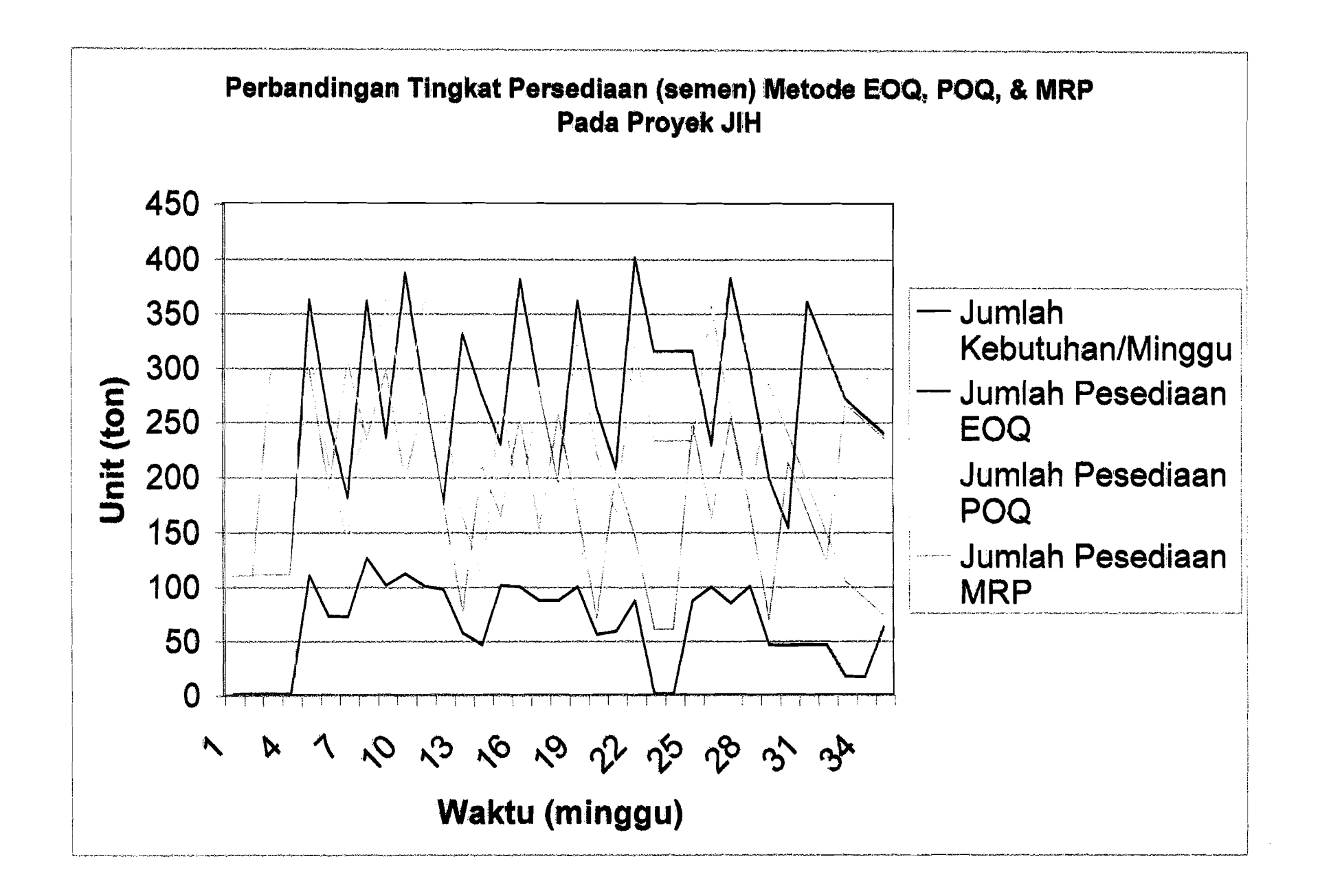

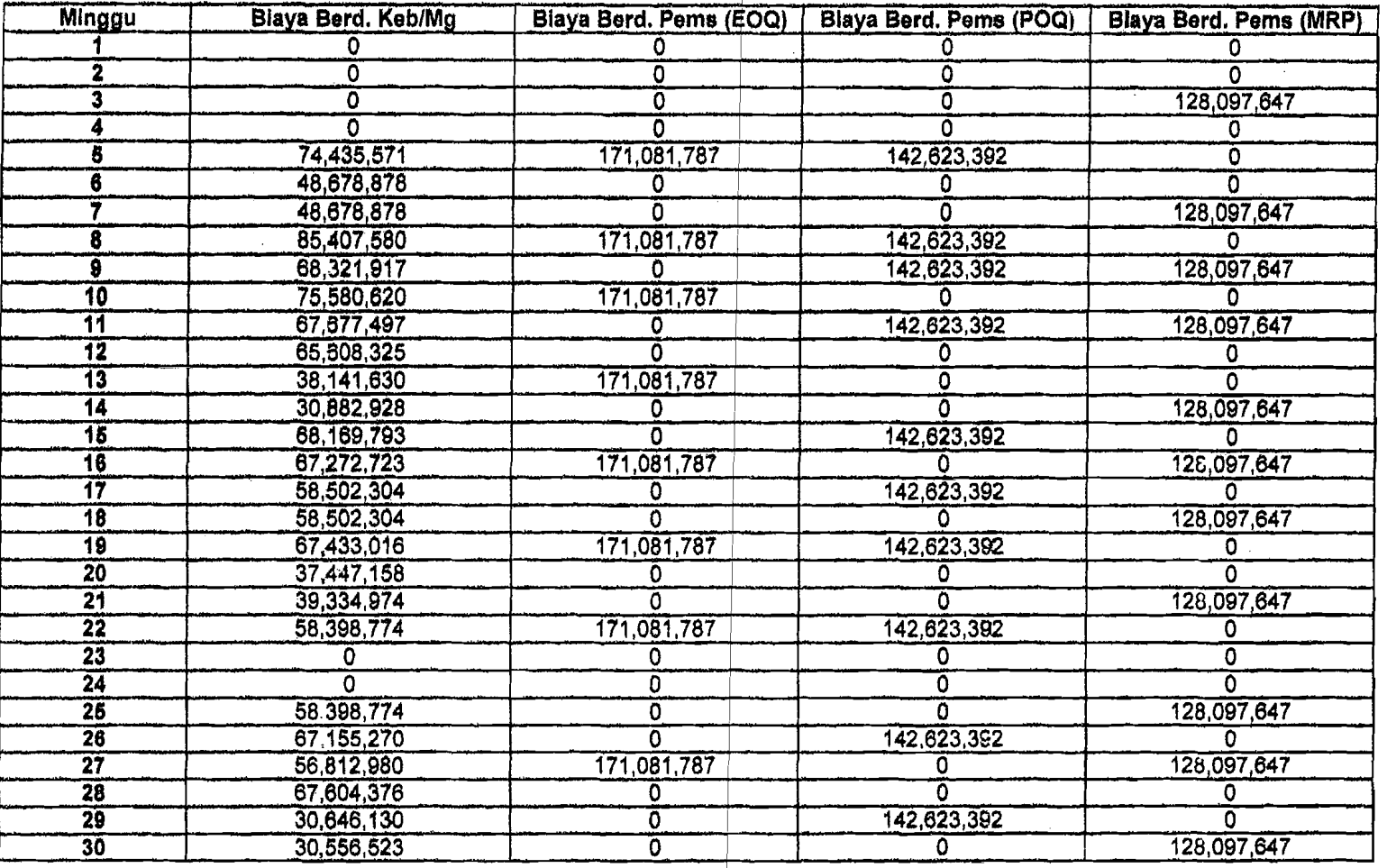

 $\vert$ 

#### Tabel Perbandingan Biaya per Minggu (semen) Pada Proyek Jogjakarta International Hospital

I

 $\vert$  .

I

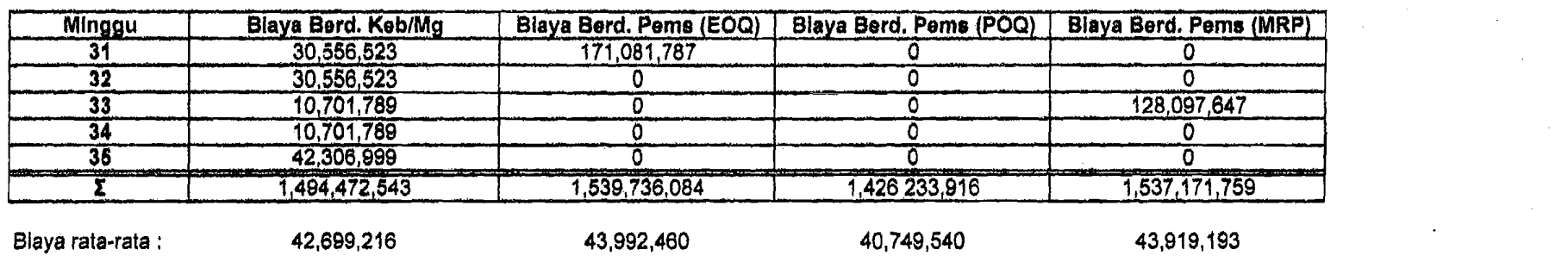

 $\mathcal{L}(\mathcal{L}(\mathcal{$ 

 $\mathcal{L}^{\mathcal{L}}(\mathcal{L}^{\mathcal{L}})$  , and  $\mathcal{L}^{\mathcal{L}}(\mathcal{L}^{\mathcal{L}})$  , and the set of  $\mathcal{L}^{\mathcal{L}}$ 

 $\label{eq:2.1} \frac{1}{2} \sum_{i=1}^n \frac{1}{2} \sum_{j=1}^n \frac{1}{2} \sum_{j=1}^n \frac{1}{2} \sum_{j=1}^n \frac{1}{2} \sum_{j=1}^n \frac{1}{2} \sum_{j=1}^n \frac{1}{2} \sum_{j=1}^n \frac{1}{2} \sum_{j=1}^n \frac{1}{2} \sum_{j=1}^n \frac{1}{2} \sum_{j=1}^n \frac{1}{2} \sum_{j=1}^n \frac{1}{2} \sum_{j=1}^n \frac{1}{2} \sum_{j=1}^n \frac{$ 

 $\mathcal{L}^{\text{max}}$ 

 $\label{eq:2} \frac{1}{\sqrt{2}}\sum_{i=1}^n\frac{1}{\sqrt{2}}\sum_{i=1}^n\frac{1}{\sqrt{2}}\sum_{i=1}^n\frac{1}{\sqrt{2}}\sum_{i=1}^n\frac{1}{\sqrt{2}}\sum_{i=1}^n\frac{1}{\sqrt{2}}\sum_{i=1}^n\frac{1}{\sqrt{2}}\sum_{i=1}^n\frac{1}{\sqrt{2}}\sum_{i=1}^n\frac{1}{\sqrt{2}}\sum_{i=1}^n\frac{1}{\sqrt{2}}\sum_{i=1}^n\frac{1}{\sqrt{2}}\sum_{i=1}^n\frac{1$ 

 $\mathcal{L}^{\text{max}}_{\text{max}}$  and  $\mathcal{L}^{\text{max}}_{\text{max}}$ 

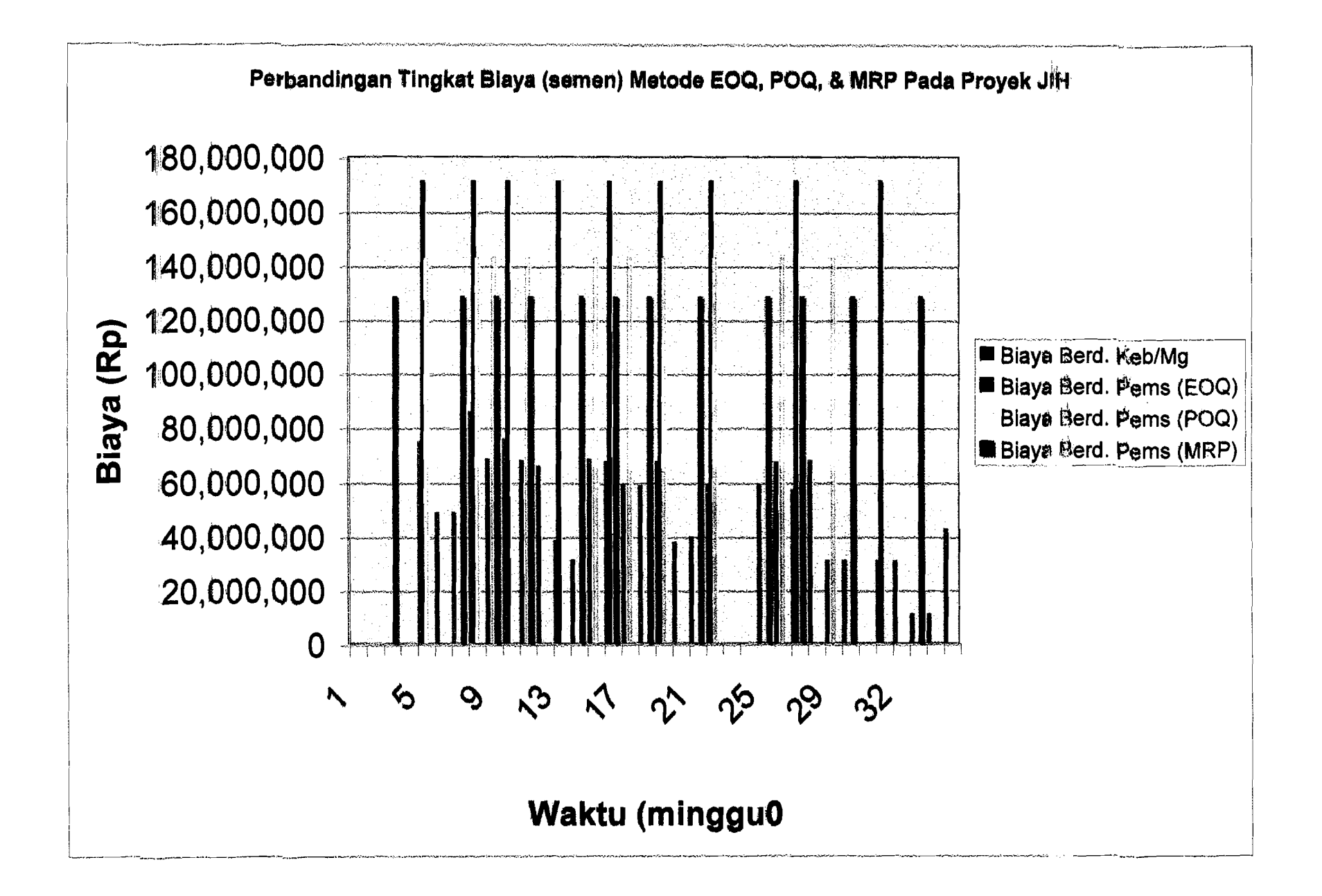

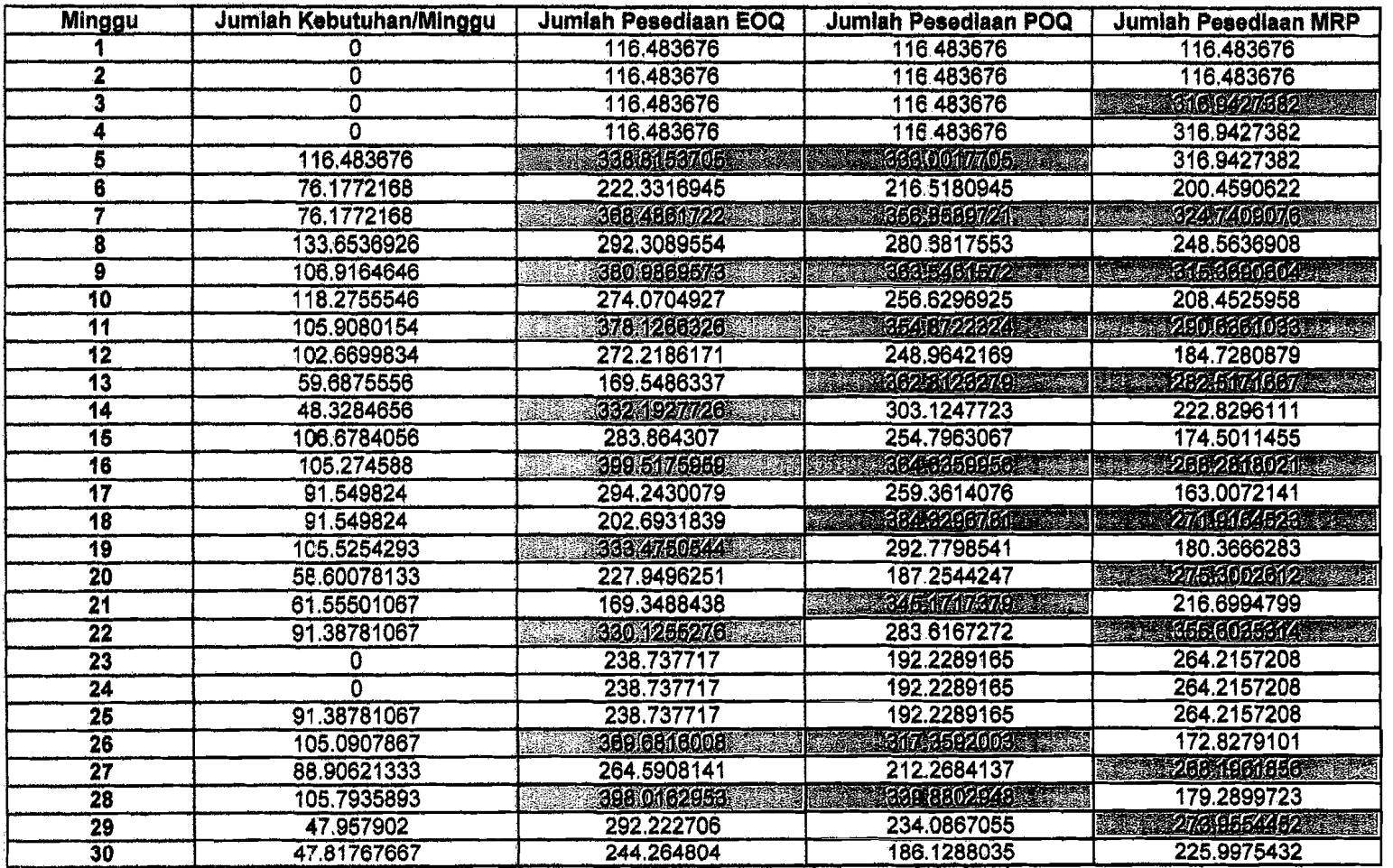

## **TabelTlngkat Persedlaan(paair) Pada Proyek JogJakarta International Hospital**

-'1

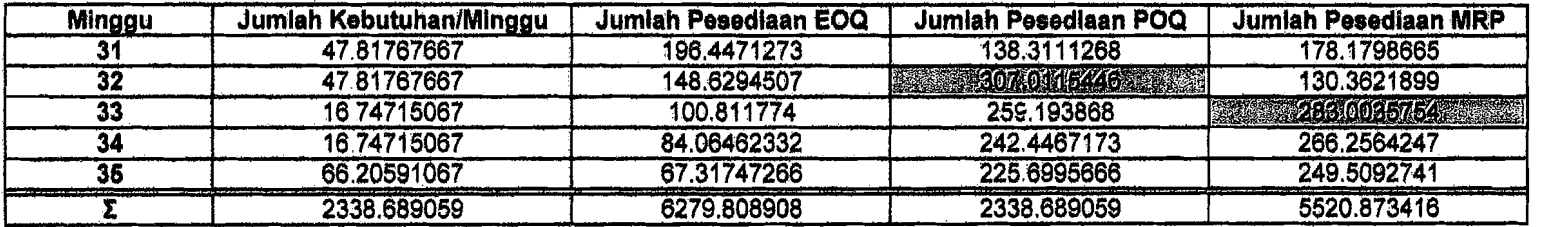

--~--\_.~~~~--

**RANCE CONTRACTO** Melskukan Pemesanan

Maka sisa kebutuhan (%) material (pasir) untuk masing-masing metode adalah:

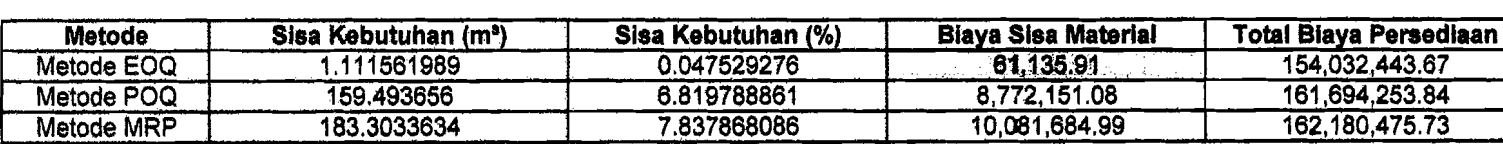

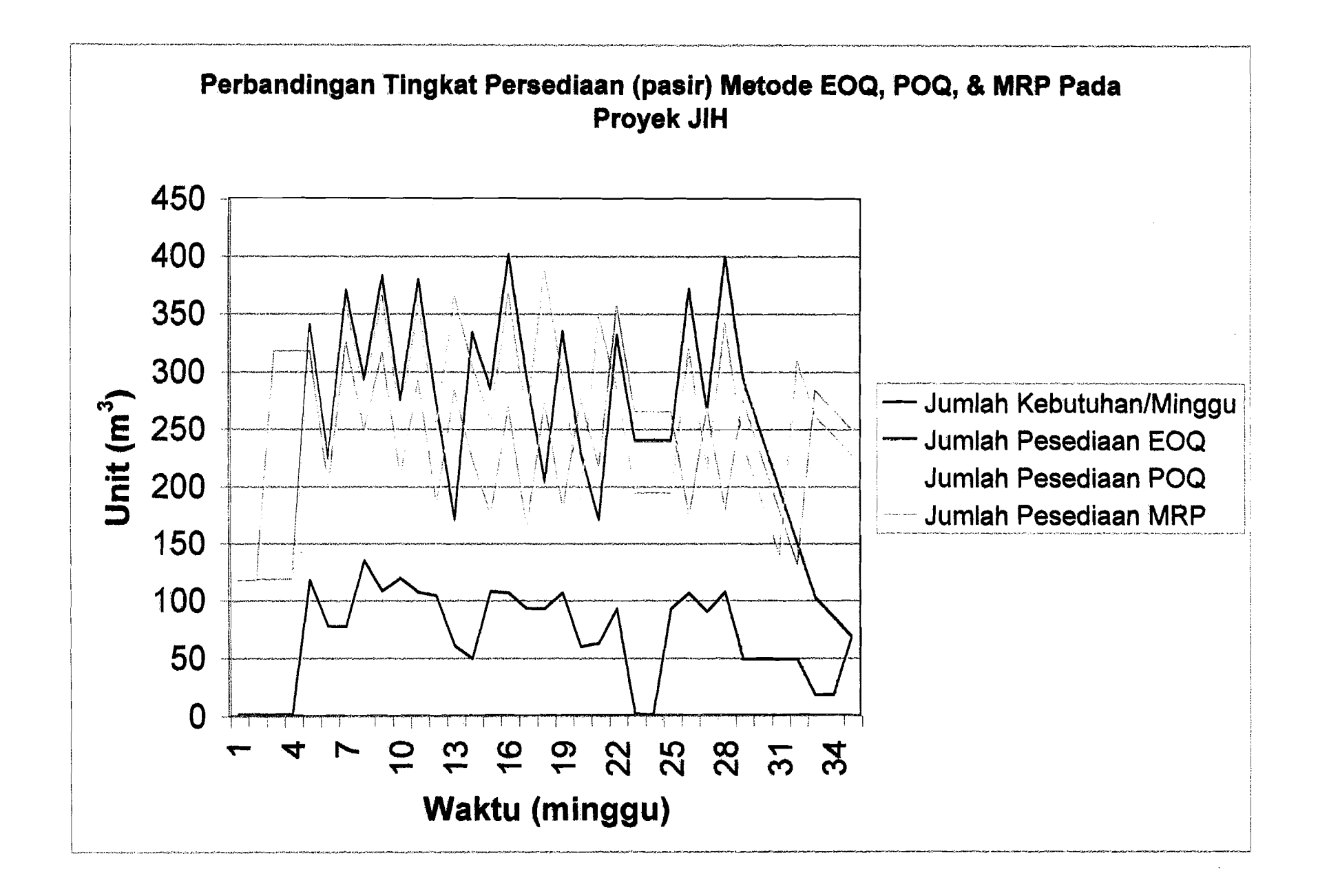

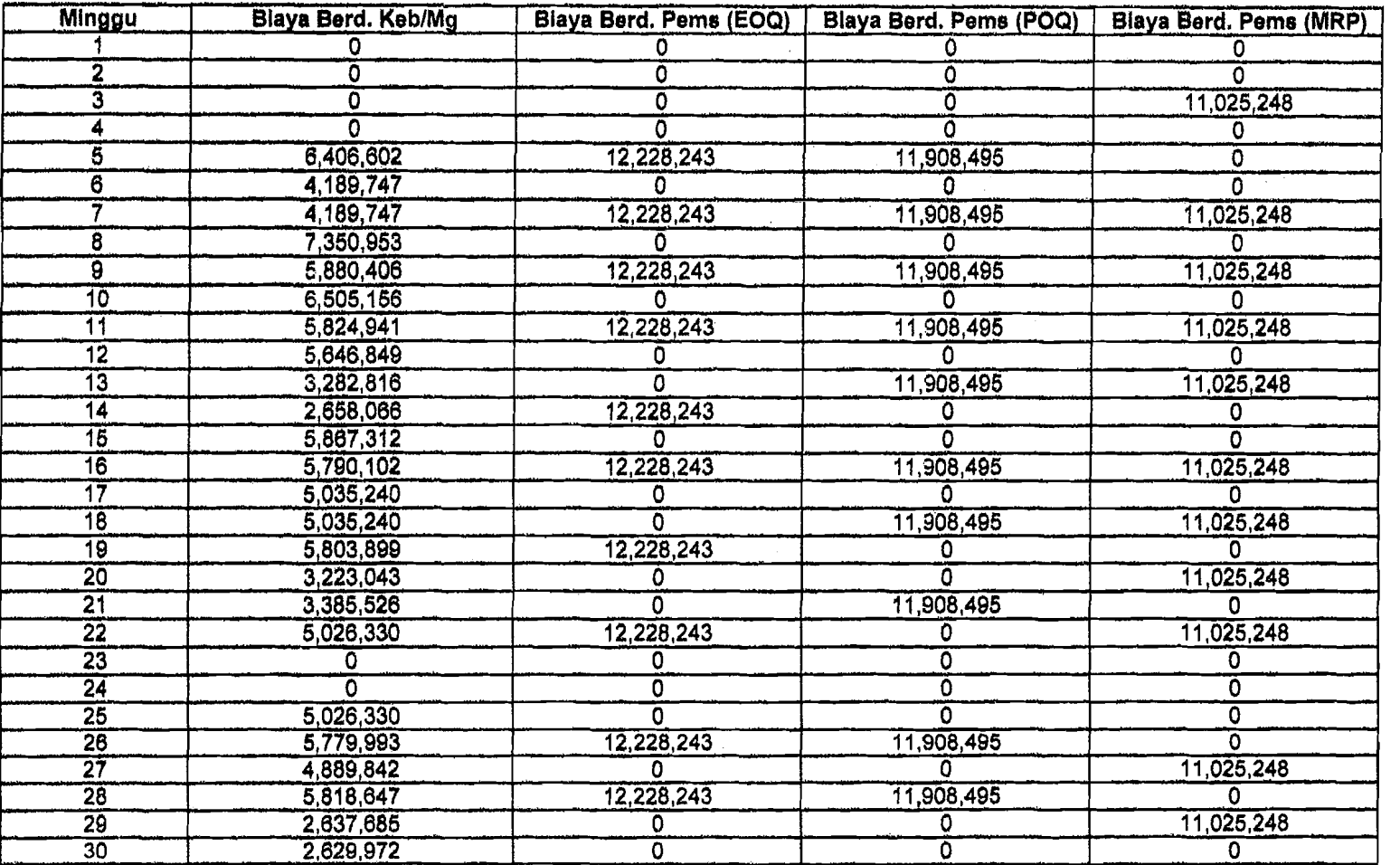

!  $|\cdot|$ 

# Tabel Perbandlngan Blaya per Mlnggu {paalr) Pada Proyek JogJakarta International Hospital

 $\sqrt{1-\frac{1}{2}}$ 

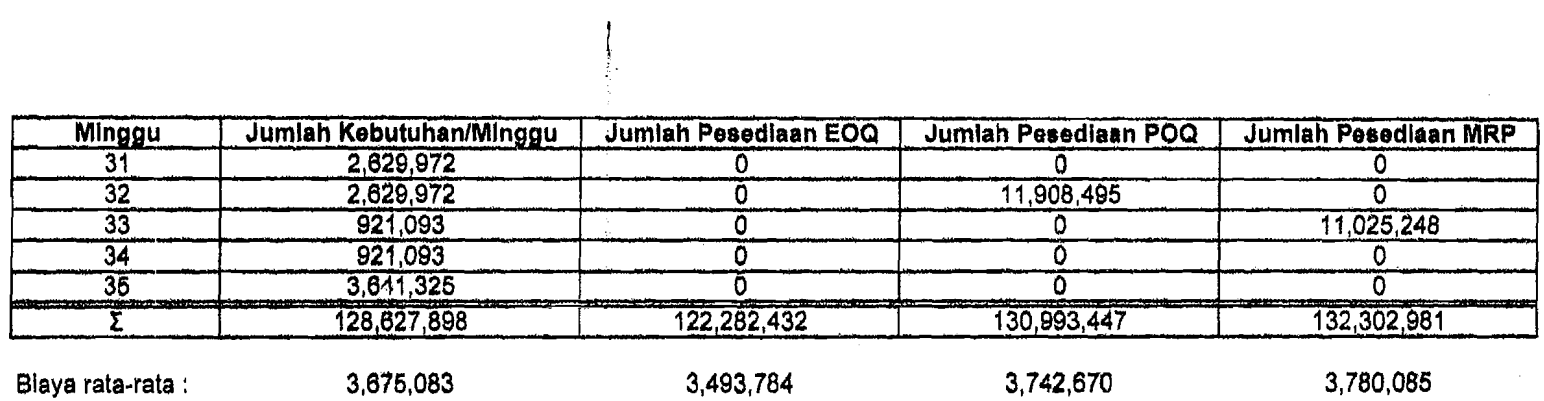

 $\mathcal{L}(\mathcal{L}^{\mathcal{L}})$  and  $\mathcal{L}(\mathcal{L}^{\mathcal{L}})$  and  $\mathcal{L}(\mathcal{L}^{\mathcal{L}})$  and  $\mathcal{L}(\mathcal{L}^{\mathcal{L}})$ 

 $\mathcal{L}^{\mathcal{L}}(\mathcal{L}^{\mathcal{L}})$  . The set of  $\mathcal{L}^{\mathcal{L}}(\mathcal{L}^{\mathcal{L}})$ 

 $\mathcal{L}^{\text{max}}_{\text{max}}$  and  $\mathcal{L}^{\text{max}}_{\text{max}}$ 

 $\label{eq:2.1} \frac{1}{\sqrt{2\pi}}\int_{\mathbb{R}^3}\frac{1}{\sqrt{2\pi}}\int_{\mathbb{R}^3}\frac{1}{\sqrt{2\pi}}\int_{\mathbb{R}^3}\frac{1}{\sqrt{2\pi}}\int_{\mathbb{R}^3}\frac{1}{\sqrt{2\pi}}\int_{\mathbb{R}^3}\frac{1}{\sqrt{2\pi}}\int_{\mathbb{R}^3}\frac{1}{\sqrt{2\pi}}\int_{\mathbb{R}^3}\frac{1}{\sqrt{2\pi}}\int_{\mathbb{R}^3}\frac{1}{\sqrt{2\pi}}\int_{\mathbb{R}^3}\frac{1$ 

 $\sim 10^{11}$  km s  $^{-1}$ 

 $\mathcal{L}_{\text{max}}$  .

 $\mathcal{L}^{\text{max}}_{\text{max}}$  and  $\mathcal{L}^{\text{max}}_{\text{max}}$ 

 $\mathcal{L}^{\text{max}}_{\text{max}}$  , where  $\mathcal{L}^{\text{max}}_{\text{max}}$ 

 $\mathcal{L}^{\text{max}}$  ,  $\mathcal{L}^{\text{max}}$ 

 $\mathcal{L}^{\text{max}}_{\text{max}}$ 

 $\label{eq:2} \frac{1}{\sqrt{2}}\left(\frac{1}{\sqrt{2}}\right)^{2} \frac{1}{\sqrt{2}}\left(\frac{1}{\sqrt{2}}\right)^{2} \frac{1}{\sqrt{2}}\left(\frac{1}{\sqrt{2}}\right)^{2} \frac{1}{\sqrt{2}}\left(\frac{1}{\sqrt{2}}\right)^{2} \frac{1}{\sqrt{2}}\left(\frac{1}{\sqrt{2}}\right)^{2} \frac{1}{\sqrt{2}}\left(\frac{1}{\sqrt{2}}\right)^{2} \frac{1}{\sqrt{2}}\left(\frac{1}{\sqrt{2}}\right)^{2} \frac{1}{\sqrt{2}}\left(\frac{1}{$ 

 $\{x_{i}\}_{i=1}^{n}$  ,  $\{x_{i}\}_{i=1}^{n}$ 

 $\frac{1}{\sqrt{2}}\frac{1}{\sqrt{2}}$  $\sim 2\%$ 

 $\mathcal{L}_{\text{max}}$  , where  $\mathcal{L}_{\text{max}}$ 

 $\mathcal{L}^{\mathcal{L}}(\mathcal{A})$  .  $\mathcal{L}^{\mathcal{L}}(\mathcal{A})$ 

 $\mathcal{O}(\mathcal{O}(\log n))$ 

 $\sim 10^{-1}$ 

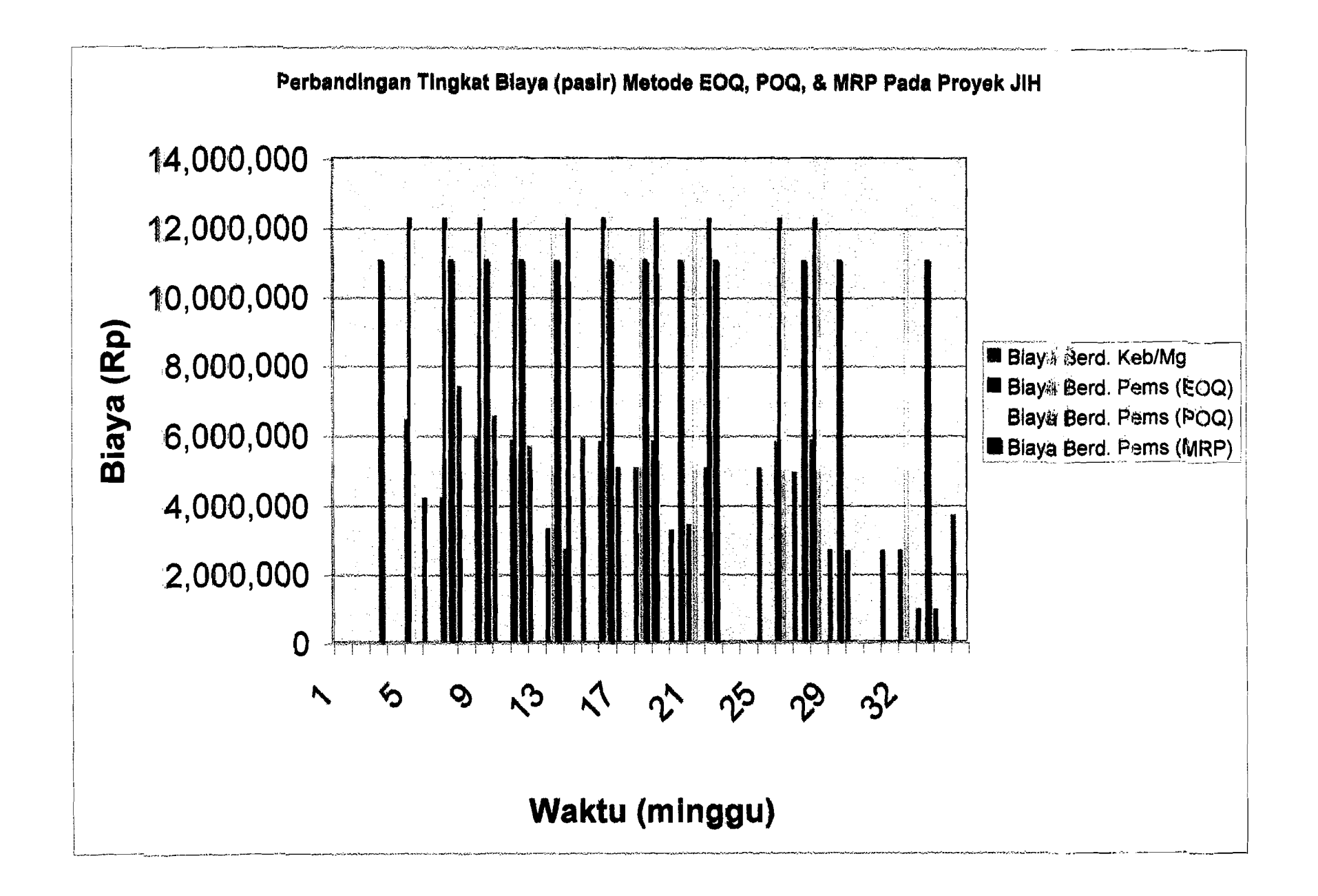